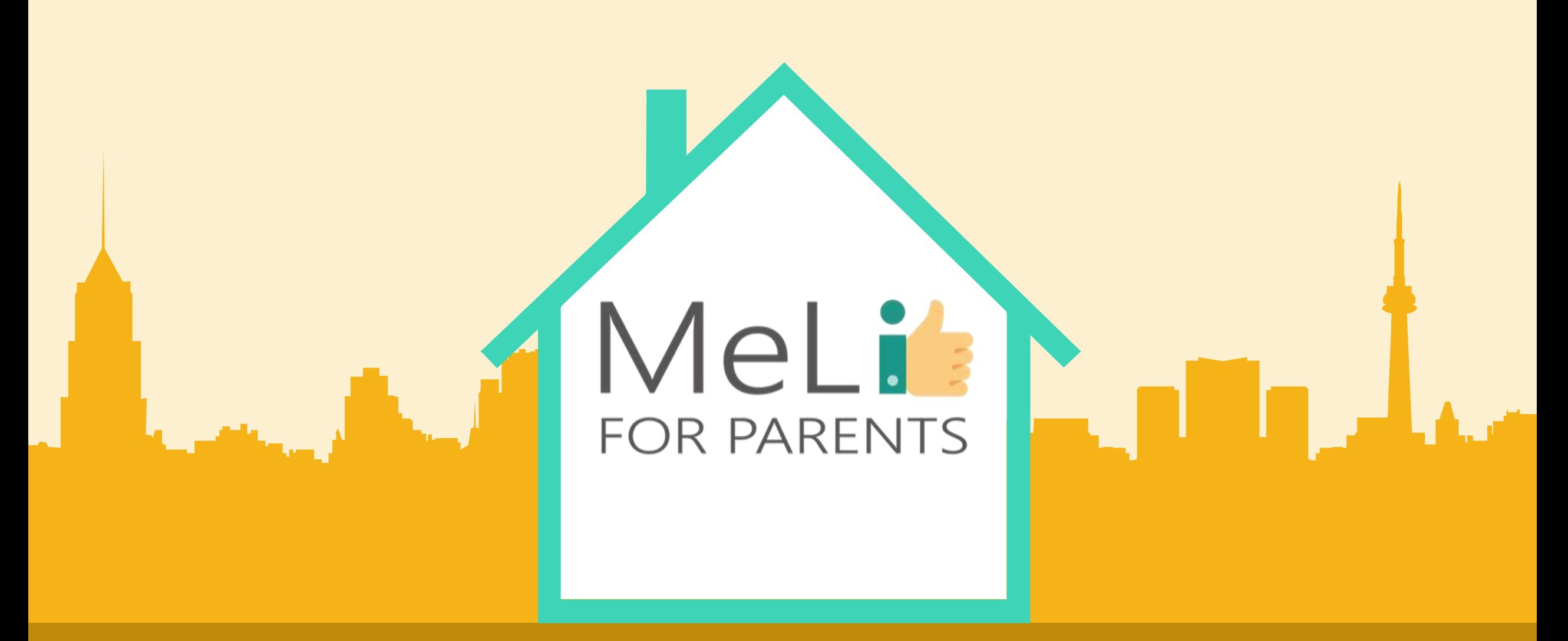

Media cyfrowe – kurs dla rodziców Jednostka szkoleniowa I.1.4: Narzędzia kontroli rodzicielskiej Co-funded by the Erasmus+ Programme – Poziom ZAAWANSOWANYthe European Union

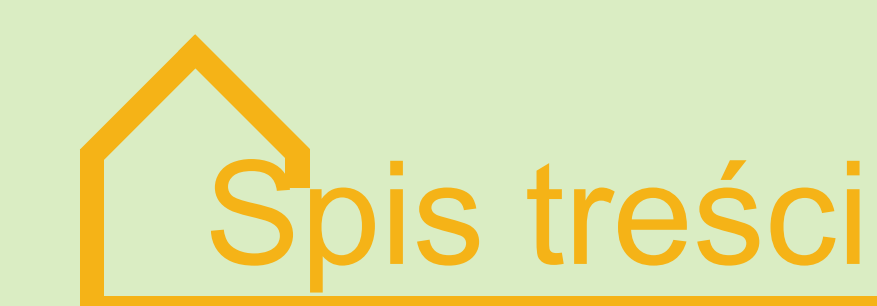

### **NARZĘDZIA KONTROLI RODZICIELSKIEJ – POZIOM ZAAWANSOWANY**

W ramach niniejszej jednostki szkoleniowej zostaną omówione zaawansowane narzędzia kontroli rodzicielskiej wraz z konkretnymi przykładami. Warsztaty zostaną podsumowane dyskusją na temat całego modułu oraz sesją pytań i odpowiedzi.

#### **NARZĘDZIA ZAAWANSOWANE**

Wiedza na temat rozwiązań **01 02** wymagających bardziej złożonych ustawień

#### **BEZPIECZNA SIEĆ DOMOWA**

Wiedza na temat ustawień routera **03 04**zabezpieczających wszystkie urządzenia domowe jednocześnie

#### **ZDROWE KONTAKTY TOWARZYSKIE W INTERNECIE**

Społeczności internetowe, zarządzanie kontaktami, zakupy przez internet

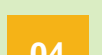

#### **PYTANIA I ODPOWIEDZI**

Dyskusja i wnioski

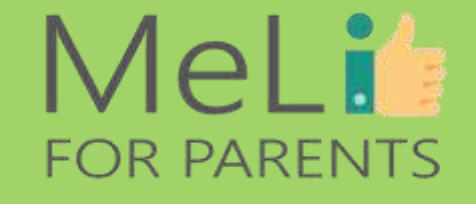

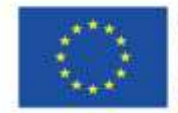

Co-funded by the Erasmus+ Programme of the European Union

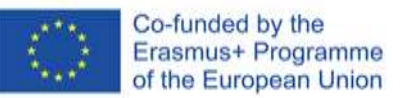

A.1.4 Narzędzia kontroli rodzicielskiej

 $\bullet$ 

## MeLis FOR PARENTS

 $\sim 1$ 

# **BEZPIECZNA SIEĆ DOMOWA**

 Chroń wszystkie urządzenia w sieci domowej dzięki właściwym ustawieniom routera.

 $\checkmark$  Na tym poziomie narzędzia kontroli rodzicielskiej filtrują treść w sieci i blokują dostęp do nieodpowiednich stron internetowych dzięki:

- właściwym ustawieniom sieciowym routera;
- narzędziom kontroli rodzicielskiej wbudowanym w system operacyjny; lub
- oprogramowaniu dostarczonemu przez strony trzecie.

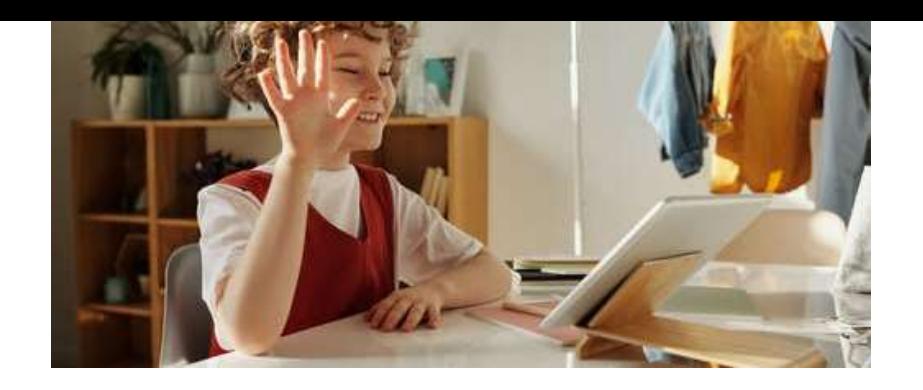

# MeLi**r FOR PARENTS**

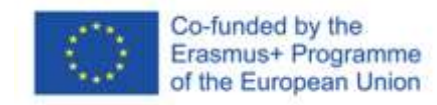

# **USTAWIENIA ROUTERA**

## **Dla wszystkich domowych urządzeń**

Narzędzia kontroli rodzicielskiej mogą zostać skonfigurowane na poziomie routera w sposób zapewniający filtrowanie treści dla wszystkich urządzeń w sieci z wbudowanymi przeglądarkami. Nie jest to rozwiązanie szczególnie złożone, natomiast może zostać wdrożone szybko i sprawnie dla wszystkich urządzeń.

Otwórz przeglądarkę internetową i wpisz adres IP swojej sieci (by go znaleźć, kliknij prawym przyciskiem myszy ikonę dostępu do internetu. Zazwyczaj adres ma format 192.168.1.1). Zaloguj się hasłem umieszczonym na routerze lub w instrukcji dla użytkownika.

Po zalogowaniu możesz:

- $\checkmark$  wprowadzać limity czasu korzystania z internetu;
- $\checkmark$  wprowadzać ograniczenia dla konkretnych stron;
- $\times$  zawieszać połączenie WiFi.

W wypadku routerów z wbudowanymi narzędziami kontroli rodzicielskiej opis ustawień znajduje się w instrukcji dla użytkownika lub w dokumentacji dostarczonej wraz z urządzeniem.

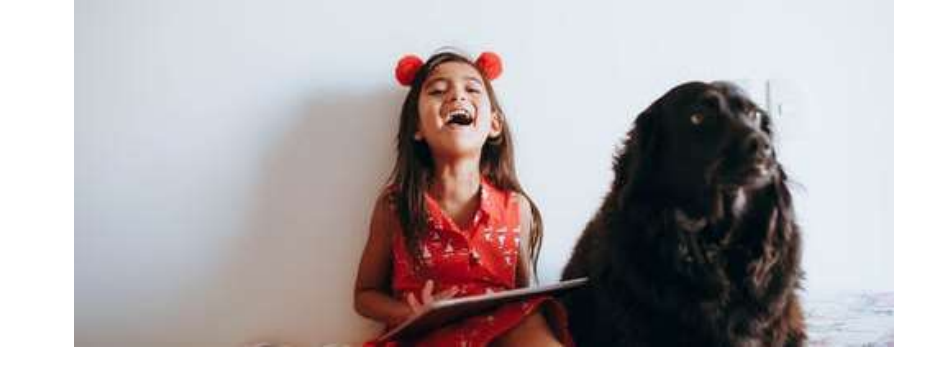

# MeLi<sup>1</sup> **FOR PARENTS**

# **KONTROLA ROUTERA**

W wypadku routerów nieobejmujących narzędzi kontroli rodzicielskiej:

- $\checkmark$  zmień ustawienia serwera DNS na OpenDNS;
- $\checkmark$  załóż konto i skonfiguruj tryb filtracji treści z sieci.
- Więcej informacji na temat trybu zmiany konkretnych ustawień routera znajdziesz w instrukcjach dla użytkownika.
- W "Notatkach dla rodziców" znajdziesz szczegółowy opis postępowania dla określonego modelu routera komercyjnego.
- Aby odblokować konkretne urządzenie w sieci, możesz zmienić ustawienia lokalnego serwera DNS w trybie ręcznym, by urządzenie nie korzystało z serwera OpenDNS.

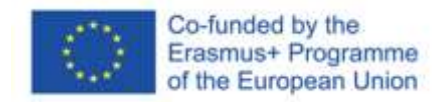

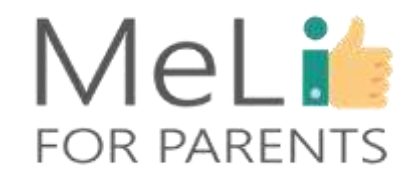

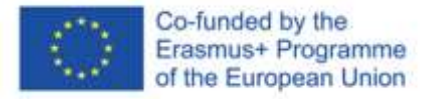

# **Kontroluj wszystkie zakupy – nie zezwalaj na zakupy nieautoryzowane**

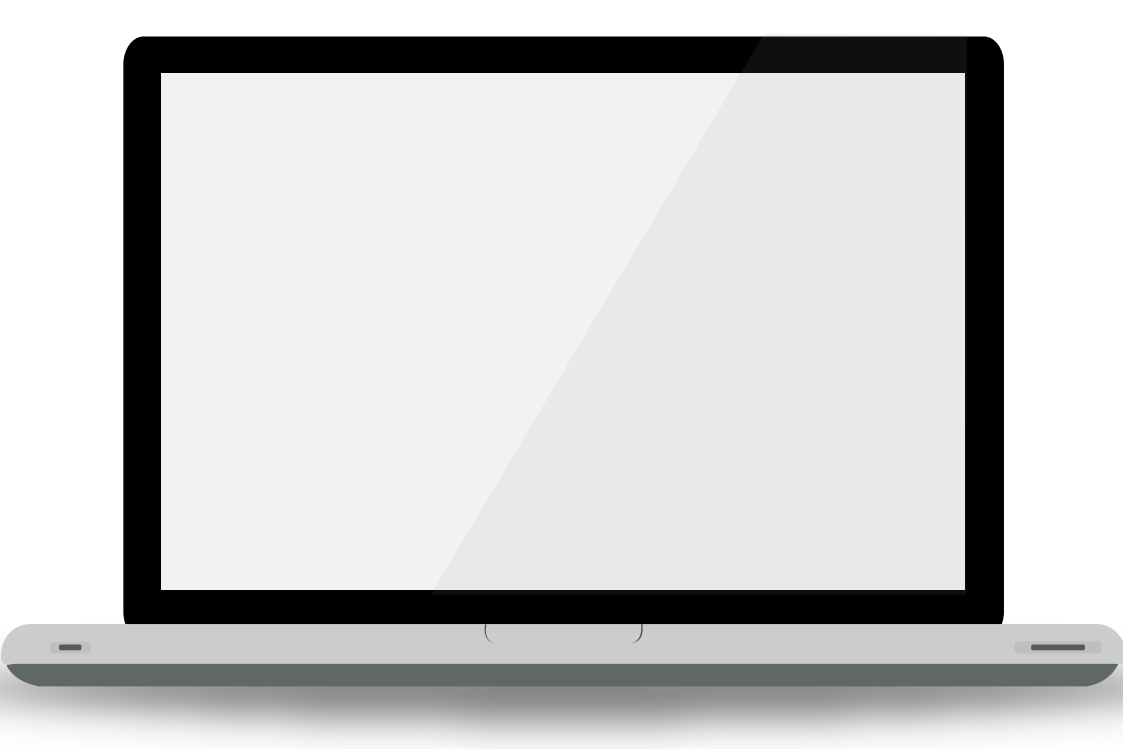

Wyklucz możliwość robienia przez dziecko zakupów w internecie przez własne urządzenie bez konieczności wprowadzenia Twojego hasła. Oto schemat postępowania dla Play Store:

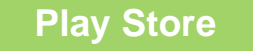

### **Play Store Uniemożliwianie zakupu**

- Wejdź w "Ustawienia" aplikacji Google Play Store.
- Wybierz opcję *"Zatwierdzanie zakupów"*.
- Wybierz opcję *"Wszystkie zakupy w Google Play w tym urządzeniu"*.
- Na żądanie wprowadź swoje hasło do konta Google. Ustawienia ulegną zmianie.

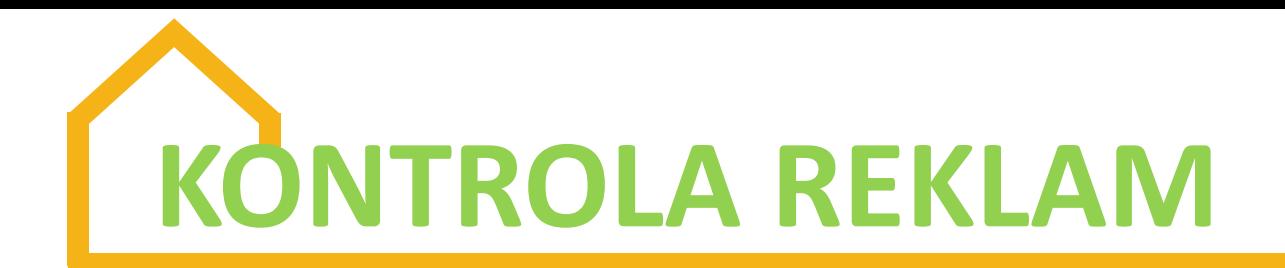

Większości darmowych treści w internecie towarzyszy duża ilość reklam, które mogą skłonić młodszych użytkowników sieci do klikania kolejnych linków, kształtując ich zachowania jako klientów. Ponadto liczne okna wyskakujących reklam *pop-up* kryją złośliwe oprogramowanie, uruchamiane po kliknięciu.

Funkcja **blokowania reklam** blokuje lub ukrywa treści reklamowe. Oto dwa darmowe programy obsługujące wymienioną funkcję:

• **Ad block Plus**: prawdopodobnie najpopularniejsze darmowe oprogramowanie blokowania reklam, kompatybilne z wszystkimi przeglądarkami (Mozilla, IE, Chrome, Safari, Opera, Android i Yandex).

• **Ad block**: inna wersja darmowego oprogramowania, z której korzysta wielu użytkowników na całym świecie. Kompatybilna z przeglądarkami Mozilla, Chrome i Safari.

# **CZY UMIESZ KONTROLOWAĆ POCZTĘ ELEKTRONICZNĄ DZIECKA?**

Z poziomu własnego konta Gmail możesz **przesyłać i oglądać** wiadomości mailowe dziecka. Wiadomości otrzymywane przez dziecko zostaną w jego skrzynce – ale będziesz mieć do nich dostęp.

- Kliknij ikonę koła zębatego u góry skrzynki mailowej, by wejść w *"Ustawienia"* swojego konta Gmail.
- Kliknij zakładkę *"Konta"* i *"Importuj"*.
- Kliknij opcję *"Dodaj konto"*.
- Wpisz adres mailowy i hasło, które chcesz zaimportować.

Dodanym kontem powinno być konto mailowe Twojego dziecka.

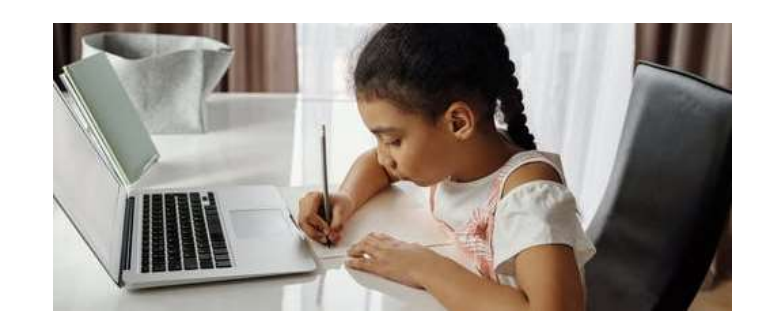

Możesz również **zablokować** kontakt z dzieckiem z określonego adresu mailowego:

- Otwórz wiadomość mailową zawierającą niewłaściwe treści.
- Kliknij opcję "*Więcej"* w górnym prawym rogu wiadomości.

• Kliknij *"Zablokuj"* [nadawcę]**.** W wypadku nieumyślnego zablokowania nadawcy, odblokuj go, postępując zgodnie z opisaną procedurą.

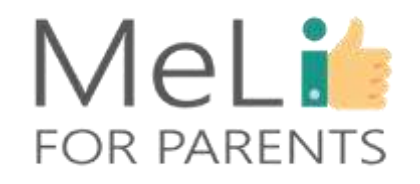

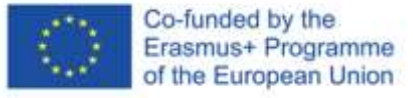

## **Kontroluj mowę nienawiści i treści o charakterze radykalnym**

Rada Europy definiuje mowę nienawiści w sposób następujący: *"za mowę nienawiści należy uznać każdą formę wypowiedzi, która rozpowszechnia, podżega, propaguje lub usprawiedliwia nienawiść rasową, ksenofobię, antysemityzm lub inne formy nienawiści oparte na nietolerancji, w tym nietolerancję wyrażaną w formie agresywnego nacjonalizmu lub etnocentryzmu, dyskryminacji lub wrogości wobec mniejszości, migrantów lub osób wywodzących się ze społeczności imigrantów."*

#### **Mowa nienawiści klub klub klub Radykalizacja**

Do radykalizacji opartej na przemocy dochodzi, gdy użytkownicy internetu sankcjonują – podczas wymiany zdań w sieci – przemoc jako dopuszczalną metodę rozwiązywania konfliktów społeczno-politycznych. Niektóre osoby pod wpływem radykalizacji o charakterze przemocowym dopuszczają się aktów terroryzmu.

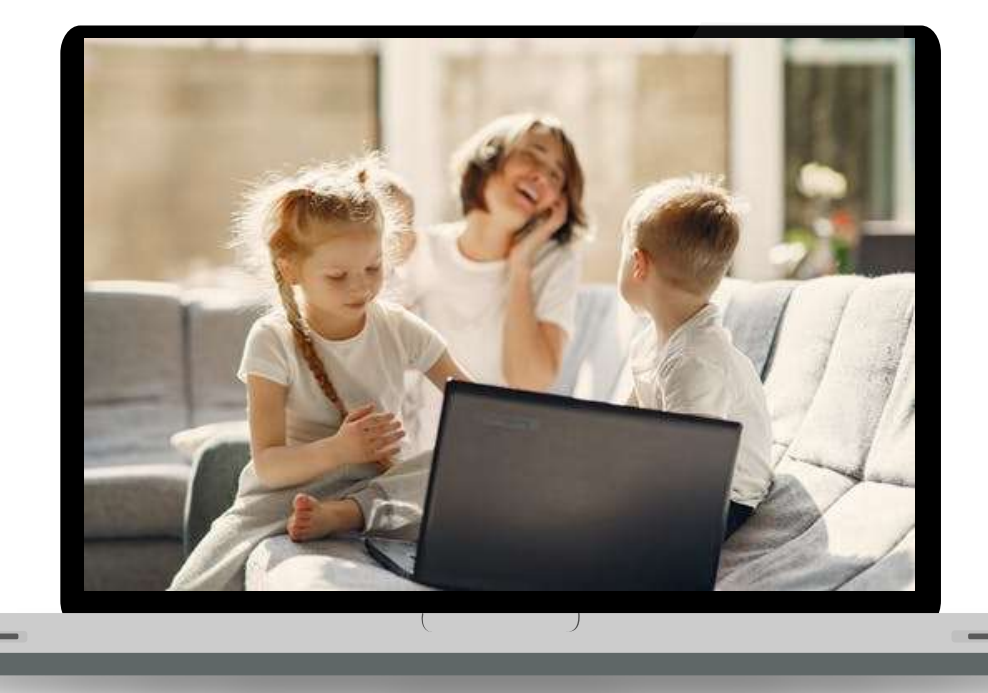

#### Co-funded by the Erasmus+ Programme of the European Union

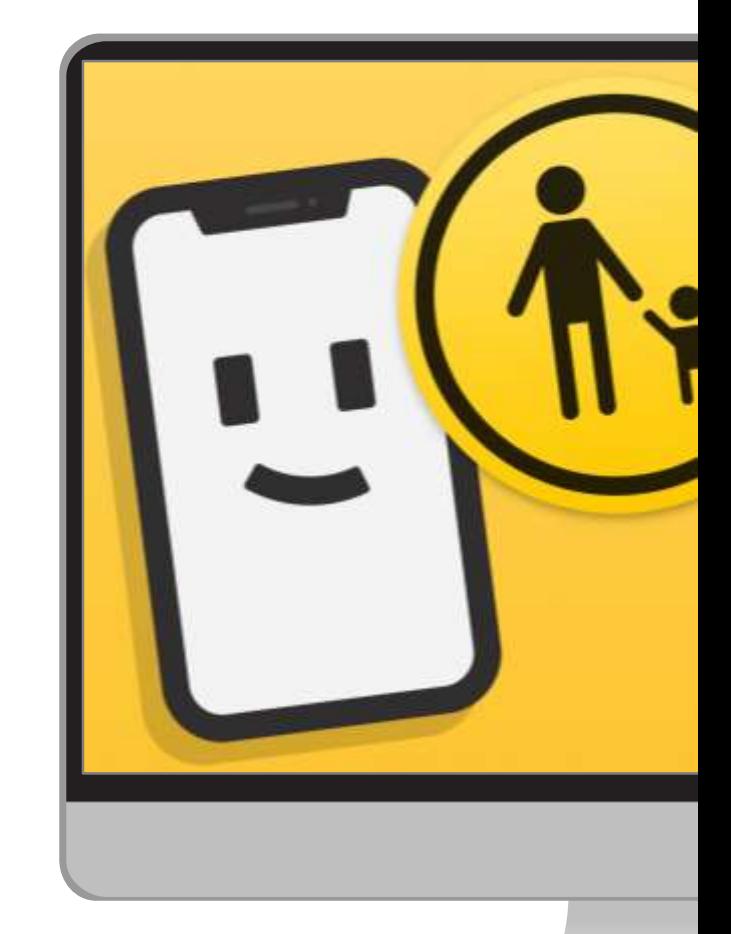

### **Ucz**

Rozmawiaj z dzieckiem o mowie nienawiści. Naucz je rozpoznawania mowy nienawiści, kontrolowania uczuć i kierowania się empatią.

### **Zgłaszaj**

Narzędzia kontroli rodzicielskiej same w sobie nie są w stanie chronić dziecka – natomiast wszystkie platformy zapewniają możliwość zgłaszania niewłaściwych treści; każdy przypadek mowy nienawiści w internecie należy natychmiast zgłaszać.

### **Obserwuj**

Monitoruj aktywność dziecka w internecie, jeżeli podejrzewasz, że uczestniczy w dyskusjach w sieci promujących mowę nienawiści. Pożyteczną opcją może być zastosowanie oprogramowania śledzącego wybrane słowa kluczowe. **Konsultuj**

Każde rozpoznane zagrożenie zgłaszaj odpowiednim władzom. Zasięgaj porady ekspertów.

## **Kontrolowanie**

## **mowy nienawiści**

## MeLi's **FOR PARENTS**

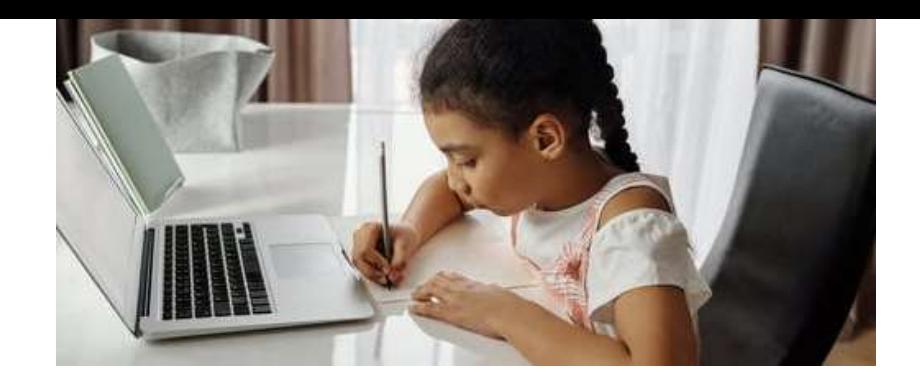

# MeLi**r FOR PARENTS**

Co-funded by the

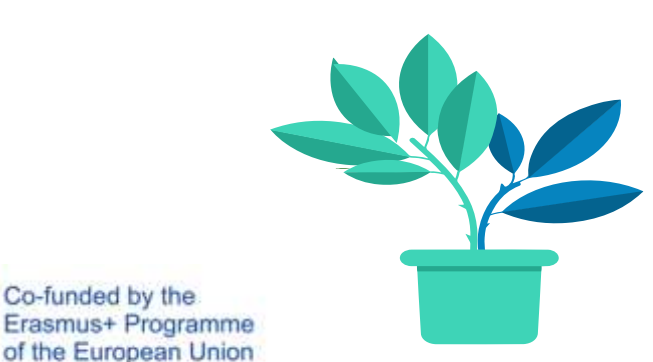

# **OPROGRAMOWANIE ŚLEDZĄCE SŁOWA KLUCZOWE**

• Niektóre narzędzia służą śledzeniu słów wpisywanych na klawiaturze i wysyłają powiadomienia, gdy wybrane słowo kluczowe zostanie przez dziecko wprowadzone na klawiaturze telefonu.

> • Dzięki takim narzędziom możesz dowiedzieć się, czy dziecko wyszukuje nieodpowiednie treści.

• Do popularnych programów śledzących słowa kluczowe należą mSpy, Kidlogger, Spy Bubble i Phone Sheriff.

UWAGA: decydując się na stosowanie oprogramowania szpiegującego, rozważ kwestie prywatności. Budowanie z dzieckiem relacji opartej na zaufaniu jest zazwyczaj najtrwalszą i najskuteczniejszą formą kontroli rodzicielskiej.

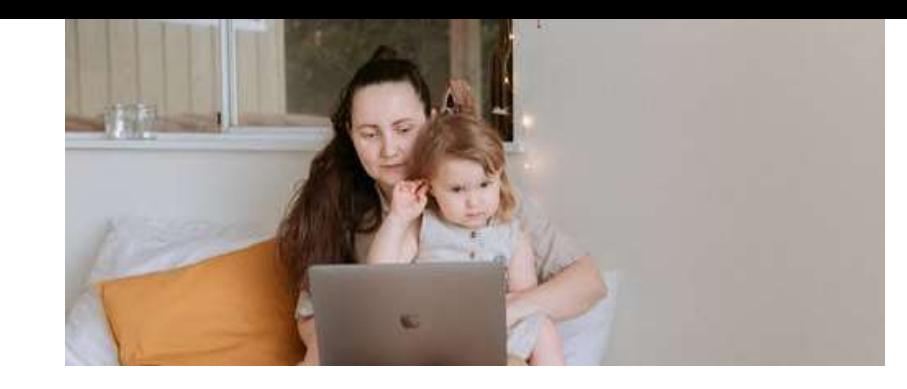

# **ROZWIĄZANIA KOMERCYJNE**

# MeLit **FOR PARENTS**

Na rynku istnieje szereg rozwiązań komercyjnych. Ich zaawansowana funkcjonalność umożliwia obserwację aktywności dziecka w sieci i stosowanie narzędzi kontroli rodzicielskiej. Wybierając rozwiązanie, rozważ:

- $\checkmark$  plusy i minusy;
- $\checkmark$  przewidywany zakres zastosowania narzędzia;
- kwestie prywatności, szczególnie w wypadku starszych dzieci.

Upewnij się, że:

 każde narzędzie będzie równoważone domowymi działaniami służącymi budowaniu zaufania; oraz

 poświęcasz wystarczająco dużo czasu na budowanie z dzieckiem relacji opartej na zaufaniu.

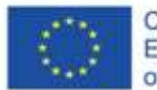

Co-funded by the Erasmus+ Programme of the European Union **WYBRANE APLIKACJE KOMERCYJNE**

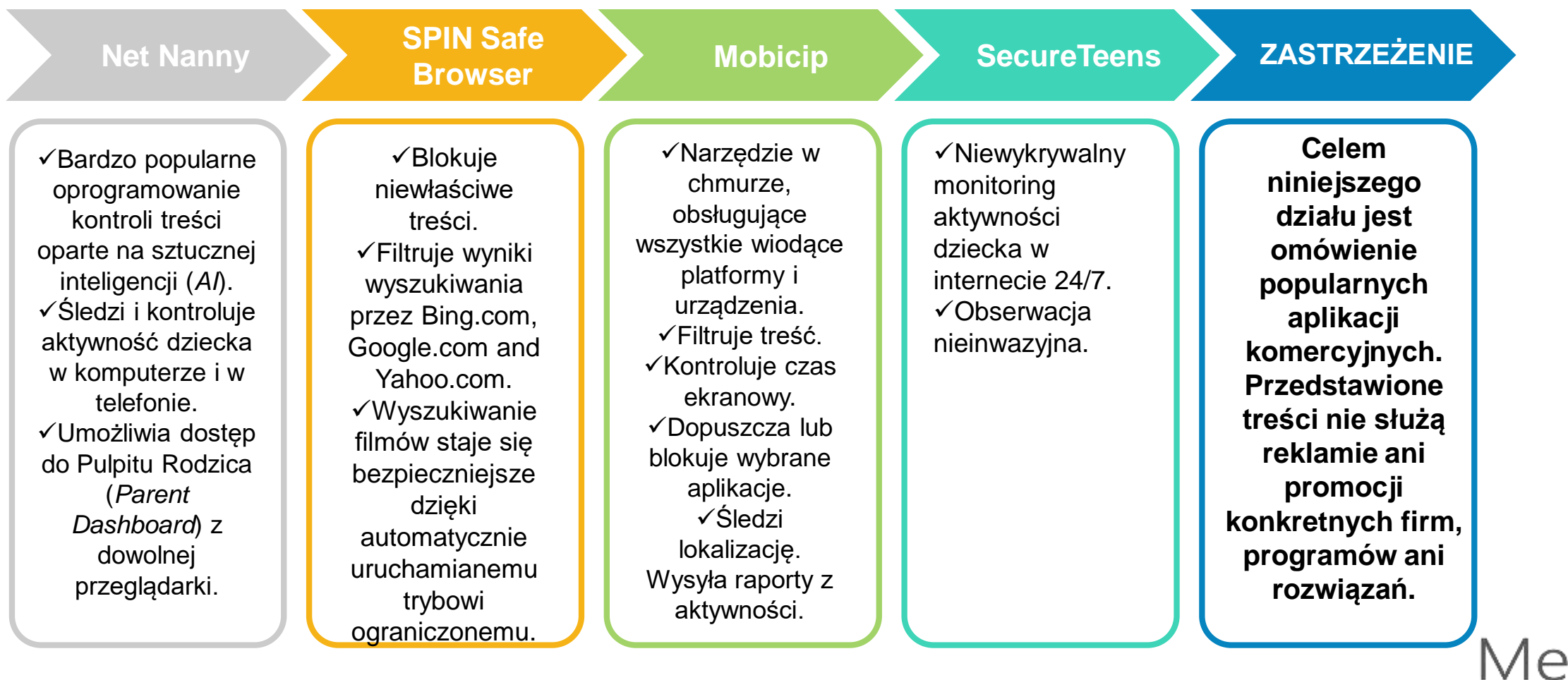

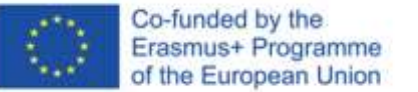

FOR PARENTS

**WYBRANE APLIKACJE KOMERCYJNE**

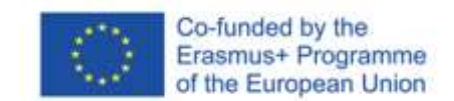

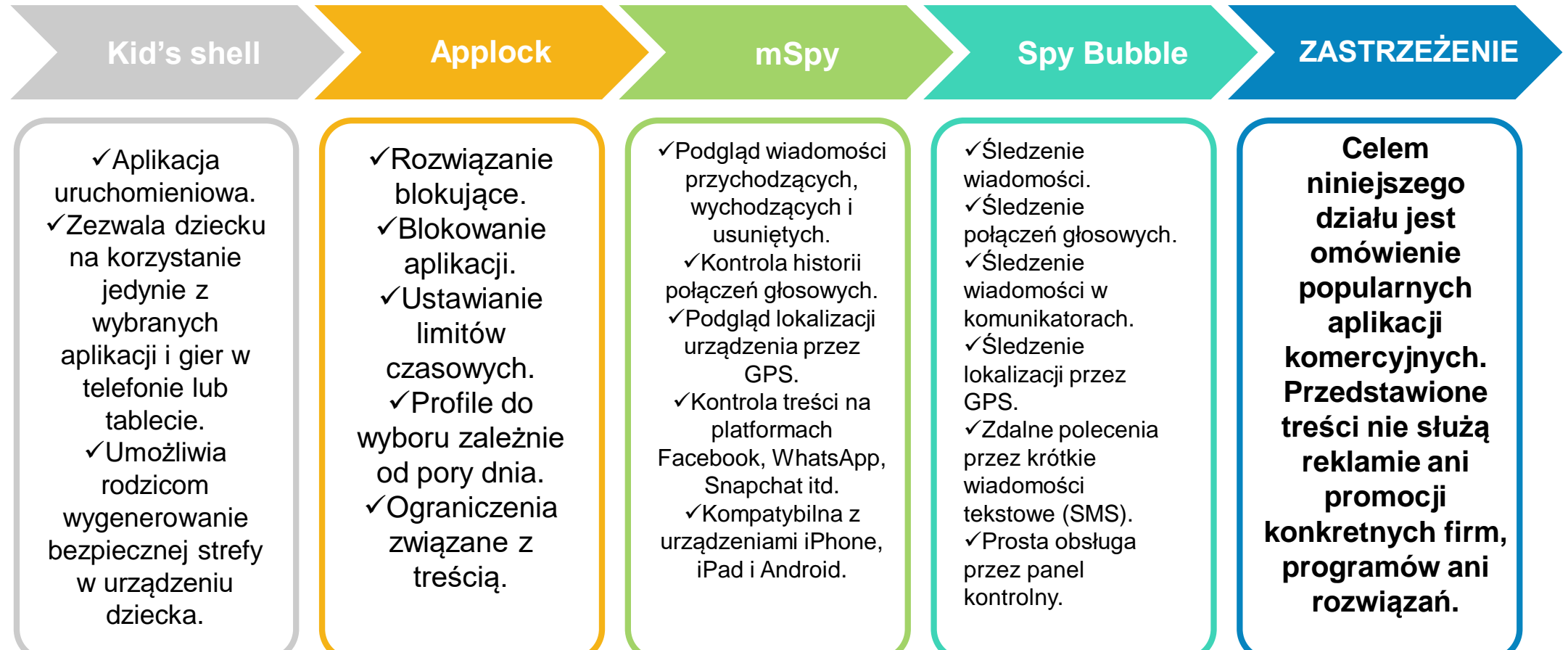

Me FOR PARENTS

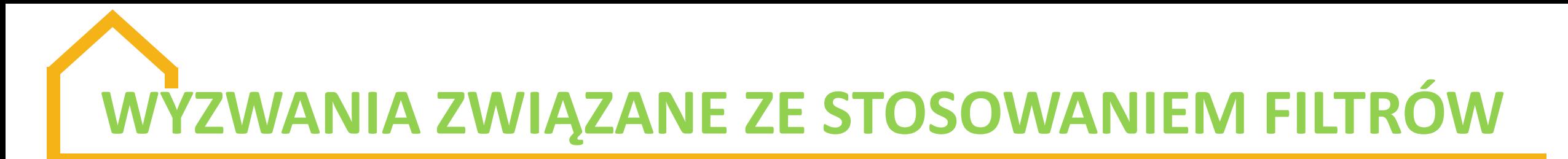

W miarę jak dzieci dorastają, filtry tracą na skuteczności. Nastolatki są w stanie:

odgadnąć Twój kod PIN i wyłączyć ograniczenia na swoim iPadzie;

❖ obejść kryteria filtracji serwera OpenDNS przez zmianę serwera DNS swojego komputera;

 znaleźć urządzenie pośrednie (proxy) lub wirtualną sieć prywatną (VPN) nieblokowane filtrami;

- wybrać system operacyjny Linux, by ominąć filtry wbudowane w system Windows;
- zyskać dostęp do niedozwolonych treści w cudzym urządzeniu.

Niektórych problemów nie da się rozwiązać samą technologią. Bezpośrednie zaangażowanie rodzicielskie jest nadal istotne.

# **TECHNIKI OMIJANIA FILTRÓW**

**Omijanie**

MeLit

**FOR PARENTS** 

**□ W wirtualnej sieci** prywatnej transmisja danych z i do komputera jest przekierowywana z zastosowaniem połączenia szyfrowanego.  $\Box$  Na rynku dostępne są darmowe wirtualne sieci prywatne. Wysokiej jakości wirtualne sieci prywatne (na wynajem lub instalowane) są płatne. **Korzystanie z wirtualnych sieci prywatnych**

**Omijanie**

#### **Serwer DNS**

**Niektórzy dostawcy** usług internetowych wdrażają filtry, zmieniając serwery DNS i przekierowując żądanie dostępu do zablokowanej strony internetowej na inną stronę.

**Omijanie**

#### **Tor (sieć anonimowa)**

związane z **Omijanie filtrów** □ Przeglądanie internetu w trybie anonimowym w sieci szyfrowanej, zazwyczaj z lokalizacji nieobjętej filtrem znajdującej się poza cenzurą. Umożliwia dostęp do zablokowanych stron internetowych. □ Decydując się na takie rozwiązanie, rozważ kwestie prywatnością.

 $\square$  Zapewnia dostęp do zablokowanych stron. Urządzenia *proxy* aktywne w całej sieci (lub przeglądarce) działają w sposób zbliżony do wirtualnych sieci prywatnych, lecz są mniej niezawodne.  $\Box$  Jest to doskonałe rozwiązanie alternatywne dla osoby poszukującej szybkiego dostępu do zablokowanej strony internetowej. **Urządzenie pośrednie (***proxy***)**

Co-funded by the

Erasmus+ Programme of the European Union

# **POPULARNE APLIKACJE SPOŁECZNOŚCIOWE**

## **Snapchat**

• Dzieci wysyłają znajomym zdjęcia *"snaps"*, które znikają natychmiast po ich obejrzeniu.

• *Snaps* udostępniane w grupach można obejrzeć dwukrotnie. Snaps aktywne w ramach historyjek ("stories") są dostępne publicznie przez 24 godziny.

• *Snaps* zostawiają jednakże ślad cyfrowy. Można robić ich zrzuty ekranowe. W internecie nic nie jest całkowicie prywatne.

## **Instagram**

• Użytkownicy mogą edytować i zamieszczać zdjęcia i krótkie filmy przez aplikację przenośną.

• Historyjki ("stories") można oglądać przez 24 godziny. Dzieci oznaczają zazwyczaj znajomych lub meldują się w określonej lokalizacji.

• Instagram jest najpopularniejszą wśród dzieci aplikacją służącą komunikowaniu się ze znajomymi.

# SKRÓTY STOSOWANE PRZEZ NASTOLATKI W WIADOMOŚCIACH TEKSTOWYCH

- **4EAE** *– Forever and ever* (na zawsze) **AFK** – *Away from keyboard* (odchodzę od klawiatury)
- **BFN** *– Bye for now* (na razie)
- **DWBH** *– Don't worry, be happy* (nie martw się, **SWYP** *– So, what's your problem?* (z czym bądź szczęśliwy (-a)) masz problem?)
- **GAL** *Get a life* (odpuść sobie)
- **IMO** *– In my opinion* (moim zdaniem MSZ)
- **IRL** *In real life* (w świecie rzeczywistym, w "realu")
- **MOS** *– Mom over shoulder* (mama patrzy mi przez ramię)

**P911** *– Parent alert* (uwaga, rodzice) **PCM** *– Please call me* (zadzwoń proszę) **TBC** *– To be continued* (ciąg dalszy nastąpi, cdn)

**NIFOC** *– Nude in front of computer* (nago

przed komputerem)

**TTYL** *– Talk to you later* (pogadamy potem) **TY albo TU** *– Thank you* (dziękuję)

**YOLO** *– You only live once* (raz się żyje)

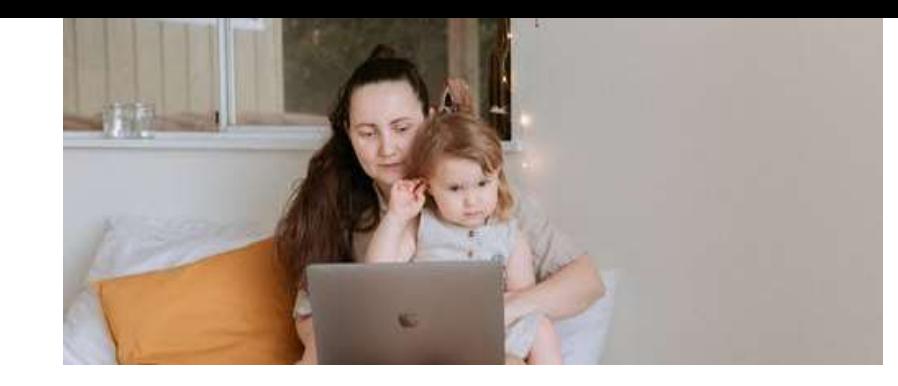

# MeLi<sup>1</sup> **FOR PARENTS**

Co-funded by the

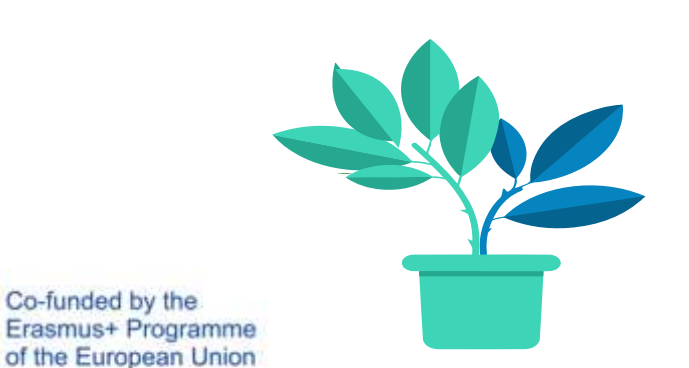

**KONTROLOWANIE APLIKACJI SPOŁECZNOŚCIOWYCH**

 Dzięki wbudowanym narzędziom kontroli rodzicielskiej dziecko może kontrolować odbiorców udostępnianych przez siebie treści i grono osób, które może się z nim kontaktować. Dziecko może również zgłaszać niewłaściwe treści udostępniane przez innych użytkowników.

 Dzięki aplikacjom dostarczanym przez strony trzecie (np. SecureTeen) możemy obserwować aktywność dziecka w internecie, w tym w mediach społecznościowych.

W *"Notatkach dla rodziców"* znajdziesz szczegółową procedurę ustawiania wybranych narzędzi kontroli rodzicielskiej na platformach Instagram i Snapchat.

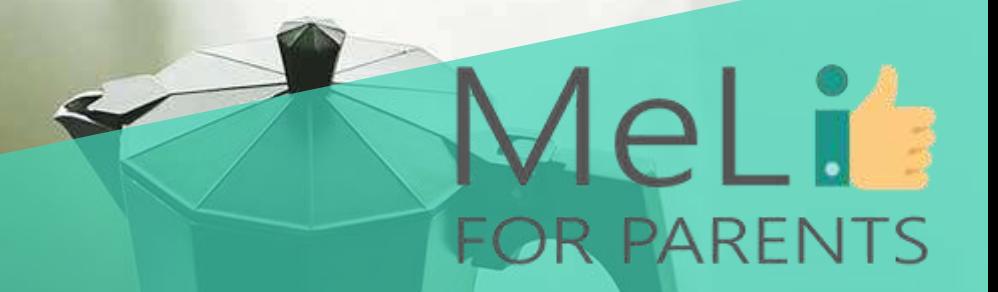

# **Pora na dyskusję! Czy są pytania?**

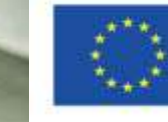

Co-funded by the Erasmus+ Programme of the European Union

# PODSUMOWANIE SZKOLENIA

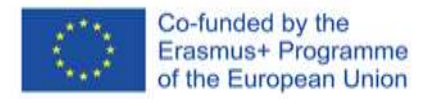

## **Jesteś mistrzem narzędzi kontroli rodzicielskiej!**

Podczas szkolenia zyskałeś(-aś) wiedzę na temat zagrożeń w internecie i dostępnych metod chronienia dziecka. Nauczyłeś(-aś) się oceny i doboru treści korzystnych dla młodszych dzieci, a także korzystania z darmowych i wbudowanych narzędzi kontrolnych oraz z rozwiązań zaawansowanych, służących przede wszystkim ochronie nastolatków. Zapoznałeś(-aś) się również z przykładami praktycznymi, zyskując wiedzę w zakresie dostępnych od ręki rozwiązań komercyjnych.

**KONTROLA**

**Sprawowanie cyfrowej opieki rodzicielskiej wiąże się z licznymi wyzwaniami. Kontrola aktywności dziecka w internecie to marzenie wszystkich rodziców – natomiast wszyscy przekonamy się błyskawicznie, że relacja oparta na zaufaniu to najlepsze z dostępnych nam narzędzi nadzoru.**

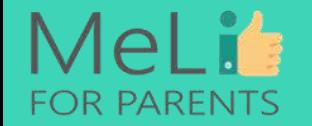

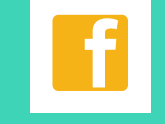

**Pogłębiaj wiedzę na temat mediów**

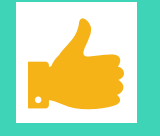

**Buduj zaufanie Ucz**

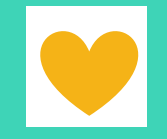

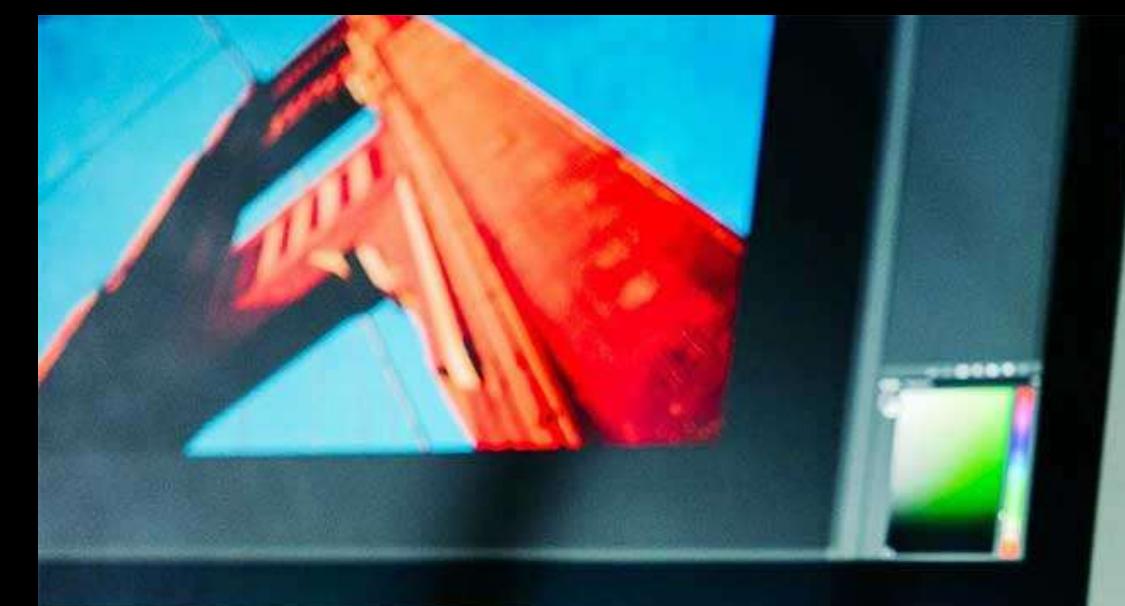

MeLi

FOR PARENTS

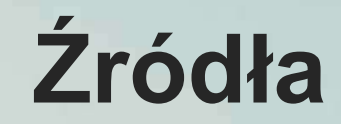

 Rada Europy, definicja mowy nienawiści, (https://rm.coe.int/1680505d5b)

 Adresy stron internetowych wszystkich usług i programów omówionych w ramach szkolenia

www.familyeducation.com

https://mediasmarts.ca

www.saferinternet.org.uk

www.commonsensemedia.com

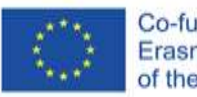

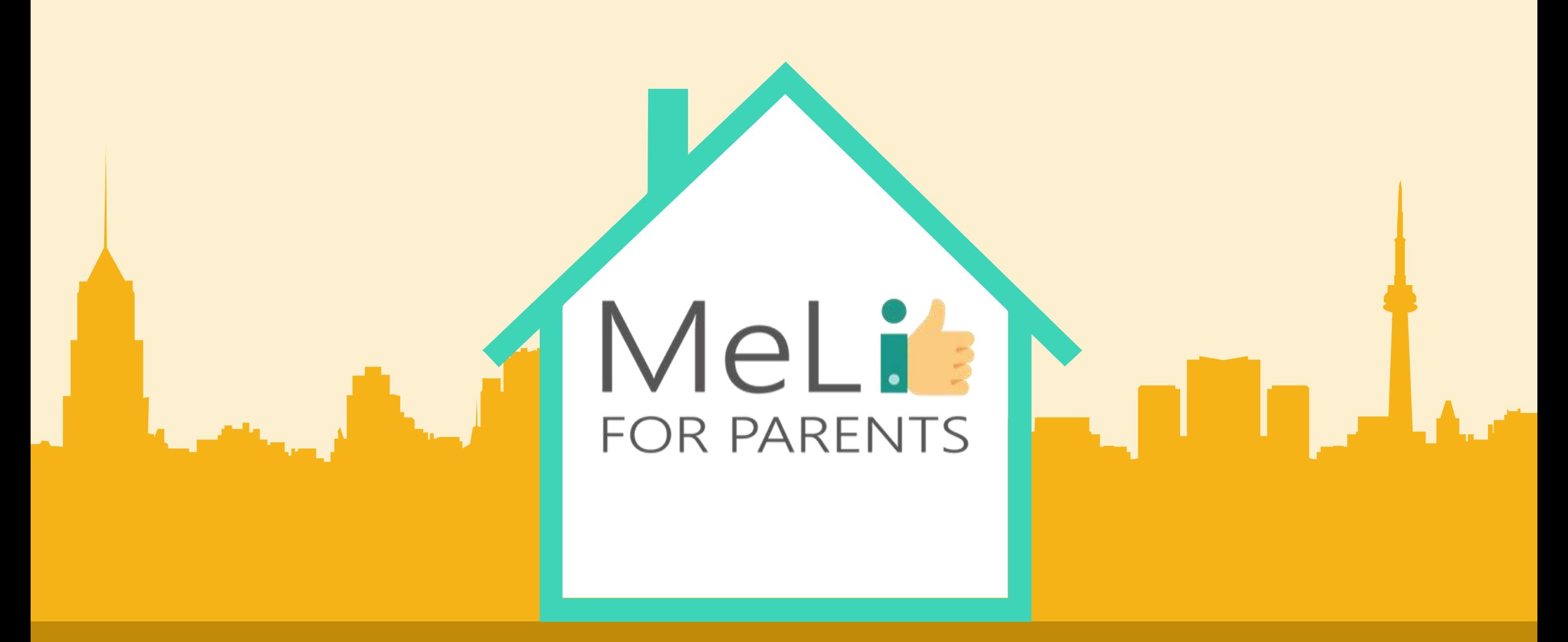

# Kompetnecje cyfrowe – kurs dla rodziców

Jednostka szkoleniowa Unit A.1.4: Wzorce i stereotypy

– POZIOM ZAAWANSOWANY

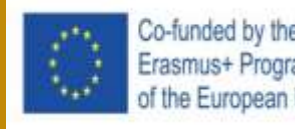

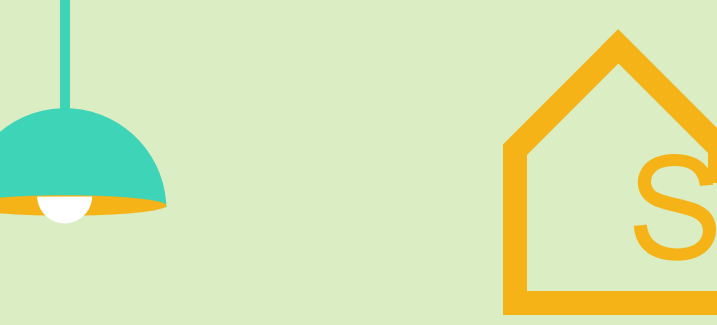

# Spis treści

## **WZORCE I STEREOTYPY- POZIOM ZAAWANSOWANY**

W ramach niniejszej jednostki szkoleniowej zostaną omówione zdrowe wzorce cyfrowe, dzięki czemu uczestnicy zrozumieją specyfikę cyfrowej opieki rodzicielskiej. Zostaną przedstawione postawy rodzicielskie wraz ze wskazówkami w zakresie rozwoju umiejętności negocjacyjnych i mechanizmów przekazywania dziecku znaczenia stereotypów. Wiedza zostanie uzupełniona dyskusją oraz sesją pytań i odpowiedzi na zakończenie i podsumowanie warsztatów.

#### **INTERNETOWA STEREOTYPIZACJA OKREŚLONYCH CECH 01 02**

Opanowanie umiejętności radzenia sobie z internetową stereotypizacją wieku, płci i innych cech.

## **POSTAWY RODZICIELSKIE 03 04**

Dyscyplinująca, permisywna, niezaangażowana czy autorytatywna? Dowiedz się więcej o własnej postawie i wybierz najlepszą.

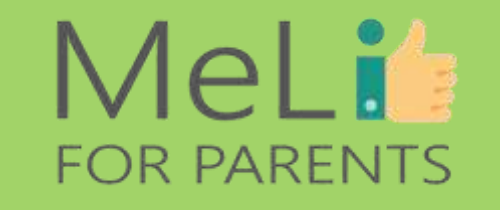

### **RELACJE W INTERNECIE**

W erze cyfrowej rodzice uczą się pozytywnego nadzoru nad relacjami nawiązywanymi przez dzieci w internecie.

#### **UMIEJĘTNOŚCI NEGOCJACJI I PRAWA UŻYTKOWNIKÓW INTERNETU**

Dorośli i dzieci

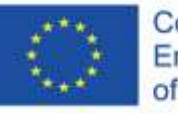

Co-funded by the Erasmus+ Programme of the European Union

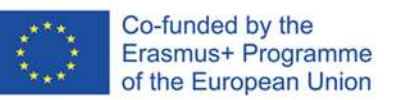

A.1.4 Wzorce i stereotypy

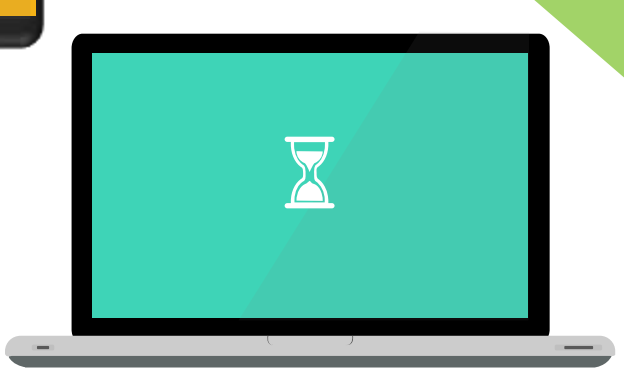

 $\bullet$ 

# MeLis FOR PARENTS

n

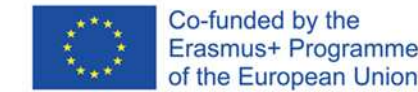

**STEREOTYPY OPARTE NA ZAŁOŻENIACH**

 Wiedza rozwijana na podstawie badań ujawnia istnienie stereotypów opartych na założeniach.

 W drodze badań i testów zweryfikowano powiązania pomiędzy określonymi czynnikami (np. kolor skóry, orientacja seksualna) i ocenami (np. co jest dobre lub złe) lub stereotypami (np. wysportowanie, niezdarność).

 Nawet osoby z rzetelną znajomością mechanizmu uprzedzeń wyznają stereotyp związany z wiekiem: młodzi ludzie są silni i zdolni do podejmowania wyzwań, w przeciwieństwie do osób starszych.

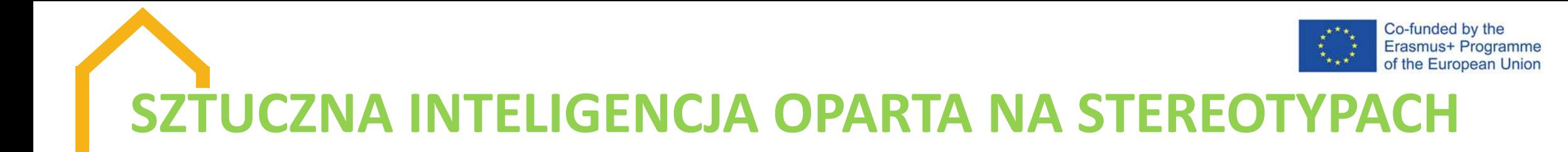

 $\checkmark$  Algorytmy tzw. botów sztucznej inteligencji uczą się na podstawie niekontrolowanych treści internetowych zawartych w różnorodnych mediach przesyconych dyskryminującymi założeniami.

 Według danych UNESCO, Siri, Alexa i inni wirtualni asystenci oparci na sztucznej inteligencji mają domyślnie wbudowane określone funkcje: żeński głos i potulność.

 Wykorzystując język oparty na uprzedzeniach, wirtualni asystenci oparci na sztucznej inteligencji mogą przyczyniać się do rozpowszechniania stereotypów związanych z płcią.

 Ich nadmierna uprzejmość i reakcje często sugerujące służalczość zachęcają użytkowników do seksistowskich, a nawet obraźliwych komentarzy.

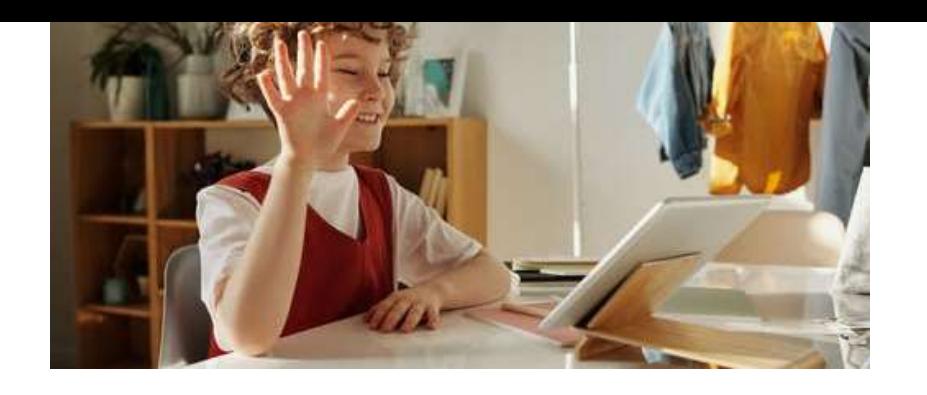

MeLi<sup>1</sup>

**FOR PARENTS** 

# **STEREOTYPY POZYTYWNE**

## **Korzyść czy pułapka?**

### **Subtelne stereotypy mogą być korzystne:**

 $\checkmark$  Przynależność do grupy ocenianej przez pryzmat pozytywnych stereotypów może poprawiać wyniki podejmowanych działań.

 $\checkmark$  Znajomość cech chwalonych w odniesieniu do danej grupy rodzi możliwość osiągania lepszych wyników podejmowanych działań.

 $\checkmark$  Pozytywne stereotypy mogą pomóc poprawić postrzeganie własnej tożsamości (podnieść samoocenę).

### **Pułapka związana z pozytywnymi stereotypami:**

 $\checkmark$  Stereotypy nie uwzględniają wszystkich przedstawicieli danej grupy.

 $\checkmark$  Wiele osób w danej grupie nie posiada cech związanych z danym stereotypem.

 Oczekiwania wynikają z domniemanego przekonania, że wszyscy przedstawiciele określonej kategorii zachowują się w określony sposób. Jest to nieprawda.

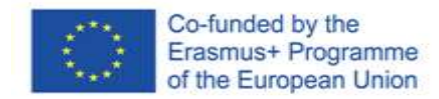

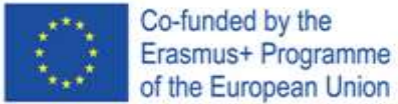

# **JAK RADZIĆ SOBIE ZE STEREOTYPAMI**

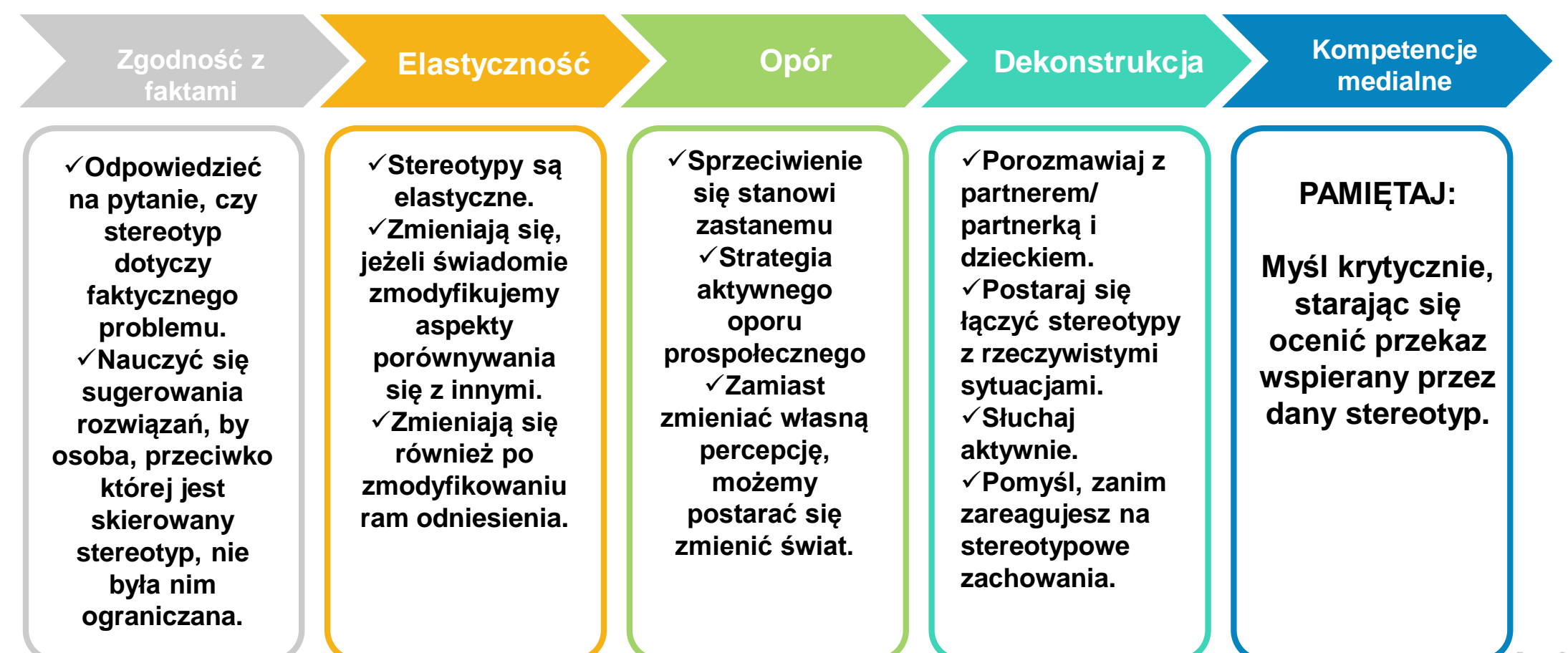

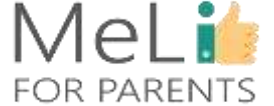

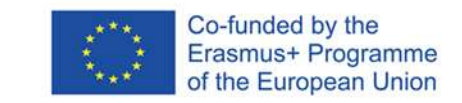

# **RELACJE W INTERNECIE**

- $\checkmark$  Nastolatki często zachowują się w sposób ryzykowny.
- Zawierają znajomości w mediach społecznościowych.
- Nawiązywanie kontaktów z nieznajomymi w każdym serwisie internetowym wiąże się z poważnym ryzykiem.
- $\checkmark$  Sprawą ogromnej wagi jest podtrzymanie otwartego dialogu przez rodziców i nastolatki w kwestii zachowań w świecie rzeczywistym i w sieci.
- Jako wzór do naśladowania w obszarze wyboru znajomych w internecie możesz pomóc dzieciom zrozumieć szanse i zagrożenia.

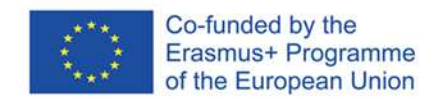

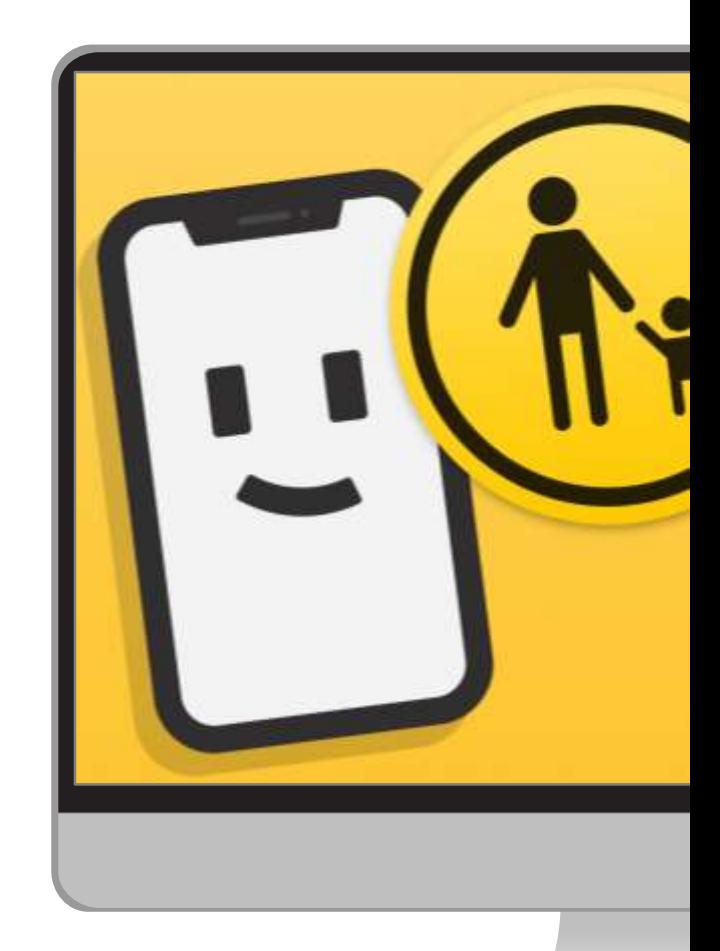

### **Odczucia**

Zachęcaj nastoletnie dziecko, by wierzyło intuicji. Jeżeli coś wyda mu się podejrzane, prawdopodobnie ma to swoje uzasadnienie.

**Dane**

Naucz dziecko chronić swoje dane osobowe. Przypomnij, by wyłączało opcję oznaczania lokalizacji.

### **Zaufanie**

Porozmawiaj z dzieckiem o tym, że warto znaleźć w otoczeniu zaufaną osobę dorosłą, do której będzie mogło się zwrócić, jeżeli nabierze wątpliwości w sprawie relacji nawiązanej przez internet.

### **Ograniczenia**

Wprowadź ograniczenia. Nieustannie wyjaśniaj zagrożenia.

**Jak radzić sobie z randkami przez internet**

## **MeLis FOR PARENTS**

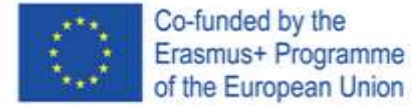

# **JAK REAGOWAĆ NA STEREOTYPY ZWIĄZANE Z PŁCIĄ**

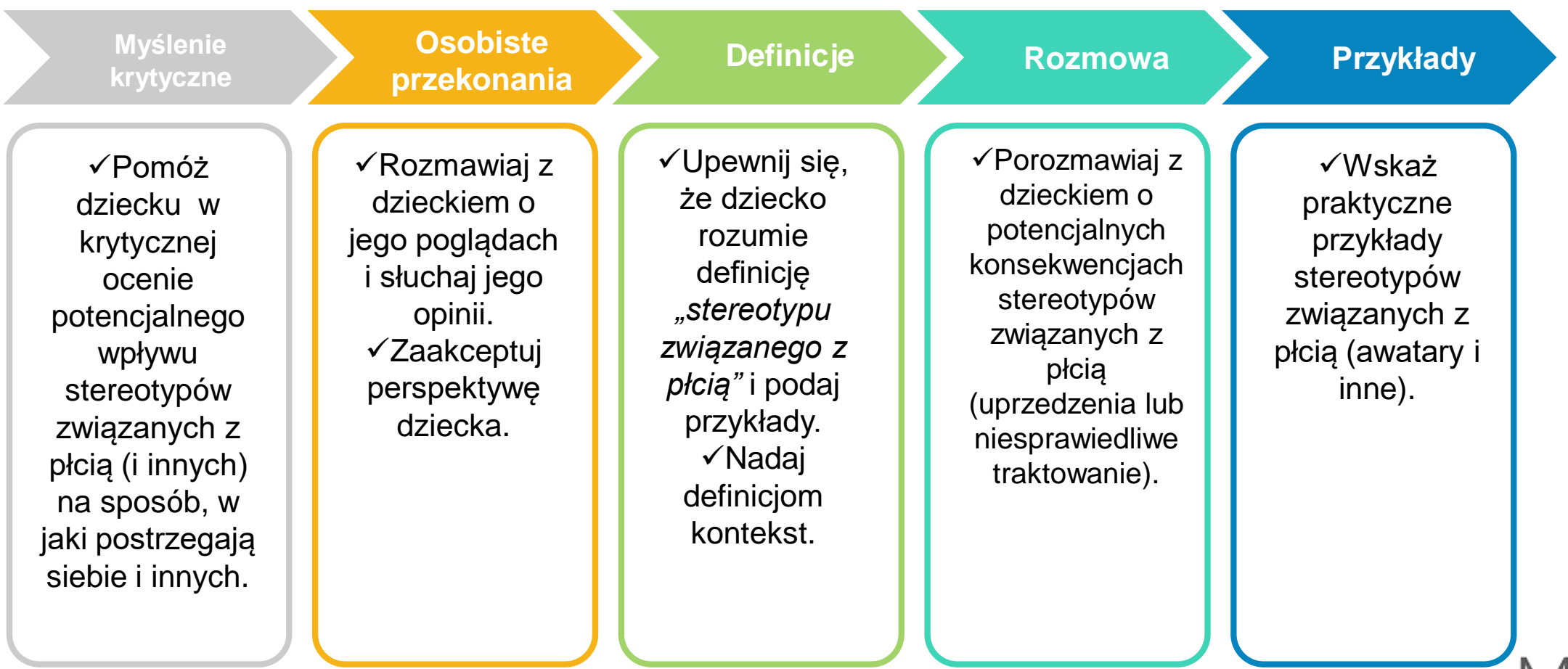

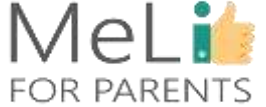

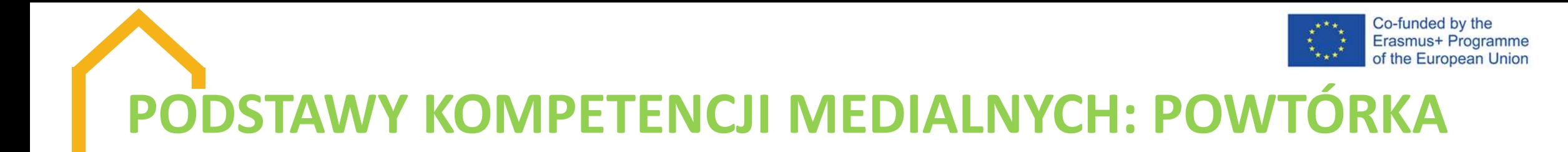

Pięć podstawowych koncepcji wiedzy i umiejętności w obszarze mediów cyfrowych (tzw. kompetencji medialnych)

 Wszystkie przekazy w mediach są konstruowane i formułowane w sposób celowy.

 Wiele komunikatów medialnych wykorzystuje język, w którym obowiązują odrębne zasady.

Różne osoby mogą interpretować ten sam przekaz w różny sposób.

Przekazy w mediach promują określone wartości i perspektywy.

 Wiele przekazów medialnych służy osiągnięciu korzyści finansowych lub zyskaniu władzy.

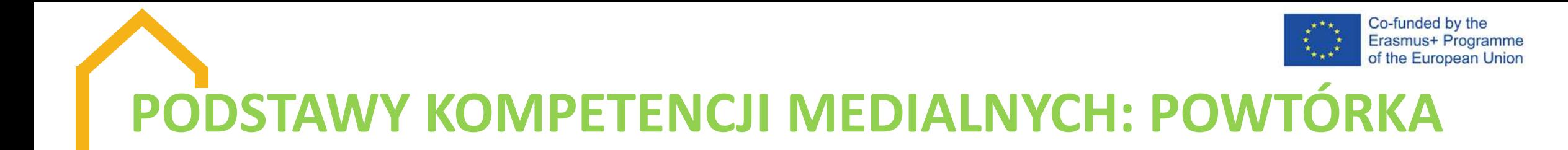

Kluczowe pytania, które należy sobie zadać w odniesieniu do każdego przekazu medialnego:

- $\checkmark$  Kto jest autorem przekazu?
- Jakie techniki zastosowano, by przyciągnąć moją uwagę?
- Jakie mogą być interpretacje przekazu, zależnie od odbiorcy?
- Jakie wartości i poglądy reprezentuje przekaz?
- W jakim celu opublikowano daną treść?
- Co zostało pominięte?

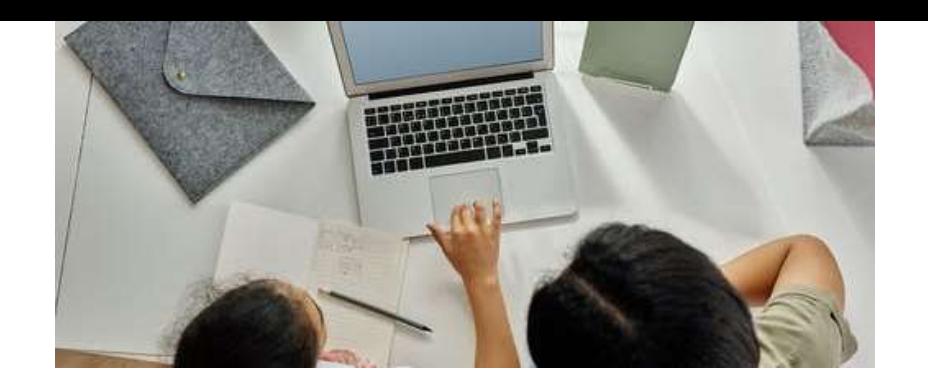

# MeLi<sub>s</sub> **FOR PARENTS**

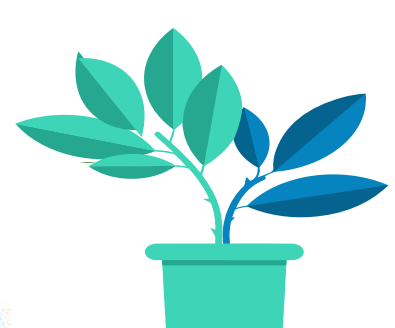

# **ZAKAZ (TZW. SZLABAN) NIE JEST ROZWIĄZANIEM**

Potencjalne skutki zakazu korzystania z internetu:

- odcięcie dziecka od środowiska kolegów/ koleżanek;
- $\checkmark$  narażenie dziecka na nieprzyjemne komentarze;

 ograniczenie zdolności poznawczych i umiejętności cyfrowych dziecka;

 $\checkmark$  wywołanie nieprzyjemnej atmosfery w domu;

 błędne zrozumienie technologii i sposobów jej wykorzystania. Internet nie jest potworem, którego należy się bać – właściwie wykorzystywany podnosi jakość życia.

Zapewnijmy dziecku prawo rozwoju, by mogło stać się świadomym i dojrzałym obywatelem cyfrowym!

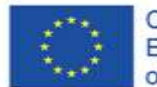

Co-funded by the Erasmus+ Programme of the European Union
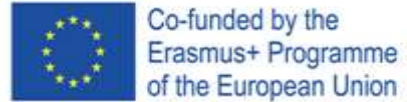

## **RODZAJE POSTAW RODZICIELSKICH**

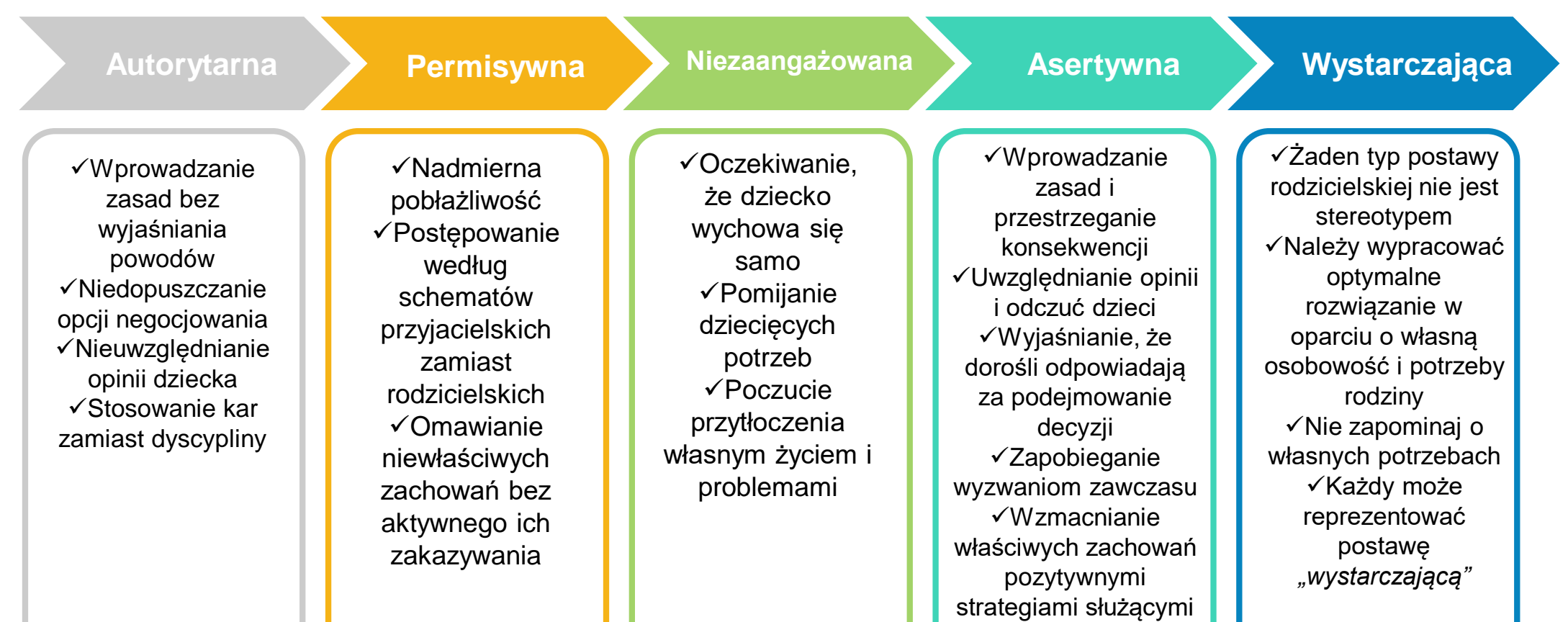

dyscyplinie

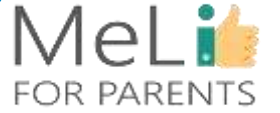

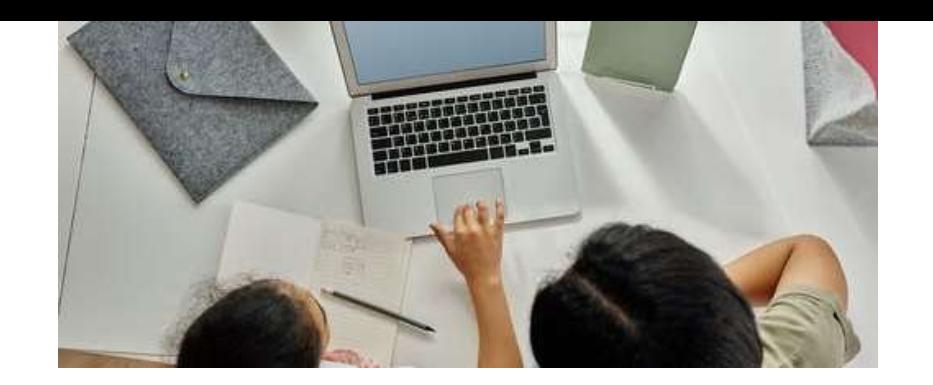

## MeLi**r FOR PARENTS**

## **ASERTYWNA POSTAWA RODZICIELSKA**

Co oznacza w praktyce:

 Asertywność wiąże się z demokratycznymi praktykami i wartościami. Jest oparta o zasady równości. Rodzice asertywni są otwarci na sugestie, dyskusje, twórcze rozwiązania i alternatywne poglądy dziecka.

 Rodzice asertywni wypracowują rozwiązania służące zaspokojeniu potrzeb dzieci i rodziców.

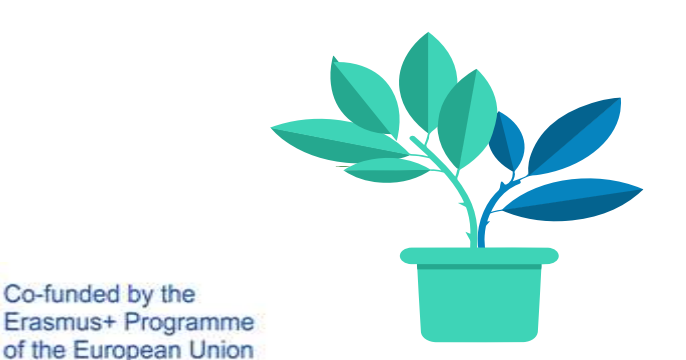

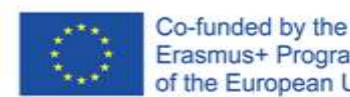

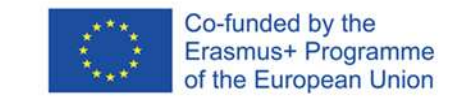

# **ZNAJOMOŚĆ TECHNOLOGII**

 $\checkmark$  Niniejszy kurs ma na celu pogłębienie znajomości nowych technologii i mediów.

- Poznasz aplikacje, z których korzysta Twoje dziecko.
- Zrozumiesz zasady, którymi rządzi się świat korzystania przez dzieci z urządzeń elektronicznych.
- Ćwicz, czytaj i nie bój się zapytać dziecka, jeżeli czegoś nie rozumiesz!

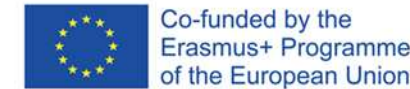

## **CYBERPRZESTRZEŃ JEST ZRÓŻNICOWA**

- Ucz dziecko, że cyberprzestrzeń jest zróżnicowana.
- Naucz się szanować kulturę i przyzwyczajenia osób, z którymi wchodzisz w interakcję.
- Różne okoliczności wymagają różnego podejścia.

Bądź wzorem do naśladowania: naucz dziecko odróżniania zachowań właściwych i niewłaściwych, zachowując się właściwie!

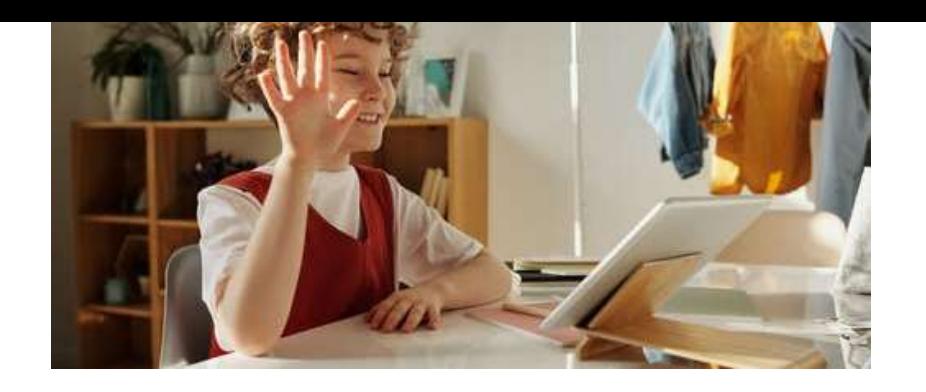

## MeLi<sup>1</sup> **FOR PARENTS**

## **NAUCZ SIĘ NEGOCJOWAĆ**

**Korzystanie z mediów cyfrowych oznacza porozumienie:**

 $\checkmark$  Rodzice negocjują z dziećmi formy korzystania z mediów cyfrowych.

 Możesz dojść do porozumienia w kwestii zasad korzystania z mediów, ucząc dziecko sztuki zdrowych negocjacji.

### **Autorytet rodzicielski?**

 $\checkmark$  Niektórzy rodzice obawiają się utraty autorytetu po zaangażowaniu się w negocjacje.

 $\checkmark$  W wyniku prawidłowych negocjacji można wypracować trwalsze i lepsze zasady.

 $\checkmark$  Negocjacje nie polegają na kłótniach!

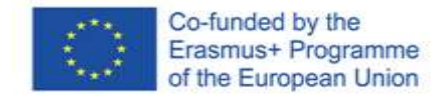

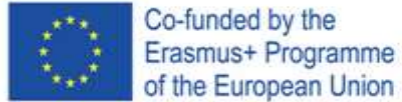

## **WSKAZÓWKI DOTYCZĄCE NEGOCJOWANIA Z DZIECKIEM**

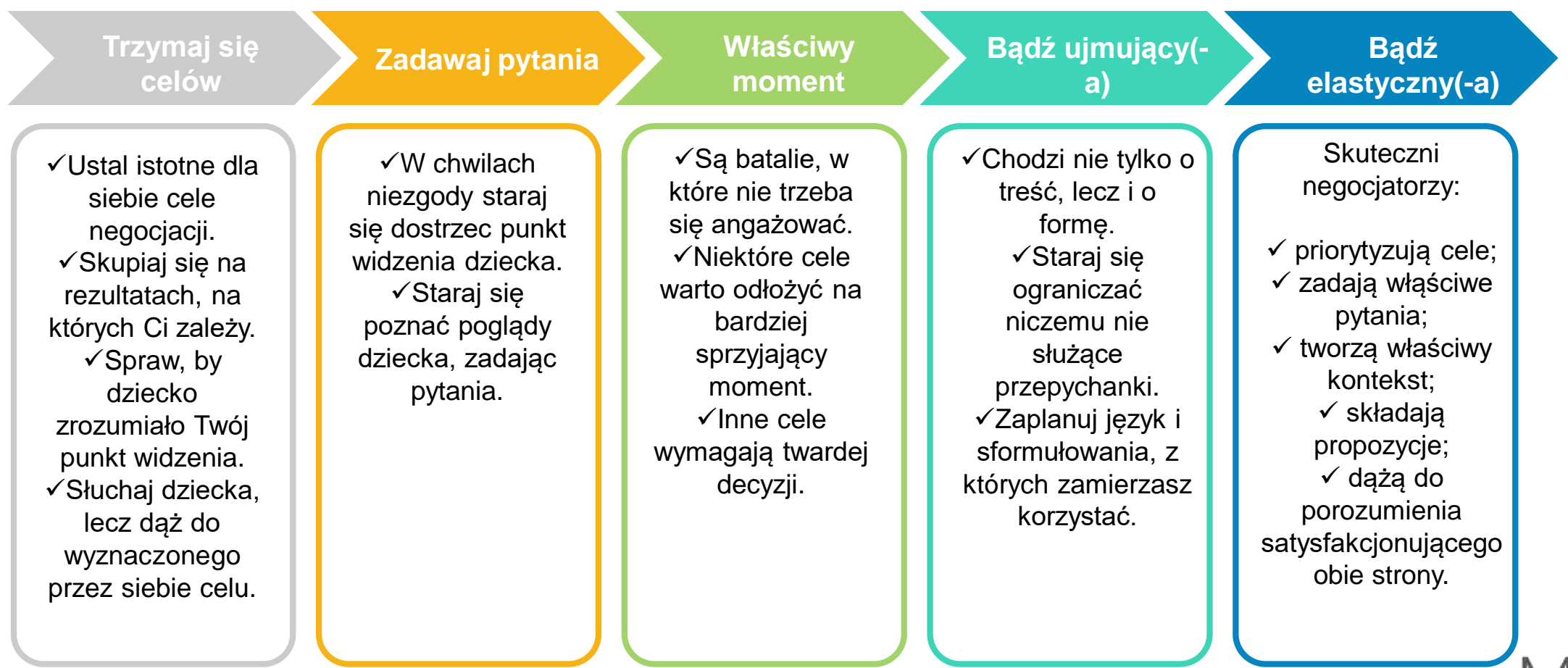

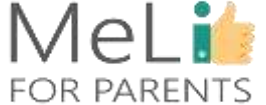

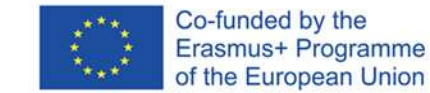

### **W CZASIE NEGOCJACJI STARAJ SIĘ BYĆ UJMUJĄCY(-A)**

- Złóż propozycję jako pierwszy(-a) i spodziewaj się kontrpropozycji.
- Zapewnij dziecku wybór, a tym samym poczucie sprawczości.
- Określaj kontekst i punkty odniesienia, by dziecko mogło porównać propozycję z opcjami alternatywnymi.
- Dziecko może inaczej rozumieć koncepcję *"sprawiedliwych"* rozwiązań.
- Milczenie jest (czasami) złotem; zapobiega podejmowaniu pochopnych decyzji i umożliwia dziecku wypowiedź.

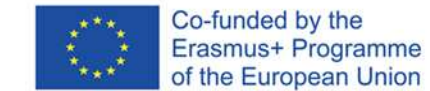

## **PRZYKŁAD: NEGOCJACJE DOTYCZĄCE CZASU PRZED EKRANEM**

 Stosuj właściwe i rozsądne ograniczenia, zależnie od wieku i dojrzałości dziecka.

Obserwuj zachowania; rozmawiaj o zachowaniach i odczuciach dziecka.

 Składaj odpowiednie propozycje dotyczące wyboru mediów, z uwzględnieniem pory dnia i celów.

 Wspólnie ustalajcie zasady (limity czasowe, rodzaje urządzeń, wybór mediów i treści).

 $\checkmark$  Naucz dziecko stosować mechanizmy samokontroli, np. z wykorzystaniem stopera.

Wprowadź rozsądne konsekwencje i bądź konsekwentny w ich stosowaniu.

 Bądź wzorem do naśladowania: zawsze dbaj o spójność własnych słów i czynów!

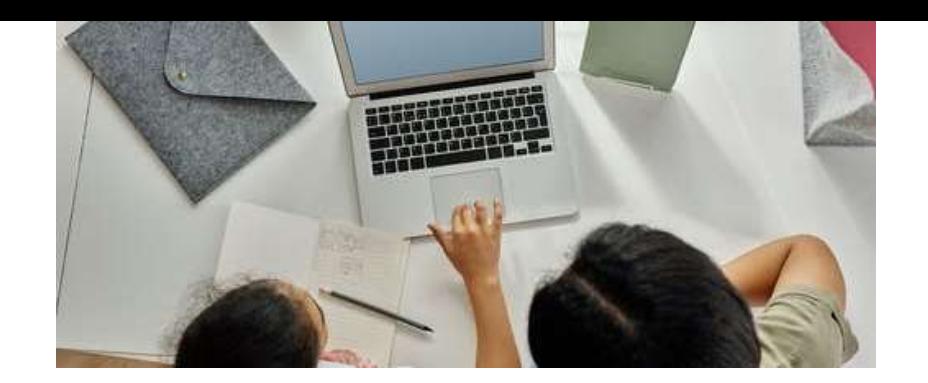

## **WSKAZÓWKI DOTYCZĄCE NEGOCJACJI**

### Działania praktyczne:

### $\checkmark$  Naucz się radzić sobie z własnymi emocjami.

- Dziecku również pomagaj w radzeniu sobie z emocjami.
- Poznawaj zainteresowania dziecka.

 Przypominaj dziecku na bieżąco o ustalonych limitach (np. *"zostało Ci 5 minut"*).

 $\checkmark$  Posługuj się przekonywaniem, nie wymuszeniem.

 Dzieci z poczuciem sprawstwa są bardziej skłonne do współpracy.

 $\checkmark$  Negocjuj obowiązujące zasady przed pojawieniem się konfliktu.

## MeLi: **FOR PARENTS**

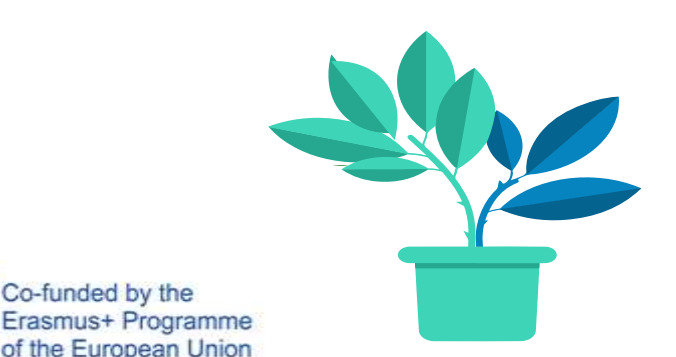

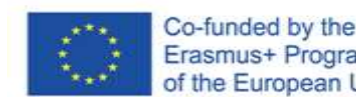

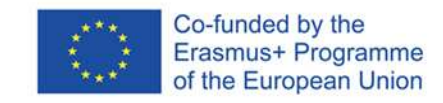

# **POWTÓRKA Z NETYKIETY**

### **Pomyśl, zanim klikniesz!**

 $\checkmark$  Publikując posty, szanuj prywatność innych.

Unikaj obraźliwego języka.

 Pomyśl, zanim cokolwiek udostępnisz! Twój ślad cyfrowy zostaje w internecie na zawsze.

 Unikaj reagowania na negatywne komentarze kolejnymi negatywnymi komentarzami.

Bądź precyzyjny(-a) i trzymaj się tematu.

 Oferuj pomoc innym; dziękuj osobom, które pomogły lub starały się pomóc Tobie.

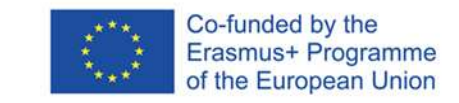

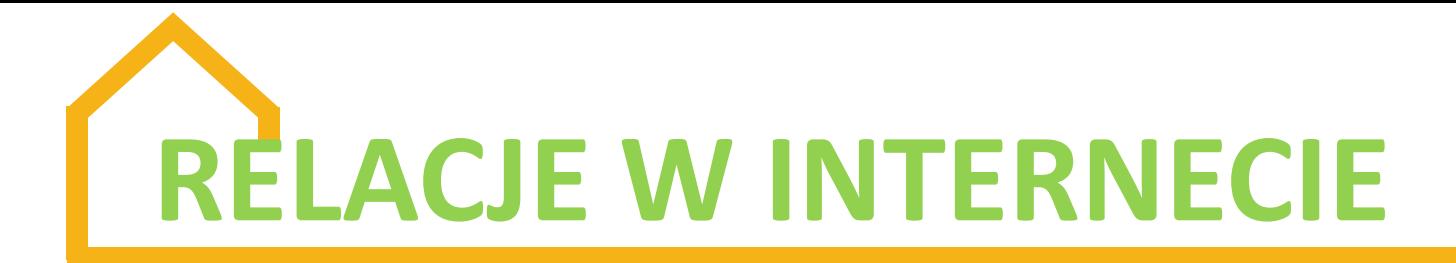

 Mimo iż media społecznościowe są przeznaczone dla użytkowników powyżej 13 roku życia, wiele młodszych dzieci zakłada konta, podając fałszywe dane osobowe.

 $\checkmark$  Media społecznościowe są w tej chwili w czołówce pod względem zawierania i podtrzymywania znajomości (**Facebook, YouTube, Viber, Twitter, Instagram, Pinterest**).

 $\checkmark$  Korzystaj z dobrych stron mediów elektronicznych i ograniczaj lub eliminuj ewentualne zagrożenia (seksting, pornografia, cyberdręczenie, przestępcy internetowi, w tym dopuszczający się czynów o charakterze seksualnym).

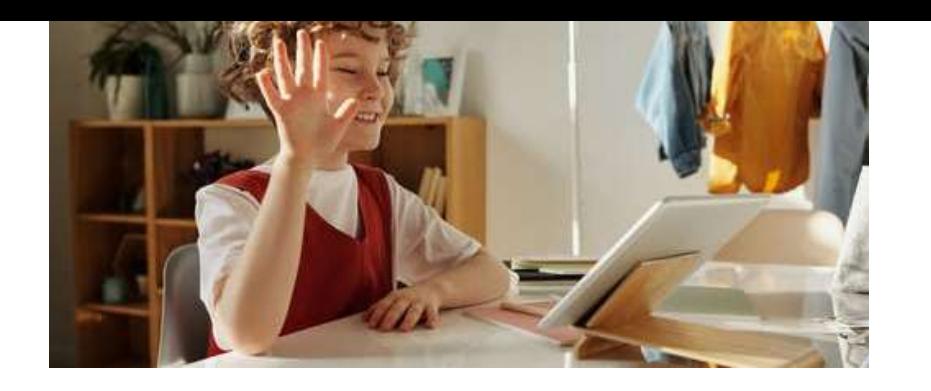

## MeLi<sup>1</sup> **FOR PARENTS**

 $\checkmark$  Nastolatki zamieszczają treści tej kategorii w internecie, zwłaszcza jeżeli są w zwiazkach.

 $\checkmark$  Cyfrowe kopie takich wiadomości, zdjęć lub filmów można udostępniać w prosty sposób.

 $\checkmark$  Seksting może również służyć nękaniu, szantażowaniu lub wykorzystywaniu.

 $\checkmark$  Nigdy nie ma pewności, że wiadomość o charakterze seksualnym (intymnym) pozostanie w pełni prywatna.

## **Seksting obejmuje**

**SEKSTING**

**wyrażenia, zdjęcia lub filmy o charakterze seksualnym, w tym:**

 $\checkmark$  posty napisane językiem o podtekście seksualnym;  $\checkmark$  zdjęcia lub filmy z wizerunkami osób nagich lub półnagich;

 $\checkmark$  zdjęcia lub filmy przedstawiające zbliżenie płciowe;

 $\checkmark$  obrazy na żywo z kamerki internetowej, rejestrującej zbliżenie płciowe;

 $\checkmark$  zrzuty ekranu (zdjęcia lub kadry z filmików).

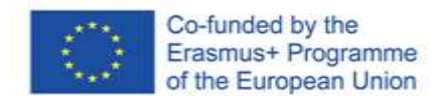

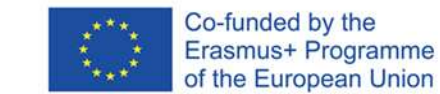

 Dzieci są sprawniejsze i mają bardziej od dorosłych rozwiniętą intuicję, a także lepiej wykształcone zdolności cyfrowe w obszarze korzystania z mediów cyfrowych, w tym z internetu.

 $\checkmark$  Internet jest tworzony przez osoby dorosłe; niektóre treści są przeznaczone wyłącznie dla osób dorosłych.

 Z drugiej strony, im częściej dziecko korzysta z internetu, tym bardziej rozwija umiejętności poznawcze i cyfrowe.

- Jakie prawa przysługują dzieciom jako użytkownikom internetu? Czy prawa dzieci i osób dorosłych są pod tym względem
	- identyczne?

 Do istotnych czynników należą wiek, płeć oraz status społeczny i ekonomiczny.

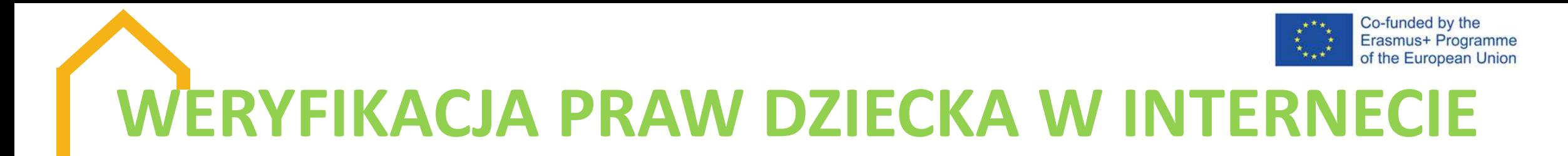

 Uwzględnianie poglądów dzieci w sferze dostępu do i korzystania z technologii cyfrowych treścią polityk krajowych Skuteczne zwalczanie dyskryminacji

 $\checkmark$  Rola rodziców

 Jak powinny funkcjonować podmioty gospodarcze, by chronić i wspierać prawa dziecka?

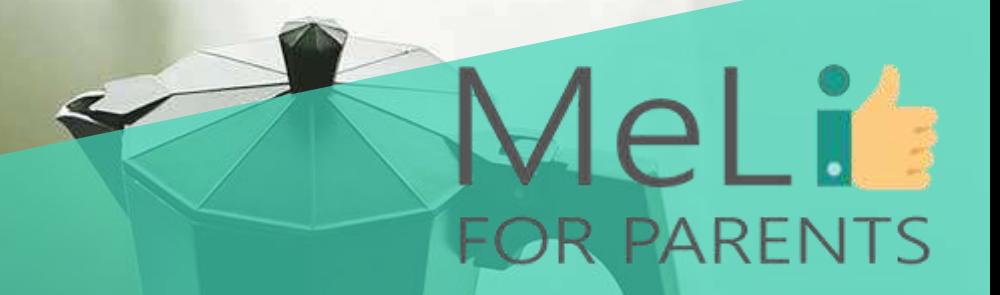

## **Czy są pytania?**

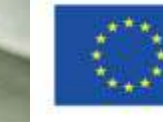

Co-funded by the Erasmus+ Programme of the European Union

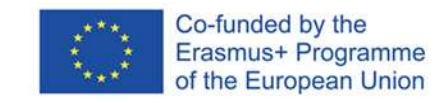

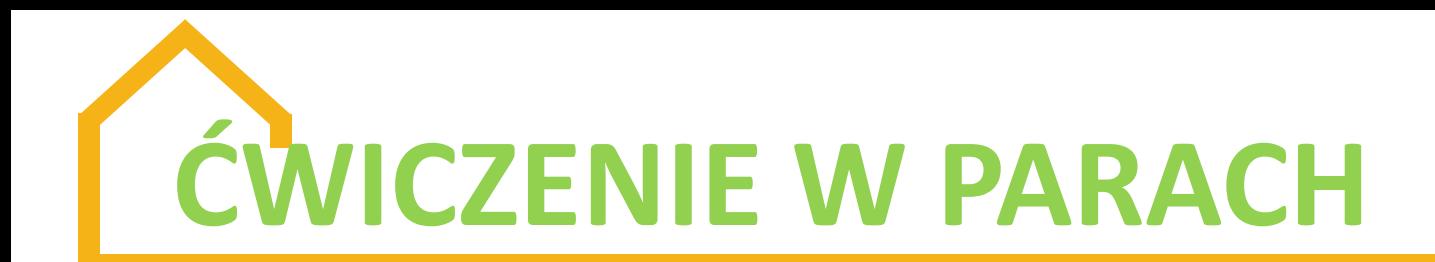

 Ćwiczenie z podziałem na role: zmieniając role, porozmawiajcie o sprawach istotnych dla dzieci. Przykładowe scenariusze: ktoś wysyła Wam zaproszenie do znajomych; ktoś umieścił w internecie Wasze dane osobowe; zamieściłeś(-aś) w internecie zdjęcie znajomego, któremu się to nie podoba; zamieściłeś(-aś) pod postem komentarz, którego intencja została przez innych błędnie zinterpretowana.

## Weź udział w prostym quizie

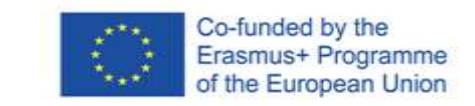

Mel i

**FOR PARENTS** 

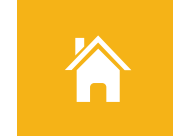

Czy stereotypy są tożsame z uprzedzeniami?

Czy stereotypy są zawsze negatywne?

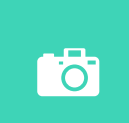

 $\bullet$ 

Czy media zawsze wpływają na samoocenę nastolatków?

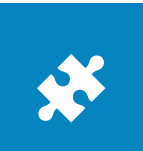

Czy umiesz rozpoznawać stereotypy w mediach i nauczyć dziecko, jak na nie reagować?

Quiz z możliwymi odpowiedziami "tak/ nie"

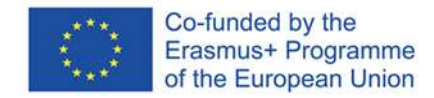

Jako zaawansowany użytkownik znasz prawidłowe odpowiedzi! Tak trzymać!

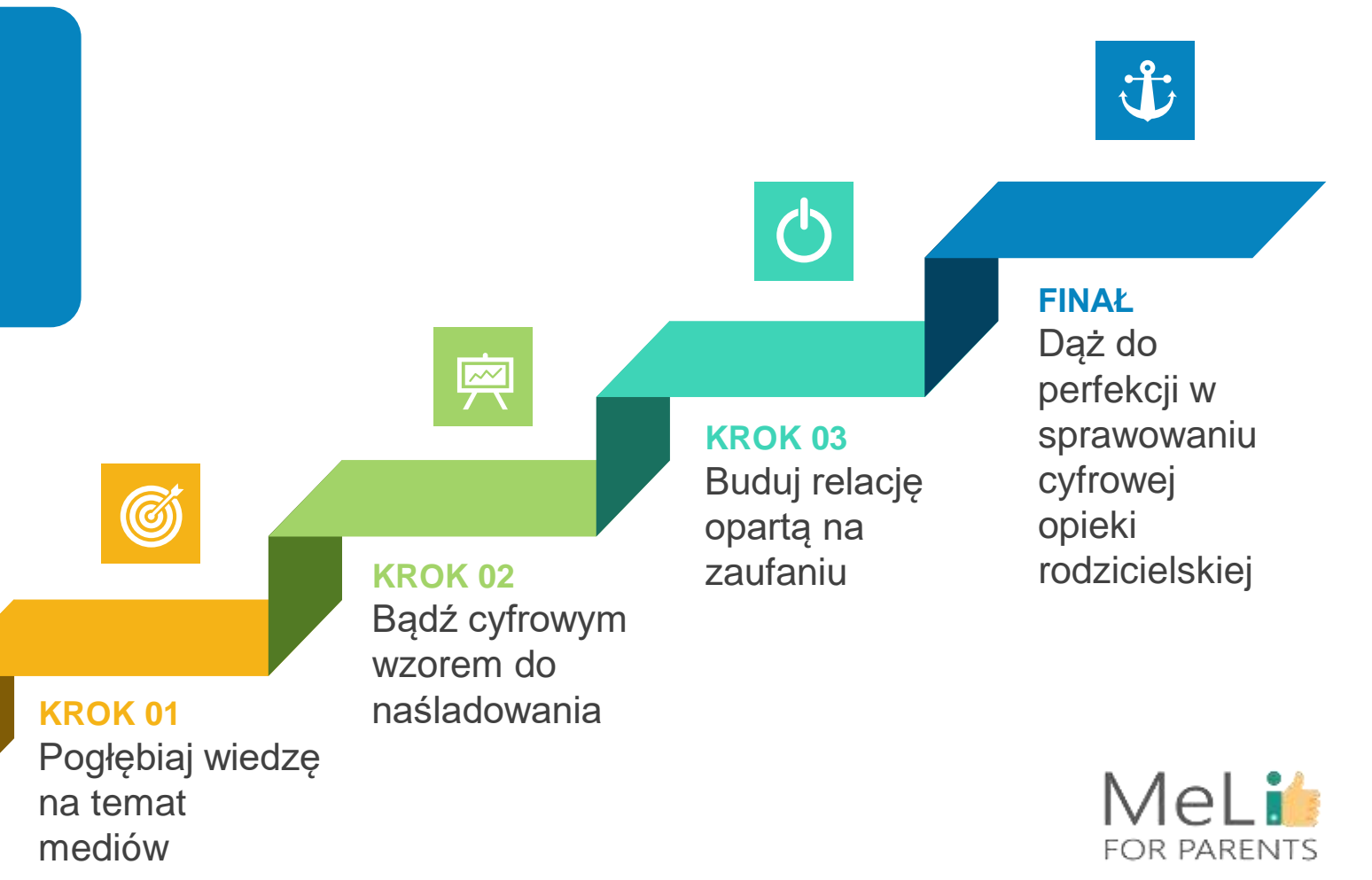

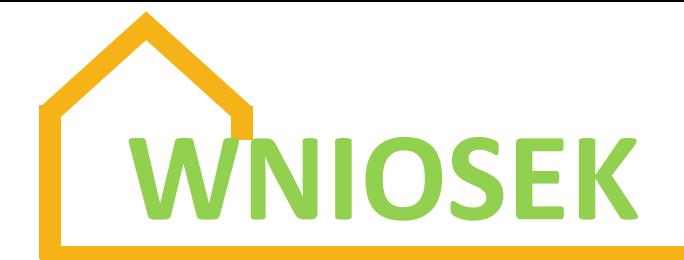

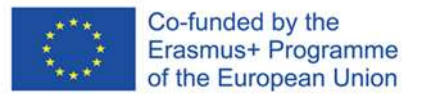

### **Odpowiednia cyfrowa opieka rodzicielska**

**Sprawowanie cyfrowej opieki rodzicielskiej wiąże się z licznymi wyzwaniami. Dając dziecku dobry przykład właściwymi zachowaniami w warunkach domowych możesz stać się wzorem do naśladowania i wzmocnić relację budowaną w oparciu o zaufanie.**

### **ŻYCIE W ŚWIECIE CYFROWYM**

**Bądź cyfrowym modelem do naśladowania!**

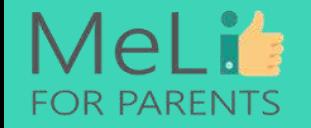

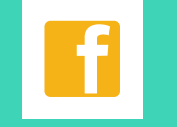

**Pogłębiaj wiedzę na temat mediów**

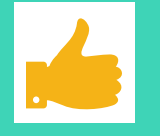

**Buduj zaufanie Ucz**

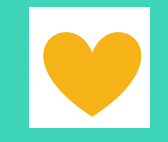

### **Źródła**

 https://www.commonsensemedia.org/sites/defau lt/files/uploads/pdfs/6-8-unit2 genderstereotypesonline.pdf https://online.king.edu/news/psychology-ofsocial-media/ https://mediasmarts.ca/digital-medialiteracy/media-issues/diversity-media/aboriginalpeople/impact-stereotyping-young-people Ofcom, *"Dzieci i rodzice: raport nt. korzystania ze i nastawienia do środków masowego przekazu"*, 2019 r. (wersja angielska) https://blogs.lse.ac.uk/medialse/2019/11/20/impl ementing-childrens-rights-in-a-digital-world/ https://theconversation.com/women-can-buildpositive-body-image-by-controlling-what-theyview-on-social-media-113041

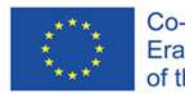

MeLi

**FOR PARENTS** 

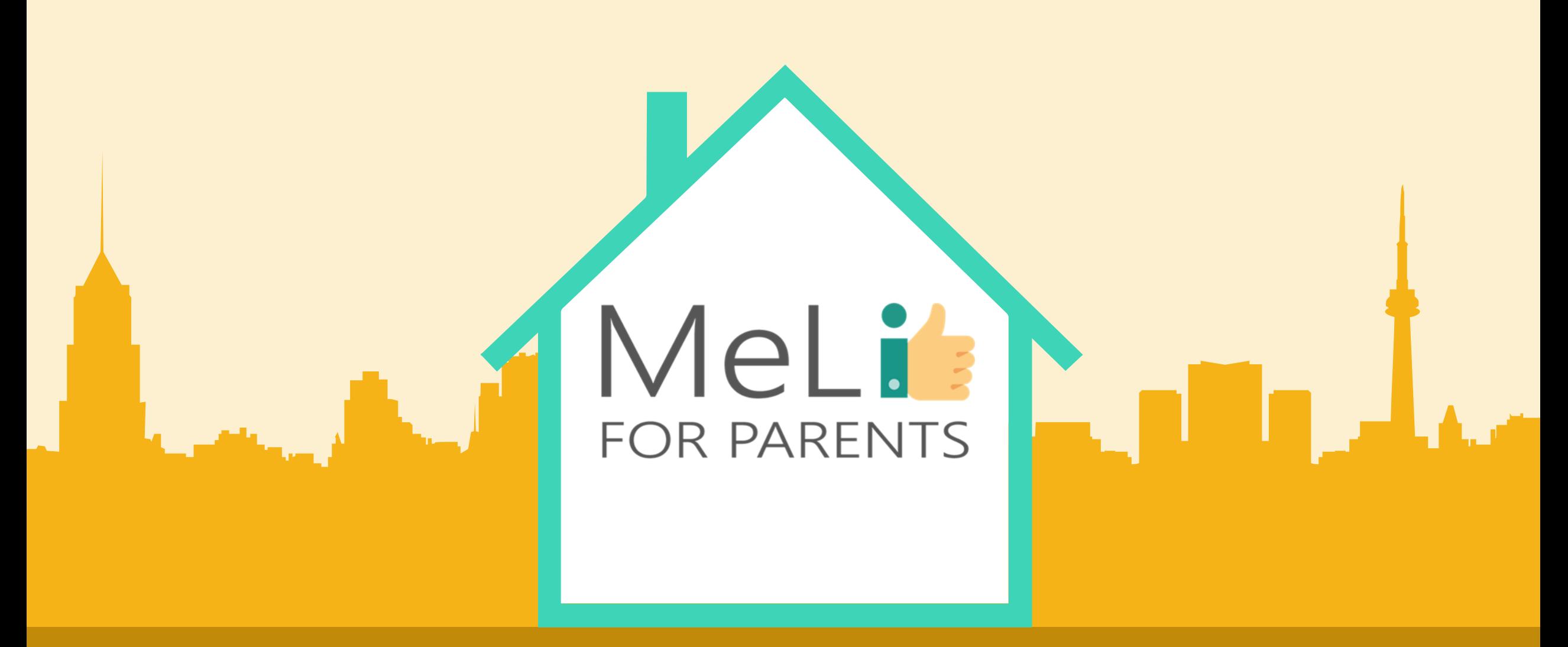

### Media cyfrowe – kurs dla rodziców

Jednostka szkoleniowa A.1.5: Tworzenie treści cyfrowyc

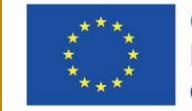

Co-funded by the Erasmus+ Programme of the European Union

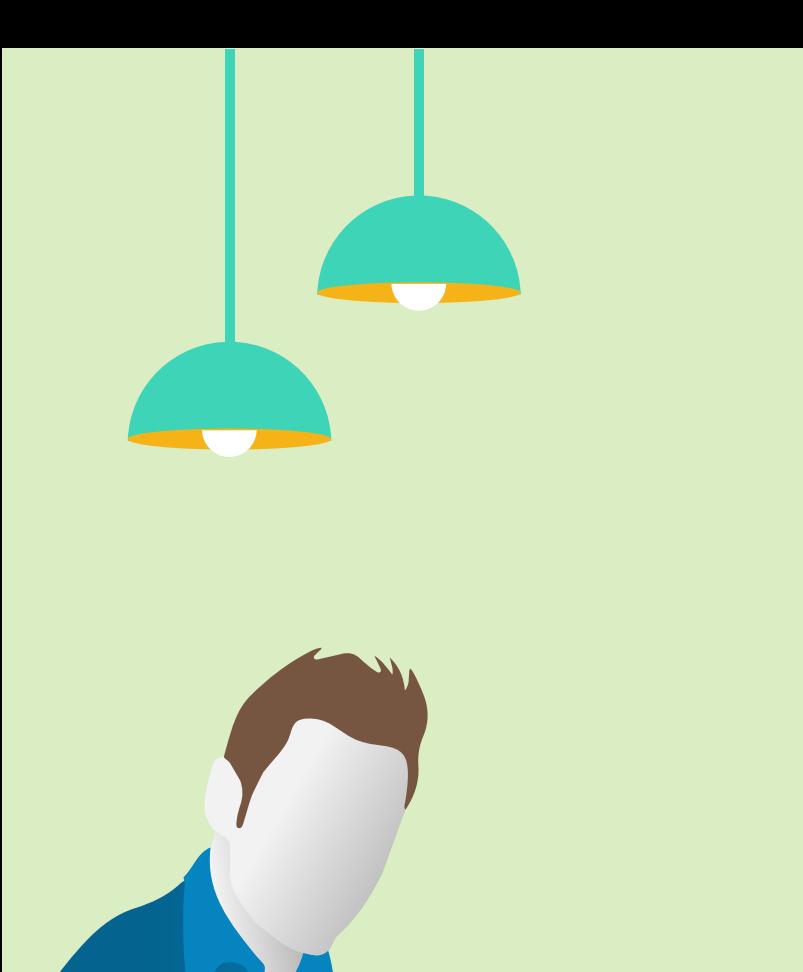

# Spis treści

Celem niniejszej jednostki szkoleniowej jest omówienie narzędzi i aplikacji, z których najczęściej korzystają dzieci i młodzi ludzie do tworzenia własnych treści cyfrowych; zostaną przedstawione zasady korzystania z wymienionych narzędzi, oraz metody ewentualnego monitorowania aktywności dziecka pod kątem działań potencjalnie szkodliwych dla niego samego lub dla innych.

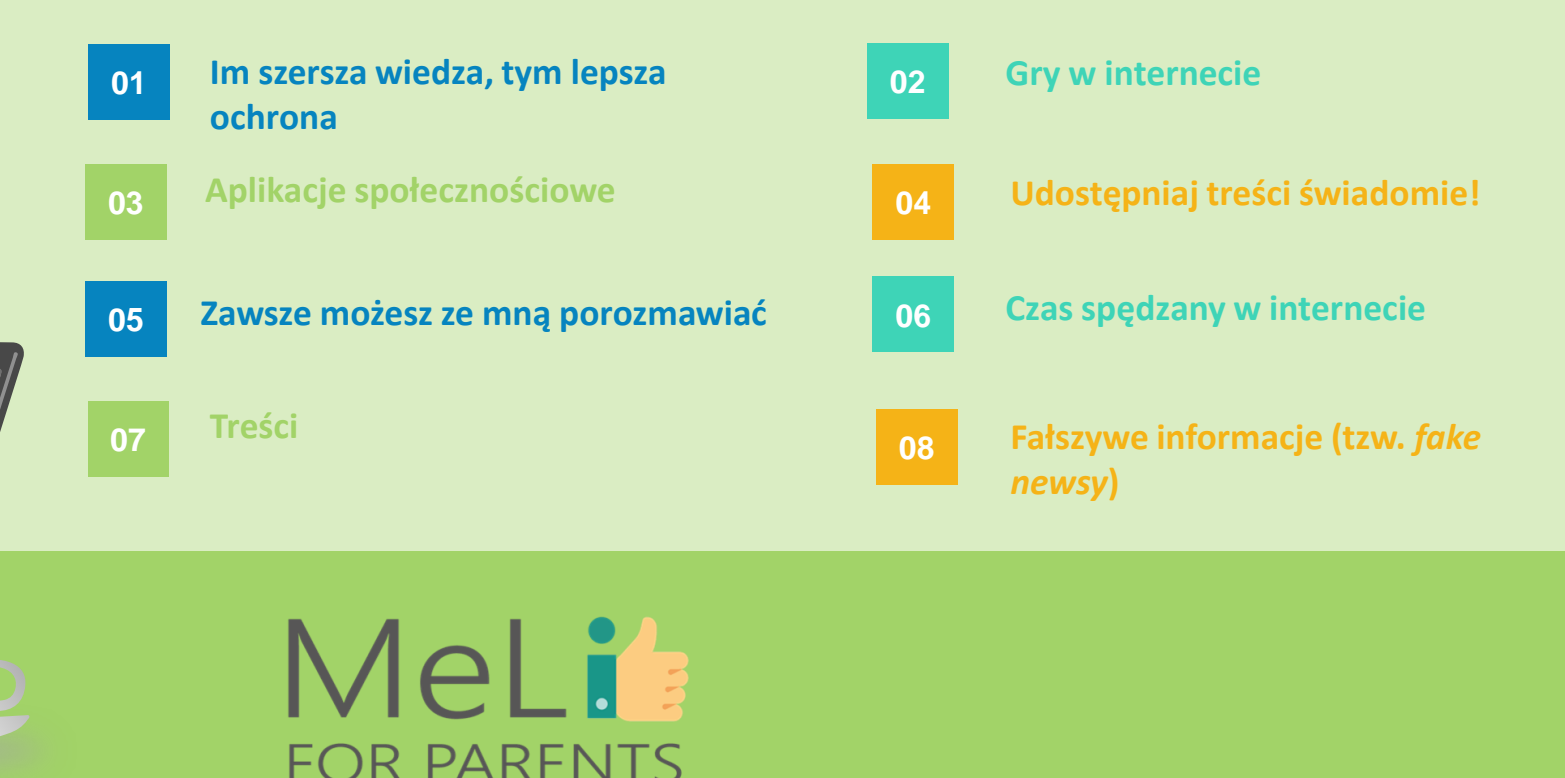

### **MeLis FOR PARENTS**

## Im szersza wiedza, tym lepsza ochrona

Według UNESCO *"umiejętność posługiwania się komputerem umożliwia obywatelom zrozumienie funkcji mediów i innych źródeł informacji, krytyczną ocenę publikowanych treści i podejmowanie świadomych decyzji z perspektywy użytkowników i autorów treści informacyjnych i multimedialnych"*.

•

•

•

Nasze dzieci muszą wykształcić świadomość krytyczną, ponieważ stanowią – jakkolwiek nieświadomie – grupę głównych użytkowników i autorów treści udostępnianych w na stronach internetowych i w mediach społecznościowych.

Nasza rola jako rodziców jest zatem dwojaka: mamy obowiązek podnosić poziom własnych umiejętności z myślą o pogłębianiu zmysłu krytycznego, a także korzystać z nabytych umiejętności, by przekazywać je dzieciom.

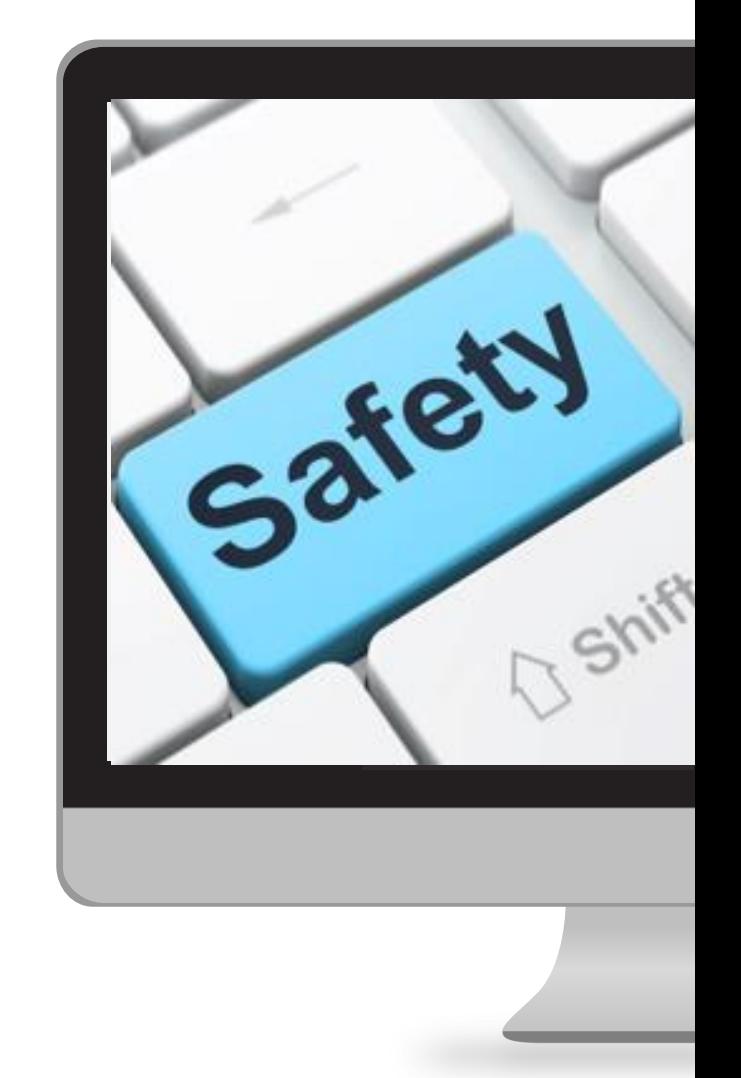

### PIĘĆ ZASAD KOMPETENCJI MEDIALNYCH I INFORMACYJNYCH, OBEJMUJĄCYCH UMIEJĘTNOŚCI INFORMATYCZNE

Od roku 2013 UNESCO podejmuje przełomowe wysiłki na rzecz zapewnienia wszystkim obywatelom dostępu do kompetencji medialnych i komputerowych, z myślą o spowodowaniu, by obywatele stali się siłą sprawczą systemu i twórcami treści, nie tylko użytkownikami treści tworzonych przez innych.

**Pięć praw kompetencji medialnych i informacyjnych** stanowi swoisty manifest zaleceń dla nas wszystkich, głównie ze względu na dobro dzieci.

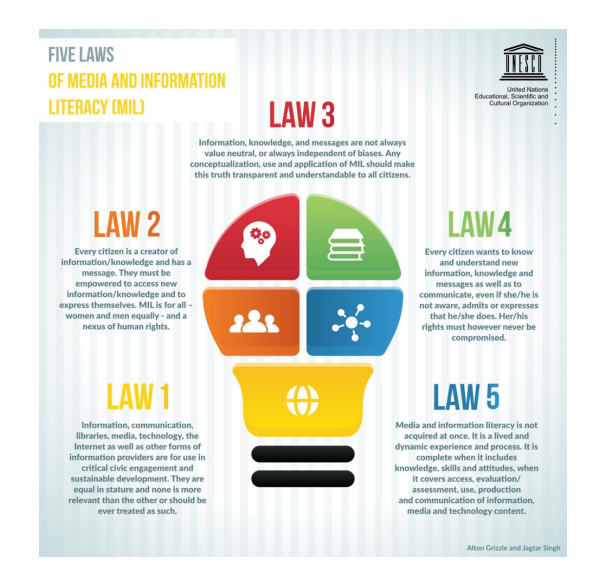

## PIĘĆ ZASAD KOMPETENCJI MEDIALNYCH I INFORMACYJNYCH (MIL)

Przyjrzyjmy się szczegółowo Zasadom 2 i 4:

### **Zasada Druga**

Wszyscy obywatele są twórcami informacji, wiedzy i autorskiego przekazu. Należy zapewnić im upodmiotowienie w obszarze dostępu do nowej informacji/ wiedzy i możliwości wyrażania siebie. Wszyscy – kobiety i mężczyźni – mają równe prawa w zakresie rozwijania kompetencji medialnych i informacyjnych, które stanowią wspólny element spajający prawa człowieka.

#### **Zasada Czwarta**

Każdy obywatel pragnie nabywać i pojmować nowe informacje, nową wiedzę i nowe formy przekazu, a także nawiązywać skuteczną komunikację, nawet jeżeli świadomie nie wyraża, nie przyznaje ani nie potwierdza wymienionego pragnienia. Nawet w takim wypadku praw żadnego obywatela nie należy pomijać.

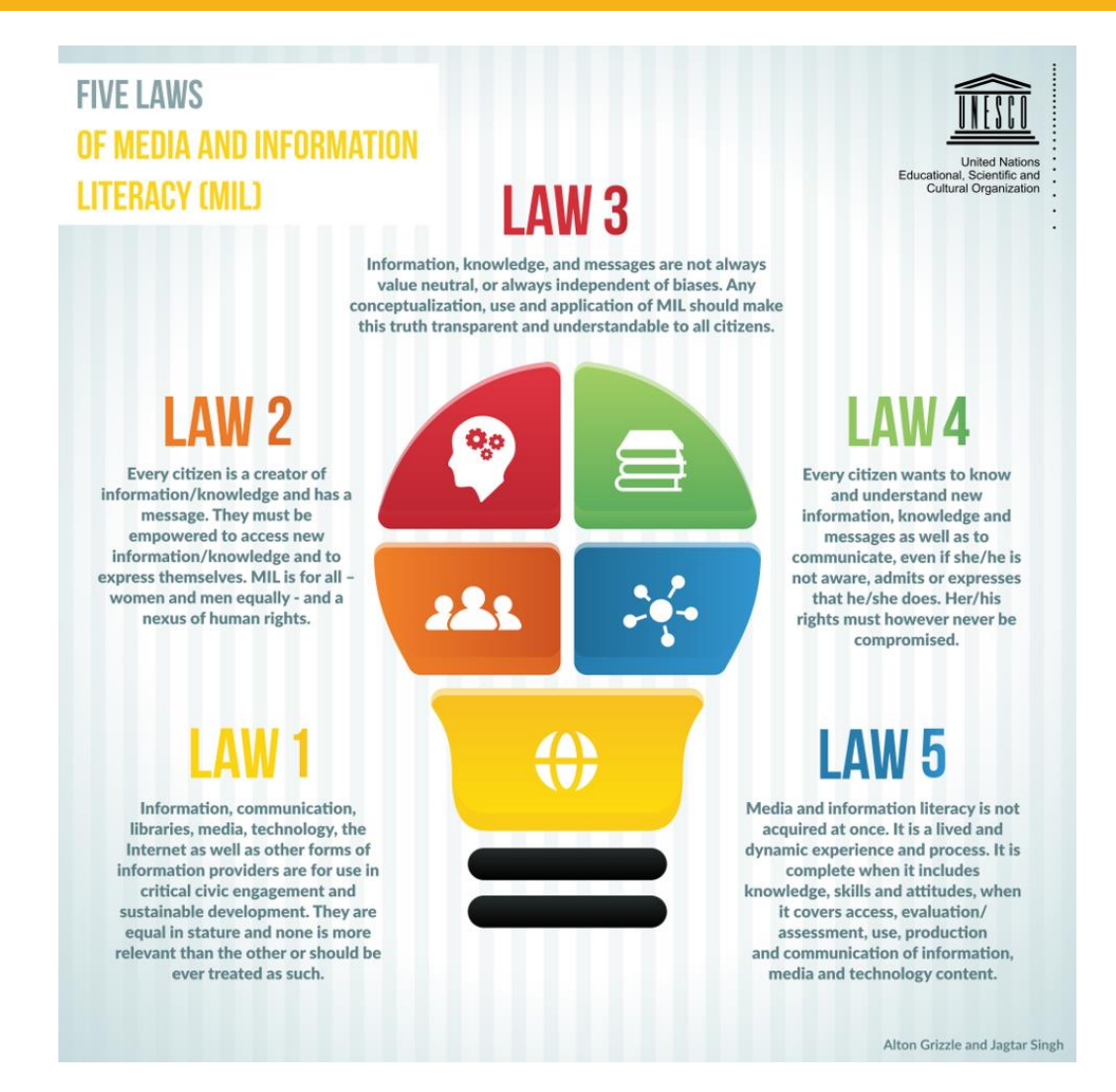

### **DWA PODSTAWOWE WYZWANIA**

Młodzi ludzie są istotnymi konsumentami treści multimedialnych – przy czym w dzisiejszych czasach interaktywność platform gamingowych i kanałów komunikacji społecznościowej sprawia, że trudno jest odróżnić bierne korzystanie z treści cyfrowych od ich tworzenia. Rodzice muszą nauczyć się towarzyszyć dzieciom w ich świecie. Oto dwa główne kanały interakcji i potencjalnej interwencji rodzicielskiej:

 $\circ$  Świadome wchodzenie w internetowy świat gier wideo – swoistej bańki prywatności, w której młodzi ludzie szukają schronienia i z której zazwyczaj wykluczane są osoby dorosłe.

o Nauka korzystania z najistotniejszych sieci społecznościowych, w tym w roli twórcy treści – sieci społecznościowe są mechanizmami komunikacji, wykorzystywanymi między innymi do rozpowszechniania mowy nienawiści i stosowania cyberprzemocy.

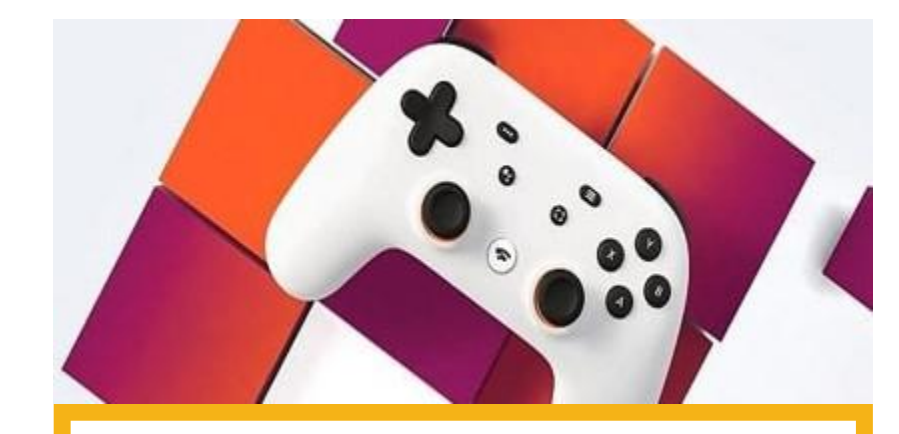

## MeLi' **FOR PARENTS**

### **DLACZEGO MŁODZI LUDZIE UWIELBIAJĄ GRY W INTERNECIE?**

o Gry w internecie to świetny sposób na spędzanie czasu i podtrzymywanie kontaktu ze znajomymi i rodziną. Podczas gry nastolatki tworzą drużyny lub rywalizują indywidualnie. W jednym i w drugim przypadku gra pomaga w procesie socjalizacji – natomiast bezpieczeństwo dzieci i nastolatków w czasie gry ma ogromne znaczenie.

Jeżeli mamy w domu więcej, niż jedno dziecko, musimy pamiętać, że gry odpowiednie dla danego dziecka mogą nie nadawać się dla innego. Osoby uczące się grać lubią oglądać filmy, obserwować innych graczy w streamingach na żywo i dzielić się wskazówkami, by rozwijać własne umiejętności. Gry są zazwyczaj tworzone z myślą o dobrej zabawie i zaangażowaniu – natomiast istnieją również gry o niskiej wartości edukacyjnej, o treści promującej przemoc i potencjalnie rodzącej agresję.

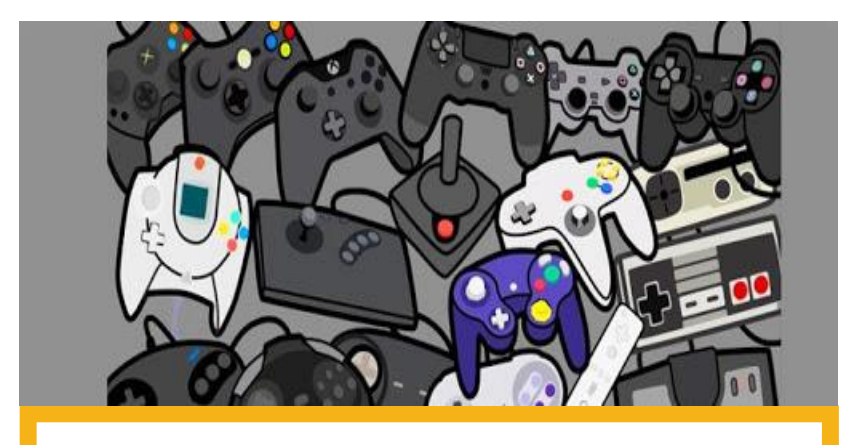

## MeLi' **FOR PARENTS**

### **RYZYKO ZWIĄZANE Z GRAMI W INTERNECIE**

Bez odpowiedniego wsparcia ze strony dorosłych, gracze zazwyczaj szukają informacji o grze w treści samej gry. W wypadku gier w internecie, gracze korzystają z pomocy innych grających – swoistych "instruktorów". Z upływem czasu sami wchodzą w rolę instruktorów i tworzą treści cyfrowe, mniej lub bardziej świadomie.

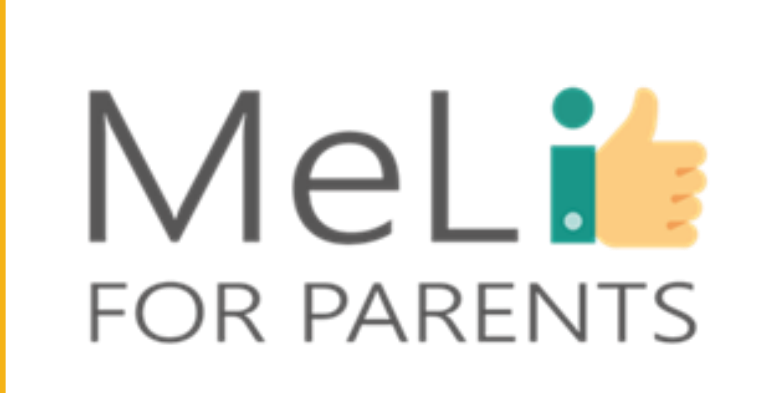

# **CYBERDRĘCZENIE**

W świecie gier wideo dzieci mogą być celowo wykluczane z niektórych wspólnych działań, obrażane lub krytykowane ze względu na styl gry.

Jeżeli dziecko padnie ofiarą tej formy cyberdręczenia w świecie gier internetowych, poproś, by z Tobą porozmawiało. Naucz się zasad gry oraz opcji blokowania innych grających i zgłaszania niewłaściwych zachowań – pomożesz chronić innych przed kontaktem i nękaniem ze strony cyberdręczycieli.

# MIKROPŁATNOŚCI (ZAKUPY W CZASIE GRY)

Oferowane jako darmowe, niektóre gry w internecie w rzeczywistości wiążą się z kosztami, zróżnicowanymi zależnie od warunków. Takie rozwiązania mają na celu wywołanie u grających chęci kontynuowania gry w coraz bardziej spersonalizowany sposób. W takim wypadku źródło treści cyfrowych jest zewnętrzne i nie zawsze pozytywne, między innymi dlatego, że wiąże się z rosnącym poziomem wydatków, na które młodych graczy nie zawsze stać.

# UWODZENIE

Niektóre gry są zaprojektowane dla zespołów lub z elementem rywalizacji, często z nieznajomymi ukrywającymi się za *nickami* (ksywkami), które nic o nich nie mówią. Wiele popularnych gier prowadzi również oficjalne kanały służące komunikacji wśród tysięcy uczestników. Takie formy interakcji sprzyjają tworzeniu treści cyfrowych – natomiast nie należy zapominać o związanym z nimi ryzyku wciągania młodych ludzi w interakcję z nieznajomymi.

## JAK KONTROLOWAĆ ZACHOWANIA GRAJĄCYCH I PRZEBIEG GIER WIDEO

Dorosłym nie zawsze łatwo jest wejść w świat gier wideo i poradzić sobie ze złożonością zawartych w nich mechanizmów. Rodzicom przyda się konkretna pomoc – MeLi Parents zamierza ją zapewnić w ramach niniejszego szkolenia. Oczywiście internet też jest doskonałym źródłem wiedzy – coraz więcej stron oferuje wsparcie i informacje techniczne, na przykład English Netaware, gdzie zamieszczane są filmy edukacyjne i szczegółowe informacje przeznaczone dla rodziców i wykładowców: https://www.net-aware.org.uk/ Oto sześć propozycji NetAware:

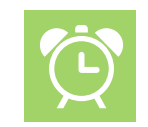

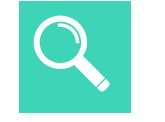

Pamiętaj: rób sobie przerwy. **FINAŁ**

#### **KROK 03**

Sprawdź limity wiekowe. Obserwuj streamingi na żywo na platformach gamingowych.

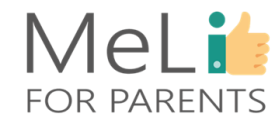

**KROK 01**

Uzgodnij z dzieckiem obowiązujące zasady.

#### **KROK 02**

Zapoznaj się z zasadami najbardziej popularnych gier. Wejdź na popularne strony gamingowe.

# UZGODNIJ OBOWIĄZUJĄCE ZASADY

- o Gry w internecie to świat pełen wyzwań, zapewniający młodym ludziom dobrą zabawę. Zapewnienie młodym graczom bezpieczeństwa wymaga jednak ustalenia obowiązujących zasad.
- o Można na przykład zawrzeć z dzieckiem umowę, której warunki dopuszczają wyłącznie grę w weekendy i we wspólnej przestrzeni – nie we własnym zamkniętym pokoju.
- o Należy także umówić się, że udział w grze nie może odbywać się kosztem czasu przeznaczonego na posiłki, sen i zdrowe aktywności.
- o Warto spisać wszystkie wspólne zasady rodzinne to ułatwia ich przestrzeganie i podsumowywanie rezultatów.

# SPRAWDZAJ LIMITY WIEKOWE

- o Zanim pozwolimy dziecku na korzystanie z gry należy sprawdzić obowiązujące limity wiekowe. Większość gier jest opisana według PEGI (Ogólnoeuropejskiego Systemu Klasyfikacji Gier), z zaznaczeniem zalecanego minimalnego wieku grających. Klasyfikacja PEGI określa jedynie, czy zawartość gry jest odpowiednia dla grających z danej grupy wiekowej. Pamiętaj o tym podejmując decyzję, czy dana aplikacja lub gra jest odpowiednia dla dziecka. o Klasyfikacja według grupy wiekowej to ogólna wytyczna, nie
	- uwzględniająca wszystkich istotnych czynników. Przed udostępnieniem gry dziecku należy ją samemu(-ej) opanować.

# OBSERWUJ PRZEBIEG GIER NA ŻYWO NA PLATFORMACH GAMINGOWYCH

Twitch i Discord to dwie platformy ze streamingiem na żywo, umożliwiające śledzenie gier z udziałem innych grających. O tym będzie mowa na kolejnych slajdach.

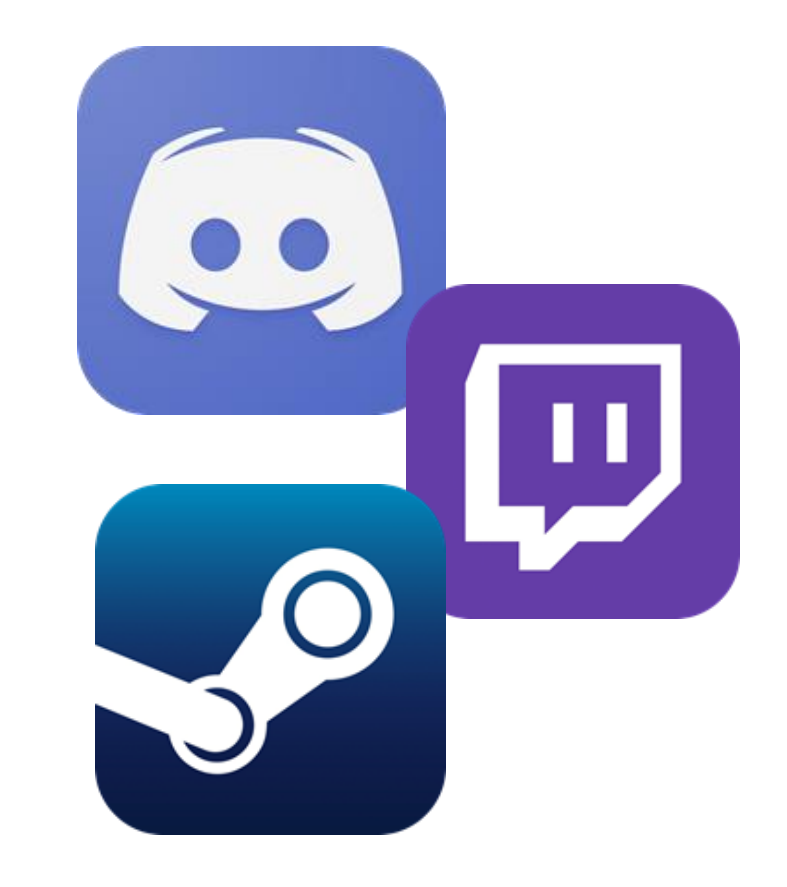

# PAMIĘTAJ: WOLNO ZROBIĆ SOBIE PRZERWĘ

- o Udział w grach opartych na rywalizacji, takich jak FIFA lub Fortnite, jest bardzo ekscytujący – ale może rodzić u dziecka stres. Zachęcaj dziecko do przerw w grze i zajęcia się czymś innym dla odprężenia.
- o Przypomnij dziecku, że jeżeli ktoś wyśle mu denerwującą wiadomość lub zamieści nieprzyjemny komentarz, powinno powstrzymać się od reagowania w sposób obraźliwy lub małostkowy. Zapewnij je, że zawsze może przyjść do Ciebie po radę w sprawie komunikowania się z innymi grającymi online.
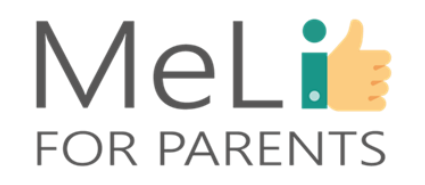

Dwie wskazówki dotyczące najbardziej popularnych gier

Zyskanie pełnej wiedzy na temat wszystkich funkcji gier uwielbianych przez nasze dzieci jest zapewne niemożliwe – ale warto przynajmniej wykonać "lot rozpoznawczy" nad obszarem trzech gier cieszących się największą popularnością. To FIFA Football, Fortnite i Minecraft.

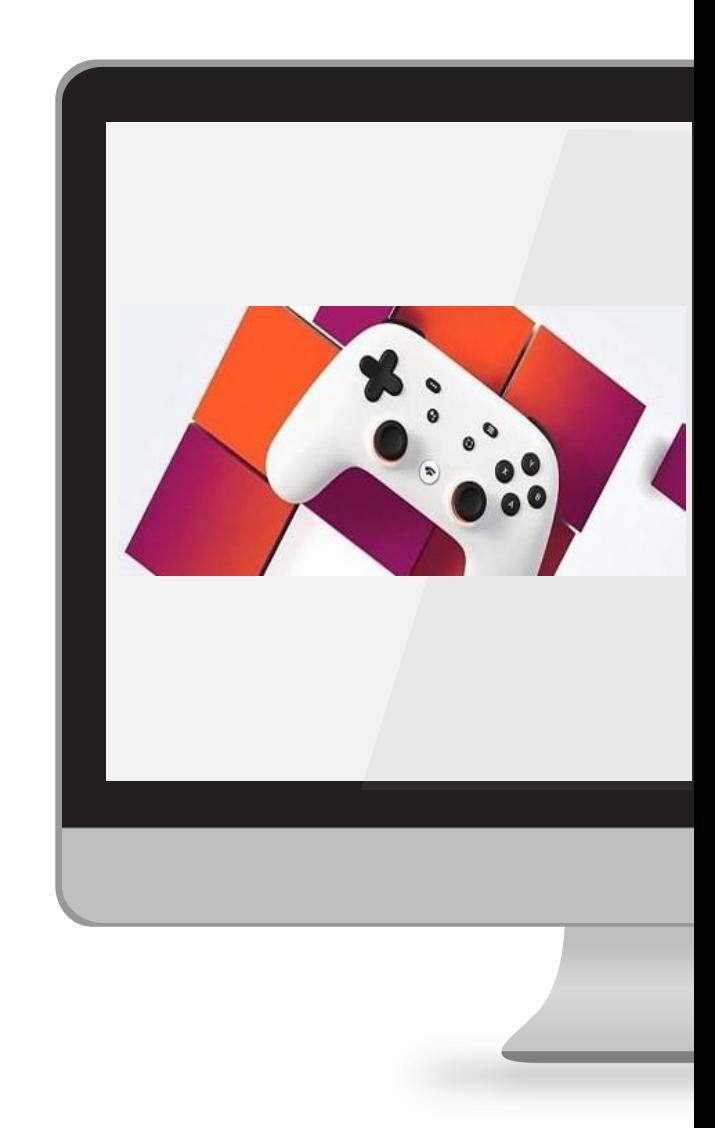

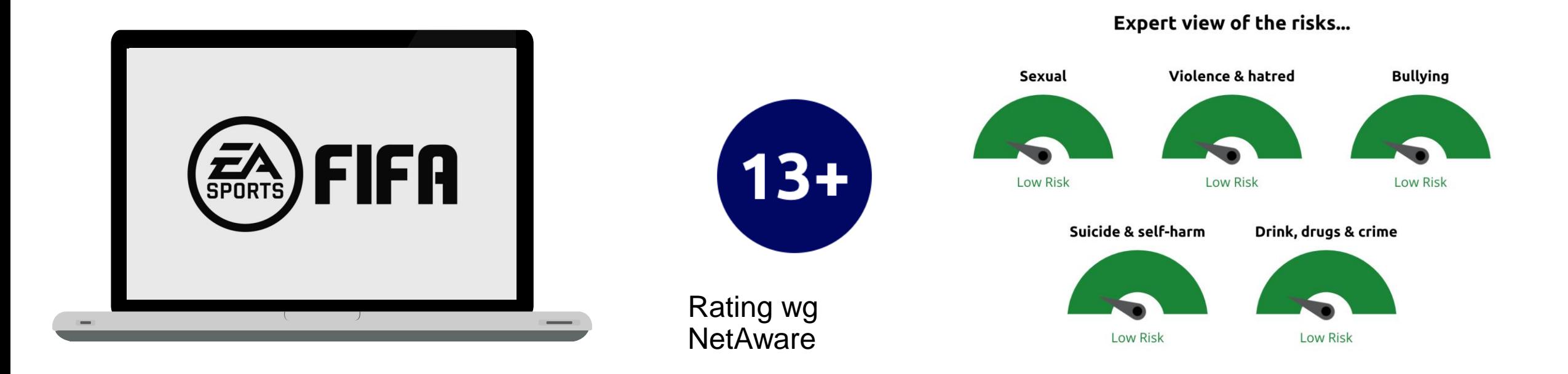

o FIFA Football to aplikacja dla graczy, zawierająca linki do stron zewnętrznych i sieci społecznościowych.

o Sama gra nie zawiera właściwości ani funkcji służących komunikacji – natomiast umożliwia połączenie z innymi stronami/ sieciami społecznościowymi. Warto je odwiedzić, żeby się upewnić, czy nadają się dla dziecka.

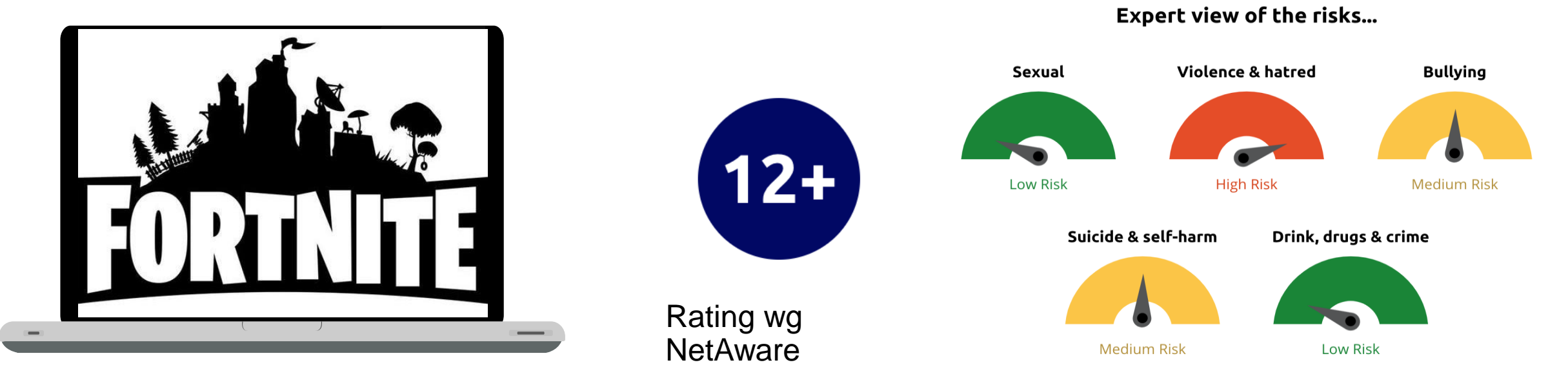

- o Fortnite to popularna gra akcji z gatunku "survival" (wymagająca zręczności i podejmowania decyzji w prowadzeniu bohatera do celu i unikaniu niebezpieczeństw), dość brutalna, lecz bez nadmiernego rozlewu krwi. Umożliwia komunikację z innymi grającymi przez chat (publiczny, prywatny lub głosowy).
- o Zaproponuj dziecku, by wyłączyło opcję komunikacji głosowej w ustawieniach Fortnite, by ochronić je przed dosadnymi wyrażeniami i nieodpowiednim językiem. Fortnite zapewnia szereg narzędzi kontroli rodzicielskiej, umożliwiających zarządzanie filtrami języka i wyłączenie komunikacji głosowej.
- o Poświęć czas na zbadanie ustawień wspólnie z dzieckiem. Uzgodnijcie wybrane opcje.

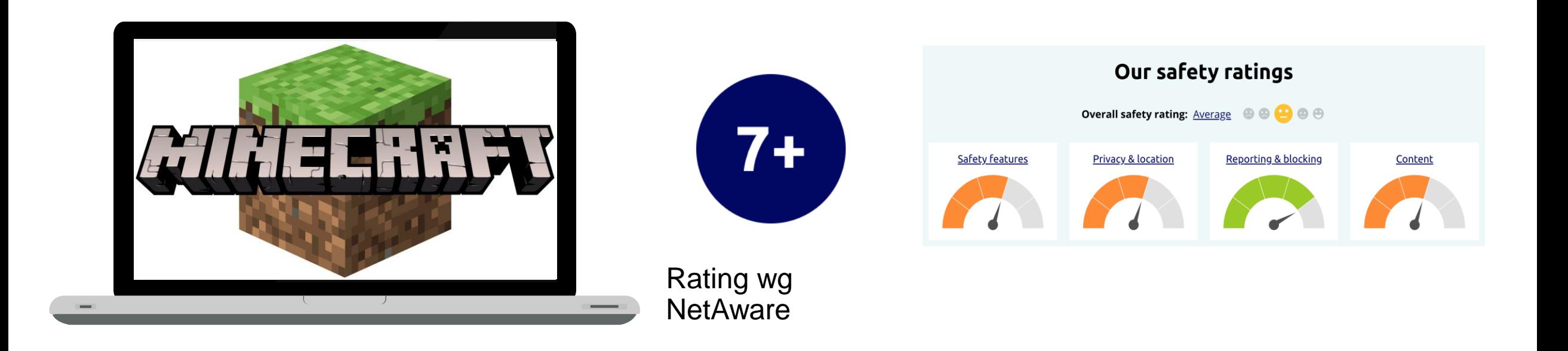

o Minecraft to gra umożliwiająca budowę i tworzenie wirtualnego świata z użyciem elementów i bloków konstrukcyjnych.

o Gra umożliwia uruchomienie opcji wielu grających, którzy mogą zwiedzać światy stworzone przez innych, a także rozmawiać, bawić się i walczyć z innymi użytkownikami.

# APLIKACJE SPOŁECZNOŚCIOWE I UDOSTĘPNIANIE TREŚCI

Coraz większa społeczność młodych ludzi korzysta z aplikacji, by tworzyć treści cyfrowe i udostępniać je znajomym przez internet. Naucz dziecko ostrożności podczas zamieszczania treści w internecie i bezpiecznego korzystania z aplikacji:

- o Postaraj się dowiedzieć się, dlaczego dziecko korzysta z preferowanych aplikacji.
- o Ustal i przedstaw dziecku ogólne zasady nadzoru i bezpieczeństwa.
- o Postaraj się dowiedzieć się jak najwięcej o aplikacjach, z których korzysta dziecko; spójrz na nie jego oczami.

# DLACZEGO DZIECI KORZYSTAJĄ Z APLIKACJI UMOŻLIWIAJĄCYCH UDOSTĘPNIANIE TREŚCI?

W miarę rozwoju mediów społecznościowych pojawiają się w tej kategorii kolejne aplikacje – należą do nich TikTok i Snapchat, z twórczymi, interesującymi właściwościami.

Dzieci mogą marzyć o sławie Youtuberów lub TikTokerów, o rzeszach obserwujących i o zarabianiu na obecności na platformach społecznościowych.

Współczesne dzieci kochają wyzwania i memy, niezmiernie popularne w aplikacjach społecznościowych. Mogą z nich korzystać, by nadążać za najnowszymi trendami.

# JAK ZAPEWNIĆ DZIECIOM BEZPIECZEŃSTWO – ZASADY OGÓLNE

Poniżej wymieniono szereg zasad chroniących dzieci przed popełnianiem fatalnych błędów:

- o ustawiaj każde konto jako *"prywatne"*;
- o nie melduj się w żadnej lokalizacji w czasie rzeczywistym; nie zdradzaj lokalizacji domu; nigdy nie udostępniaj danych osobowych.
- o nie filmuj ani nie dziel się zdjęciami innych bez uzyskania ich zgody.

# USTAWIAJ KAŻDE KONTO JAKO "PRYWATNE"

Posty i filmy zamieszczane przez użytkowników kont publicznych są widoczne dla wszystkich, łącznie z nieznajomymi – dlatego każde konto dziecka powinno mieć status prywatnego, z opcją sprawdzania użytkowników obserwujących. Przypomnij dziecku, by przyjmowało zaproszenia do znajomych wyłącznie od znanych mu osób: kolegów/ koleżanek ze szkoły, z zajęć pozaszkolnych, z drużyny sportowej, bądź od członków rodziny.

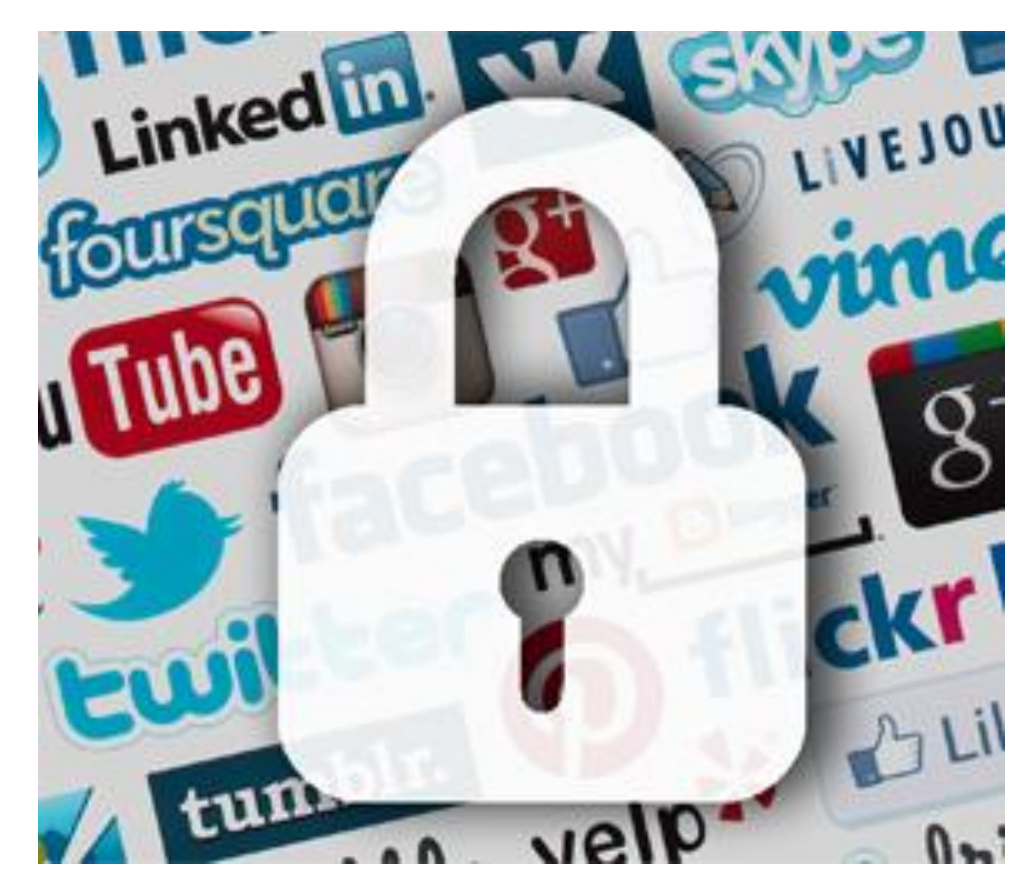

#### NIGDY NIE MELDUJ SIĘ W OKREŚLONYCH LOKALIZACJACH W CZASIE RZECZYWISTYM; NIGDY NIE UDOSTĘPNIAJ DANYCH OSOBOWYCH

- o Powiedz dziecku, by nigdy nie zamieszczało w czasie rzeczywistym treści potencjalnie ujawniających jego lokalizację. Dziecko nie powinno również zamieszczać zdjęć ani filmików w stroju zdradzającym tożsamość (np. adres szkoły) – ani udostępniać innych danych osobowych, takich jak imię/ nazwisko, numer telefonu, link do innego konta w mediach społecznościowych.
- o Nawet jeżeli konto zostało ustawione jako prywatne, zdjęcia i filmiki mogą zostać zapisane przez obserwującego dziecko użytkownika, a następnie udostępnione bez jego zgody. Pomóż dziecku podejmować przemyślane decyzje o treściach udostępnianych w internecie – przypomnij mu, że raz zamieszczonych treści nie da się ukryć!
- o Upewnij się, że dziecko wie, jak usunąć z aplikacji zdjęcie lub filmik, jeżeli zmieni decyzję co do ich publikacji.

#### NIGDY NIE FILMUJ ANI NIE ZAMIESZCZAJ ZDJĘĆ INNEJ OSOBY BEZ JEJ ZGODY

- o Przypomnij dziecku, że nie wszyscy czują się komfortowo, gdy zdjęcia lub filmiki z ich wizerunkiem są zamieszczane w internecie. Szacunek dla wyborów i prywatności innych użytkowników sieci jest bardzo ważny!
- o Podziel się z dzieckiem informacją o ryzyku związanym z udostępnianiem zdjęć lub filmików z wizerunkami innych. Mogą one wywołać nieuprzejme komentarze – lub sprawić, że ktoś się zdenerwuje lub poczuje niekomfortowo.

#### **PRZYKŁAD: FILMIKI PRZEDSTAWIAJĄCE UCZESTNIKÓW TZW. WYZWAŃ**

Tzw. wyzwania związane z ich filmowaniem są ogromnie popularne na takich aplikacjach jak TikTok. Uczestnicy filmują samych siebie podczas wykonywania określonych zadań, a następnie udostępniają filmik w sieci, zachęcając innych, by ich naśladowali. Opisane wyzwania mogą być dla dzieci interesującym i sprawiającym przyjemność sposobem uczestniczenia w wirtualnym świecie w towarzystwie przyjaciół.

Zdarza się jednak, że kręcenie filmików z wyzwaniami wiąże się z podejmowaniem ryzyka narażającego dzieci na poważne niebezpieczeństwo. Porozmawiaj z dzieckiem o wyzwaniach i przypomnij, by nie narażało się na niebezpieczeństwo tylko po to, by się sfilmować i udostępnić innym "fajne" ujęcia. Efekt nie jest wart ryzyka!

Jeżeli dziecko trafi na szokujące lub niepokojące je filmiki, musi Ci natychmiast o tym powiedzieć i zablokować użytkownika, od którego otrzymało materiał. Pomóż dziecku radzić sobie z takimi sytuacjami!

#### POROZMAWIAJ Z DZIECKIEM O CYBERDRĘCZENIU, MOWIE NIENAWIŚCI I UDOSTĘPNIANIU NAGICH ZDJĘĆ

- o Bezwzględnie należy wyjaśnić dziecku, DLACZEGO z zamieszczaniem zdjęć lub filmików w internecie wiąże się określone ryzyko: niewiele trzeba, by znaleźć się na celowniku cyberdręczycieli, stać się częścią cudzego komunikatu opartego na mowie nienawiści lub wpaść w środowisko pedofilskie wymieniające się nagimi zdjęciami lub ogłoszeniami o treści seksualnej.
- o Należy stale podkreślać, że każdy może zrobić i rozpowszechniać zrzuty ekranu udostępnianych przez nas treści.
- o Jeżeli dojdzie do któregokolwiek z wymienionych zdarzeń, należy przede wszystkim zachować spokój i starać się wypracować odpowiednie rozwiązanie. Pochwal dziecko, jeżeli zgłosi się do Ciebie z problemem. Zapewnij, że zrobisz wszystko, by mu pomóc!

#### **MeLis FOR PARENTS**

Na kolejnych slajdach postaramy się pokrótce omówić sposoby tworzenia treści i narzędzia kontroli rodzicielskiej w aplikacjach społecznościowych, z których najchętniej korzystają dzieci. Wspomnimy między innymi o . aplikacjach służących organizowaniu wideokonferencji, wykorzystywanych coraz częściej dla potrzeb zdalnego nauczania, a zatem również interakcji i generowaniu wspólnych treści przez osoby uczące się .

Jak działają najbardziej popularne aplikacje

Facebook YouTube Instagram TikTok **Twitter** Whatsapp Skype Snapchat Twitch Discord Google Meet Zoom And a few words about Steam…

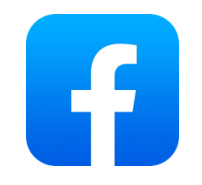

### FACEBOOK

- o Przejrzyj wspólnie z dzieckiem ustawienia prywatności na Facebooku. Od razu wybierzcie opcję "Znajomi" wówczas posty dziecka będą widoczne wyłącznie dla znajomych mu osób.
- o Facebook ma odrębną sekcję przeznaczoną dla rodziców, zawierającą wskazówki i porady: https://www.facebook.com/safety/parents. Poświęć czas na zapoznanie się z treścią w niej zamieszczoną. Regularnie do niej zaglądaj – będziesz na bieżąco z ewentualnymi zmianami.

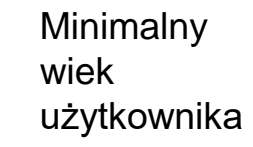

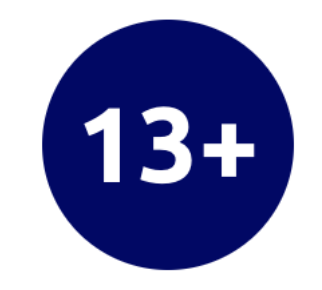

#### **Our safety ratings**

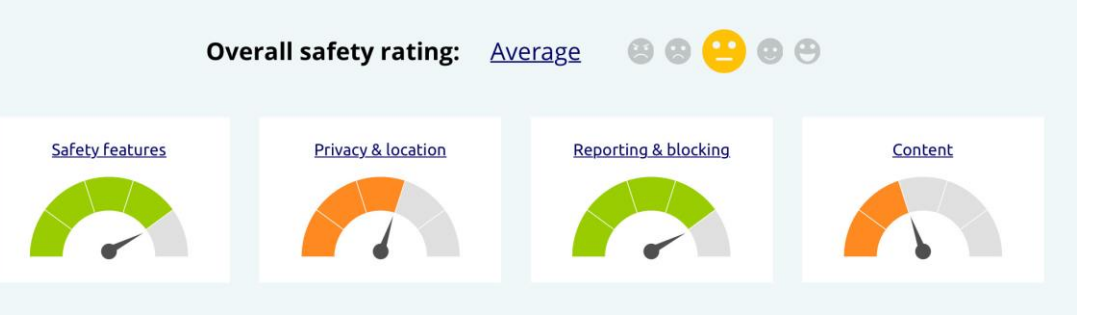

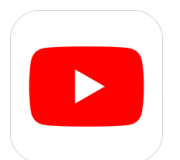

### YOUTUBE

- o By zapoznać się z treścią informacji o zabezpieczeniach dla rodziców, wejdź na https://support.google.com/youtube/answer/2801999?hl  $=$ en-GB
- o Na platformie YouTube znajdują się szczegółowe wytyczne zgłaszania niewłaściwych treści: https://support.google.com/youtube/answer/2802027
- o Jedną ze wskazówek jest wyłączenie opcji *"automatycznego odtwarzania"* filmów po zakończeniu odtwarzania poprzedniego materiału, gdy treść kolejnego filmu jest nieznana.

Minimalny wiek użytkownika

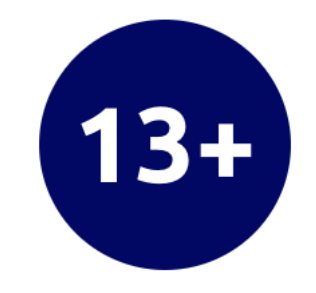

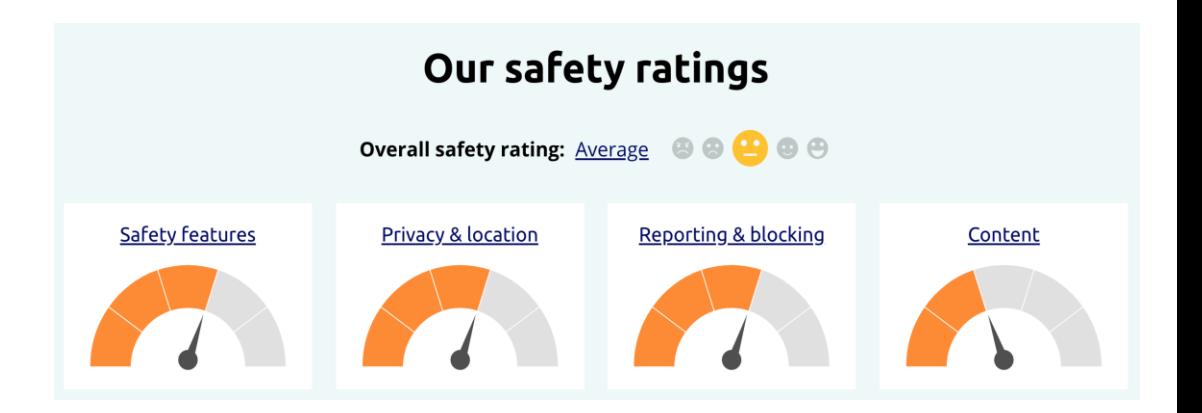

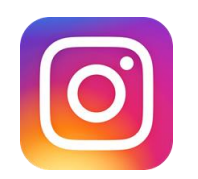

### INSTAGRAM

- o Pokaż dziecku, jak zabezpieczyć konto statusem prywatnym i wyłączyć opcję udostępniania lokalizacji (w sekcji *"Ustawienia"*). Instagram oferuje zestaw wskazówek służących zmianie ustawień prywatności: https://help.instagram.com/116024195217477/?helpref=hc\_fn av&bcBalcone0reste=Instagram%20Help&bchardware%20Ce nter
- o Na Instagramie obowiązują szczegółowe wytyczne zgłaszania niewłaściwych treści, w tym postów i profili: https://help.instagram.com/165828726894770/?helpref=hc\_fn av&bc%5b0%5d=Instagram%20Help&bc%5b1%5d=Privacy% 20and%20Safety % 20Center & bc% 5b2% 5d = Report% 20Something

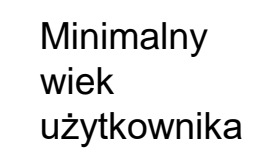

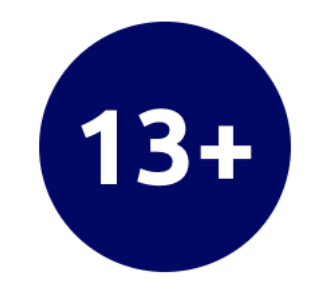

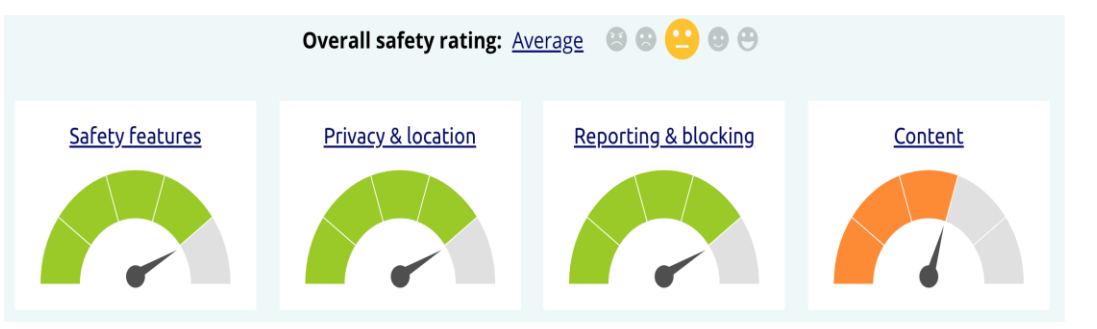

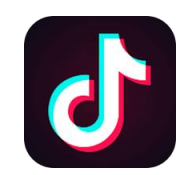

## TIKTOK

- o Wspólnie z dzieckiem przejrzyj ustawienia. Upewnij się, że filmiki będą udostępniane wyłącznie znajomym dziecka.
- o Funkcja *"Parowania rodzin"* (*Family Pairing*) umożliwia połączenia konta dziecka na TikToku z innym kontem – na przykład kontem rodzica. Dzięki temu można kontrolować czas spędzany przez dziecko na TikToku każdego dnia, obserwować grono nadawców wiadomości prywatnych i filtrować treści, które uznamy za niewłaściwe.
- o By zgłosić niewłaściwe zachowania użytkownika na TikToku, wejdź w *"Ustawienia"* i kliknij opcję *"Zgłoś problem"*. TikTok dysponuje sekcją dla rodziców, zawierającą szczegółowe informacje na temat ustawień prywatności kont i blokowania użytkowników, oraz dodatkowych zasobów związanych z bezpieczeństwem w internecie:

https://support.tiktok.com/en/privacy-safety/for-parents-en

Minimalny wiek użytkownika

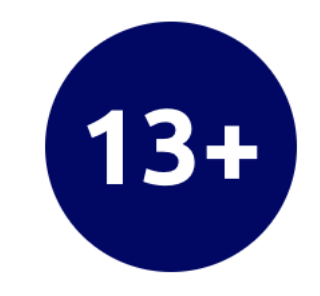

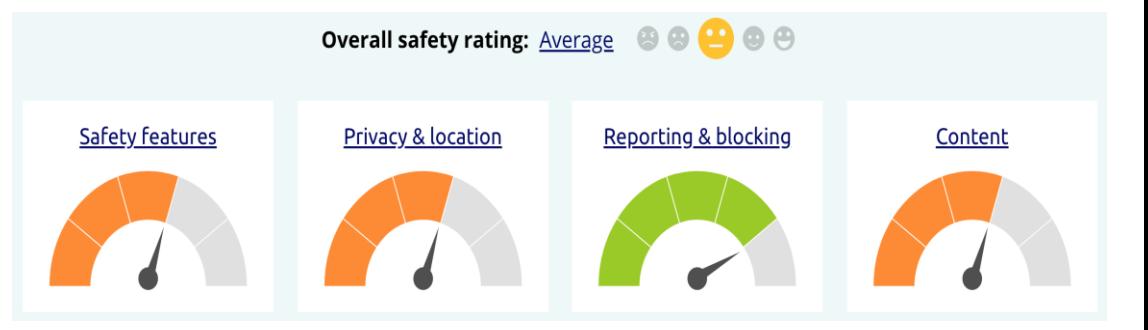

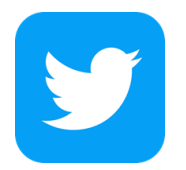

#### TWITTER

- o By chronić dziecko, ustaw status jego konta jako prywatny, by jego posty (tzw. *tweety*) były widoczne wyłącznie dla osób je obserwujących: https://help.twitter.com/en/safety-and-security/twitterprivacy- settings
- o Twitter oferuje zestaw wytycznych służących procedurze zgłaszania niedozwolonych zachowań, oraz porady w zakresie blokowania innych użytkowników: https://help.twitter.com/en/safety-and-security/reportabusive-behavior

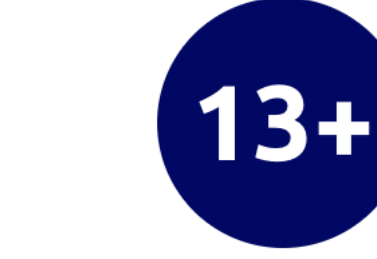

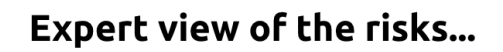

Minimalny

użytkownika

wiek

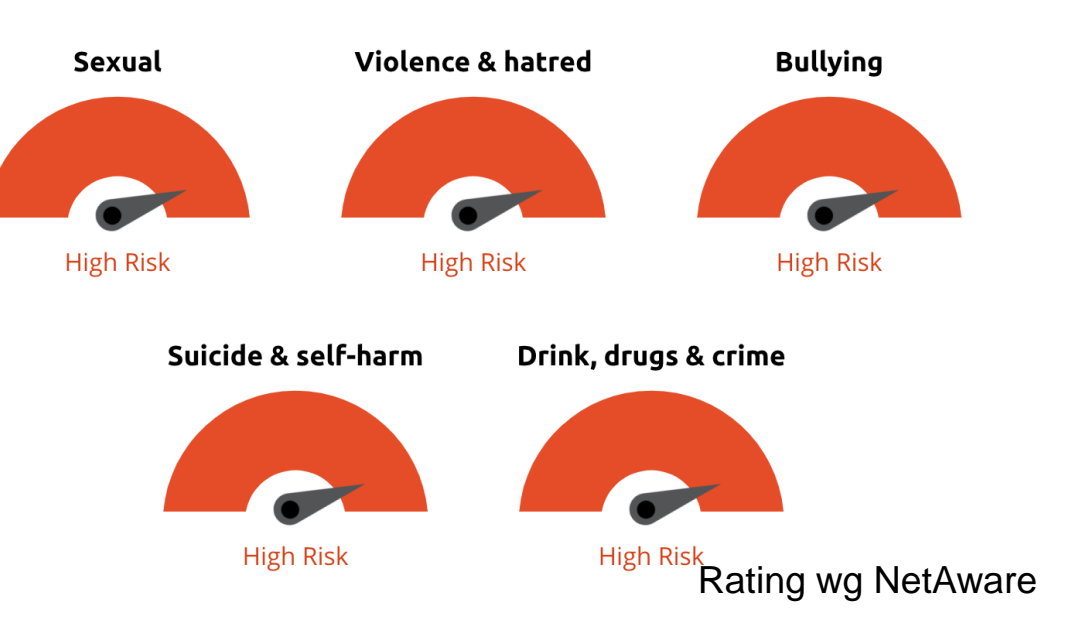

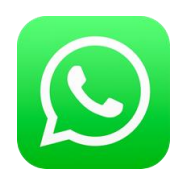

### WHATSAPP

- o Do rozmów (*chatów*) grupowych może zostać dodana dowolna osoba z listy kontaktów, bez konieczności proszenia o zgodę. To dziwne i niekorzystne rozwiązanie – udział w konwersacjach grupowych wymaga sporej ostrożności!
- o Ostrzeżenie: Whatsapp umożliwia udostępnianie lokalizacji i numerów telefonów z listy kontaktów oraz przekazywania wiadomości z dowolnej konwersacji. Oznacza to, że nie jesteśmy w stanie przewidzieć, kto otrzyma wiadomość traktowaną przez nas jako poufną.
- o Whatsapp oferuje zestaw wytycznych w zakresie blokowania innych użytkowników i ogólnych zasad bezpieczeństwa: https://faq.whatsapp.com/

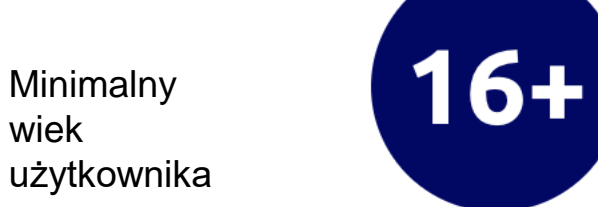

#### **Expert view of the risks...**

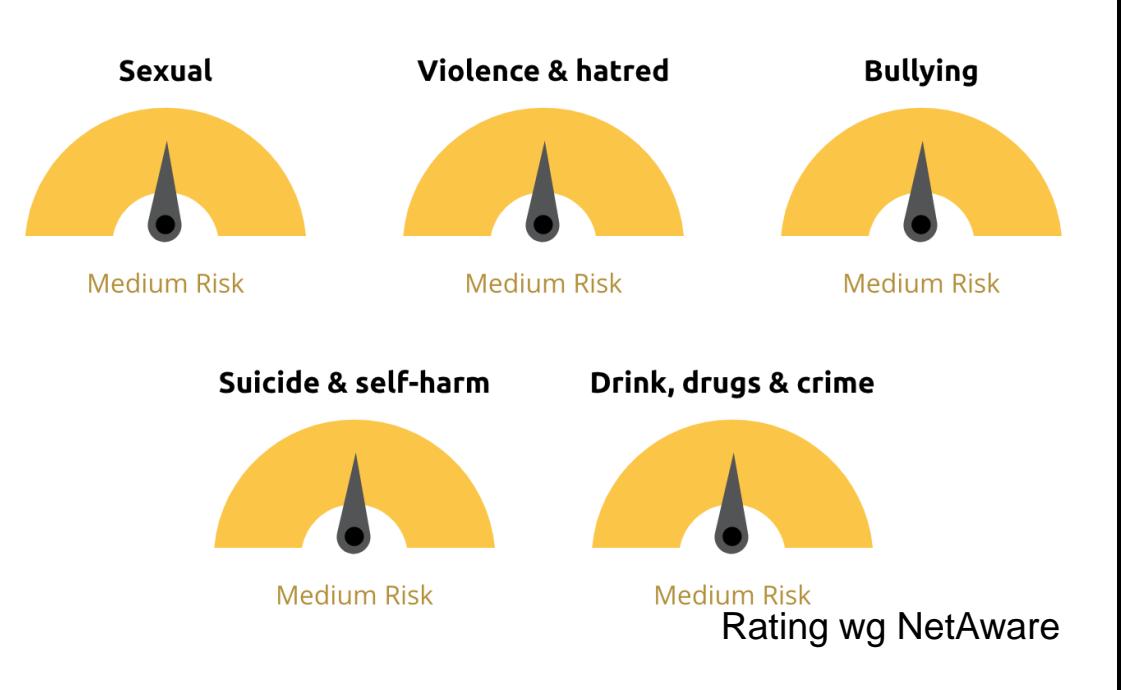

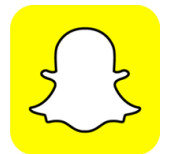

#### SNAPCHAT

- o Pokaż dziecku, jak aktywować w *"Ustawieniach"* tryb *"ducha/duszka"* (*ghost mode*), by ukryć lokalizację.
- o Należy koniecznie sprawdzić ustawienia prywatności konta dziecka na Snapchacie. Wejdź na stronę wsparcia techniczno-informacyjnego, by uzyskać szczegółowe informacje: //support.snapchat.com/en-US/a/privacy-settings2
- o Na stronie wsparcia techniczno-informacyjnego (*Snapchat Support*) znajdują się szczegółowe wytyczne w zakresie usuwania i blokowania znajomych: https://support.snapchat.com/en-US/a/remove-blockfriends

Minimalny wiek użytkownika

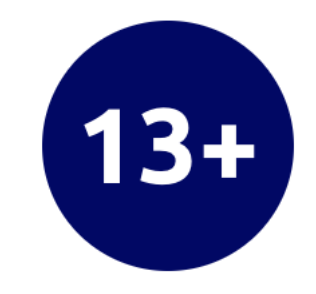

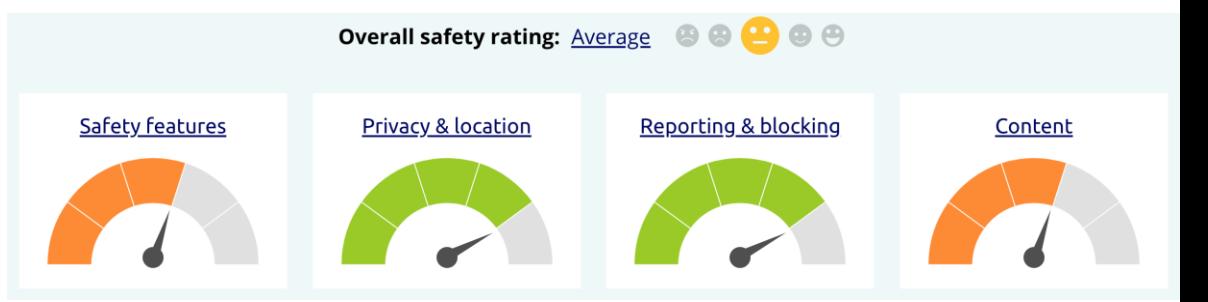

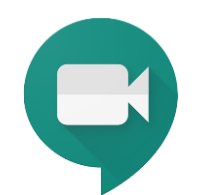

## GOOGLE MEET

- o Google Meet to aplikacja służąca obsłudze wideospotkań, powszechnie wykorzystywana w zdalnym nauczaniu, umożliwiająca wysyłanie wiadomości tekstowych i udostępnianie ekranu.
- o W aplikacji Google Meet nie ma opcji blokowania użytkowników – natomiast jeżeli osoba, która nie otrzymała zaproszenia na spotkanie, podejmie próbę uczestnictwa, organizator podejmuje decyzję o jej wpuszczeniu lub odrzuceniu. Upewnij się, że dziecko wie, jak odmówić wpuszczenia na spotkanie osób, których nie są w stanie rozpoznać.
- o W aplikacji Google Meet można zgłosić niedozwolone zachowania, korzystając z panelu kontrolnego w dolnej części ekranu i wybierając *"Więcej opcji> Zgłoś nadużycie"*. Google Meet oferuje również pożyteczne informacje na temat bezpiecznej konfiguracji: https://support.google.com/meet/

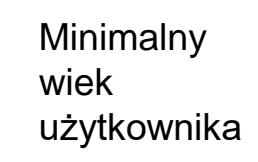

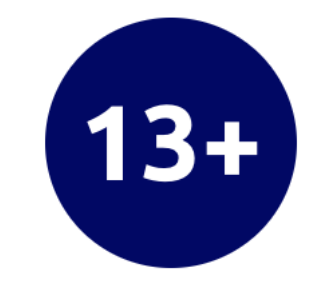

#### **Expert view of the risks...**

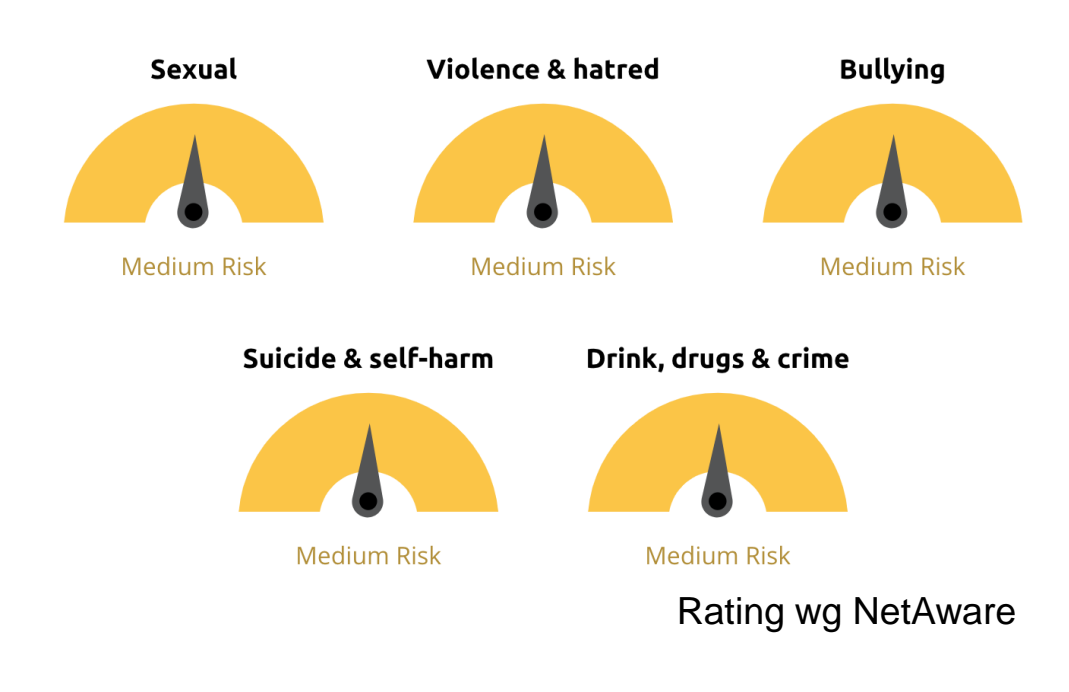

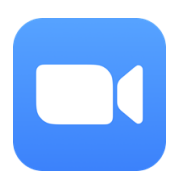

## ZOOM

- o Zoom to stworzona z myślą o środowisku biznesu aplikacja służąca obsłudze wideokonferencji, obecnie niezmiernie rozpowszechniona wśród osób prywatnych i w szkolnictwie (bardzo dobrze sprawdza się w zdalnym nauczaniu).
- o Koniecznie upewnij się, że nauczyciele i rodzice innych dzieci nadzorują wideorozmowy. Więcej informacji na temat aplikacji Zoom w szkolnictwie (wraz ze wskazówkami dotyczącymi bezpieczeństwa) znajdziesz na stronie: https://zoom.us/education.
- o Do "Zoombombingu" dochodzi, gdy osoba niezaproszona dołącza do spotkania, by natychmiast potem je opuścić – do takich zdarzeń może dochodzić, gdy linki do spotkań są udostępniane publicznie. Dziecko musi wiedzieć, że nie może publicznie udostępniać linków do spotkań i nauczyć się zarządzać uczestnikami konferencji, korzystając z informacji dostarczonej przez Zoom: https://support.zoom.us/hc/enus/articles/115005759423.

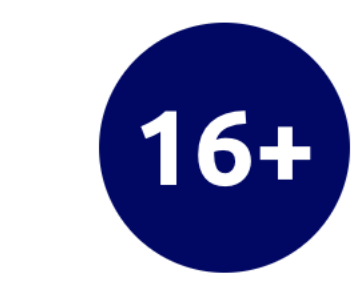

**Expert view of the risks...** 

Minimalny

użytkownika

wiek

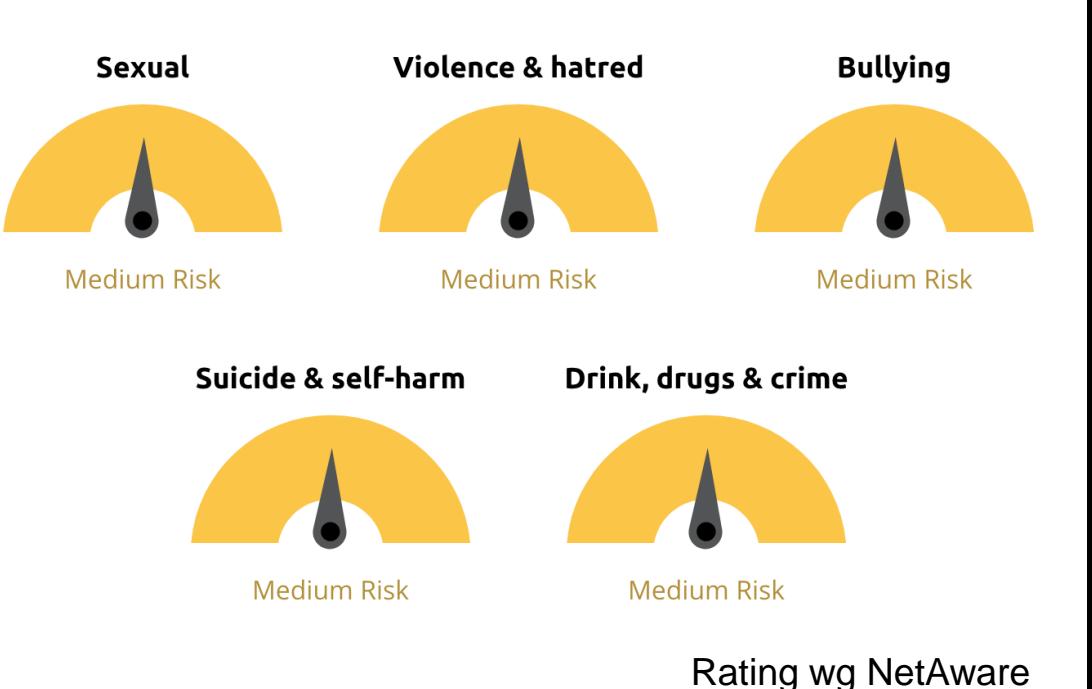

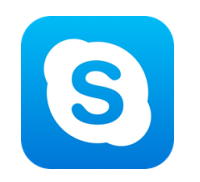

#### SKYPE

- o Upewnij się, że dziecko dodaje do listy kontaktów wyłącznie osoby, które zna osobiście. Po otrzymaniu zaproszenia od osoby nieznajomej, powinno ją zignorować lub zablokować.
- o Formy zgłaszania problemów na Skypie są różne dla urządzeń przenośnych i stacjonarnych. Sprawdź dostępne informacje na stronie: https://support.skype.com/en/faq/FA10001/how-do-ireport-abuse-on-skype?q = report

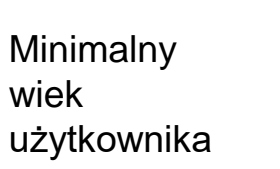

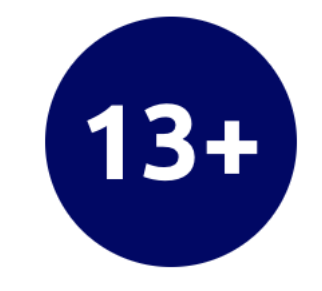

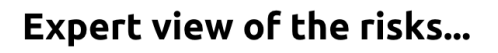

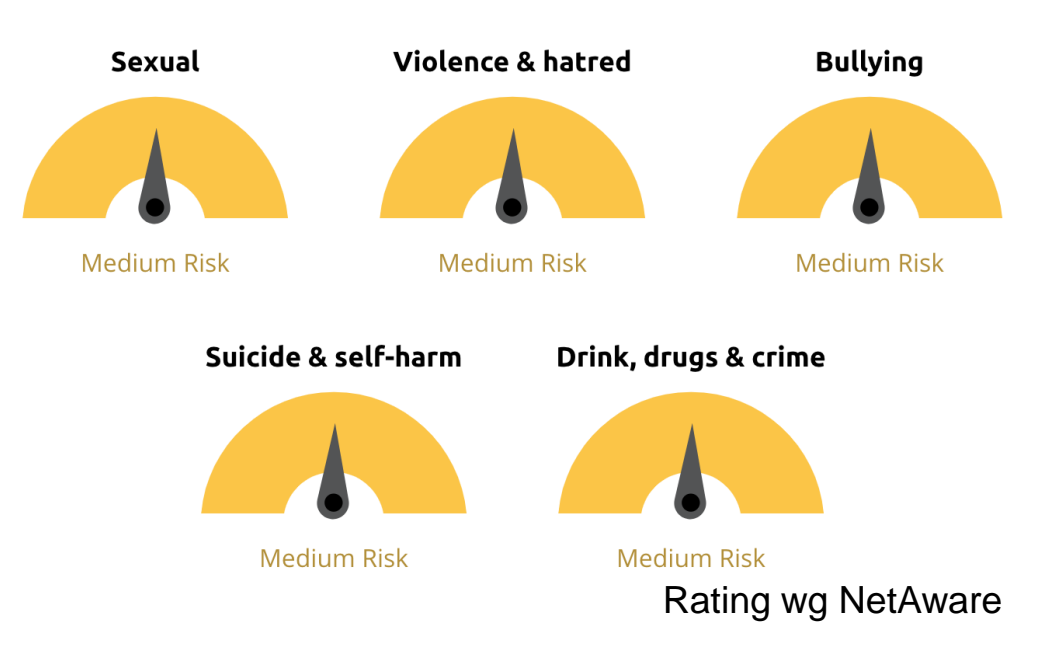

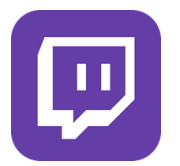

### TWITCH

- o Twitch to popularna wśród graczy internetowych (tzw. *gamerów*) platforma obsługująca streamingi na żywo, umożliwiająca udostępnianie innym użytkownikom relacji z rozgrywek, by mogli je obserwować i komentować w czasie rzeczywistym. Można tu również samemu obserwować rozgrywki i rozmawiać (korzystając z funkcji *chat*) z innymi graczami. Do trwającej na Twitchu rozgrywki nie można dołączyć – ale istnieje opcja rozmowy z innymi użytkownikami, również obserwującymi grę w czasie rzeczywistym.
- o Pokaż dziecku, jak blokować w sekcji *"Prywatność"* w *"Ustawieniach"* tzw. szepty (wiadomości prywatne) od nieznajomych: https://help.twitch.tv/s/article/how-to-manage-harassment-in- chat? language = en\_US # BlockWhispersandMessagesfromStrangers
- o Nadużycia, obraźliwe wypowiedzi i nękanie są sprzeczne z zasadami obowiązującymi w społeczności Twitch – natomiast jeśli dziecko trafi na którekolwiek z wymienionych zachowań, powinno (podobnie jak Ty) wiedzieć, jak je zgłosić: https://help.twitch.tv/s/article/how-to-manage-harassment-inchat?language=en\_US#FileaUserReport#FileaUserReport

Minimalny wiek użytkownika

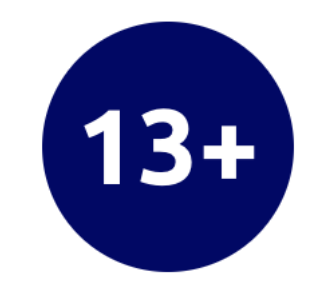

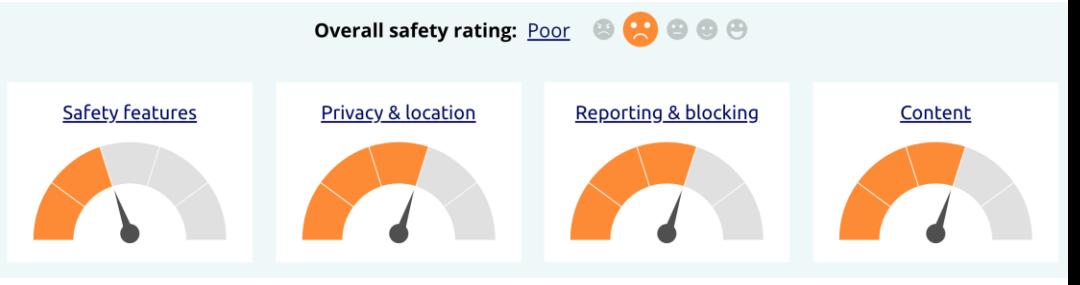

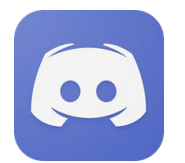

### DISCORD

- o Discord to popularna wśród *gamerów* aplikacja obsługująca połączenia głosowe i wymianę wiadomości tekstowych. Służy komunikacji oraz wymianie wskazówek i rad z innymi graczami.
- o Sprawdź wspólnie z dzieckiem ustawienia prywatności. Włączcie opcję *"Chroń mnie"*, by kontrolować rozmówców i tematykę.
- o Dla potrzeb platformy Discord powstał dedykowany Przewodnik dla rodziców (*Parents Guide*): https://blog.discordapp.com/parents-guide-to-discordc77d91793e9c
- o Na Discordzie można również rozmawiać z innymi użytkownikami na *"serwerze"* publicznym. Jeżeli umożliwisz dziecku korzystanie z serwerów publicznych (rozwiązanie niezalecane), zapewnij dziecku nadzór rodzica lub opiekuna podczas wszelkich interakcji.

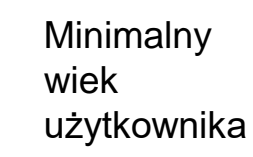

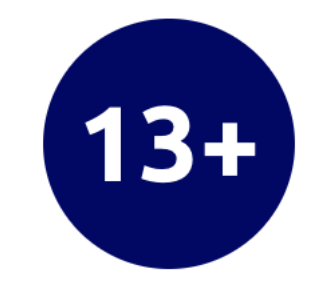

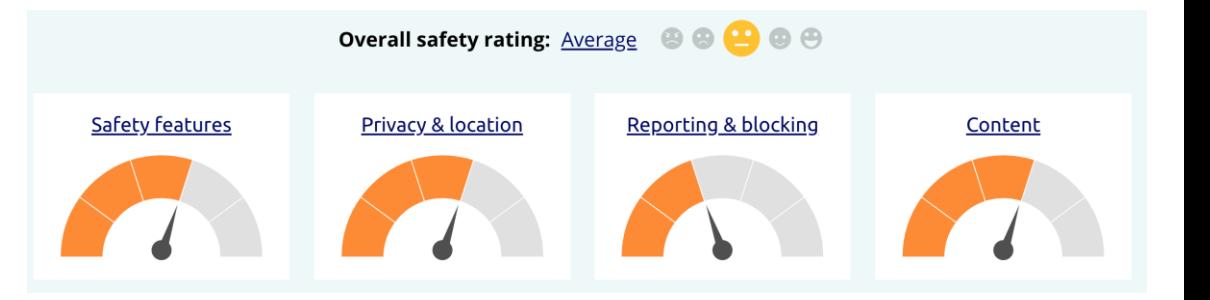

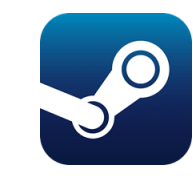

## STEAM

- o Steam to internetowa platforma rozrywkowa i aplikacja służąca dzieciom do grania w gry, tworzenia ich i dyskutowania na ich temat. Można tu również rozmawiać z innymi użytkownikami platformy – za pośrednictwem grup, tzw. klanów lub z wykorzystaniem funkcji *chat* w poszczególnych grach. Na Steamie użytkownicy mogą również uruchamiać streamingi z rozgrywek na żywo.
- o Steam posiada funkcję kontroli rodzicielskiej pod nazwą *Family View*, umożliwiającą rodzicom zatwierdzanie dozwolonych elementów platformy: gier, dostępu do treści tworzonych przez społeczność Steam, konwersacji i forów. Jeżeli zdecydujesz się na korzystanie z opcji *Family View*, Steam zapewnia informacje na temat prawidłowej konfiguracji:

https://support.steampowered.com/kb\_article.php?ref=5149-EOPC-9918

o Wejdź na poniższą stronę, by uzyskać szczegółowe informacje na temat ustawień prywatności w Steamie:

https://support.steampowered.com/kb\_article.php?ref=4113-YUDH-6401&l=english

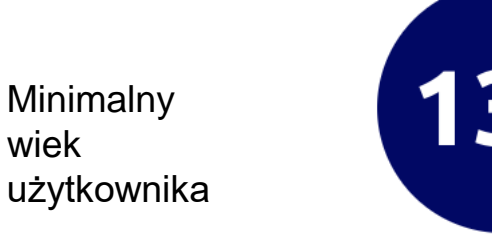

wiek

**Expert view of the risks...** 

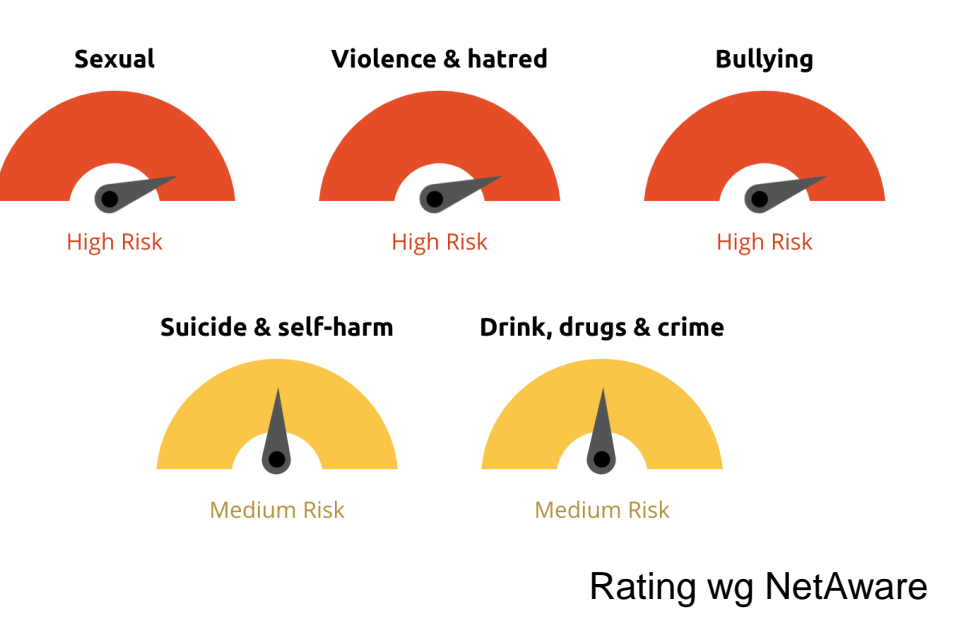

# MeLi' **FOR PARENTS**

- o Wyjaśnij dziecku, że rozumiesz, że internet jest świetnym miejscem do zabawy, działań twórczych, nauki i nawiązywania kontaktów. Przypomnij mu również, że zawsze może z Tobą porozmawiać, jeżeli coś je zmartwi lun zaniepokoi.
- o Zapewnij dziecko, że nie będziesz przesadzać z reakcjami; że starasz się po prostu je chronić.

## **MOŻESZ ZE MNĄ ROZMAWIAĆ O WSZYSTKIM**

Jak zacząć rozmawiać z dzieckiem o ich aktywności w internecie? Podsuwamy kilka wskazówek:

- Zapewnij dziecko, że interesujesz się jego życiem w internecie i w świecie rzeczywistym.
- o Podkreśl, że rozumiesz, że dziecko będzie korzystało z internetu w celach szkolnych lub podczas rozmów z przyjaciółmi.
- o Poproś dziecko, by Ci pokazało, co najbardziej lubi robić online i aplikacje, z których korzysta, żebyś i Ty mógł(-ogła) je poznać i zrozumieć.
- o Prowadź rozmowę w tonie pozytywnym; jednocześnie mów otwarcie o wszystkim, co Cię niepokoi. Możesz powiedzieć *"Ta strona mi się bardzo podoba"*, albo *"Trochę mnie martwią rzeczy, które widziałem(-am) na tej stronie"*.
- o Zapytaj dziecko, czy coś je w internecie zaniepokoiło. Zapewnij je, że zawsze może przyjść i porozmawiać. Zapytaj o znajomych dziecka w internecie i o ich tożsamość.
- Zapytaj dziecko, co jego zdaniem jest odpowiednie dla dzieci w poszczególnych grupach wiekowych – spraw, by dziecko czuło się częścią procesu decyzyjnego.

# MeLi **FOR PARENTS**

Kilka wskazówek, które warto przekazać dziecku:

- o Sprawdzaj źródło informacji: sprawdź nagłówek strony internetowej i jej adres – czy wygląda na wiarygodny? Niektóre strony celowo zmieniają wygląd i grafikę, by użytkownicy wierzyli w ich autentyczność.
- o Szukaj materiału dowodowego: jeżeli dana wiadomość pojawia się wyłącznie na stronach, o których nigdy nie słyszałeś(-aś), może nie być prawdziwa.
- o Zapoznaj się szczegółowo z treścią artykułu. Zadaj sobie pytanie, czy sprawia wrażenie rzetelnego. Przemyśl ewentualną motywację publikowania określonych treści. Skonsultuj się z kimś, komu ufasz.

## *FAKE NEWSY***: NAUCZ SIĘ JE ROZPOZNAWAĆ I NIGDY ICH NIE ROZPOWSZECHNIAJ!**

- o Fałszywe informacje (tzw. *fake newsy*) to w internecie codzienność. Osoby pozbawione skrupułów opanowały wyrafinowane techniki sprawiania, by nieprawdziwe informacje wydawały się prawdziwe. Należy zawsze zachowywać daleko idącą ostrożność – dotyczy to szczególnie osób pozbawionych doświadczenia, naiwnych i podatnych na wpływy z zewnątrz.
- W związku z powyższym trzeba poświęcać wiele uwagi metodom rozpoznawania *fake newsów* i unikać ich rozpowszechniania wśród znajomych. Jeżeli damy się wciągnąć w pułapkę, staniemy się współwinni tworzenia treści cyfrowych zanieczyszczających internet i sprawiających, że staje się on nierzetelnym źródłem.

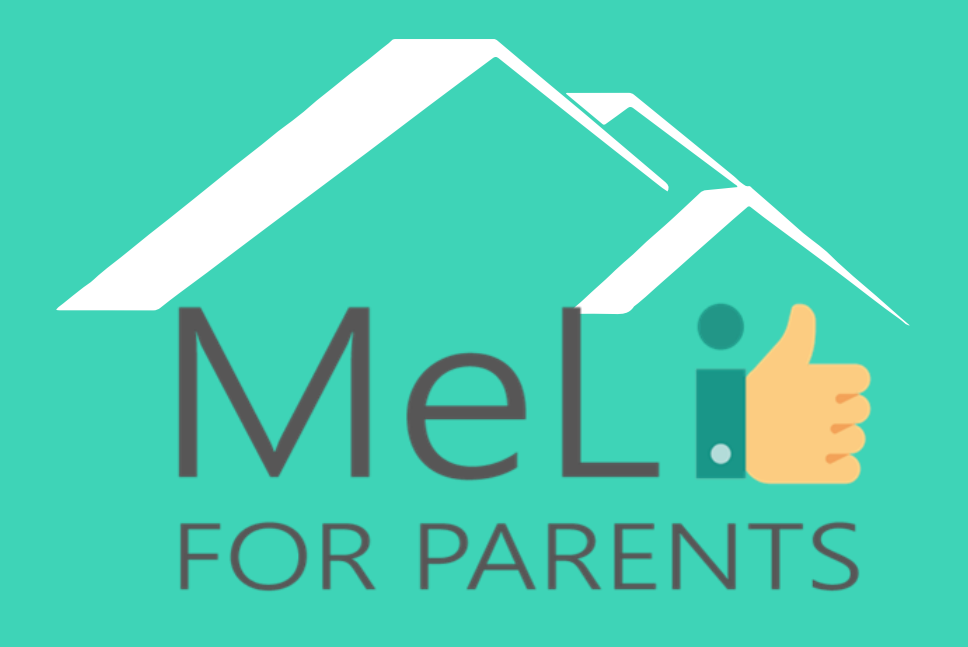

http://www.meli4parents.eu/

# DZIĘKUJEMY ZA UWAGĘ

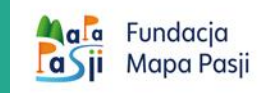

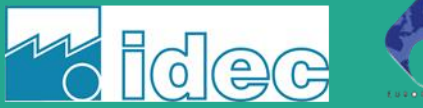

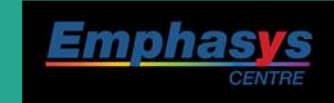

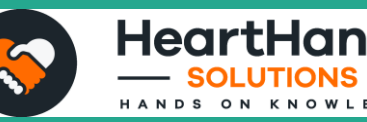

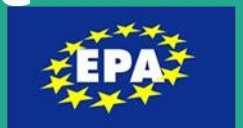

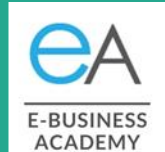

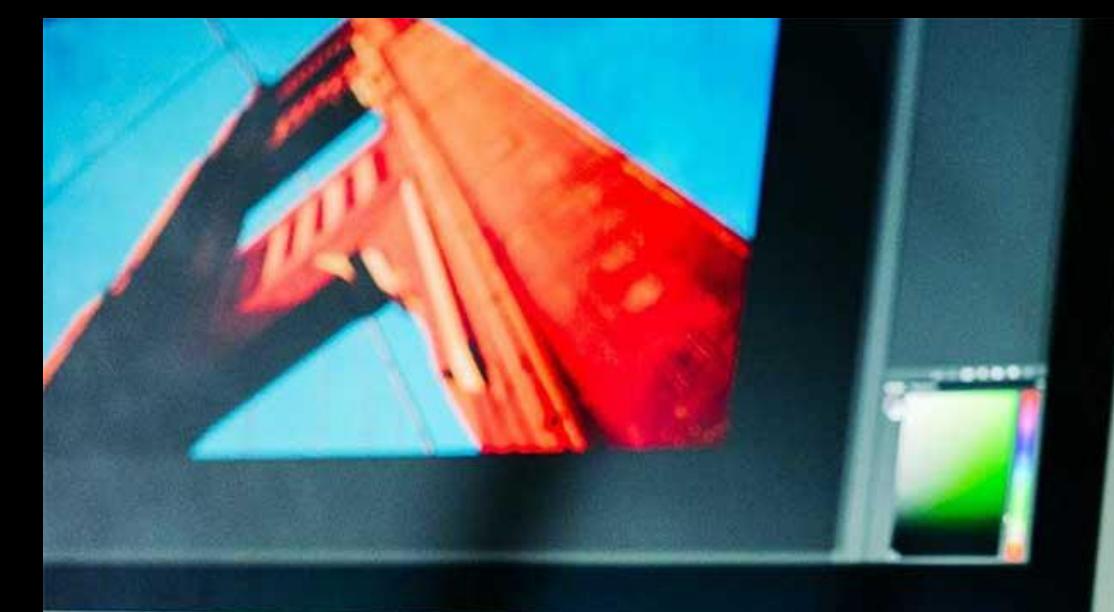

MeLi

**FOR PARENTS** 

#### **Źródła**

- Fran C. Blumberg, Patricia J. Brooks and others – *Rozwój poznawczy w kontekstach cyfrowych*, 2017 (wyłącznie wersja angielska)
- [https://www.tandfonline.com/doi/full/10.10](https://www.tandfonline.com/doi/full/10.1080/17482798.2019.1701056) 80/17482798.2019.1701056
- [http://www.unesco.org/new/en/communicat](http://www.unesco.org/new/en/communication-and-information/media-development/media-literacy/mil-as-composite-concept/) ion-and-information/mediadevelopment/media-literacy/mil-ascomposite-concept/
- [https://oese.ed.gov/files/2019/10/corporatio](https://oese.ed.gov/files/2019/10/corporationforpublicbroadcastingNAR.pdf) nforpublicbroadcastingNAR.pdf

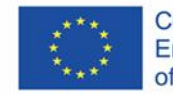

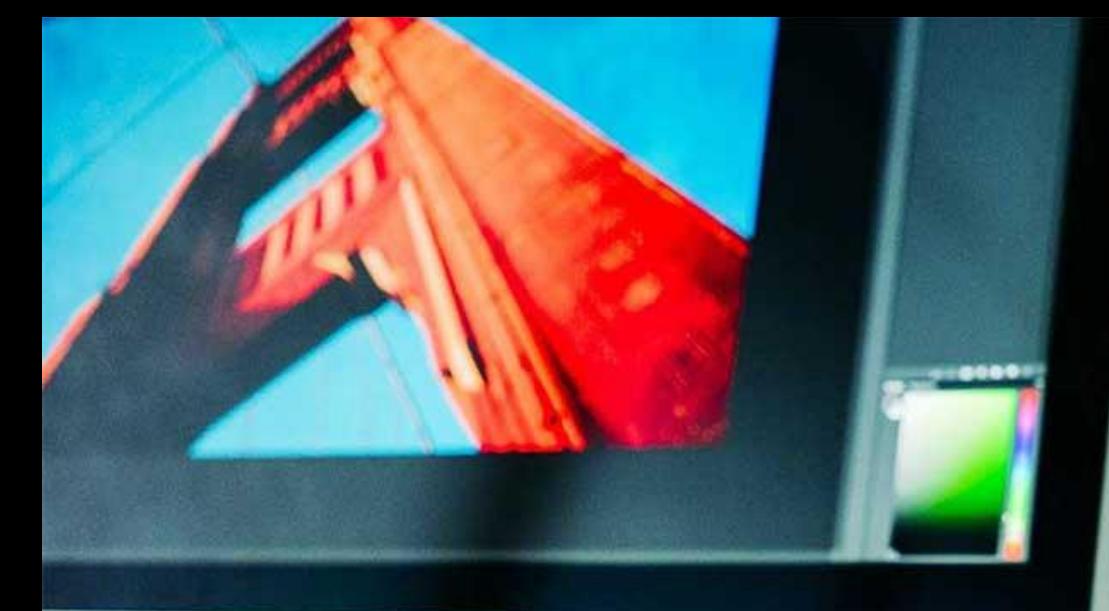

MeLi

FOR PARENTS

#### **Źródła**

• Tracey Burns, Francesca Gottschalk – *Badania edukacyjne a innowacyjność. Oświata dla dzieci XXI wieku. Dobrostan emocjonalny w erze cyfrowej*, 2019 (wyłącznie wersja angielska)

• <https://core.ac.uk/reader/95734>

• Jon Brown – *Zagrożenia dla dzieci w internecie: siła wpływu, ochrona, prewencja*, 2017 (wyłącznie wersja angielska)

- <https://www.net-aware.org.uk/>
- <https://www.nspcc.org.uk/>

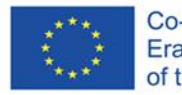

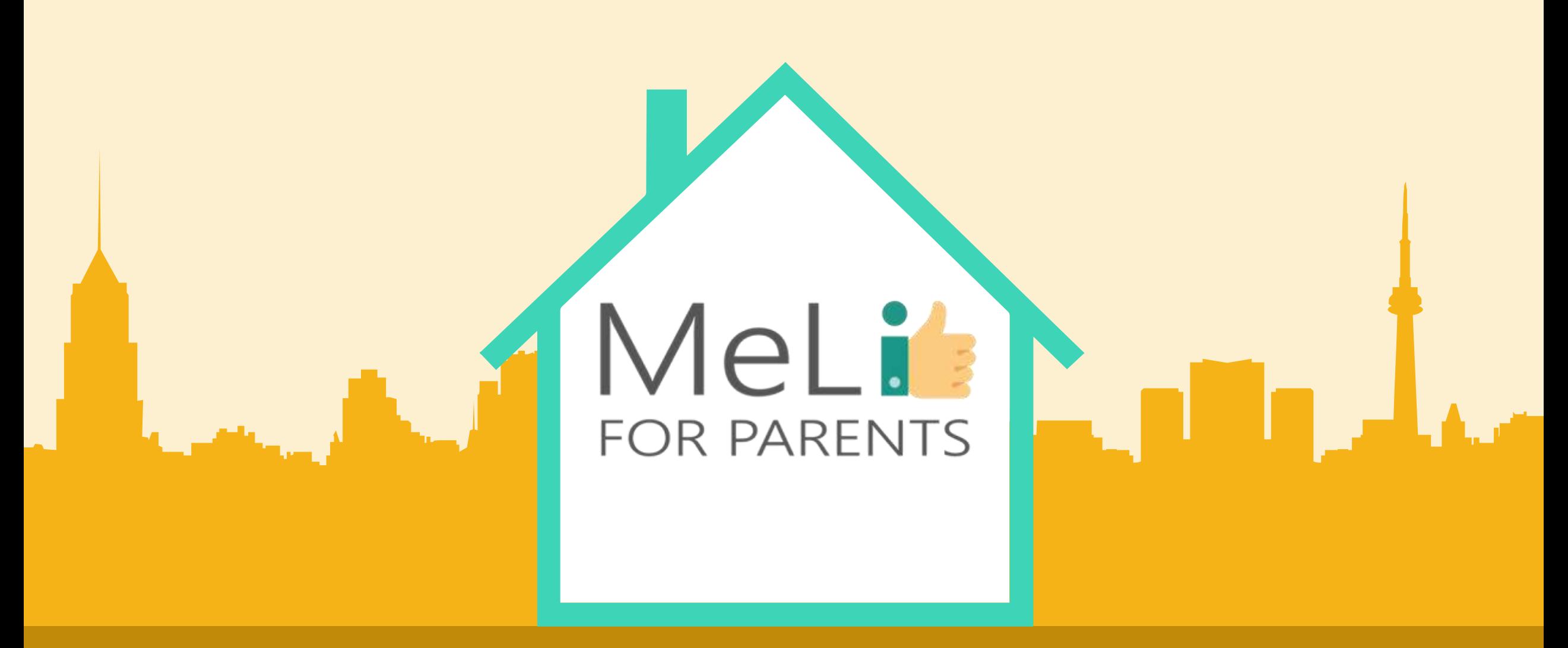

## Edukacja medialna dla rodziców

B.1.4: Narzędzia kontroli rodzicielskiej

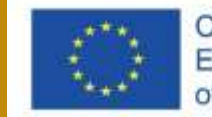

Co-funded by the Erasmus+ Programme of the European Union

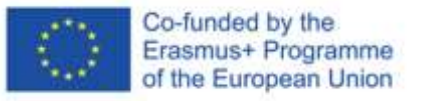

#### B.1.3 Dziecięce uzależnienia

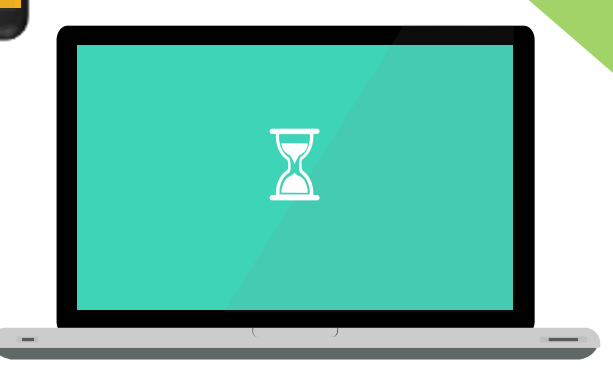

 $\bullet$ 

#### MeLis FOR PARENTS

 $\sim 1$ 

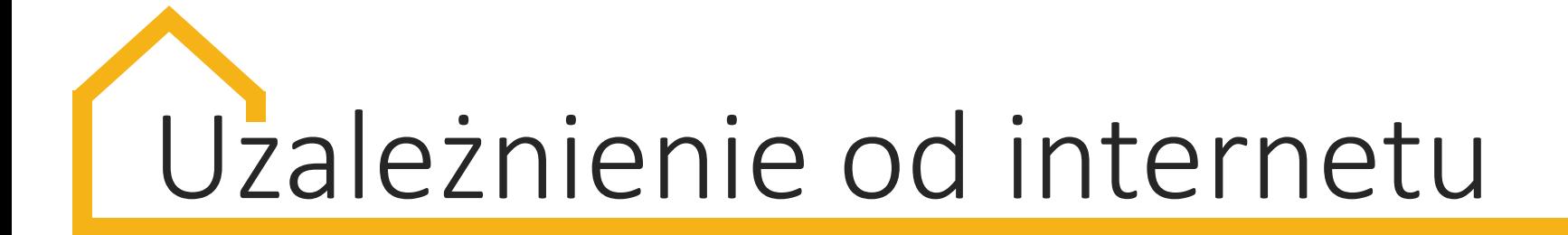

**Uzależnienie** – stan psychiczny, a czasami fizjologiczny, wynikający z interakcji między organizmem ludzkim a substancjami. Typowe objawy, w tym zmiany behawioralne i inne reakcje, obejmują chęć ciągłego lub okresowego stosowania danej substancji w celu uzyskania efektów odurzenia.

#### Podtypy uzależnienia od Sieci

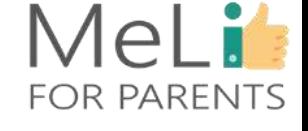

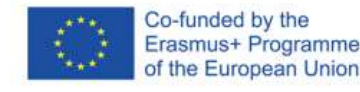

1. uzależnienie od cyber-relacji 2. uzależnienie od cyberseksu 3. przymus korzystania z Internetu 4. przesyt informacyjny 5. uzależnienie od komputera

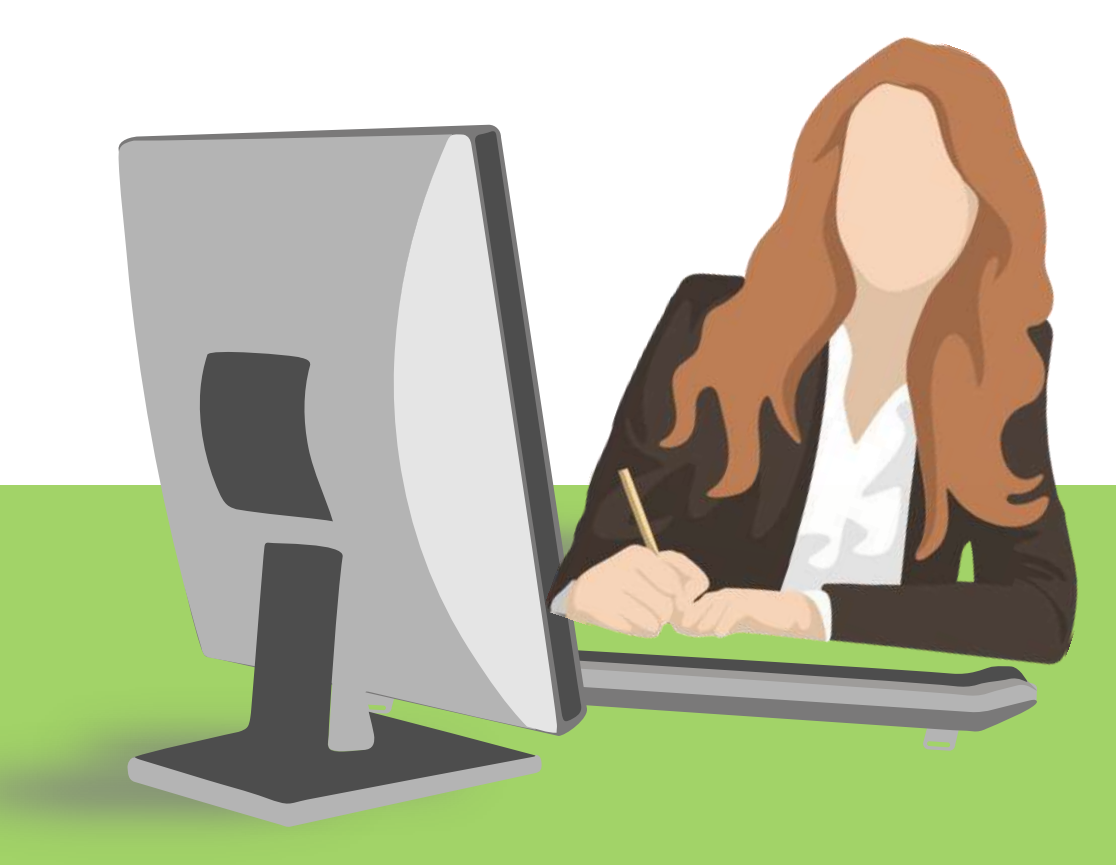

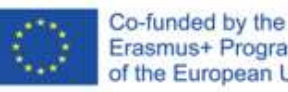

#### Erasmus+ Programme of the European Union

#### MeLi R PARENTS

#### **01 Uzależnienie od cyber-relacji**

Uzależnienie od relacji cybernetycznych obejmuje przymus korzystania z czatu i nawiązywanie znajomości online. Nazywa się to również zależnością emocjonalną. Między dwiema osobami rozwija się wysoce intymna relacja. Uzależnienie od cyberrelacji wiąże się z niemożnością nawiązania relacji offline.

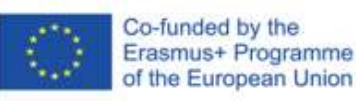

#### **02 Uzależnienie od cyberseksu**

MeLi

R PARENT

Aktywność cyberseksualna – kompulsywne korzystanie z serwisów pornograficznych, rozmowy erotyczne, zakup treści pornograficznych. Ta kategoria obejmuje dewiacje seksualne: pedofilię, ekstremalny ekshibicjonizm i inne aberracje związane ze światem wirtualnym. Anonimowość, możliwość zapomnienia i wygoda sprzyjają tej formie uzależnienia.
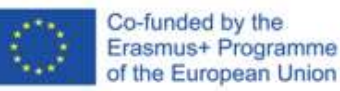

## MeLi R PARENTS

### **03 Kompulsywne korzystanie z Internetu**

Przymus uprawiania hazardu online, grania w gry komputerowe i robienia zakupów w Sieci. Wszystkie te działania mogą zawierać czynnik konkurencji lub ryzyka, potencjalnie ekscytujące dla użytkownika Internetu.

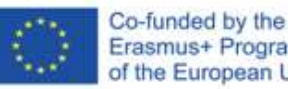

#### Erasmus+ Programme of the European Union

### **04 Przesyt informacyjny**

MeLi

**R PARENTS** 

Potrzeba ciągłego gromadzenia danych z Internetu. Gromadzenie możliwie dużych ilości informacji/danych służy podejmowaniu lepszych decyzji, a tym samym zdobywaniu większego prestiżu społecznego. W rzeczywistości zjawisko to powoduje przeciążenie informacyjne uniemożliwiające jego wykorzystanie.

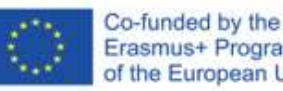

## Erasmus+ Programme<br>of the European Union

### **05 Uzależnienie od komputera**

MeLit

OR PARENTS

Wszelkie czynności związane z wewnętrznym przymusem korzystania z komputera (nawet offline). Dolegliwość najczęściej objawia się graniem w gry komputerowe – nawet w pasjansa.

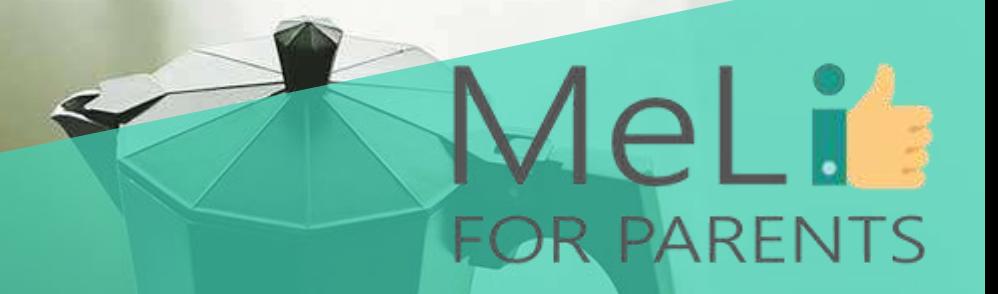

## **Czas na przerwę**

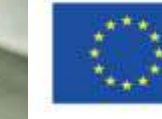

Co-funded by the Erasmus+ Programme of the European Union

# Skutki przymusu korzystania z Sieci

- fizjologiczne i fizyczne
- psychologiczne
- moralne
- społeczne
- intelektualne
- finansowe

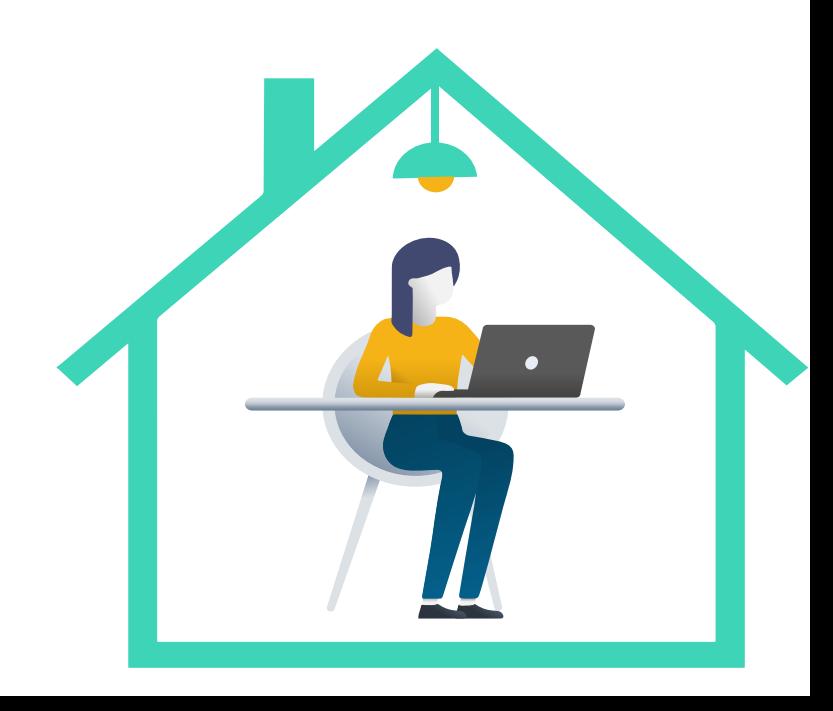

## **Skutki fizjologiczne i fizyczne**

- stan kręgosłupa
- problemy z prawidłową posturą
- problemy ze wzrokiem
- zaburzenia jedzenia i snu
- zaburzenia pamięci, szumy uszne i/lub osłabienie kości

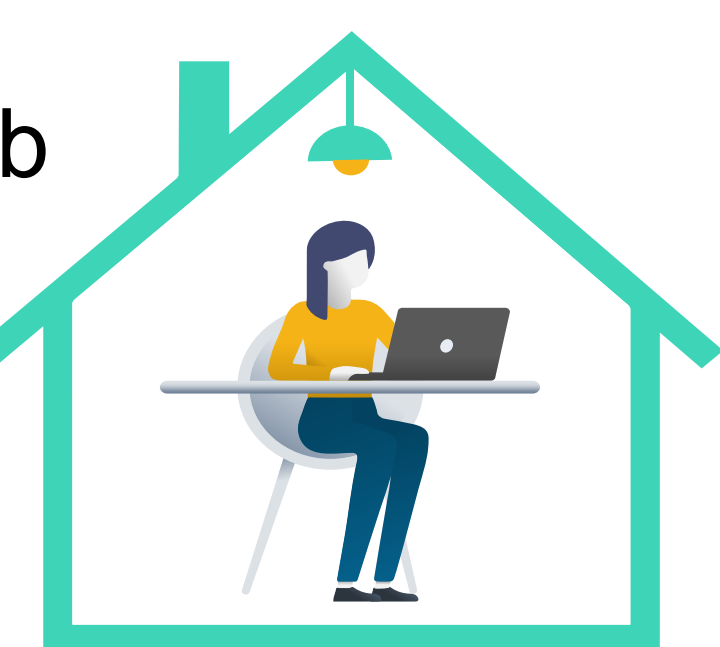

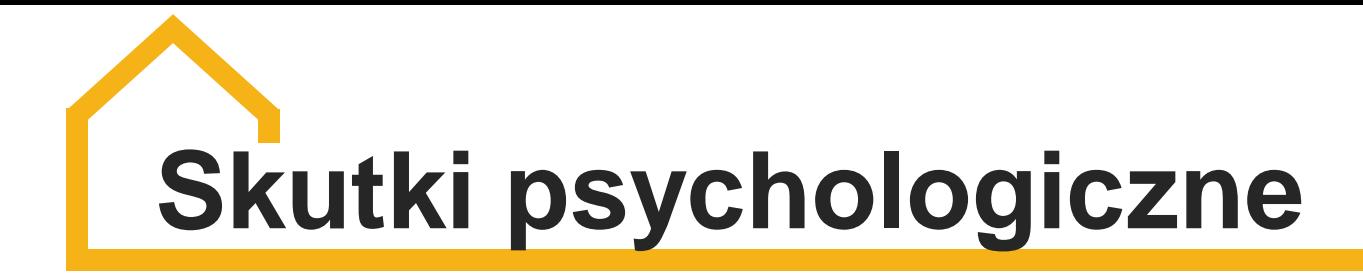

- depresja
- agresja
- zatarcie granic między światem realnym i wirtualnym
- samoizolacja od rodziny i przyjaciół
- doświadczanie poczucia bezpieczeństwa tylko podczas używania komputera/smartfona
- upośledzenie koncentracji
- myśli i/lub próby samobójcze

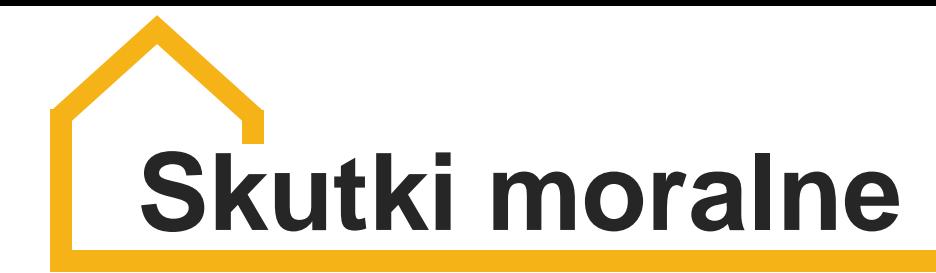

Zależą od przeglądanych treści internetowych (np. pornografii, namiarów na zakup narkotyków, opisów zażywania narkotyków, instrukcji produkcji materiałów wybuchowych, witryn sekt religijnych itp.). Dzieci są również szczególnie narażone na pedofilię internetową.

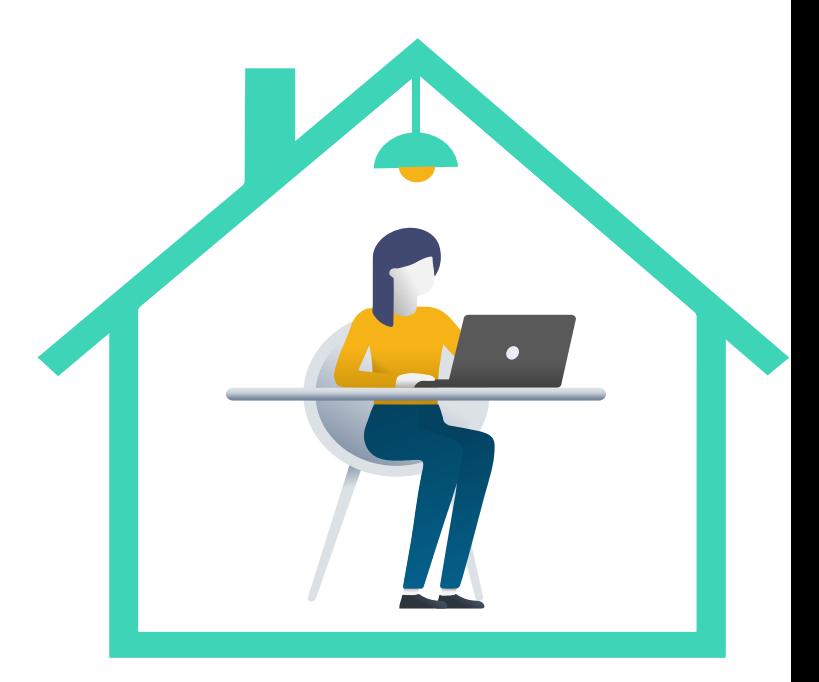

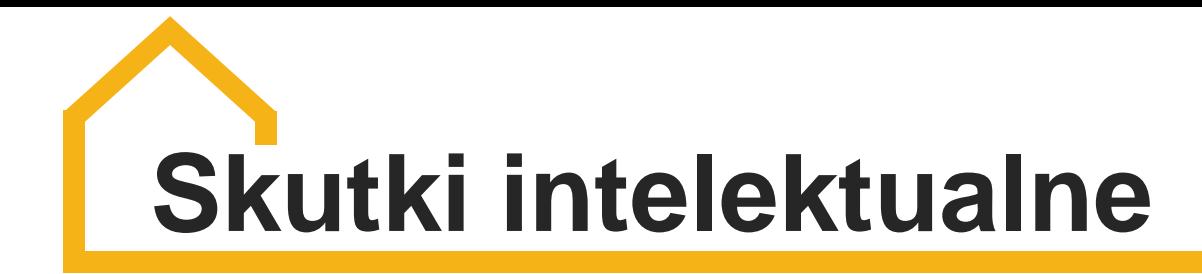

- bezkrytyczna wiara w możliwości smartfonów
- upośledzone zainteresowanie nauką
- szok informacyjny (przesyt informacyjny)
- bezkrytyczna wiara w informacje w Sieci

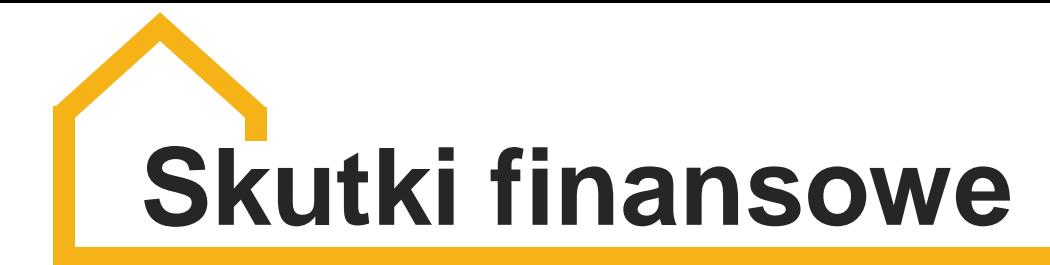

Mogą wiązać się z wydatkami na zakupy online, korzystaniem z płatnych aplikacji i/lub gier komputerowych, a także z hazardem online. Konsekwencje finansowe obejmują zachowanie rodziców, jeśli pożyczki są zaciągane na drogie urządzenia dla dziecka. Długoterminowe następstwa mogą obejmować koszt leczenia i/lub psychoterapii.

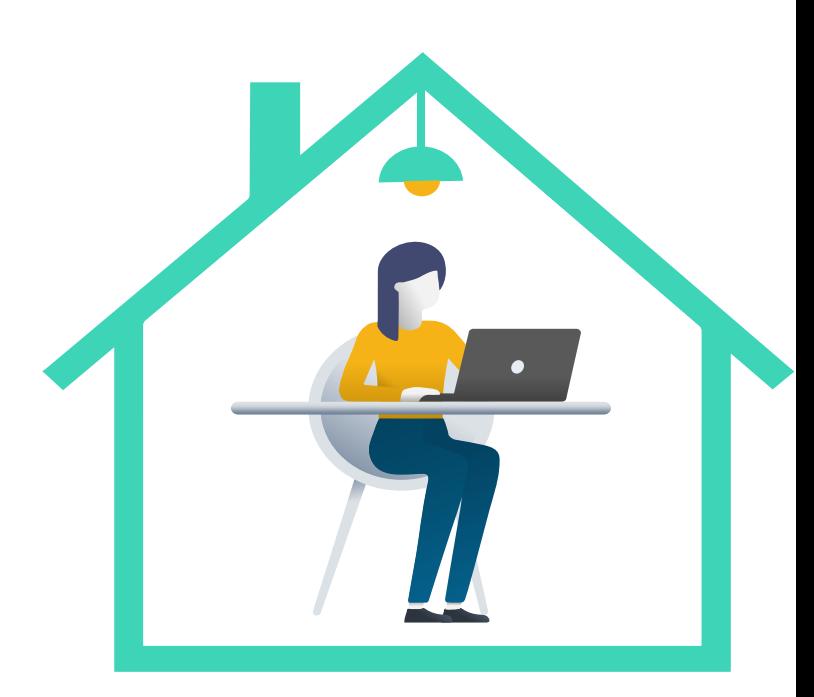

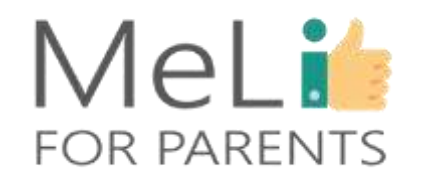

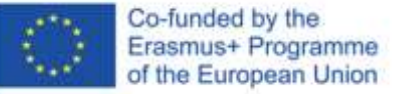

## **FOMO i FOBO**

Fear of Missing Out –

#### **FOMO FOBO**

strach przed przegapieniem czegoś interesującego w trybie offline: niepokój, że moi znajomi świetnie się bawią beze mnie, a także obawa, że mogę zapomnieć o imprezie lub spotkaniu; kompulsywna potrzeba nieustannego sprawdzania treści publikowanych przez znajomych, aby wiedzieć, co się dzieje.

Fear Of Being Offline – strach przed światem bez powiadomień, bez możliwości sprawdzenia wiadomości komunikatora, bez dostępu do własnych danych. To także niepokój o brak dostępu do internetu, co wiąże się z działaniami mającymi na celu zapobieganie rozłączeniu sieci

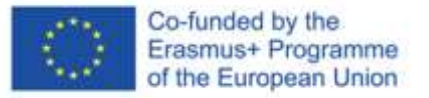

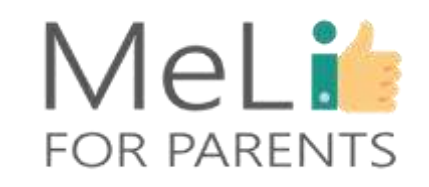

## **Czy kiedykolwiek doświadczyłeś JOBO?**

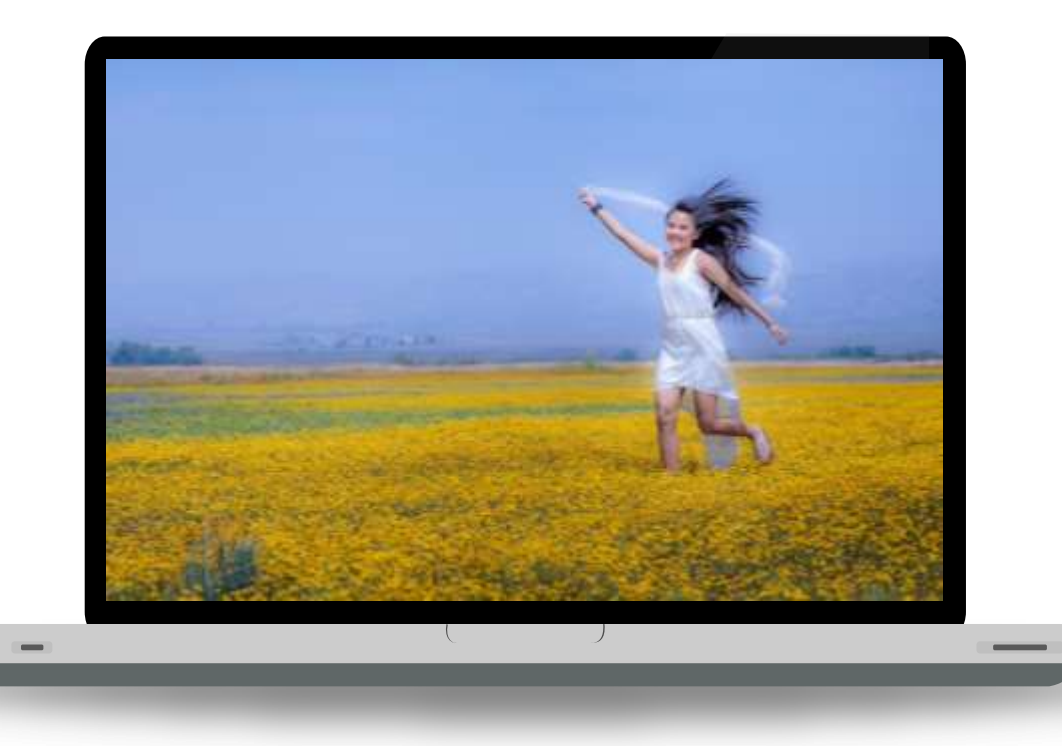

JOBO to Radość Bycia Offline. W przeciwieństwie do FOBO polega na świadomym procesie wyznaczania granic aktywności online. Ograniczenia obecności w Internecie są stosowane w celu wywołania poczucia dobrego samopoczucia fizycznego i psychicznego.

# Najczęstsze objawy uzależnienia

- słabe wyniki w szkole
- wydłużony czas ekranowy, osłabienie innych zainteresowań
- zaniedbywanie przyjaciół i znajomych
- problemy z koncentracją, unikanie rozmowy
- okłamywanie rodziców w sprawie czasu ekranowego
- agresja w odpowiedzi na prośbę o wyłączenie urządzenia lub na limitowane jego użycie
- zaburzenia snu, problemy z zasypianiem

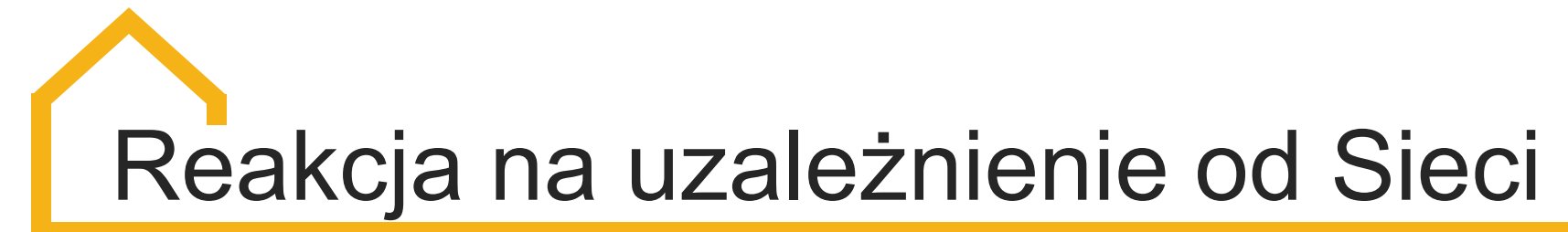

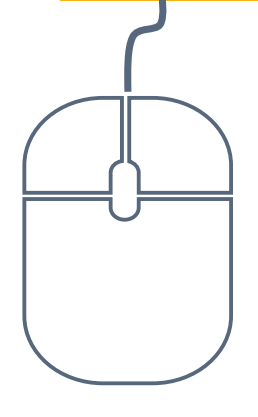

## Rozmowa z dzieckiem

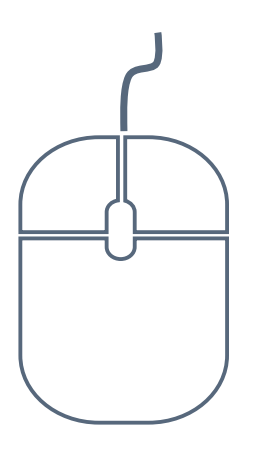

Konsultacje u specjalisty

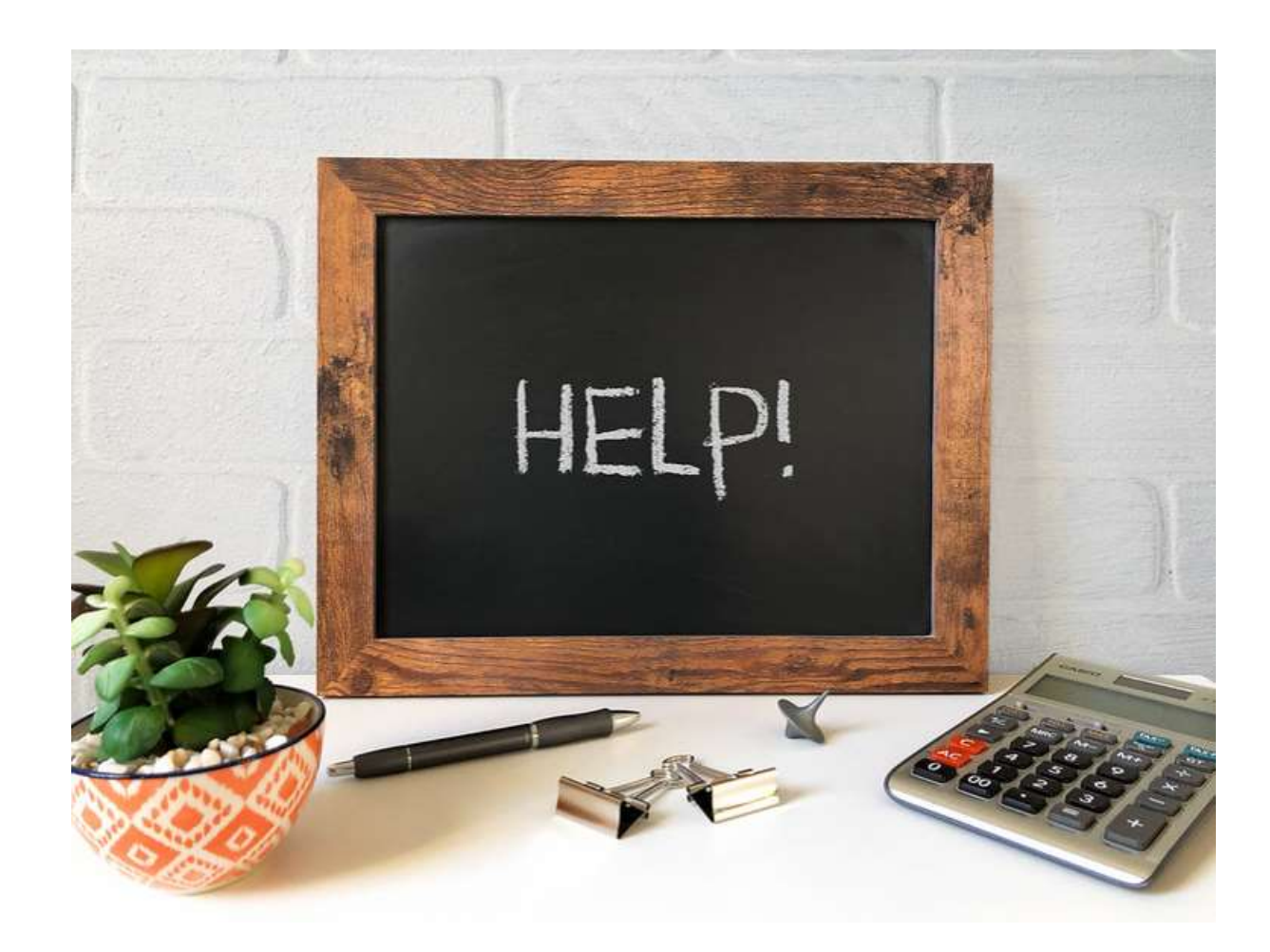

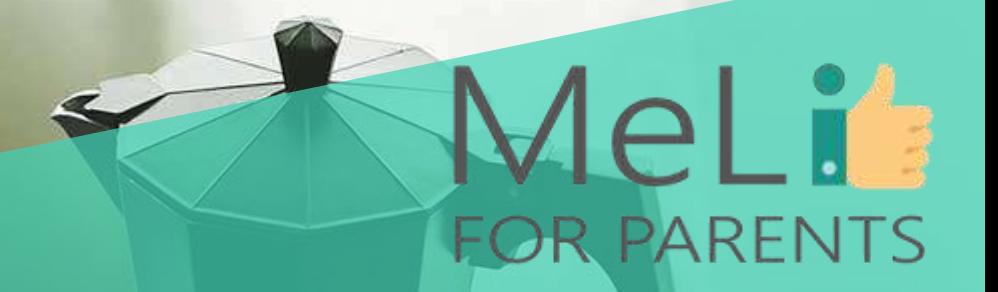

## **Czas na pytania**

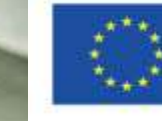

Co-funded by the Erasmus+ Programme of the European Union

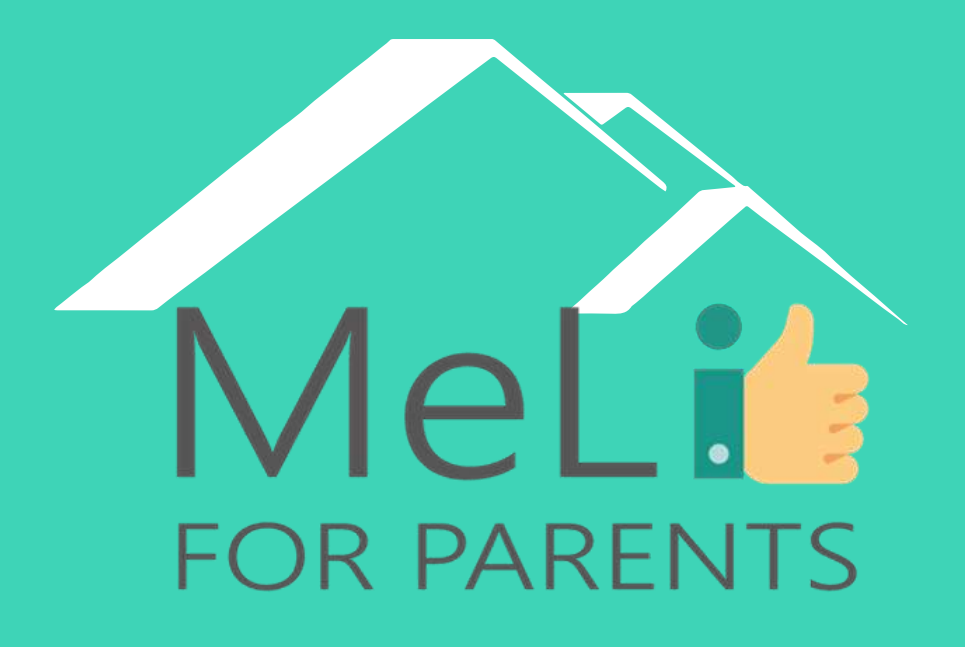

http://www.meli4parents.eu/

## DZIĘKUJEMY

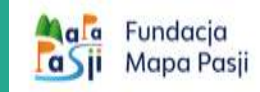

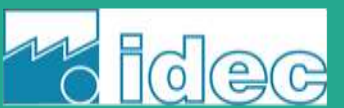

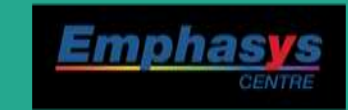

learn

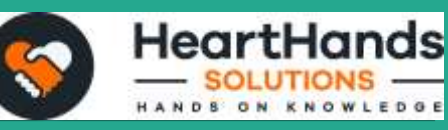

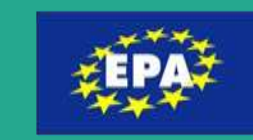

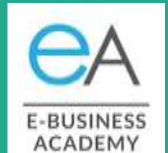

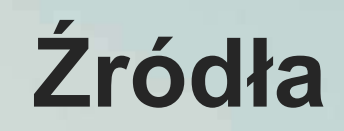

[https://www.addictioncenter.com/](https://www.addictioncenter.com/drugs/internet-addiction/) drugs/internet-addiction/.

<http://netaddiction.com/>

[https://www.betterhealth.vic.gov.](https://www.betterhealth.vic.gov.au/) au/

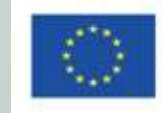

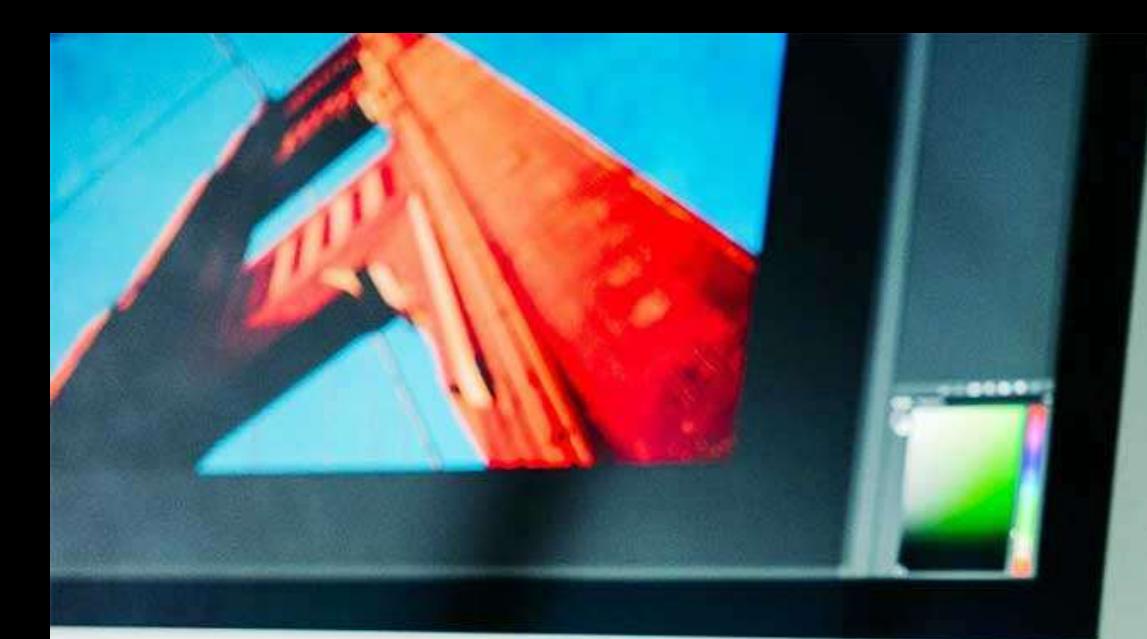

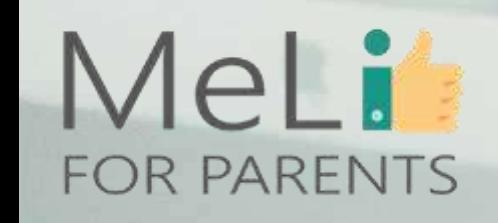

### MeLit **ANEKS – DLA TRENERÓW FOR PARENTS**

#### **Pytania samosprawdzające**

#### **1. Uzależnienie do komputera:**

- a) obejmuje przymus rozmowy na czacie i znajomości internetowe
- b) objawia się potrzebą ciągłego zbierania danych
- c) jest przymusem używania komputera (nawet offline)
- d) jest przymusem uprawiania hazardu w Sieci, grania w gry i robienia zakupów online

Co-funded by the

Erasmus+ Programme of the European Union

e) wszystkie powyższe

#### **2. Fizjologiczne i fizyczne skutki uzależnienia od Internetu**

- a) zależą od przeglądanych treści
- b) zależą od używanego urządzenia cyfrowego
- c) mogą wiązać się z wydatkami w Internecie
- d) mogą skutkować zaburzeniami jedzenia i snu
- e) b i d są prawdziwe

### MeLi **ANEKS – DLA TRENERÓW FOR PARENTS**

#### **Pytania samosprawdzające**

#### **3. W kwestii konsekwencji społecznych uzależnienie od Internetu może:**

- a) powodować szok informacyjny
- b) powodować zastępowanie osobistych kontaktów interakcjami w Sieci

Co-funded by the

Erasmus+ Programme of the European Union

- c) wiązać się z wydatkami na zakupy w Internecie
- d) wpływać na relacje z rodziną i przyjaciółmi
- e) a i c są prawdziwe

### **4. Fear Of Missing Out (FOMO)**

- a) to lęk, że moi przyjaciele świetnie się bawią beze mnie
- b) to strach przed zapomnieniem o imprezie lub spotkaniu
- c) to przymus nieustannego sprawdzania, co się dzieje u znajomych
- d) wiąże się z koniecznością ciągłego eksponowania własnego życia
- e) wszystkie powyższe

## MeLif **FOR PARENTS**

### **ANEKS – DLA TRENERÓW**

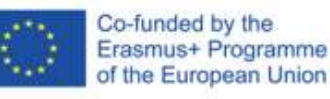

**Pytania samosprawdzające**

#### **5. JOBO to**

- a) Joy Of Being Offline
- b) Joy Of Being Out of school
- c) Joy Of Being Obedient
- d) Joy Of Becoming Outgoing
- e) Joy Of Becoming Optimistic

#### **6. Najczęstsze symptomy uzależnienia od Internetu to:**

- a) problemy z koncentracją, brak kontaktu
- b) zmiany nastroju
- c) wydłużony czas ekranowy, zmniejszone zainteresowanie dotychczasowymi hobby
- d) błaganie rodziców o wydłużenie czasu grania/przeglądania sieci
- e) wszystkie powyższe

#### Mel in **ANEKS – DLA TRENERÓW FOR PARENTS**

#### **Pytania samosprawdzające**

#### **7. Gdy rozpoznałaś(-eś) u swojego dziecka objawy uzależnienia od Internetu**

- a) umawiasz wizytę u specjalisty, nawet gdy dziecko nie okazuje chęci spotkania z nim
- b) rozmawiasz z dzieckiem, proponując mu nowe formy aktywności jako pierwszy krok do ograniczenia wykorzystania technologii

Co-funded by the

Erasmus+ Programme of the European Union

- c) zakazujesz dziecku używania urządzeń mobilnych
- d) to tylko problem mojego dziecka, nie trzeba w to wciągać całej rodziny
- e) rodzice potrafią pokonać każdy problem związany z uzależnieniem od Sieci

#### **8. Przed rozmową z moim dzieckiem dotyczącą objawów uzależnienia od Intenetu:**

- a) nie muszę się przygotowywać
- b) nie okazuję obaw w związku z zachowaniem dziecka i świadomości jego aktualnych problemów
- c) nic nie mówię o możliwych skutkach uzależnienia
- d) jestem przygotowana (-ny) na deklarację dziecka, że nie ma żadnych problemów i nie widzi potrzeby zmiany
- e) jest otwarta (-ty), pozwolę więc dziecku na ustalenie granic, które mnie się nie podobają

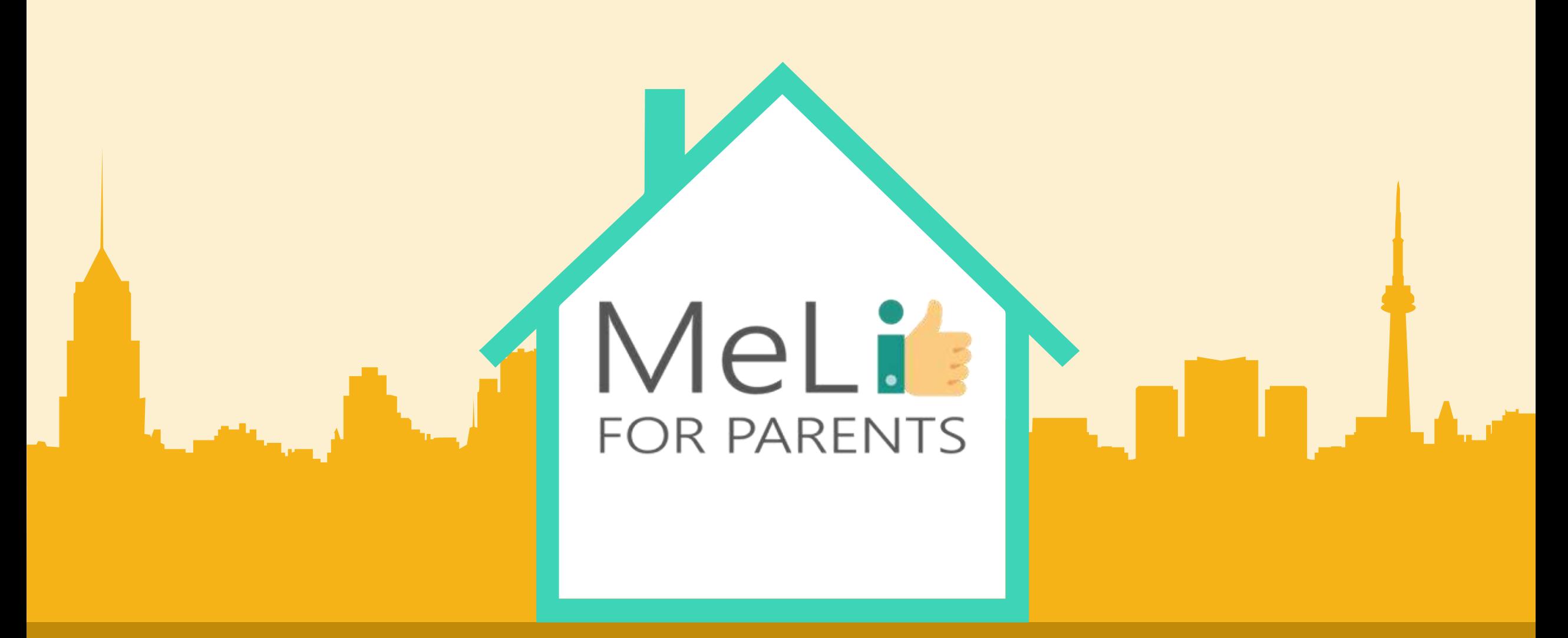

#### Media cyfrowe – kurs dla rodziców Jednostka szkoleniowa B.1.4: Narzędzia kontroli rodziciel Co-funded by the Erasmus+ Programme – Poziom PODSTAWOWYof the European Union

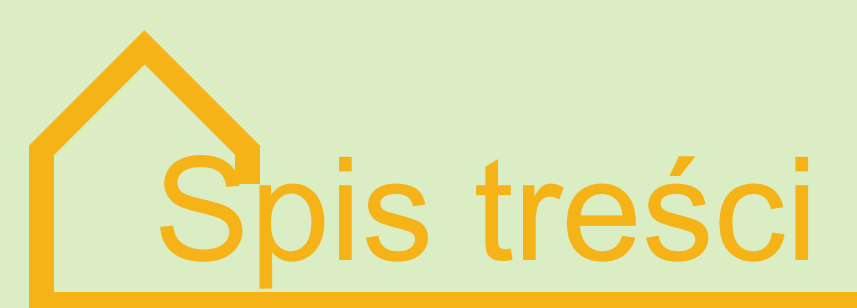

#### **WPROWADZENIE DO KONTROLI RODZICIELSKIEJ**

Szkolenie z zakresu kontroli rodzicielskiej w ramach kursów kompetencji medialnych dla rodziców obejmuje wiedzę ogólną i informacje praktyczne w obszarach zagrożeń związanych z korzystaniem z internetu, konieczności chronienia dzieci w czasie ich aktywności w sieci oraz ewentualnych rozwiązań domowych. Szkolenie obejmuje trzy poziomy.

#### **POZIOM PODSTAWOWY - WPROWADZENIE 01 02**

Treści w internecie; zagrożenia; aktywność dzieci online;

obserwacja rodzicielska

#### **POZIOM ŚREDNIO**

**ZAAWANSOWANY - ROZWIĄZANIA 03 04**

Zarządzanie treścią internetową; blokowanie treści; ustawienia urządzeń; gotowe rozwiązania

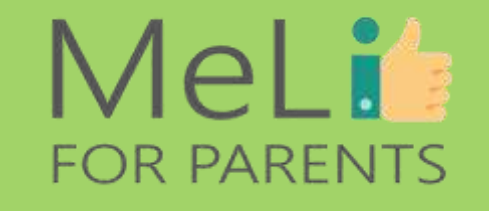

#### **POZIOM PODSTAWOWY – JAK CHRONIĆ DZIECKO**

Wprowadzenie do narzędzi kontroli rodzicielskiej; filtry, urządzenia i ich funkcjonalności

#### **POZIOM ZAAWANSOWANY – OPCJE PRAKTYCZNE**

Narzędzia zaawansowane; ustawienia sieci; rozważania indywidualne

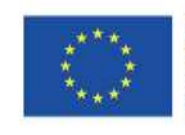

Co-funded by the Erasmus+ Programme of the European Union

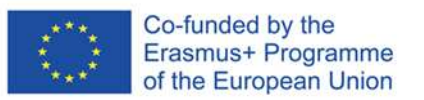

## B.1.4 Kontrola rodzicielska

## MeLis FOR PARENTS

 $\Box$ 

 $\bullet$ 

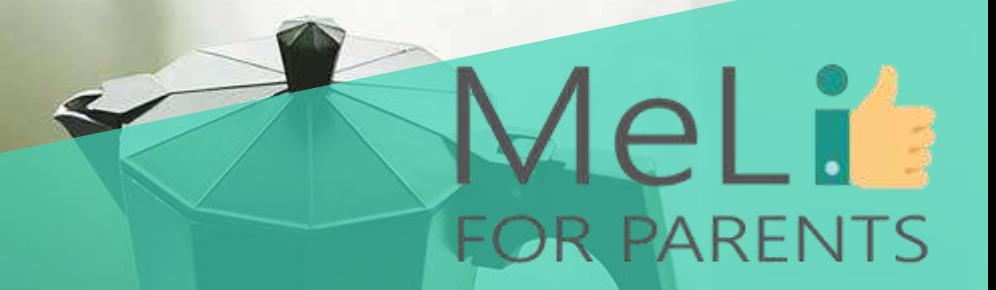

## **Wprowadzenie i oczekiwania**

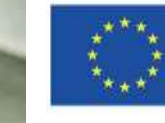

Co-funded by the Erasmus+ Programme of the European Union

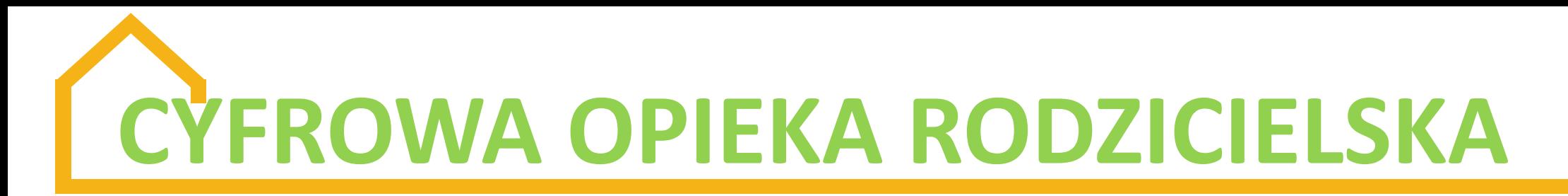

Współczesne dzieci korzystają z telefonów komórkowych lub komputerów, by:

- **❖** odrabiać lekcje,
- wysyłać wiadomości tekstowe w ramach kontaktów towarzyskich,
- ❖ grać w gry,
- **\*** kręcić filmiki lub robić zdjęcia,
- zamieszczać publiczne posty na platformach społecznościowych.

Dzieci spędzają wiele czasu przed ekranami różnych urządzeń; naszą rolą jest zapewnienie im możliwie produktywnego i bezpiecznego środowiska cyfrowego.

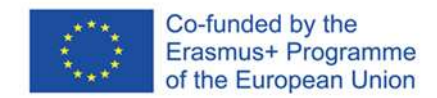

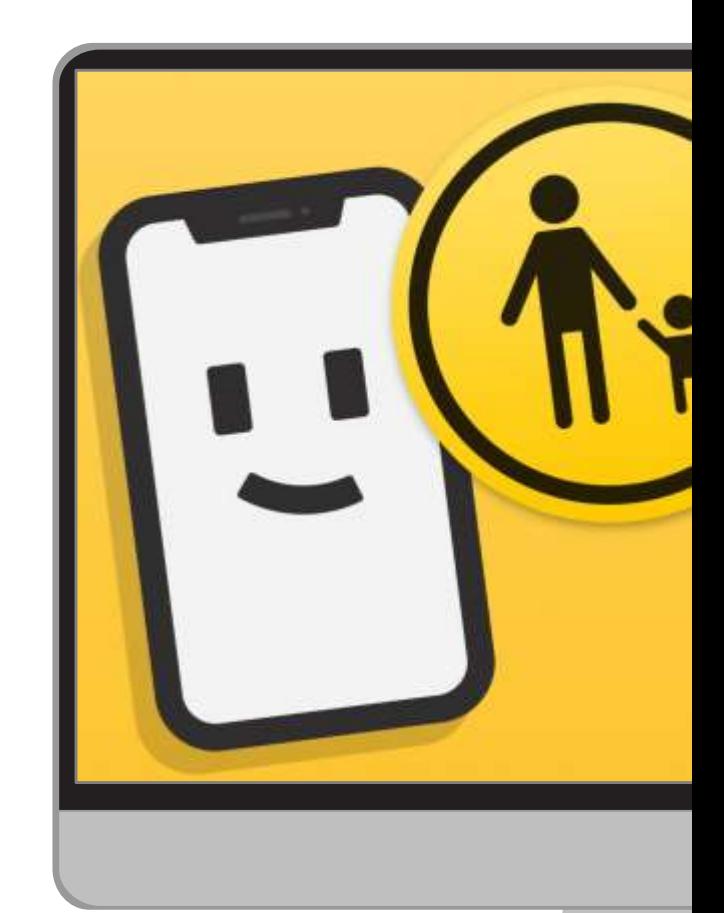

#### **Wiedza na temat**

Rodzice muszą rozumieć internetowe środowisko, w którym ich dzieci spędzają wiele czasu, jak również wybierane przez nie aplikacje i aktywności. **mediów**

#### **Ocena treści**

W sieci dostępny jest ogrom informacji – niektóre treści są pożyteczne, inne szkodliwe. Rodzice muszą umieć oceniać treści i zarządzać nimi.

#### **Rozpoznawanie**

Reklamy, treści przeznaczone dla **zagrożeń** dorosłych, mowa nienawiści, hazard, używki, przestępcy seksualni – korzystając z internetu, dzieci są narażone na liczne niebezpieczeństwa. **Ochrona i** 

## **edukacja**

Rodzice muszą umieć wyjaśnić dzieciom ryzyko związane z obecnością w sieci, zaproponować rozwiązania spraw potencjalnie trudnych i negocjować z dziećmi, by wdrażać zadowalające wszystkich rozwiązania.

## **Niezbędne umiejętności rodzicielskie:**

## **MeLit FOR PARENTS**

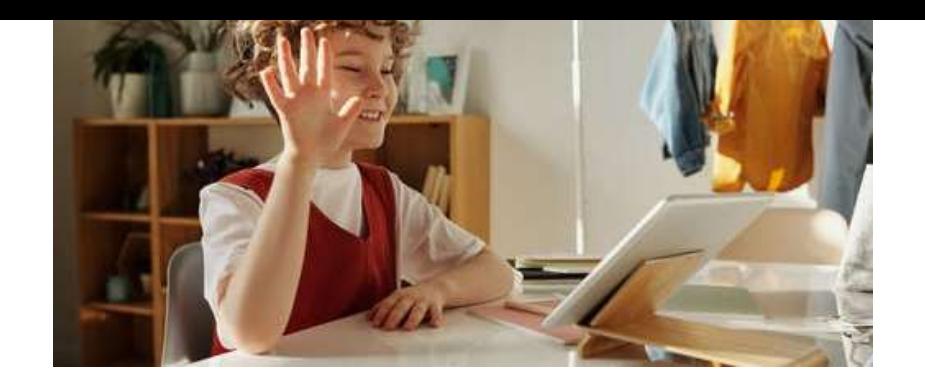

## **KONTROLA RODZICIELSKA**

### **Rozwiązania twarde czy miękkie?**

Istnieją dwa rodzaje narzędzi kontroli (zapobiegawczej): *"miękki"* i *"twardy"*.

 *"Miękkie"* narzędzia kontroli rodzicielskiej: pogłębianie wiedzy w obszarze opcji i funkcji medialnych; nauka wprowadzania równowagi w korzystaniu z urządzeń domowych; nauka negocjowania z dzieckiem w kwestii zdrowych zasad korzystania z internetu. Wymienione narzędzia wymagają umiejętności koniecznych przez cały okres sprawowania cyfrowej opieki rodzicielskiej.

*"Twarde"* narzędzia kontroli rodzicielskiej: ustawienia urządzeń i oprogramowania lub aplikacje, które można zainstalować, by chronić dziecko przed niewłaściwymi treściami lub zachowaniami w internecie.

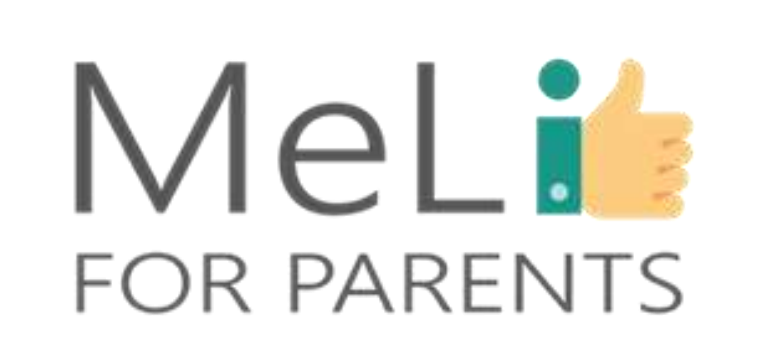

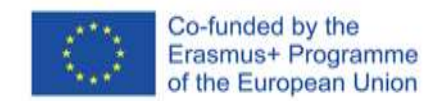

Internet zapewnia praktycznie nieograniczone możliwości dotarcia do wszelkich treści. Treści edukacyjne są pożyteczne – natomiast dzieci nie powinny mieć dostępu do treści niewłaściwych, takich jak:

- ❖ sceny zawierające elementy przemocy,
- obrazy przedstawiające napaści o charakterze seksualnym,
- mowa nienawiści,
- propaganda,
- ❖ negatywne stereotypy...

Należy również pamiętać, że internet ułatwia nawiązywanie kontaktów z użytkownikami z całego świata, a niektórzy mogą mieć złe zamiary.

# **NIEWŁAŚCIWE TREŚCI**

- treści przeznaczone dla odbiorców dorosłych
- informacje o narkotykach i innych używkach
- mowa nienawiści
- cyberdręczenie
- hazard
- reklamy zachęcające do konsumeryzmu
- negatywne stereotypy
- niepokojące wiadomości
- treści służące zwiększeniu "klikalności" komercyjnej lub linki przekierowujące
- przestępczość
- przemoc
- informacje o broni
- "wyzwania" potencjalnie prowadzące do niebezpiecznych zachowań

## • **KONTROLOWANIE CZASU SPĘDZANEGO PRZEZ DZIECKO PRZED EKRANEM**

 Dzieci spędzają wiele godzin dziennie w internecie; rodzice się martwią. Z unijnego raportu "Dzieci w sieci *2020"* (*EU Kids Online 2020*) wynika, że europejskie dzieci spędzają przed ekranami 167 minut dziennie. Wydłużony czas ekranowy może niekorzystnie wpływać na rozwój dziecka, w tym na pamięć, poziom koncentracji i umiejętności językowe.

 Wydłużony czas ekranowy może również pogarszać jakość snu i obniżać poziom aktywność fizycznej, co prowadzi do otyłości, pogorszenia wyników w nauce, a nawet problemów ze zdrowiem psychicznym.

 W erze cyfrowej opieka rodzicielska oznacza konieczność wdrożenia przez wszystkie rodziny **domowego (rodzinnego) planu czasu ekranowego**.

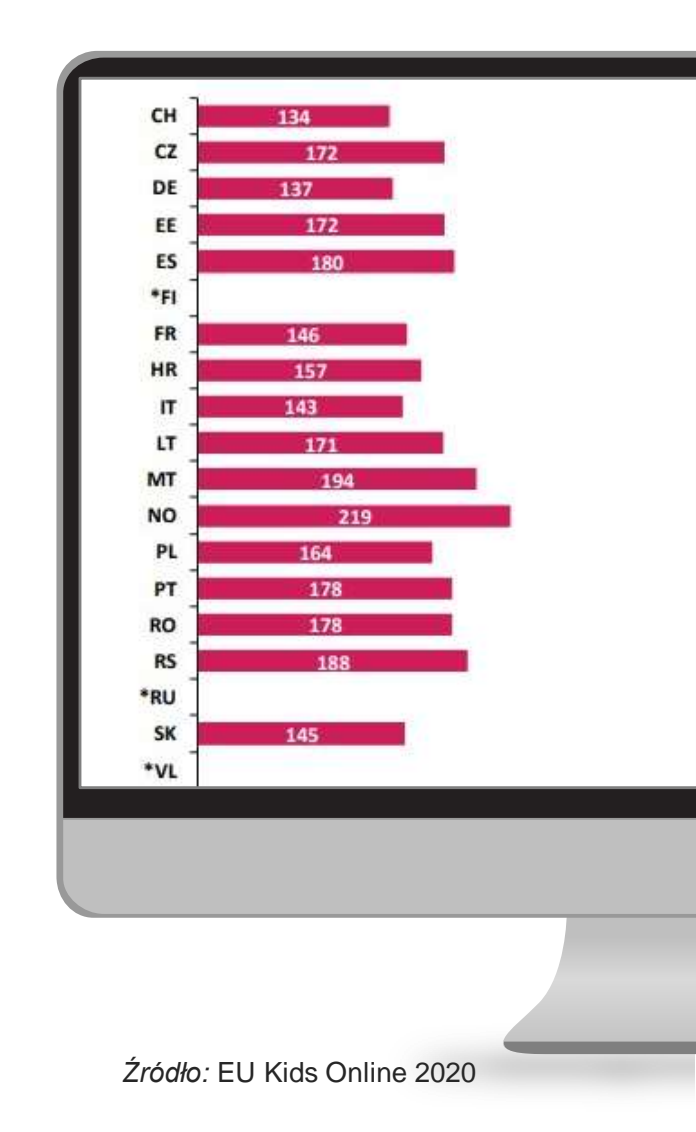

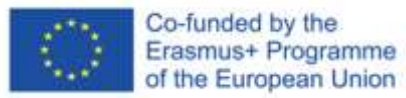

**FOR PARENTS** 

## **CZAS EKRANOWY ZALECANY DLA POSZCZEGÓLNYCH GRUP WIEKOWYCH**

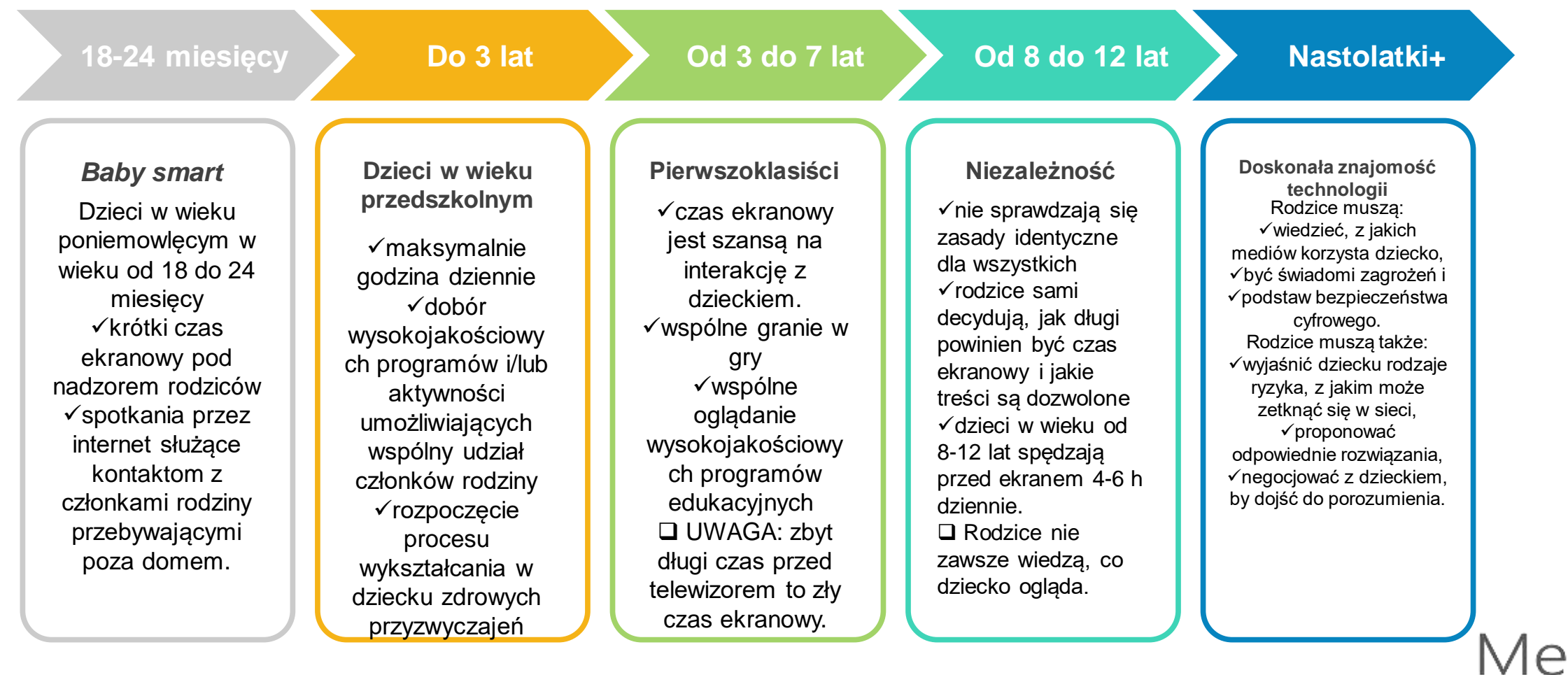

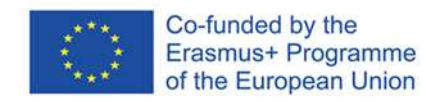

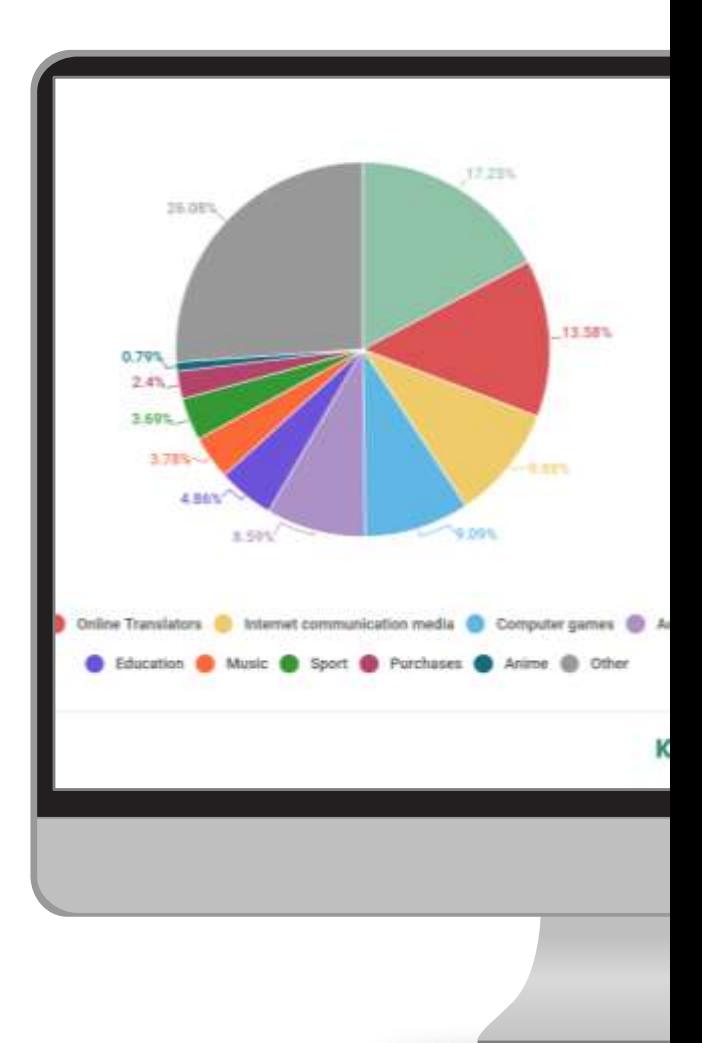

#### **Czego dzieci**

Historia wyszukiwania treści przez dzieci jest najlepszym źródłem wiedzy o ich zainteresowaniach. Na pierwszym miejscu znajdują się filmiki i strony mediów społecznościowych. **Co dzieci szukają?**

#### **znajdują?**

obok przedstawiono wyniki szeroko zakrojonego badania przeprowadzonego w 2018 r. przez firmę Kaspersky Labs.

#### **Co mogą zrobić**

**rodzice?**

Miej wiedzę na temat mediów. Buduj relację opartą na zaufaniu. Rozmawiaj z dzieckiem i je ucz. Bądź dla dziecka wzorem do naśladowania.

#### **Kontrola**

Dowiedz się możliwie dużo o kon<mark>trolizicielska</mark> rodzicielskiej. Podejmij decyzję o najlepszych rozwiązaniach dla Twojej rodziny. Naucz się wdrażać wybrane rozwiązania i stale je aktualizuj.

## MeLit **FOR PARENTS**

**Do czego dzieci mają dostęp?**

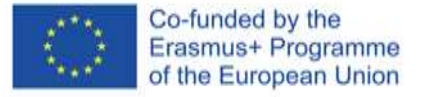

## **Kontroluj sposób wyszukiwania informacji przez dziecko**

Najlepszym źródłem informacji o zainteresowaniach dziecka jest jego **historia** wyszukiwania, zapisana w najbardziej popularnych wyszukiwarkach (Bing, Google, Yahoo!). Historię wyszukiwania możesz przeglądać na różne sposoby (patrz kolejny slajd).

> **Historia wyszukiwania**

**Bezpieczne wyszukiwarki**

Niektóre komercyjne narzędzia kontroli rodzicielskiej skanują treść stron internetowych, wysyłając rodzicom natychmiastowe powiadomienie, gdy dziecko trafi na stronę z niepożądaną treścią.

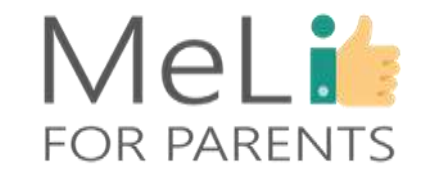

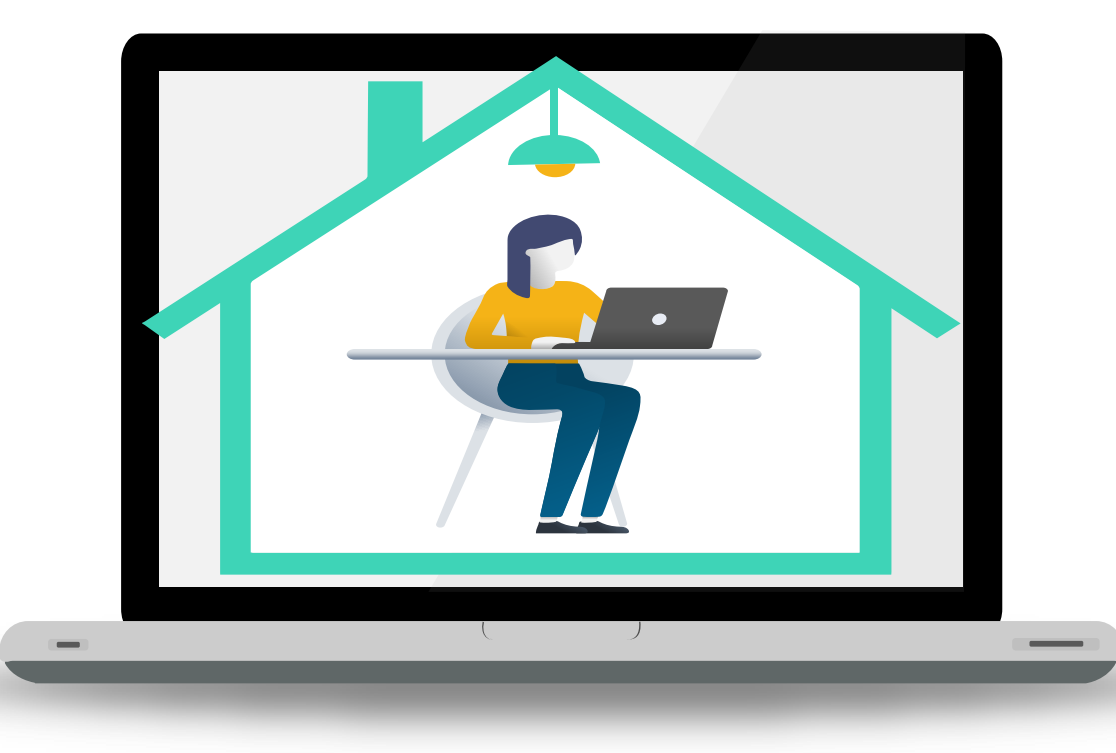

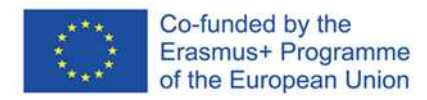

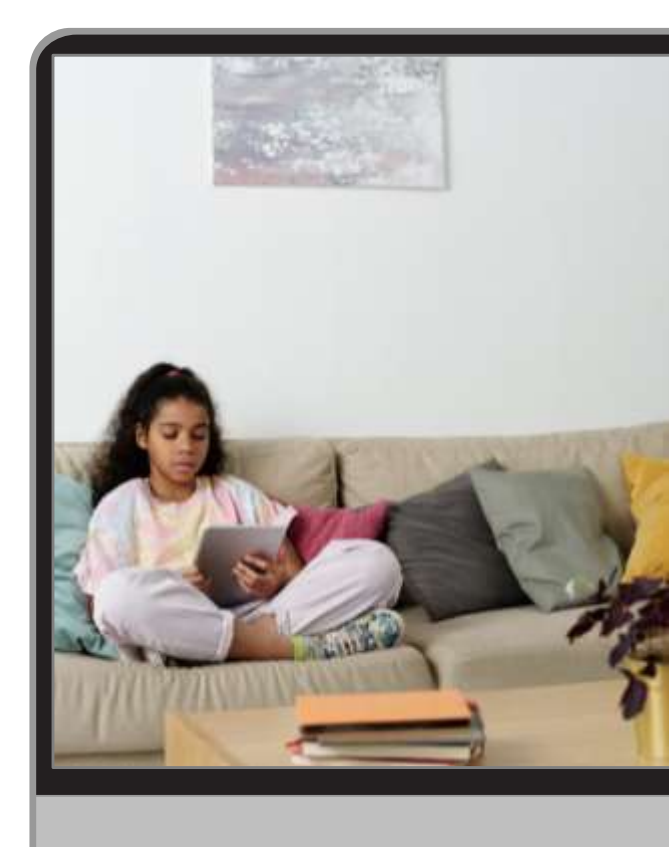

#### **Przycisk "Historia"**

Otwórz wyszukiwarkę, z której korzysta dziecko. Kliknij trzy kropki w górnym prawym rogu ekranu. Z listy opcji wybierz i kliknij przycisk *"Historia"*, by przejrzeć całą historię wyszukiwania. **Konto Google**

Jeżeli dziecko ma konto Google, wejdź w jego ustawienia. Znajdziesz tam i możesz przejrzeć całą historię wyszukiwania.

#### **Dostawcy internetu**

U niektórych dostawców internetu można zamówić usługę dostępu do historii wyszukiwania dla elektronicznego adresu gospodarstwa domowego, lub opcji zalogowania się na własne konto na stronie dostawcy i przejrzenia historii wyszukiwania.

#### **Incognito**

Nawet jeżeli dziecko korzysta z sieci w trybie *incognito* (anonimowo), komercyjne narzędzia kontroli rodzicielskiej umożliwiają sprawdzenie prywatnej historii wyszukiwania na telefonach i tabletach z systemem Android.

## **Sprawdzaj historię wyszukiwania**

## **MeLis FOR PARENTS**

## **BEZPIECZNE WYSZUKIWARKI**

### **Kontroluj treści, do których dziecko ma dostęp**

Powstało kilka wyszukiwarek przeznaczonych dla dzieci i domyślnie filtrujących niewłaściwe treści. Oto kilka przykładów: **Kiddle (dla dzieci powyżej 4 roku życia)** 

(<https://www.kiddle.co/>),

**Kidoz (dla dzieci powyżej 4 roku życia) (**[https://kidoz.net/\)](https://kidoz.net/)**, KidzSearch (dla dzieci powyżej 10 roku życia) (**[https://www.kidzsearch.com/\)](https://www.kidzsearch.com/)**,** 

**Google Scholar (dla dzieci powyżej 13 roku życia)** 

**(**[https://scholar.google.com/\)](https://scholar.google.com/)

Nastolatki zapewne nie zechcą z nich korzystać, ale warto nimi zainteresować młodsze dzieci.

*Uwaga: większość wymienionych wyszukiwarek radzi sobie doskonale z wyrażeniami anglojęzycznymi – nieco gorzej z wyszukiwaniem słów w innych językach.*

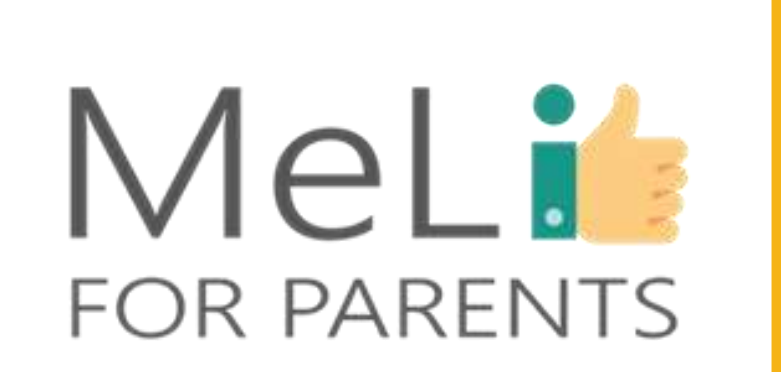

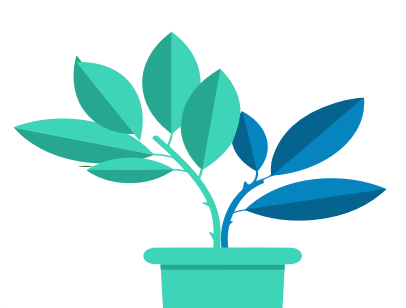

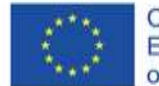

Co-funded by the Erasmus+ Programme of the European Union
## **BEZPIECZNE PRZESZUKIWANIE INTERNETU – WSKAZÓWKI**

- Bądź na bieżąco z wiedzą na temat zagrożeń i standardów bezpieczeństwa w internecie.
- Naucz dziecko, by nigdy nie ujawniało w internecie swoich danych osobowych.
- Korzystaj z bezpiecznych wyszukiwarek i bezpiecznego oprogramowania rodzinnego.
- Jeżeli dziecko trafi na niepożądane treści, każ mu natychmiast wyłączyć komputer bez klikania czegokolwiek.
- Bądź otwarty(-a) na rozmowę. Udzielaj informacji, nie oceniając.

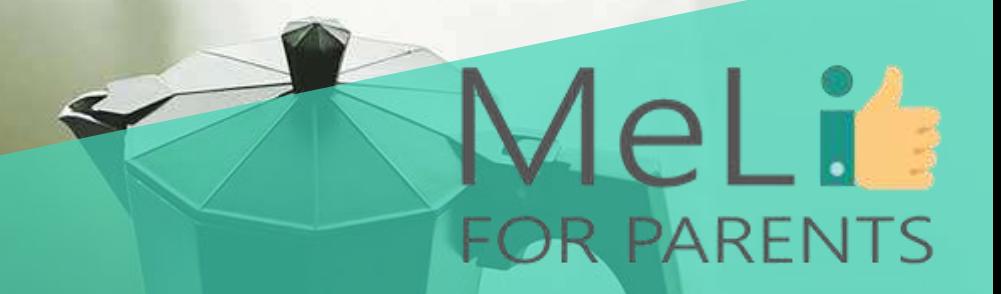

## **Czy są pytania?**

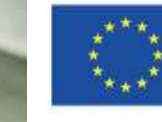

Co-funded by the Erasmus+ Programme of the European Union

## OBRE MANIERY W INTERNECIE

Netykieta to *"etykieta internetowa"* – kodeks uprzejmych zachowań w sieci, obowiązujący w takich obszarach, jak

- wymiana wiadomości mailowych,
	- media społecznościowe,
	- pokoje rozmów (*chat rooms*),
- komentowanie treści na stronach internetowych,
	- gry z udziałem wielu uczestników,
	- inne kategorie komunikacji w internecie.

Doświadczeni użytkownicy internetu sprzeciwiają się nieodpowiednim komentarzom i brakowi dobrych manier w sieci. Zachowuj się rozsądnie. Dwie podstawowe zasady ogólne:

**traktuj innych użytkowników internetu – podobnie jak osoby, z którymi masz do czynienia w świecie rzeczywistym – z szacunkiem; i**

**zastanów się, zanim coś zrobisz lub napiszesz.** 

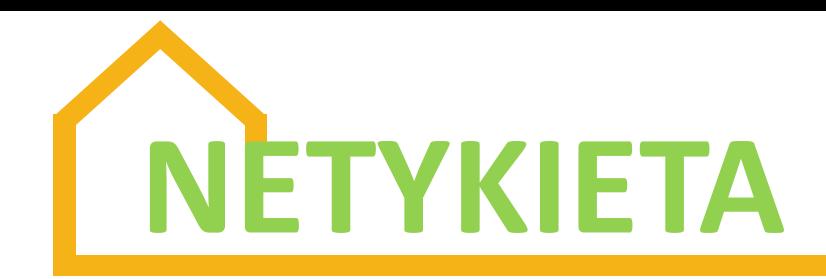

#### **Pomyśl, zanim klikniesz!**

Oto złota zasada każdego zachowania w internecie

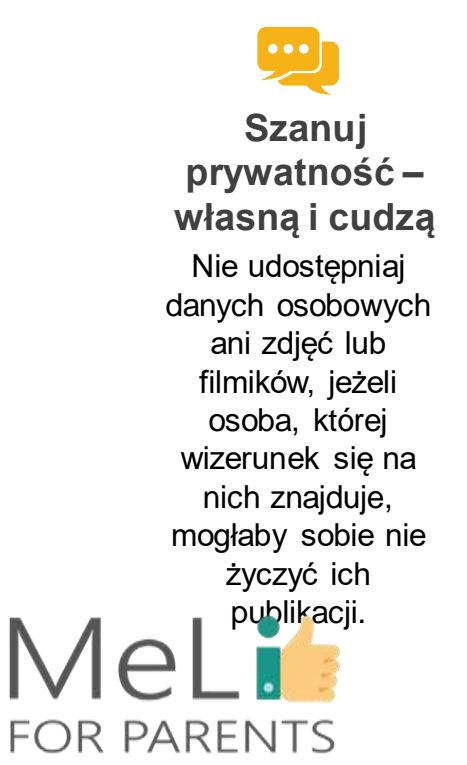

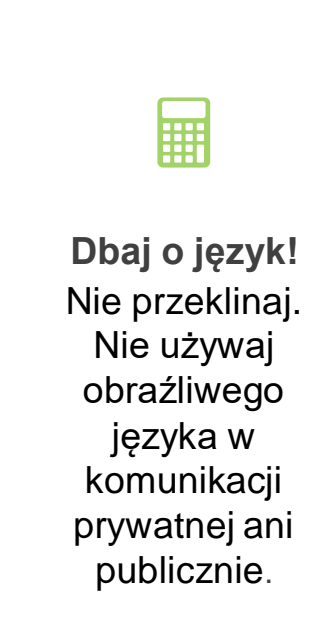

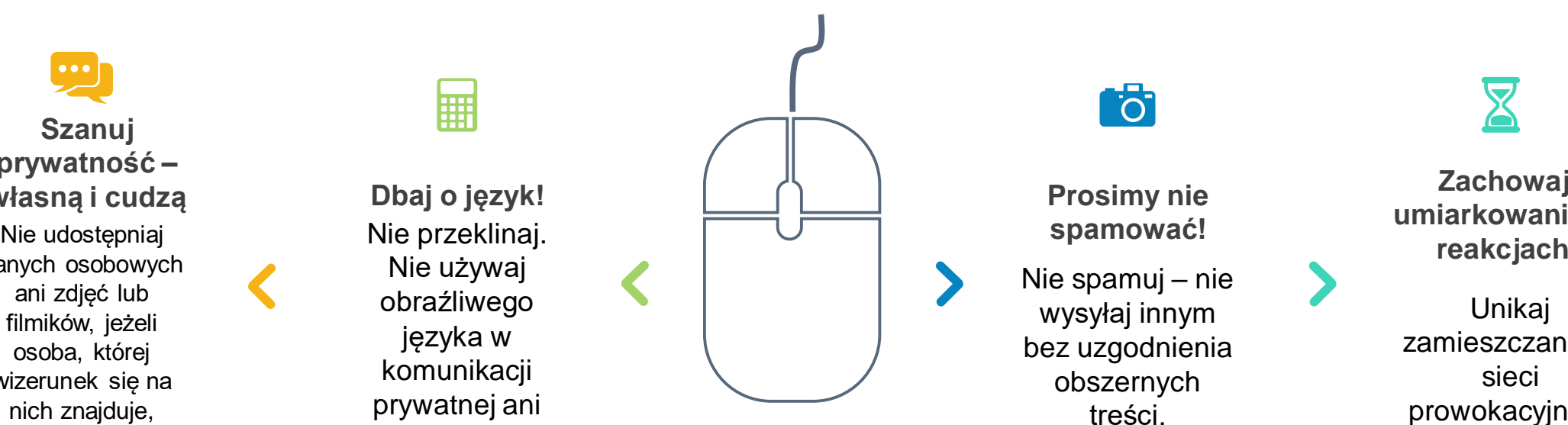

**Pracuj nad dobrymi manierami w internecie**

**Föt** 

**Prosimy nie spamować!**

Nie spamuj – nie wysyłaj innym bez uzgodnienia obszernych treści.

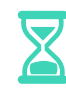

**Zachowaj umiarkowanie w** 

Unikaj zamieszczania w sieci prowokacyjnych lub obraźliwych komentarzy.

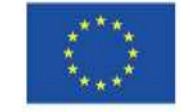

Co-funded by the Erasmus+ Programme of the European Union

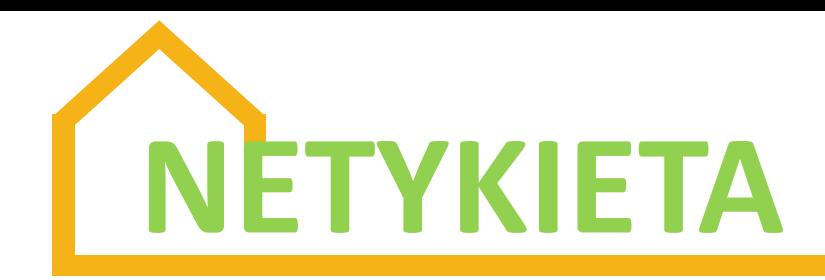

#### **Pomyśl, zanim coś udostępnisz!**

Twój cyfrowy ślad zostaje w internecie na zawsze.

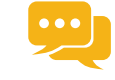

**Prosimy nie trollować!**

Nie irytuj innych uporczywą czepliwością i denerwującymi komentarzami.

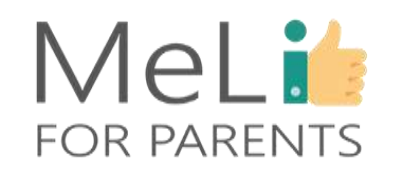

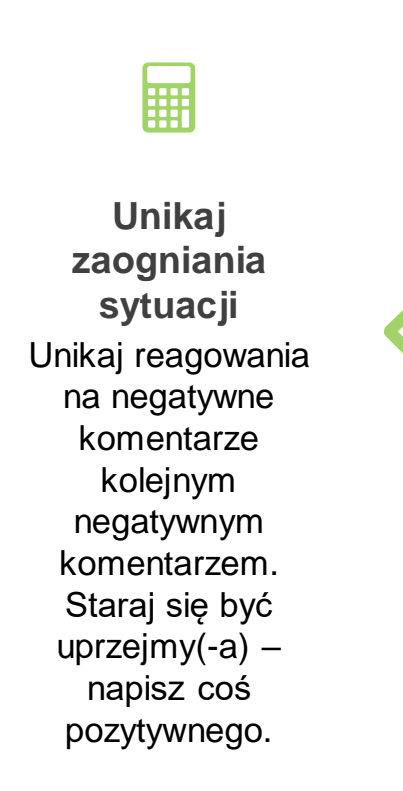

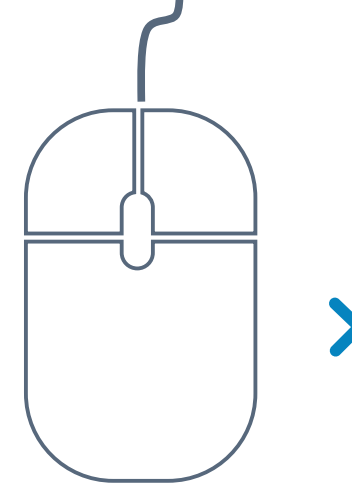

**Pracuj nad dobrymi manierami w internecie**

Witaj się z innymi, nawiązując kontakt. Dziękuj za pomoc. Gdy ktoś zada pytanie, a Ty znasz odpowiedź, zaproponuj rozwiązanie. **Współpracuj**

**Föt** 

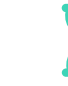

Trzymaj się tematu podczas dyskusji w internecie. **Koncentruj się**

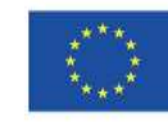

Co-funded by the Erasmus+ Programme of the European Union

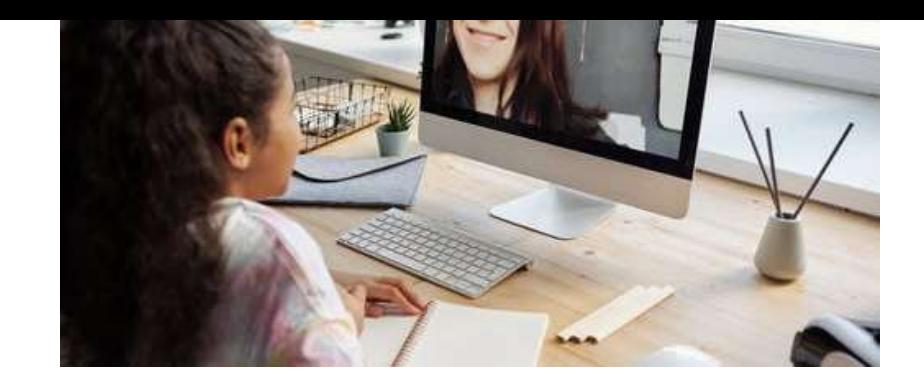

## MeLit **FOR PARENTS**

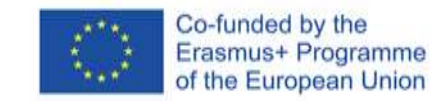

### CO JEST POPULARNE WŚRÓD DZIECI?

#### **Aplikacje, z których dzieci często korzystają**

Dorastając, dzieci korzystają z różnych urządzeń w ramach kontaktów towarzyskich. Poniżej znajduje się krótka lista najczęściej używanych aplikacji społecznościowych, omówionych w *"Materiałach dla Rodziców"*.

- •**Tik Tok** (poprzednia nazwa: Musical.ly): treści wideo z opcjami aktywności kreatywnej
- •**Spotify**: aplikacja muzyczna, w której dzieci mogą tworzyć listy ulubionych wykonawców, a następnie słuchać wybranej muzyki. •**Minecraft**: bardzo popularna gra eksploracyjno-konstrukcyjna. •Aplikacje społecznościowe:
	- •**YouTube**
	- •**Instagram**
	- •**Snapchat**
	- •**Viber**
	- •**WhatsApp** i
	- •(**Facebook) Messenger**

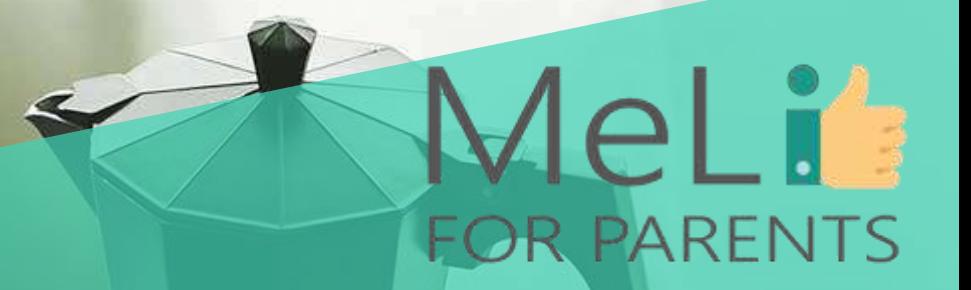

## Czy są pytania? Pytania można zadawać na czacie lub poprosić o udzielenie głosu

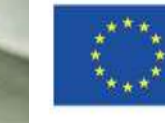

Co-funded by the Erasmus+ Programme of the European Union

## Chodźmy na

## przerwę!

Następna sesja: narzędzia kontroli rodzicielskiej

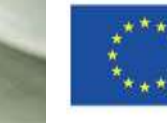

Co-funded by the Erasmus+ Programme of the European Union

MeLit

### NARZĘDZIA KONTROLI RODZICIELSKIEJ **Aplikacje wspierające opiekę rodzicielską w erze cyfrowej**

**Narzędzia kontroli rodzicielskiej** ograniczają dostęp do nieodpowiednich treści

 $\checkmark$  stanowią element usług cyfrowych albo gier

 $\checkmark$  mogą być wbudowane w urządzenia przenośne/ oprogramowanie  $\checkmark$ lub być dostępne na zasadach komercyjnych

 **Narzędzia kontroli rodzicielskiej** pomagają w obserwowaniu urządzeń, z których korzysta dziecko, a także poczty elektronicznej, profili w mediach społecznościowych, wiadomości tekstowych i innych funkcjonalności urządzeń przenośnych **Filtry treści** to popularna kategoria narzędzi kontroli rodzicielskiej ograniczających dostęp do określonych treści w internecie Istnieją również **narzędzia kontroli aktywności internetowej** dla rodziców zaniepokojonych potencjalnie nieodpowiednimi rozmowami lub aktywnościami dziecka

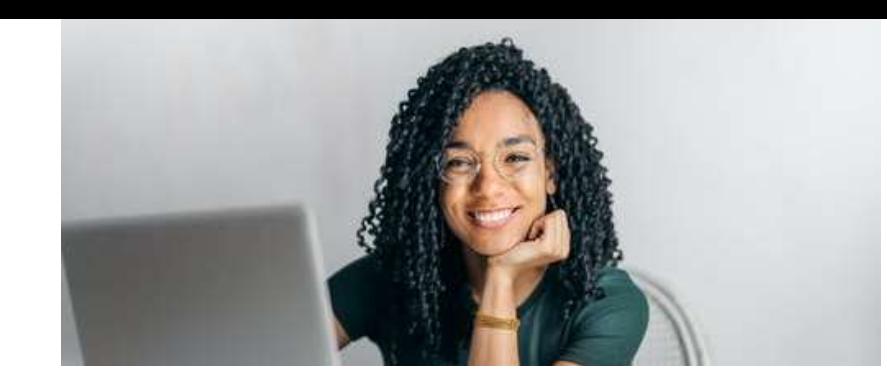

## MeLit **FOR PARENTS**

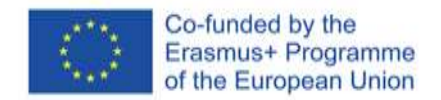

## ZAKRES STOSOWANIA NARZĘDZI KONTROLI RODZICIELSKIEJ

Narzędzia kontroli rodzicielskiej możemy stosować w zakresie większości oprogramowania i aplikacji codziennego użytku:

- systemów operacyjnych, np. Windows, iOS
- przeglądarek internetowych
- oprogramowania
- aplikacji na komputery osobiste lub urządzenia przenośne
- sieci Wi-Fi
- usług świadczonych przez dostawców internetu

## Funkcjonalność narzędzi kontroli rodzicielskiej

#### **FUNKCJONALNOŚĆ NARZĘDZI KONTROLI RODZICIELSKIEJ**

Proste w obsłudze aplikacje, zawierające całościowe instrukcje instalacji i obsługi

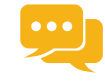

Większość narzędzi kontroli rodzicielskiej umożliwia blokowanie stron internetowych uznawanych przez nas za nieodpowiednie dla dziecka. **Kontrola treści**

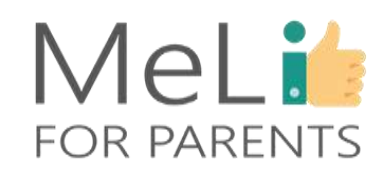

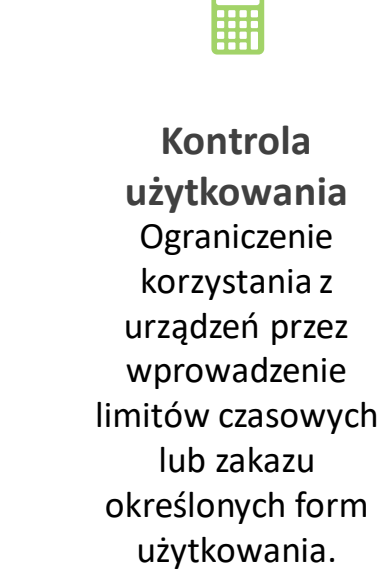

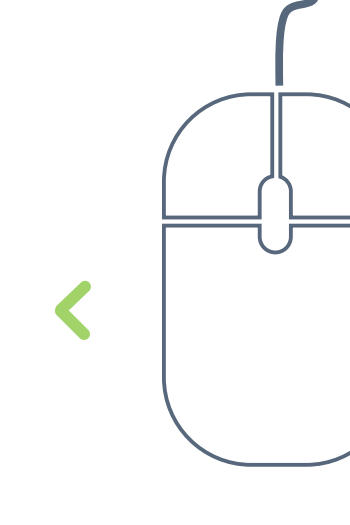

**Chroń swój dom**

**Föt** 

Wiele narzędzi kontrolnych to narzędzia zarządzania użytkowaniem komputera, wymuszające zastosowanie określonego oprogramowania. **Kontrola oprogramowania** Narzędzia śledzą

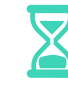

lokalizację i formy aktywności związane z danym urządzeniem. **Monitoring**

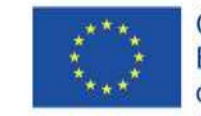

Co-funded by the Erasmus+ Programme of the European Union

- Dobre narzędzie kontroli rodzicielskiej zapewnia filtrację treści, blokując dostęp do stron internetowych zawierających treści pornograficzne, ukazujące przemoc itp.
- Filtracja treści działa wyłącznie pod warunkiem niezależności od wyszukiwarki i zastosowania na bezpiecznych stronach internetowych (HTTPS).

 Bez filtracji HTTPS obeznany z informatyką nastolatek może obejść system, założyć nowe konto lub skorzystać z urządzenia kolegi/ koleżanki.

## Niekontrolowany dostęp do nieodpowiednich treści

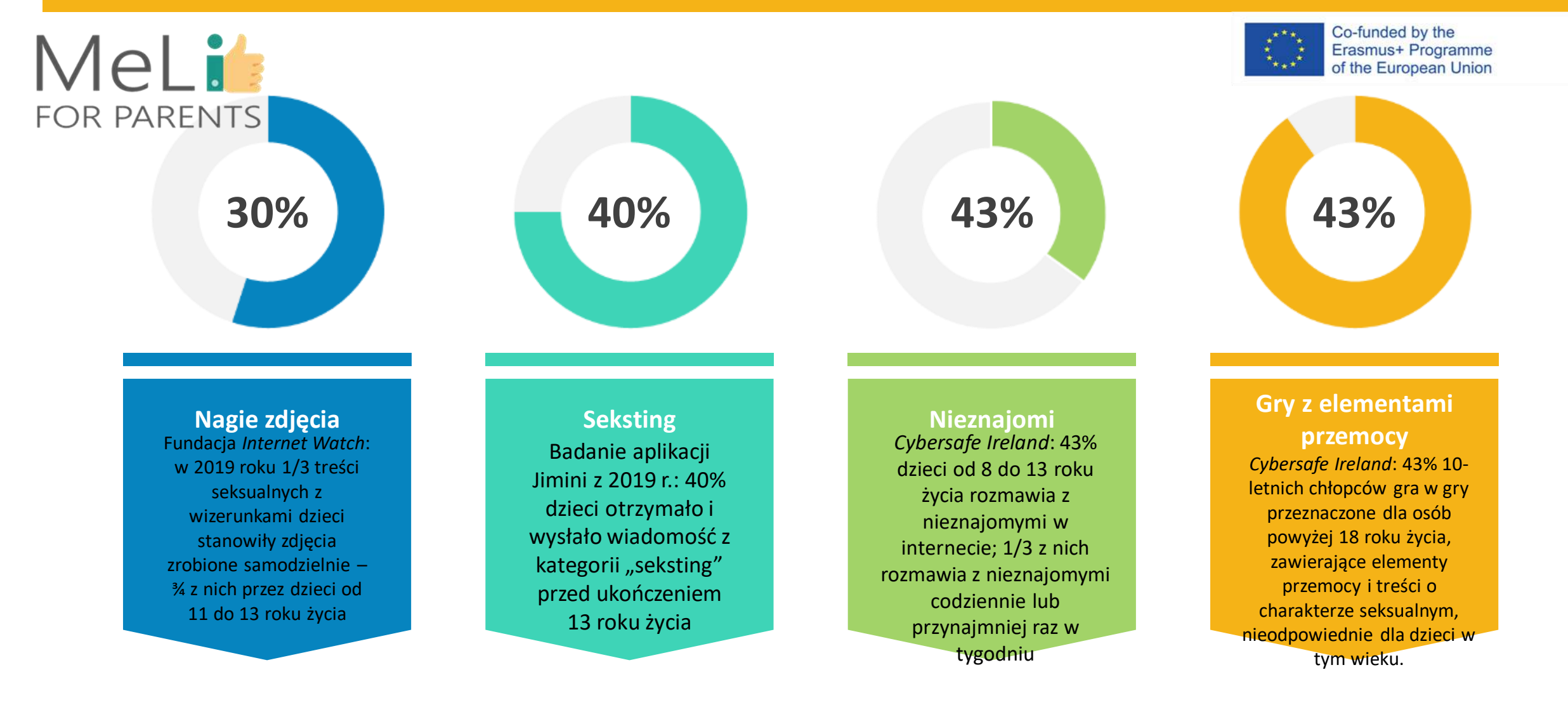

## KONTROLA DANYCH OSOBOWYCH

❖ Kontroluj dane osobowe zbierane przez tzw. ciasteczka, kamerki internetowe i mikrofony, a także na stronach internetowych oraz przez aplikacje i gry i oprogramowanie w sieci.

 Wybrane ustawienia powinny być dopasowane do wieku dziecka, platformy, z której korzystają oraz rodzaju informacji, które udostępniają (na przykład ustawienia prywatności na kontach w mediach społecznościowych) Dzieci muszą rozumieć, że ślad cyfrowy może być trwały.

## WAMY TZW. CIASTECZKA W PRZEGLĄDARCE CHROME

- Otwórz przeglądarkę Chrome.
- Kliknij trzy kropki w górnym prawym rogu, by wejść w "Ustawienia".
- Przewiń w dół, kliknij opcję *"Więcej narzędzi"*.
- Kliknij opcję *"Wyczyść dane przeglądania"*.
- W sekcji "*Pliki cookie i inne dane witryn"* wybierz ciasteczka do usunięcia zależnie od opcji.
- Kliknij *"Wyczyść dane"*.
- Możesz także wyczyścić pamięć podręczną, w której komputer przechowuje informacje o przeglądanych wcześniej stronach, by ładowały się szybciej przy kolejnych wizytach.

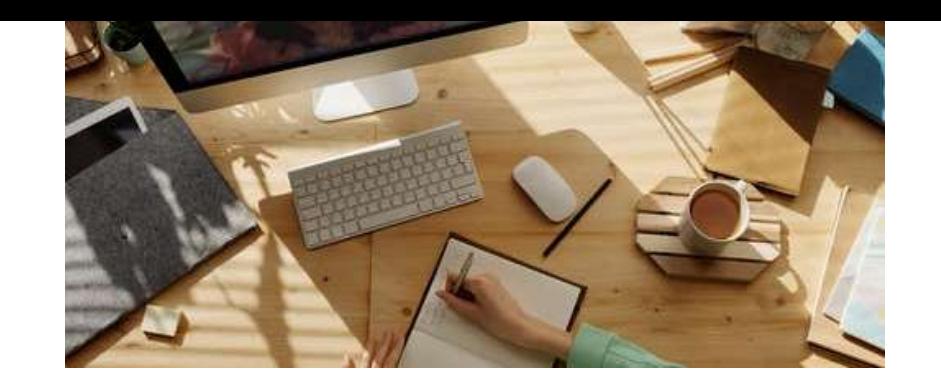

### MeLit **FOR PARENTS**

### KONTROLUJ URZĄDZENIA

#### **Obserwuj urządzenia, z których korzysta dziecko**

Współczesne dzieci korzystają z różnorodnych urządzeń podłączonych do internetu. Systemy narzędzi kontroli rodzicielskiej muszą nadążać za dziecięcymi preferencjami. Rodzice muszą znać zasady działania

- systemów operacyjnych (Windows, iOS),
- przeglądarek internetowych,
- oprogramowania,
- sieci domowych.

Przed wybraniem narzędzia kontroli rodzicielskiej należy upewnić się, że jest ono kompatybilne z wszystkimi rodzajami urządzeń wykorzystywanych w gospodarstwie domowym – np. zasady kompatybilności są różne dla systemów macOS i iOS.

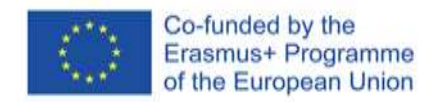

# WYBIERAMY ODPOWIEDNIE NARZĘDZIE

Funkcjonalność narzędzi kontroli rodzicielskiej jest zróżnicowana. Zanim wybierzesz najlepsze rozwiązanie dla swojej rodziny, sprawdź:

- $\checkmark$  opinie pomogą ci podjąć decyzję w kwestii optymalnych rozwiązań;
- limity liczby profili lub urządzeń, z których korzysta dziecko;
- cennik dla limitów związanych z urządzeniami (większość komercyjnego oprogramowania kontroli rodzicielskiej działa na zasadach subskrypcji);

 dostępność darmowych narzędzi podstawowej ochrony urządzeń. Jeżeli dziecko korzysta wyłącznie ze smartfona:

 sprawdź wbudowane aplikacje kontroli rodzicielskiej dla urządzeń przenośnych.

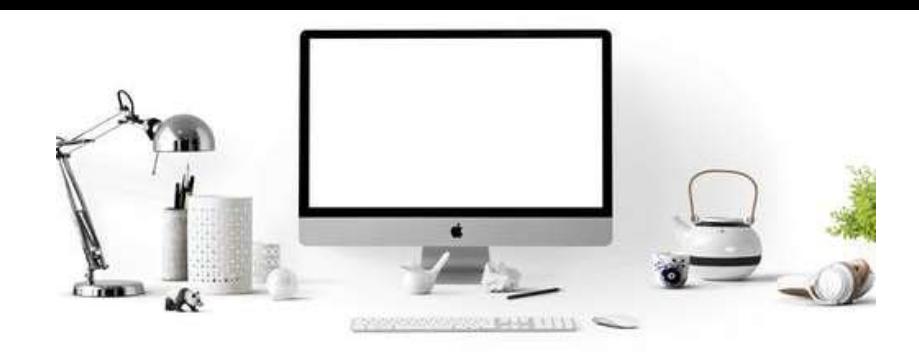

## CHROŃ SWÓJ DOM

#### **Rozwiązania sieciowe**

Jeżeli instalacja narzędzi kontroli rodzicielskiej na każdym urządzeniu wydaje się zbyt trudna, rozważ rozwiązanie ogólnosieciowe, na przykład OpenDNS. Systemy DNS filtrują treść na poziomie routera, w związku z czym ustawienia obejmują wszystkie urządzenia w sieci.

PLUSY

- $\checkmark$  prostota instalacji;
- $\checkmark$  szeroko zakrojone, szybko wdrażane rozwiązanie. MINUSY
- bardzo ogólny (nieszczegółowy) poziom kontroli;
- brak opcji szczegółowej obserwacji poszczególnych urządzeń, w odróżnieniu od narzędzi indywidualnych.

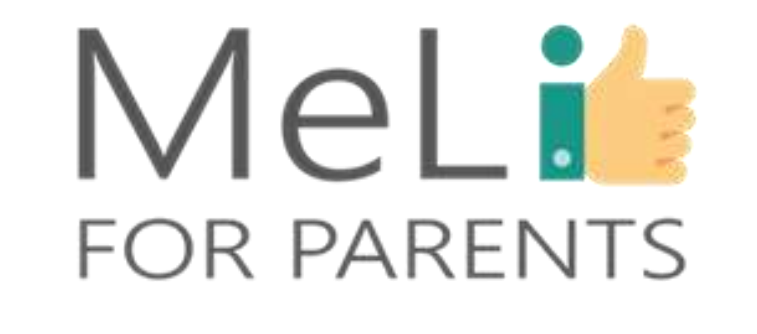

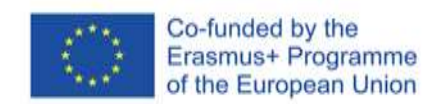

## KORZYSTAJ Z DARMOWYCH NARZĘDZI GOOGLE

MeLit **FOR PARENTS** 

**Konto**

#### **Załóż konto**

 $\sqrt{W}$  ustawieniach **Wyszukiwania** znajdź *"Filtry bezpiecznego wyszukiwania"*.  $\checkmark$  Zaznacz pole obok opcji *"Filtruj wyniki o charakterze jednoznacznie seksualnym"*. U dołu ekranu kliknij opcję *"Zapisz"*.

> **Bezpieczne przeglądanie internetu**

**Bezpieczne Postępuj zgodnie z reści z internetu instrukcjami**, by **Bezpieczne wyszukiwanie treści** Aby założyć konto, otwórz aplikację **Family Link** LUB wejdź na stronę ustawień **Family Link**.  $\checkmark$ W górnym prawym rogu kliknij opcję *"Utwórz"*. założyć konto.  $\checkmark$ Na ekranie pokaże

się potwierdzenie.

#### Otwórz Play Store. W górnym lewym rogu kliknij *"Ustawienia"*. Włącz **kontrolę rodzicielską**. Utwórz kod PIN.  $\checkmark$ Zaznacz kategorie treści, które chcesz odfiltrować z aplikacji, gier i muzyki. **Play Store**

**Kontroluj treści**

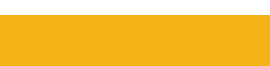

Co-funded by the

Erasmus+ Programme of the European Union

**Family Link**

Wybierz profil dziecka. √W sekcji "Ustawienia" wybierz *"Zarządzaj ustawieniami"*, a następnie *"Filtry w Google Chrome"***.** Wybierz żądane ustawienia: •**Zezwalaj na wszystkie strony** •**Próbuj blokować strony dla dorosłych** •**Zezwalaj tylko na wybrane strony** Wybierz opcję *"Zarządzaj stronami"*, by ręcznie zatwierdzić albo zablokować określone strony.

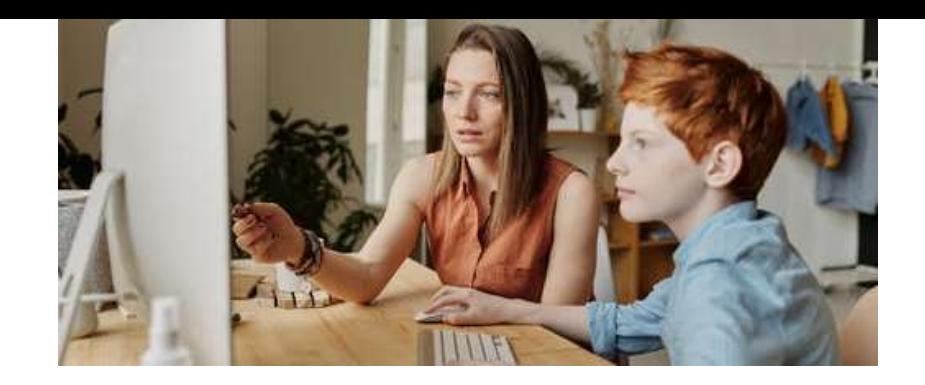

### MeLi : **FOR PARENTS**

### GOOGLE FAMILY LINK

#### **Zarządzanie procesem przeglądania treści przez dziecko w wyszukiwarce Chrome**

Wybierz profil dziecka w aplikacji **Family Link**. W **Ustawieniach** wybierz opcję **Zarządzaj ustawieniami**, następnie **Filtry w Google Chrome**. Spośród poniższych opcji wybierz żądane ustawienia:

**Zezwalaj na wszystkie strony:** dziecko będzie mogło wchodzić na wszystkie strony z wyjątkiem zablokowanych przez Ciebie. **Próbuj blokować strony dla dorosłych:** strony zawierające treści o charakterze seksualnym i ukazujące przemoc zostaną ukryte. **Zezwalaj tylko na wybrane strony:** dziecko będzie mogło wchodzić wyłącznie na strony, które zatwierdzisz. **Zarządzaj stronami**, by ręcznie zezwolić na dostęp do określonych

stron lub je zablokować.

Powyższymi ustawieniami możesz również zarządzać, klikając imię dziecka na stronie **families.google.com**.

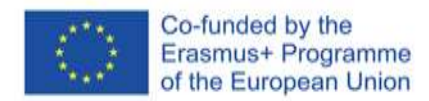

## O KORZYSTA Z TWOICH DANYCH OSOBOWYCH

- ❖ Kiedykolwiek udostępniasz swoje dane osobowe, masz prawo oczekiwać, że odbiorca będzie je chronił, szanując Twoje prawo do prywatności.
- Niestety często dochodzi do naruszenia obowiązku ochrony danych osobowych i ujawniania danych.
- Podmioty zbierające dane osobowe mogą sprzedawać je stronom trzecim.
- Cyberprzestępcy mogą sprzedawać dane dziecięce dane osobowe w tzw. ciemnej sieci, gdzie nabywcy wykorzystują je dla potrzeb oszustw podatkowych lub kradzieży tożsamości.

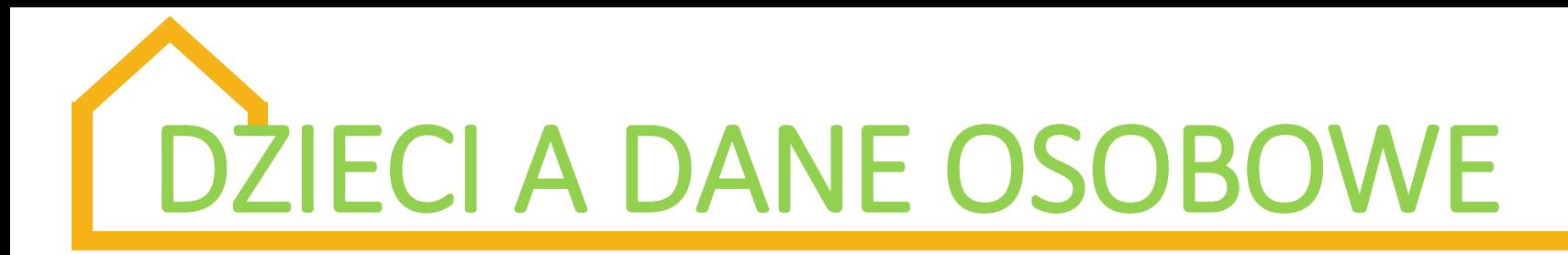

- Dzieci często przybierają w internecie wyjątkową tożsamość. Należy je uczyć podejmowania właściwych decyzji dotyczących ich danych osobowych.
- $\div$  **Zapewniaj dziecku wsparcie.**
- Opanowanie właściwych zachowań i umiejętność chronienia własnej prywatności w internecie to kompetencje, które będą dziecku służyły przez całe życie.

Dobre przyzwyczajenia związane z hasłami to niezbędny element gwarancji bezpieczeństwa danych osobowych. Naucz dziecko, że:

- hasłami nie wolno się z nikim dzielić, szczególnie z kolegami szkolnymi i innymi użytkownikami internetu;
- tworząc hasła, powinno unikać posługiwania się imieniem i datą urodzenia, a także imionami członków rodziny czy zwierząt domowych;
- hasła należy regularnie zmieniać, ustawiając różne hasła dla różnych kont.

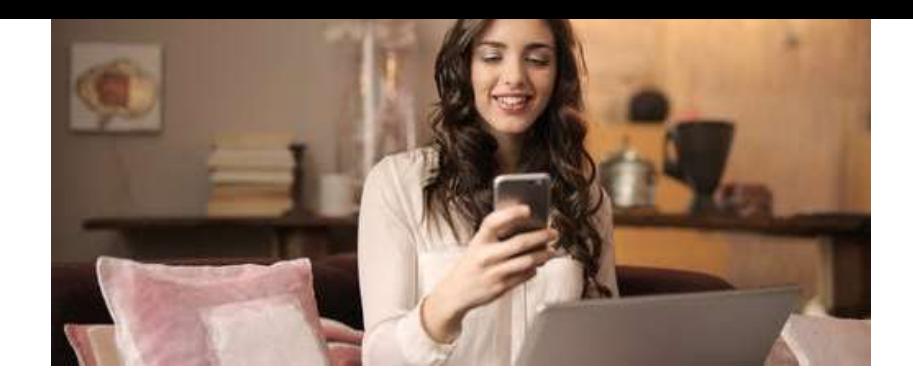

## MeLit **FOR PARENTS**

### KONTROLA KONTAKTÓW **TOWARZYSKICH**

#### **Jak wygląda komunikacja w środowisku dziecięcym**

Dzieci kontaktują się z kolegami/ koleżankami w mediach społecznościowych; dlatego muszą wiedzieć, że ich ślad cyfrowy może być wieczny; i zrozumieć, że wszelkie treści oglądane, udostępniane, zamieszczane i pobierane taki ślad zostawiają.

Dzieci korzystają z następujących kanałów komunikacji:

- •wiadomości tekstowe
- •wiadomości głosowe
- •udostępnianie zdjęć
- •tagowanie
- •czat

•tzw. *stories* (historyjki zawierające zdjęcia i filmiki) na platformach Facebook i Instagram

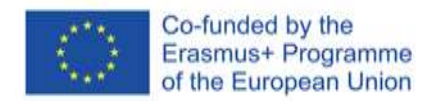

## UCZYMY BEZPIECZNEJ KOMUNIKACJI

**Interakcja**

MeLit

**FOR PARENTS** 

**Media społecznościowe**

Ucz dziecko zasad wchodzenia w interakcję z osobami znajomymi i udostępniania danych osobowych innych osób wyłącznie za ich zgodą

**Posty**

**Komentowanie**

Należy uczyć dziecko odpowiednich form komentowania cudzych postów oraz kontrolowania własnych reakcji

**Tajemnice**

#### **Wiadomości prywatne**

Treści wysyłane komunikatorem nie zawsze pozostają w pełni prywatne; istnieje również ryzyko rozpowszechnienia danych użytkowników wymieniających się wiadomościami.

**Prywatność**

#### **Nieznajomi**

Upewnij się, że Twoje dziecko umie chronić własną prywatność w sieci, nie udostępniając swoich danych nieznajomym i nie nawiązując z nimi emocjonalnych ani innych relacji.

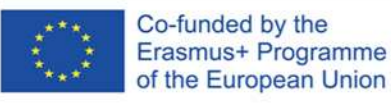

## STARSZE DZIECI I ICH ZNAJOMI Z INTERNETU

Starsze dzieci mają dostęp do różnorodnych treści w telewizji, w grach lub w urządzeniach kolegów/ koleżanek – bywa, że rodzice martwią się interakcją, w jaką wchodzą ich dzieci:

- nawiązanie przez rodziców kontaktu ze znajomymi z internetu lub z innymi użytkownikami jest praktycznie niemożliwy;
- niektóre dzieci akceptują wybrane formy nadzoru; nie dotyczy to jednak większości.
- rodzice mają obowiązek przestrzegania prawa dziecka do prywatności;
- zachęcanie do rozmowy jest znacznie lepszym rozwiązaniem od stosowania oprogramowania kontroli rodzicielskiej jako oprogramowania szpiegującego.

Wszystkie wymienione przypadki uzasadniają stosowanie narzędzi **miękkiej kontroli rodzicielskiej**.

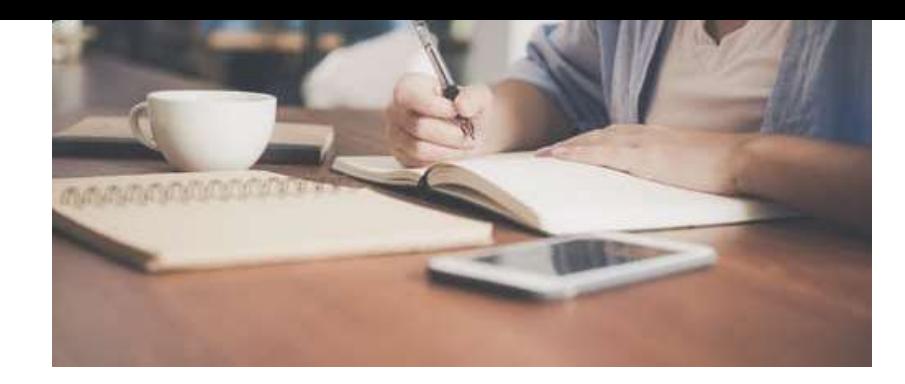

## MeLi<sup>1</sup> **FOR PARENTS**

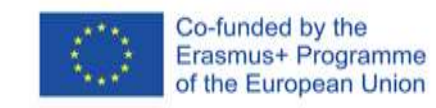

### KONTROLA KONTAKTÓW TOWARZYSKICH

#### **Obserwowanie kontaktów i wiadomości prywatnych**

 Istnieją liczne serwisy umożliwiające obserwację kontaktów i wiadomości prywatnych, a także rozpoznawanie sytuacji potencjalnie niebezpiecznych.

 Niektóre wersje oprogramowania kontroli rodzicielskiej blokują nowe kontakty lub wyświetlają treść wiadomości prywatnych (dotyczy głównie krótkich wiadomości tekstowych – SMS; niestety opcja ta nie jest dostępna dla większości aplikacji pełniących funkcję komunikatorów, takich jak WhatsApp lub Snapchat).

 Śledzenie mediów społecznościowych również stanowi źródło informacji o kontaktach społecznych dziecka w internecie.

 Aby dysponować tego rodzaju formą kontroli musimy znać login i hasło dziecka lub przekonać je do zalogowania się i udzielenia zgody na instalację oprogramowania śledzącego.

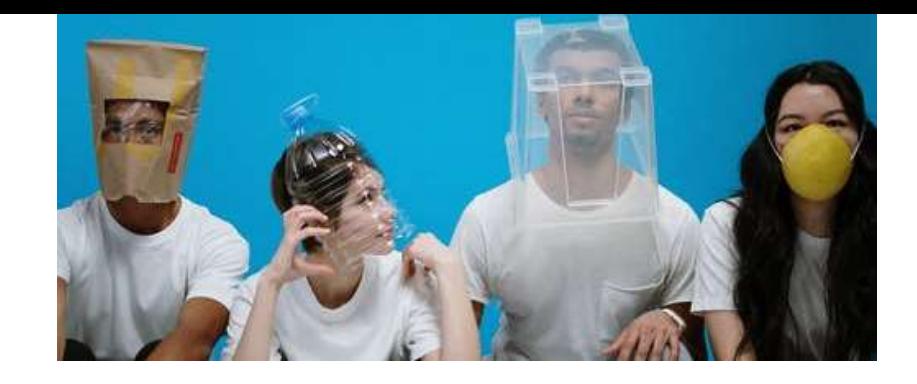

## MeLi<sup>1</sup> **FOR PARENTS**

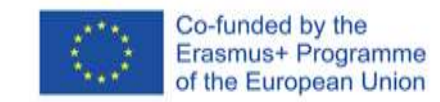

### KONTROLA KONTAKTÓW **TOWARZYSKICH**

#### **Obserwacja aktywności dziecka w internecie**

Niektóre wersje komercyjnych narzędzi kontroli rodzicielskiej oferują funkcjonalność umożliwiającą obserwację aktywności dziecka w internecie. Jest to pożyteczna opcja w następujących okolicznościach:

 $\checkmark$  gdy chcemy zapewnić sobie możliwość reagowania na prośby dziecka związane z dostępem do określonych treści lub wydłużenia czasu korzystania z urządzenia ekranowego;

 $\checkmark$  gdy chcemy zarządzać całością aktywności online, kontrolując raporty z aktywności i ograniczenia;

 $\checkmark$  gdy chcemy, by wszelkie wprowadzane przez nas zmiany były powielane w urządzeniu, z którego korzysta dziecko, gdy podłączy się do internetu.

Gdy dziecko podejmie próbę wejścia na zablokowaną stronę, narzędzie wysyła rodzicom powiadomienie przez aplikację lub stronę internetową, pocztą elektroniczną, wiadomością tekstową lub z wykorzystaniem kombinacji wymienionych opcji.

## Weź udział w prostym quizie

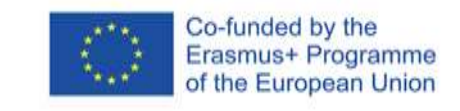

Mel i

**FOR PARENTS** 

Czy wiesz, ile godzin tygodniowo dziecko spędza na rozmowach (tzw. czatach) przez internet?

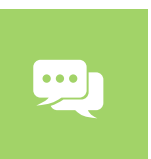

Czy korzystasz z narzędzi filtrujących strony internetowe w urządzeniach, z których korzysta dziecko?

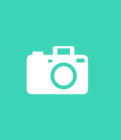

Czy ustaliłeś(-aś) wspólnie z dzieckiem *"Domowe zasady korzystania z internetu"*?

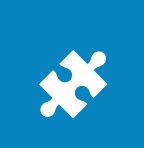

Czy komputer, z którego dziecko korzysta w domu, znajduje się we wspólnej przestrzeni?

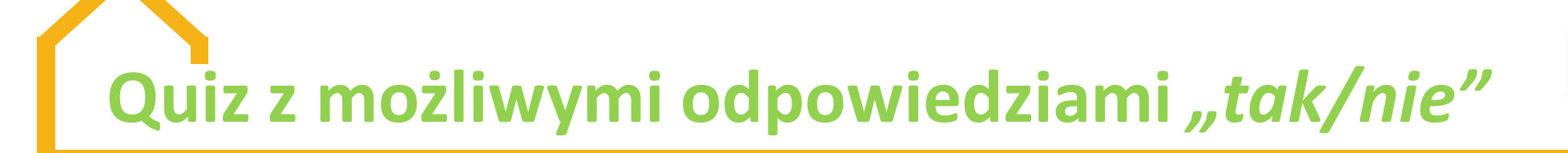

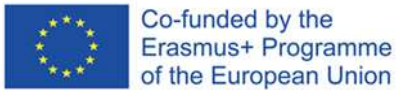

O ile nie udzieliłeś(-aś) odpowiedzi twierdzącej na wszystkie pytania, wiele nauki przed Tobą!

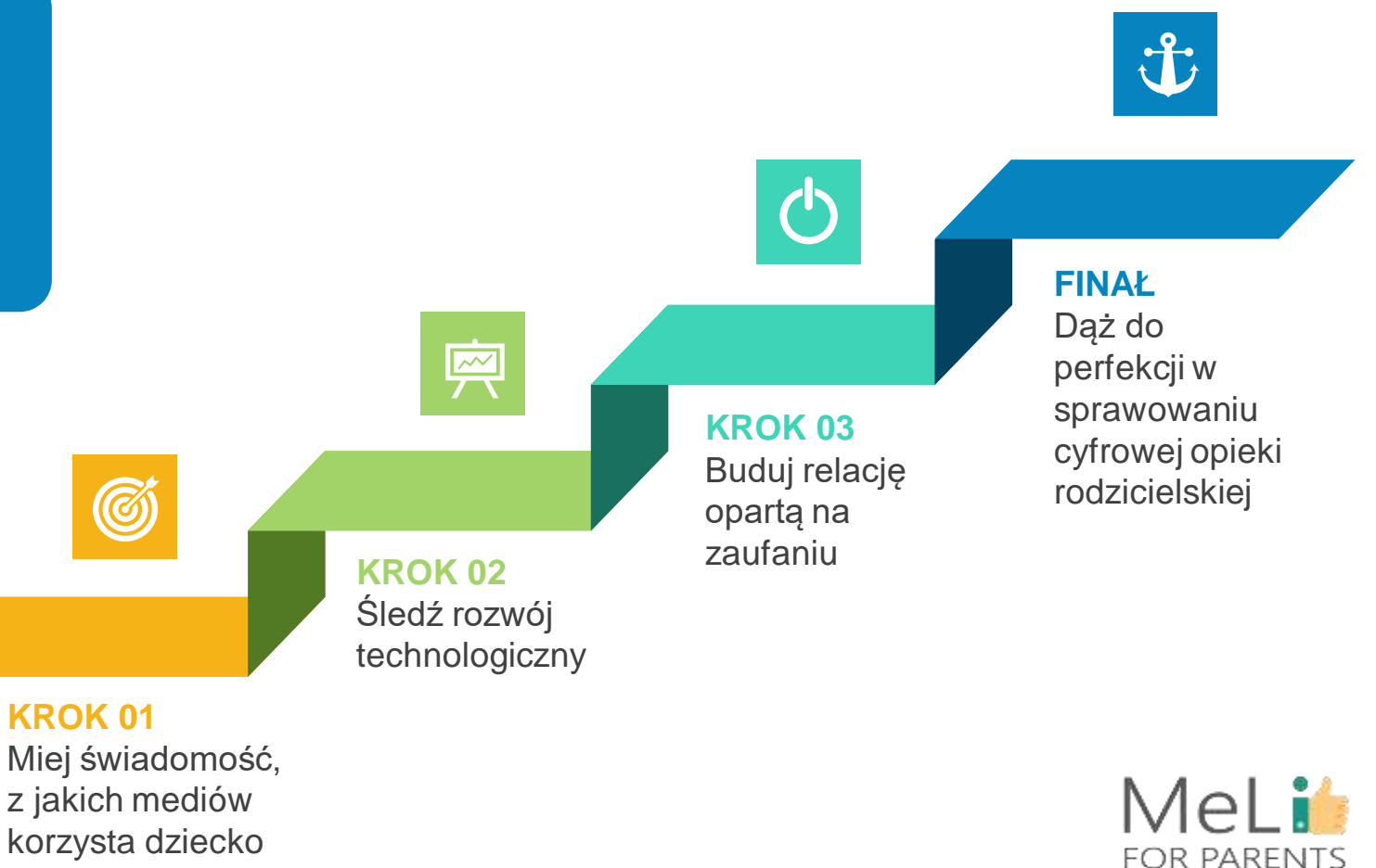

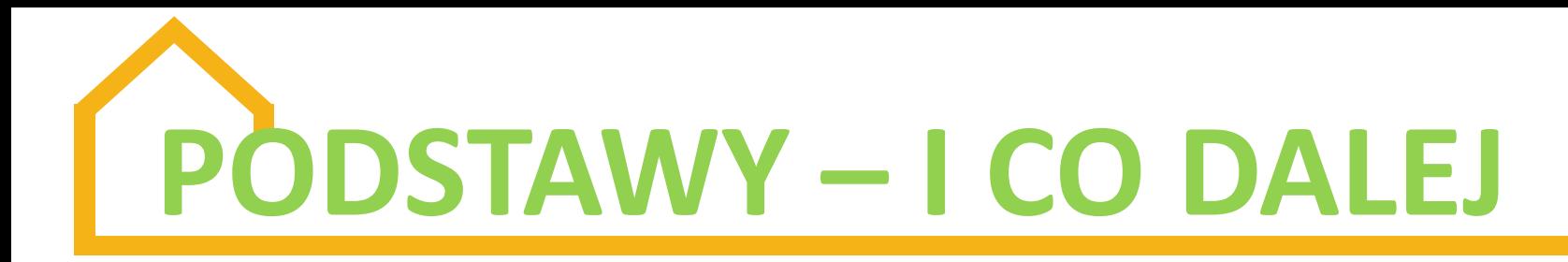

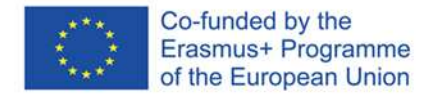

Wychodząc poza podstawy przekonamy się, że systemy kontroli rodzicielskiej oferują właściwości zaawansowane.

#### **Gdy opanujemy podstawy**

Do opcji zaawansowanych należą monitoring aktywności dziecka na platformie YouTube, *geofencing* (dosł. ogrodzenia wirtualne, geolokalizacja) i zdalne blokowanie urządzeń: na przykład *geofencing* to narzędzie lokalizacyjne, umożliwiające śledzenie starszego dziecka, gdy przebywa z kolegami/ koleżankami poza domem. Wersje zaawansowane umożliwiają analizę treści stron internetowych, filtrowanie nieodpowiednich treści oraz dodawanie dobranych indywidualnie słów kluczowych, aplikacji i kategorii, które chcemy zablokować.

#### **KONTROLA**

**Sprawowanie cyfrowej opieki rodzicielskiej wiąże się z licznymi wyzwaniami. Kontrola aktywności dziecka w internecie to marzenie wszystkich rodziców – natomiast wszyscy przekonamy się błyskawicznie, że relacja oparta na zaufaniu to najlepsze z dostępnych nam narzędzi nadzoru.**

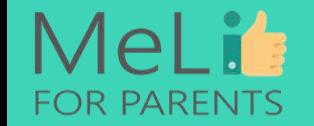

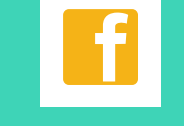

**Pogłębiaj wiedzę na temat mediów**

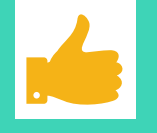

**Buduj zaufanie Ucz**

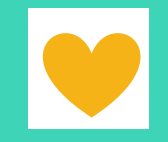

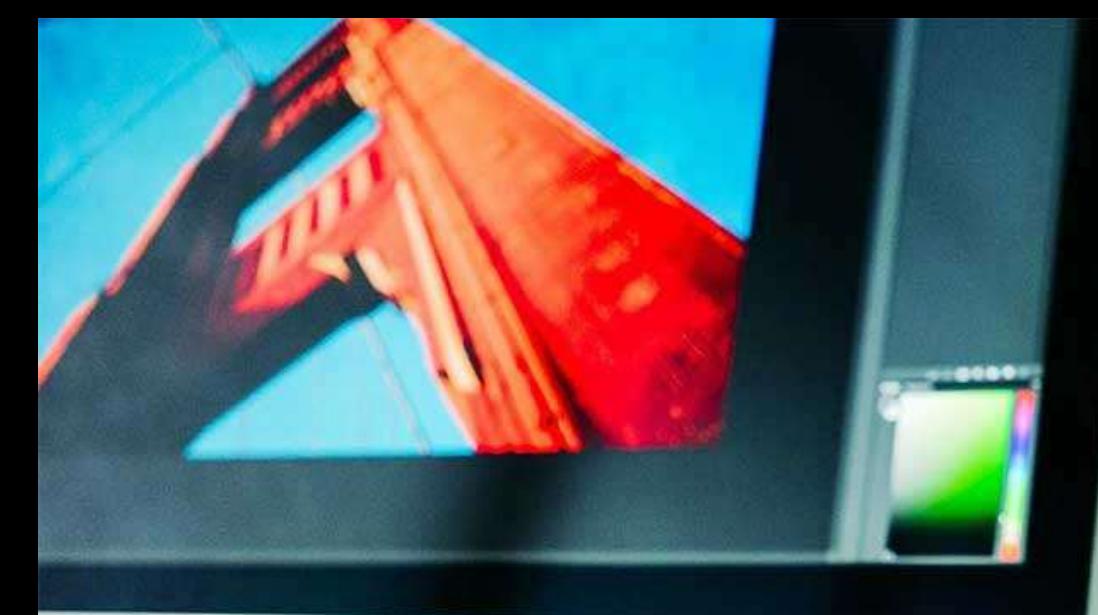

### **Źródła**

\* American Academy of Pediatrics (AAP), Media and Children Communication Toolkit, https://www.aap.org/en-us/advocacy-and[policy/aap-health-initiatives/Pages/Media](https://www.aap.org/en-us/advocacy-and-policy/aap-health-initiatives/Pages/Media-and-Children.aspx)and-Children.aspx.

 Madigan, S., Browne, D., Racine, N., et. al. Association Between Screen Time and Children's Performance on a Developmental Screening Test**,** *JAMA Pediatrics.*  2019;173(3):244-250. doi:10.1001/jamapediatrics.2018.5056.

 EU Kids Online 2020: Survey results from 19 countries. This report maps the internet access, online practices, skills, online risks and opportunities for children aged 9–16 in Europe. Teams of the EU Kids Online **Nork collaborated between autumn 2017 al summer 2019 to conduct a major** survey of 25,101 children in 19 European countrie

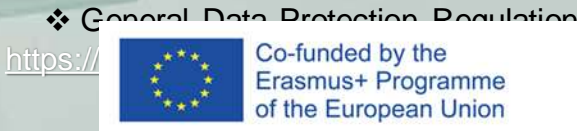

<https://gdpr-info.eu/issues/personal-data/>. of the European Union

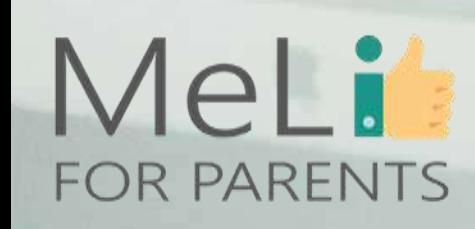

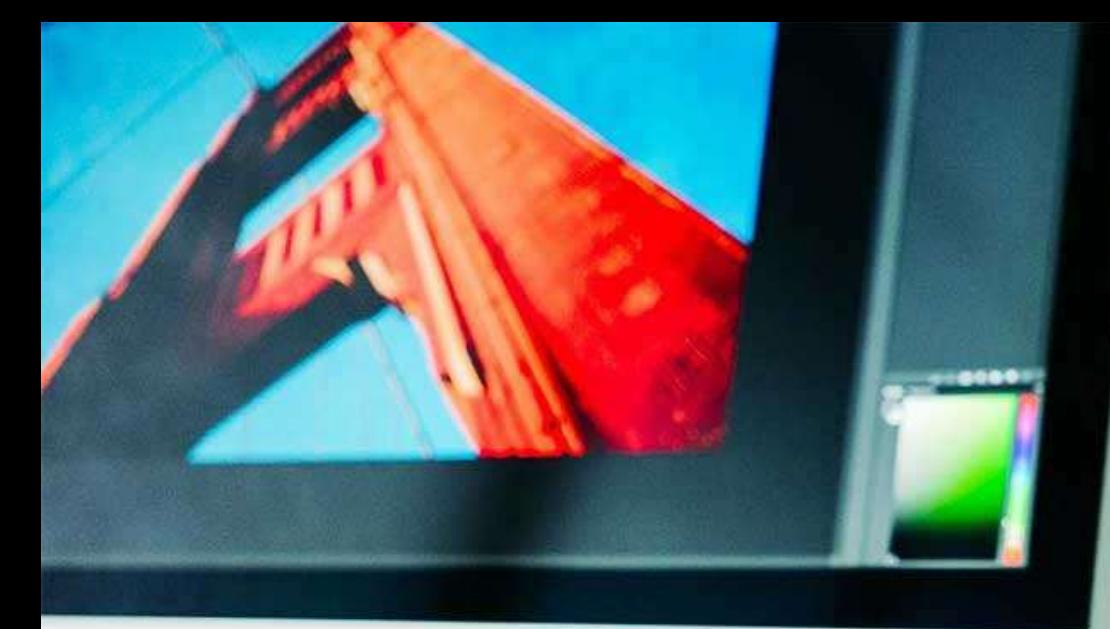

MeLi

**FOR PARENTS** 

### **Źródła**

https://www.aacap.org/AACAP/Families\_and Youth/Facts\_for\_Families/FFF-[Guide/Children-And-Watching-TV-054.aspx](https://www.aacap.org/AACAP/Families_and_Youth/Facts_for_Families/FFF-Guide/Children-And-Watching-TV-054.aspx) [https://www.commonsensemedia.org/about](https://www.commonsensemedia.org/about-us/our-mission/about-our-ratings/apps)us/our-mission/about-our-ratings/apps [https://securelist.com/kids-report-](https://securelist.com/kids-report-2018/85912/)2018/85912/ https://www.kaspersky.com/blog/what-kidssearchonline/22619/#:~:text=Today's%20netkids%20 [are%20most%20interested,Anime%20series%](https://www.kaspersky.com/blog/what-kids-search-online/22619/#:~:text=Today) 20also%20remain%20popular. https://childdevelopmentinfo.com/familyliving/kids-media-safety/children-teens-web[internet-safety/internet-parental-controls-why](https://childdevelopmentinfo.com/family-living/kids-media-safety/children-teens-web-internet-safety/internet-parental-controls-why-you-should-use-them/#gs.9ixl87)you-should-use-them/#gs.9ixl87

[https://www.pcmag.com/picks/the-best](https://www.pcmag.com/picks/the-best-parental-control-software)parental-control-software

https://sipbench.eu/transfer/FullStudyonpare [ntalcontroltoolsfortheonlineprotectionofchildren](https://sipbench.eu/transfer/FullStudyonparentalcontroltoolsfortheonlineprotectionofchildren.pdf) .pdf

[https://www.additudemag.com/screen-time](https://www.additudemag.com/screen-time-parental-control-apps/)parental-control-apps/.  $\cdot$ s.

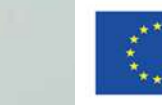

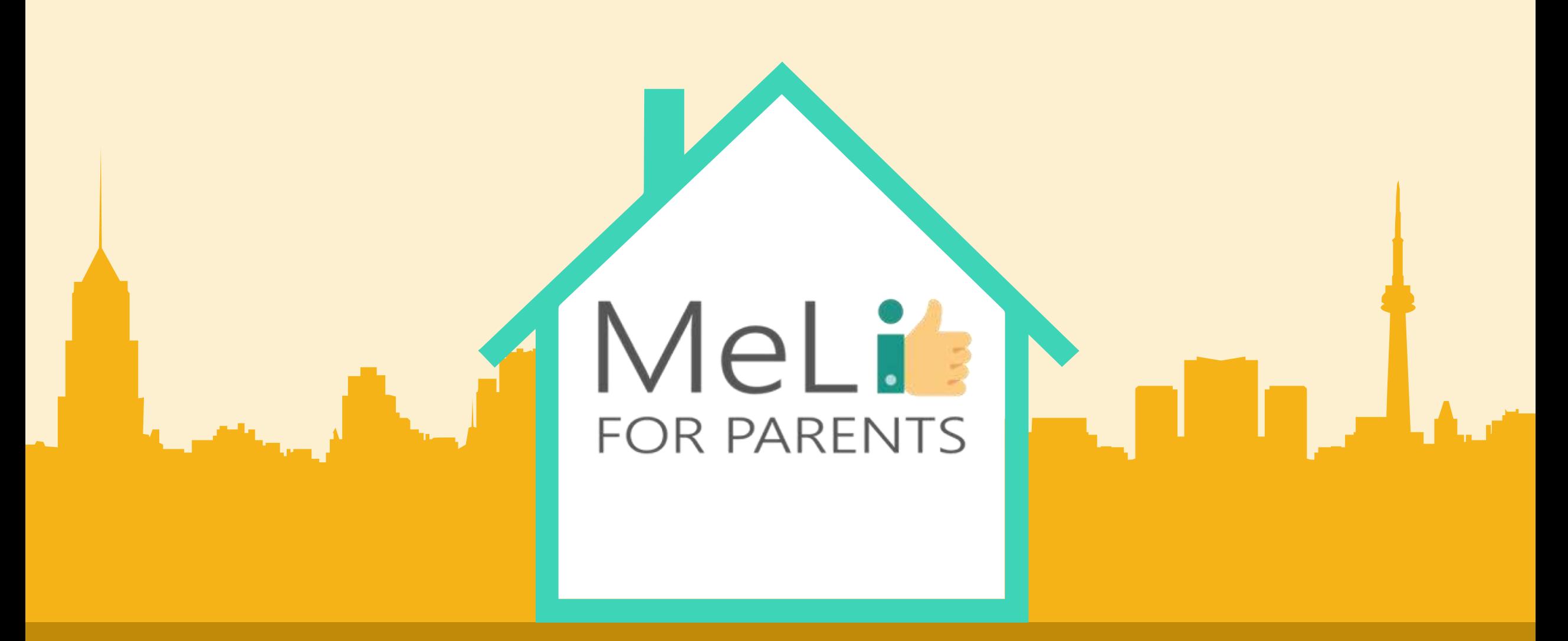

Media cyfrowe – kurs dla rodziców Jednostka szkoleniowa B.1.5: Cyberdręczenie i mowa nienawiści w internecie

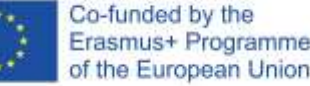

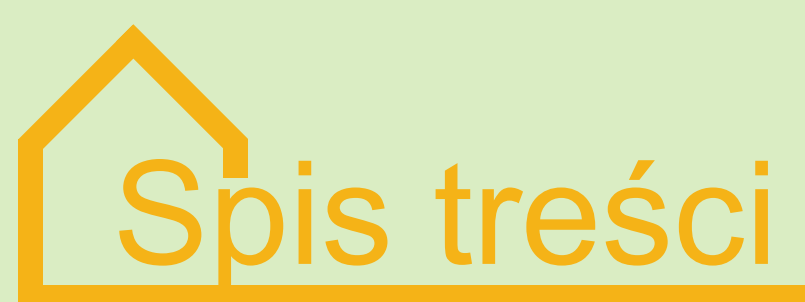

#### **CYBERDRĘCZENIE I MOWA NIENAWIŚCI W INTERNECIE**

Niniejsza jednostka szkoleniowa służy głównie omówieniu znaczenia znajomości zjawisk cyberdręczenia i mowy nienawiści w internecie, oraz rozpoznawania ich przejawów wśród natłoku aktywności i treści internetowych.

Korzystanie z serwisów społecznościowych i przeglądanie internetu coraz częściej wiąże się z możliwością kontaktu z wymienionymi zjawiskami, również w roli ofiary. Rodzice muszą być głęboko świadomi skutków tego rodzaju praktyk dla młodych umysłów, chłonnych i podatnych na wpływy zewnętrzne.

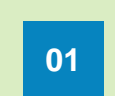

#### Definicje, różnice i konsekwencje. **01 02 Dręczenie a cyberdręczenie**

#### **Świadomość rodzicielska**

Dane dotyczące świadomości rodzicielskiej w obszarze występowania **03 04**i przejawów przedmiotowych przestępstw. Znaczenie rozwijania kompetencji medialnych z myślą o bezpieczeństwie dziecka.

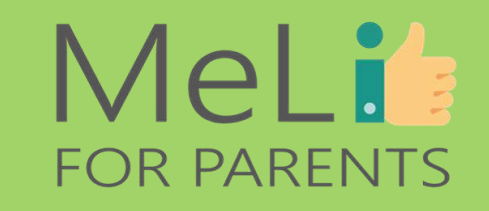

#### **Mowa nienawiści**

Jakie jest jej źródło? Rola technologii i umiejętność rozpoznawania zjawiska.

Strategie rozpoznawania zagrożeń i zwalczania cyberprzestępczości. **Co możemy zrobić**

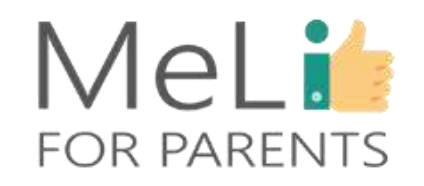

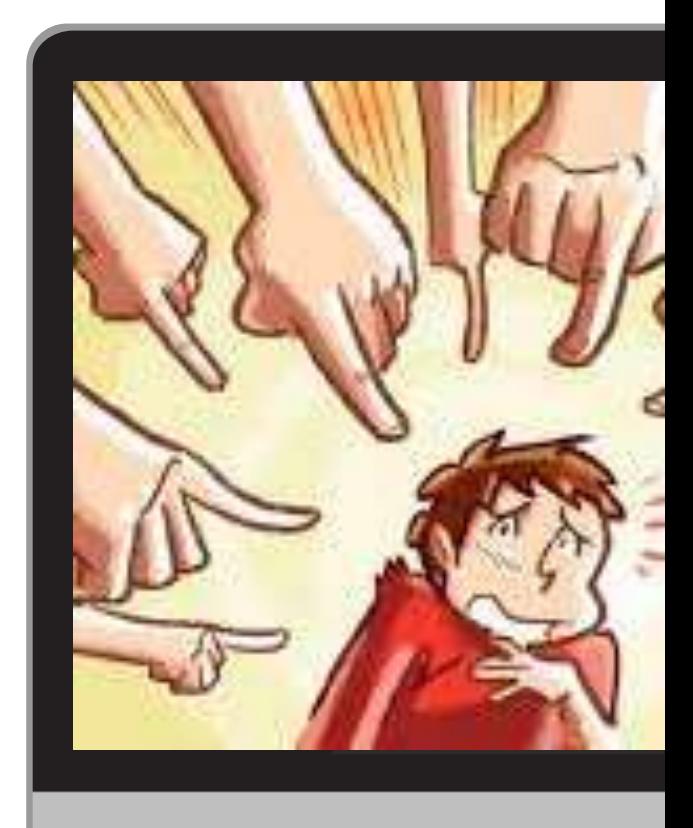

Dręczenie jest celowym działaniem, mającym na celu fizyczne lub emocjonalne zranienie, skrzywdzenie lub poniżenie dziecka. Działania takie mogą mieć miejsce w szkole, w miejscu publicznym, w grupie rówieśniczej lub w internecie . Jeśli do dręczenia dochodzi w sieci,

 $\bullet$ 

 $\bullet$ 

mówimy o cyberdręczeniu – jednej z form cyberprzemocy.

Cechą charakterystyczną znęcania się jest to, że nie jest sporadyczne. Wręcz przeciwnie, jest to zachowanie powtarzające się.

### **Czym** jest dręczenie ?
# CECHY CHARAKTERYSTYCZNE DRĘCZENIA

- o Dręczenie wiąże się z działaniami nasyconymi przemocą i polegającymi na zastraszaniu. Nad ofiarą może znęcać się jeden dręczyciel lub ich grupa.
- o Nękanie słowne, napaść fizyczna, prześladowania na przykład w środowisku szkolnym.
- o Dręczyciele korzystają zazwyczaj z tak zwanej zmowy milczenia: nikt się im nie sprzeciwia, nikt nie ujawnia ich czynów. Często są również podziwiani – jakkolwiek skrycie – za brawurowe zachowania.

**Od dręczenia do cyberdręczenia** <sup>o</sup> Współczesna technologia pozwala dręczycielom

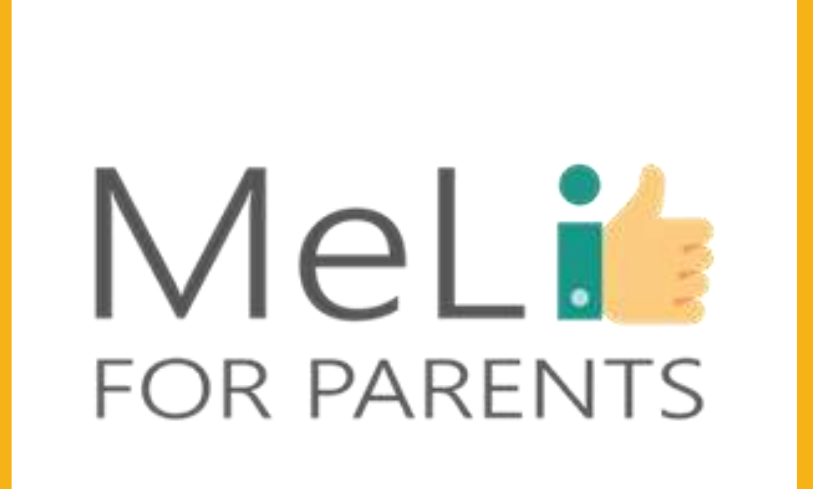

- przenikać pod dachy ofiar, pojawiać się w każdym momencie ich życia, prześladować obraźliwymi wiadomościami, zdjęciami, filmikami wysyłanymi ze smartfonów lub umieszczanymi na stronach internetowych i w mediach społecznościowych.
- o **Dręczenie przyjmuje formę cyberdręczenia.**
- o W wielu krajach europejskich zarówno dręczenie jak i cyberdręczenie są ścigane na podstawie odrębnych przepisów prawnych – chociaż zazwyczaj jako okoliczności obciążające (dotyczy gróźb karalnych, zniesławienia, kradzieży tożsamości), nie jako czyny noszące same w sobie znamiona przestępstwa.

# CECHY CHARAKTERYSTYCZNE CYBERDRĘCZENIA

Mianem cyberdręczenia określa się zespół agresywnych, celowych działań, podejmowanych przez jedną osobę lub grupę osób **z użyciem rozwiązań elektronicznych** (krótkich wiadomości tekstowych, MMS-ów, zdjęć, materiałów filmowych, poczty elektronicznej, tzw. pokoi rozmów (*chat rooms*), komunikatorów, stron internetowych, połączeń telefonicznych itp.) w celu wyrządzenia **szkody fizycznej lub psychicznej rówieśnikowi**, który nie jest w stanie się bronić.

## DRĘCZENIE A CYBERDRĘCZENIE. RÓŻNICE.

**Text Here**

- o Dręczenie ma ograniczony zasięg: klasa, szkoła, grupa rówieśnicza…
- o … a **dręczyciele są znani ofiarom**.
- o Do dręczenia dochodzi zazwyczaj w czasie zajęć szkolnych lub w drodze z domu do szkoły lub ze szkoły do domu.
- o Dręczyciel ma **bezpośredni kontakt z ofiarą**.
- o Zazwyczaj dręczycielami są osoby o silnym charakterze, **zdolne do narzucenia innym swojej woli siłą**.

#### **DRĘCZENIE CYBERDRĘCZENIE**

- W cyberdręczenie mogą być uwikłane dzieci i osoby dorosłe **z całego świata**.
- o Cyberdręczyciele mają **swobodę** robienia w internecie rzeczy, których nie mogliby robić w świecie rzeczywistym.
- o Cyberdręczyciel jest **niewidzialny** lub uważa się za niewidzialnego, ponieważ **działa pod przykrywką technologii i ksywki**, którą przybrał w mediach społecznościowych.
- o Każdy mężczyzna i kobieta, **nawet osoba będąca w świecie rzeczywistym ofiarą** – może stać się cyberdręczycielem.

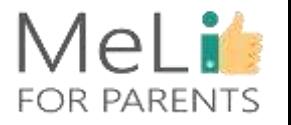

# KONSEKWENCJE CYBERDRĘCZENIA

Ofiara miewa częste trudności z koncentracją, w domu, w szkole lub w pracy. **Myśl o prześladowaniu stale jej towarzyszy**.

Ofiara zaczyna odczuwać lęk przy każdym

wejściu do internetu.

Porażka w rozwiązaniu problemy może **obniżyć samoocenę ofiary**.

Co nie mniej istotne, ofiara może czuć się **osamotniona**, tocząc w pojedynkę beznadziejną walkę.

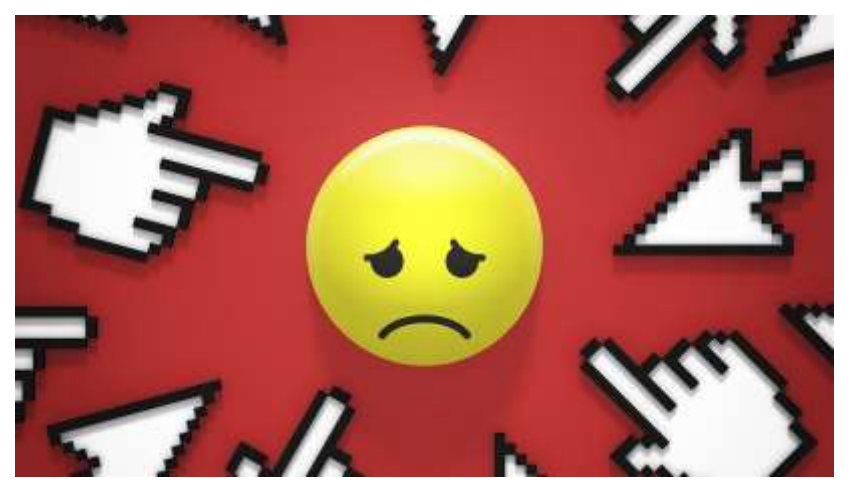

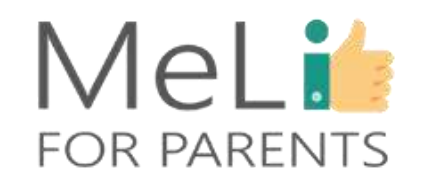

W jaki sposób dochodzi do kontaktu ofiary z cyberdręczycielem ? Ofiara i dręczyciel często nie znają się osobiście. Do

kontaktu dochodzi zazwyczaj w mediach społecznościowych. .

 $\bullet$ 

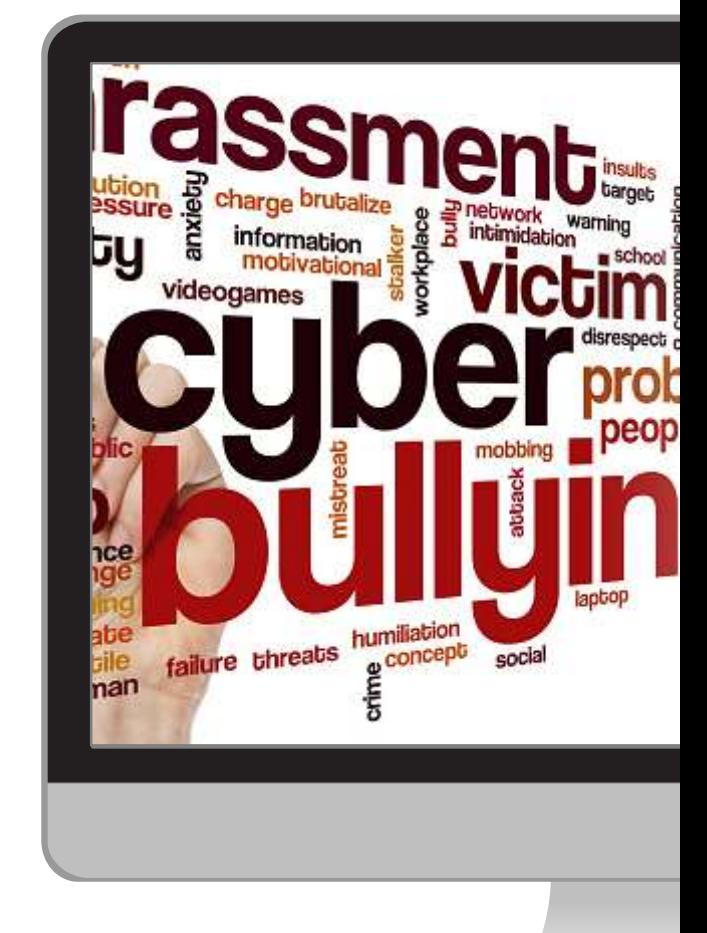

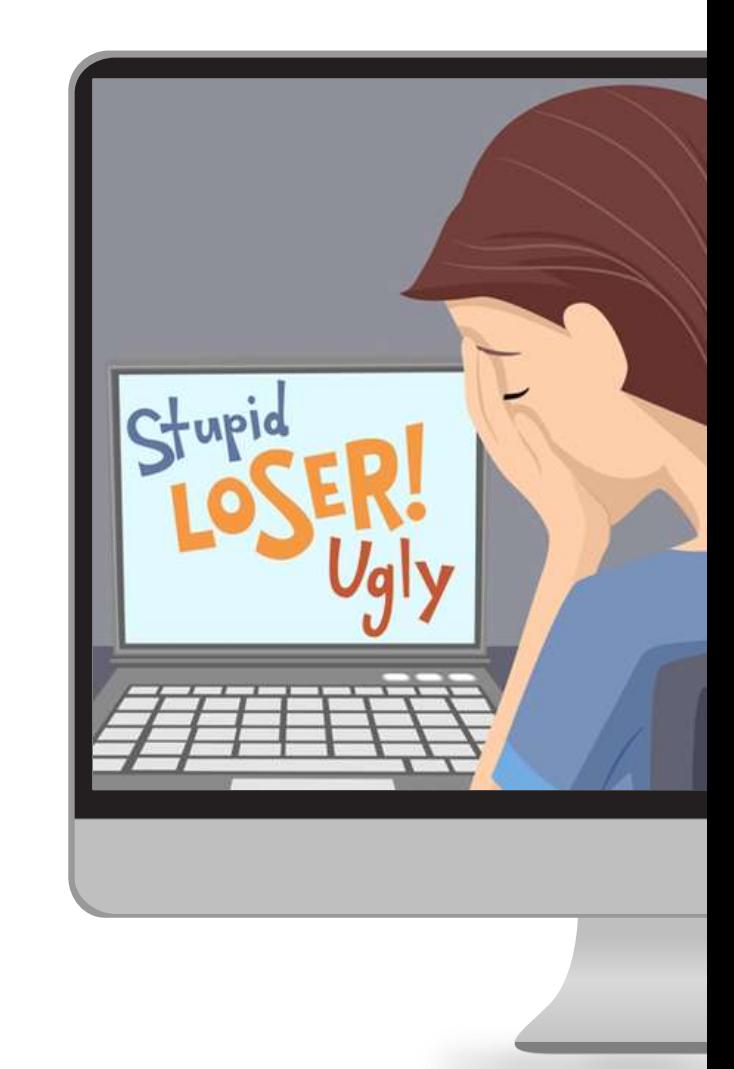

Znęcanie się w środowiskach internetowych zwykle odbywa się poza zasięgiem wzroku dorosłych. Młody człowiek często nie ma odwagi wyznać, co się z nim dzieje. Jednak słowa nie zawsze są potrzebne, wystarczy dostrzec istotne różnice w zachowaniu :

 $\bullet$ 

 $\bullet$ 

o Dziecko zaczyna wybierać samotne spędzanie czasu, unikając kontaktów społecznych i grup rówieśniczych, z którymi uprzednio było związane. o Dziecko zaczyna reagować emocjonalnie w nietypowy dla siebie sposób: złości się lub denerwuje w nieoczekiwanych momentach. o Dziecko zaczyna spędzać mniej czasu w uprzednio lubianych mediach społecznościowych. o W telefonie dziecka zaczynają się pojawiać nowe numery telefonów lub wiadomości od nieznajomych/ nowych osób .

### **MeLis FOR PARENTS**

Czy moje dziecko jest ofiarą cyberdręczyciela ?

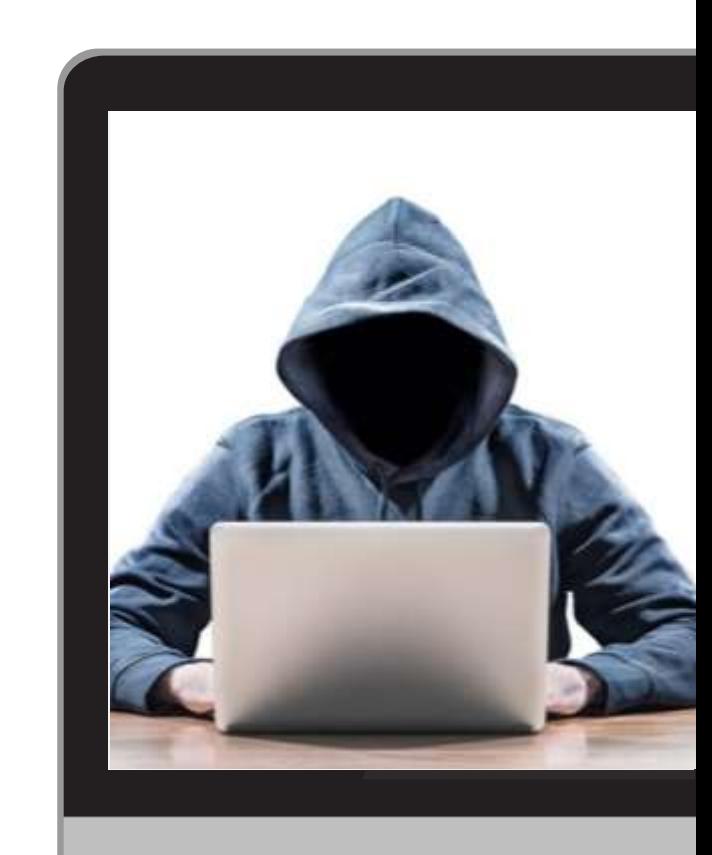

 $\bullet$ 

 $\bullet$ 

 $\bullet$ 

Cyberdręczycielem może być zostać każdy. Należy zwracać uwagę na objawy opisane przez psychologów. Oto 4 znaki szczególne cyberdręczyciela:

- Agresja jako zasadnicza forma kontaktu z innymi. Impulsywność (związana z brakiem samokontroli, uwalniana w doświadczeniu dominowania nad innymi).
	- Niska tolerancja na frustrację i obowiązujące zasady.
	- Brak poczucia winy związany z niewłaściwymi zachowaniami.

Czy moje dziecko jest cyberdręczycielem?

### MeLi's **FOR PARENTS**

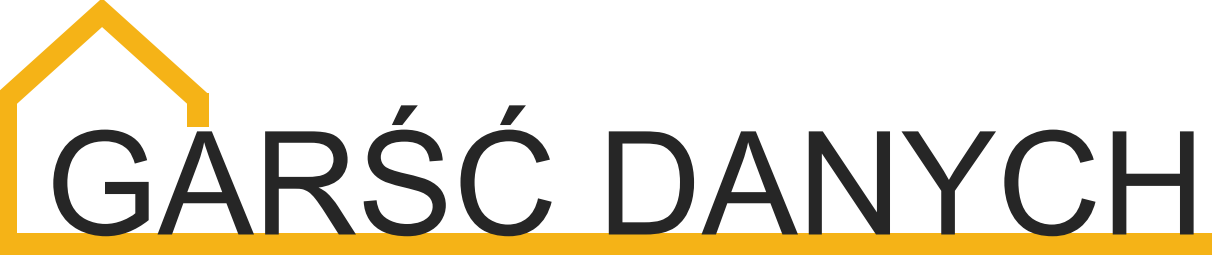

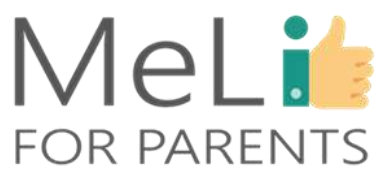

Zjawisko cyberdręczenia jest **wszechobecne**, natomiast trudno je **wyrazić w liczbach** na podstawie **obserwacji**.

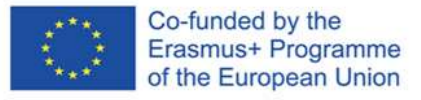

Oto wyniki najświeższych badań:

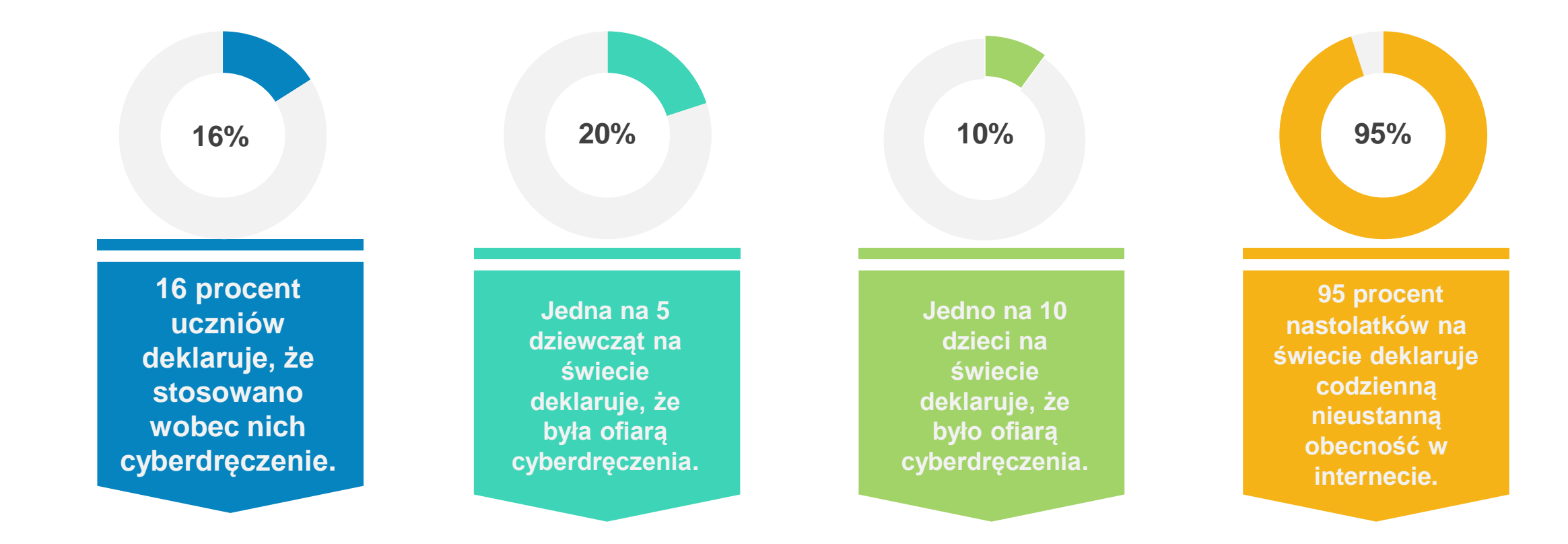

# CYBERDRĘCZENIE A MOWA NIENAWIŚCI

o Mowa nienawiści i cyberdręczenie to **dwie odsłony tego samego zjawiska**, przejawy **przesyconego przemocą, niebezpiecznego i niesprawiedliwego sposobu korzystania z nowych mediów**, przy czym konsekwencje dotykają zazwyczaj użytkowników najbardziej bezbronnych, głównie dzieci i młodzież w wieku szkolnym.

o Dlatego uważa się, że mowa nienawiści i cyberdręczenie wykorzystują te same środki dostępu i **prowadzą do identycznych konsekwencji**: obniżają samoocenę ofiar, wpływając na zdolności o największym znaczeniu.

# CZYM JEST MOWA NIENAWIŚCI?

Mowa nienawiści jest stara jak świat.

Powstała jako **narzędzie celów politycznych lub religijnych**, czego dowodem są karty historii. W każdej epoce i we wszystkich regionach świata podżeganie do nienawiści **stwarzało idealne warunki do podziałów społecznych**, zmuszając ludzi do walki. Środki pozyskiwania zwolenników przez głoszących nienawiść były ograniczone – do czasu **pojawienia się nowych technologii**.

# DEFINICJA MOWY NIENAWIŚCI

Oto słownikowa definicja mowy nienawiści: *"Mowa nienawiści to publiczne głoszenie nienawiści lub zachęt do stosowania przemocy wobec określonej osoby lub grupy osób w oparciu o argumenty związane z pochodzeniem rasowym lub etnicznym, wyznaniem, płcią lub orientacją seksualną"*.

Nie ulega kwestii, że wymienione argumenty są niezmiennie fałszywe, natomiast wykorzystują mechanizmy manipulacji, niekiedy ogromnie wyrafinowane i równie skuteczne.

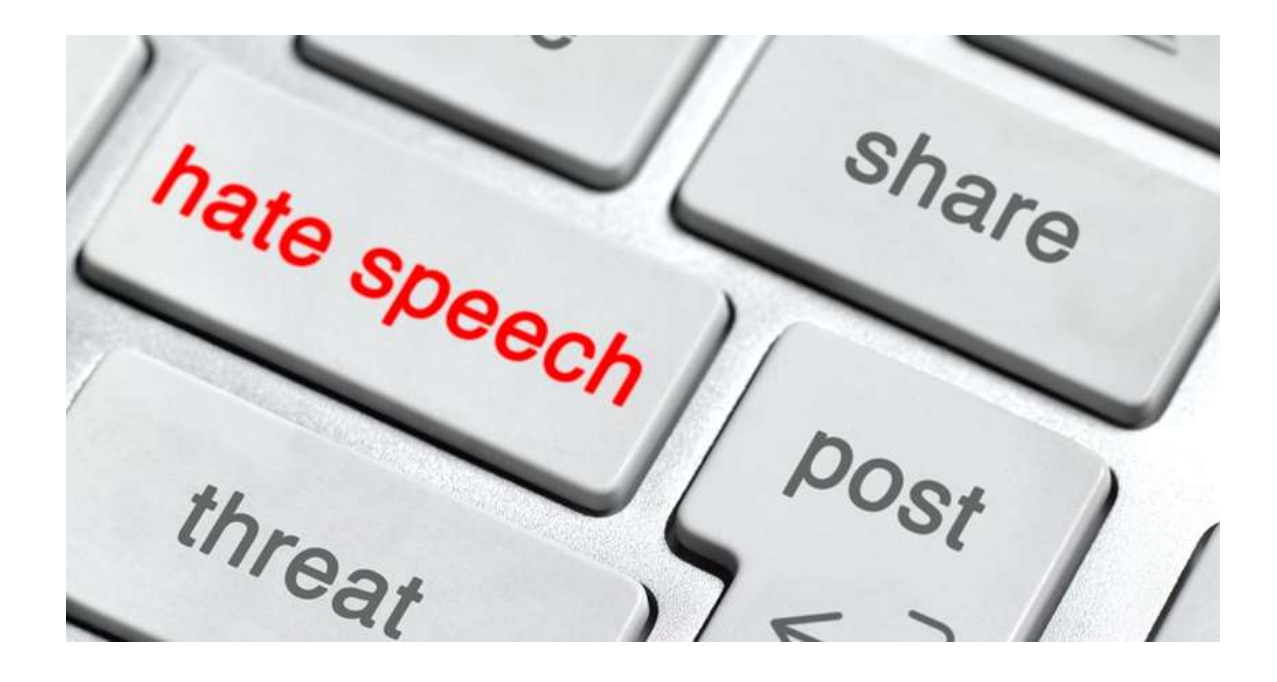

## **Mowa nienawiści a technologia**

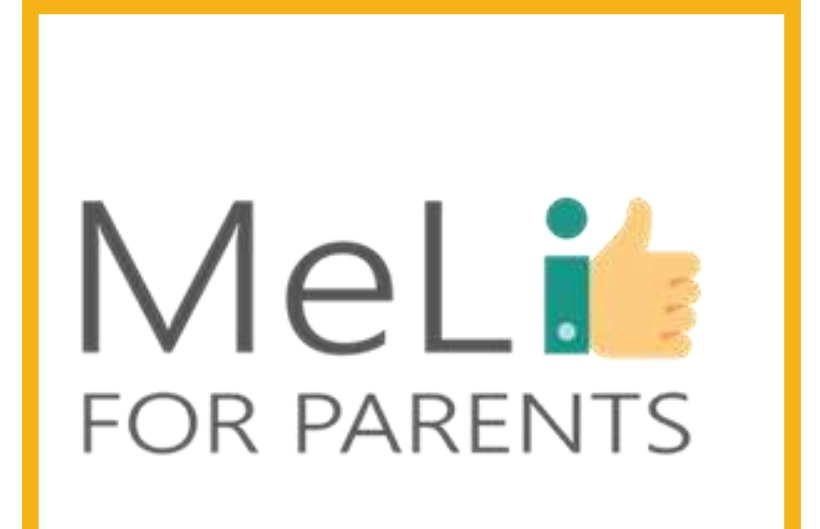

◦ Nowe technologie otworzyły nowe granice w telekomunikacji. Liczba odbiorców uprzednio została zwielokrotniona przez telewizję – a internet umożliwia głoszenie dowolnego przekazu w świecie praktycznie darmowym i pozbawionym granic.

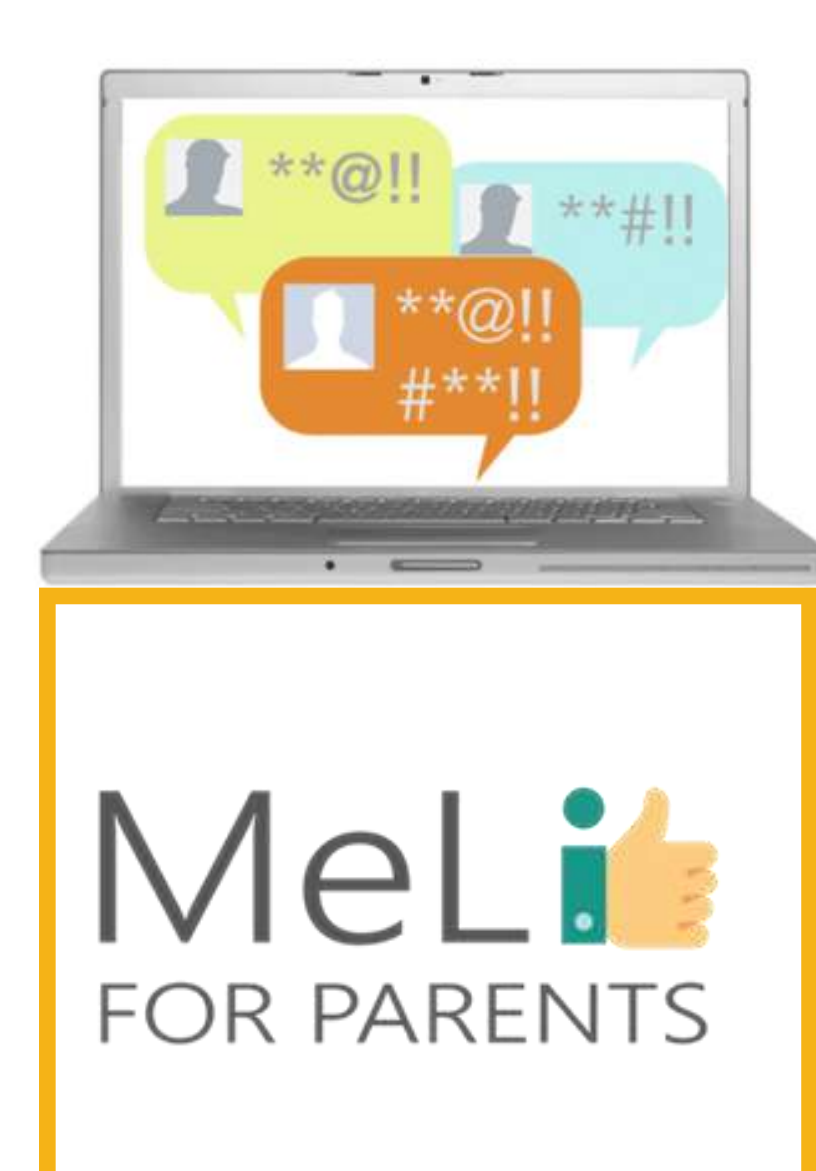

### **Mowa nienawiści w internecie**

o Nawet jeżeli mamy do czynienia ze skutkami frustracji lub braku równowagi emocjonalnej jednostki lub grupy osób – nie zaś z rzetelnie przygotowanym projektem politycznym, społecznym lub religijnym – upowszechnianie idei nienawiści w internecie odbywa się szybko i ukorzenia głęboko, zwłaszcza w mediach społecznościowych. Podejrzani w związku z szeregiem niedawnych a kierowanych nienawiścią ataków terrorystycznych mieli za sobą wiele lat zamieszczania postów wyrażających nienawiść w mediach społecznościowych, co sugeruje, że serwisy społecznościowe przyczyniają się do radykalizacji sposobu myślenia.

## MOWA NIENAWIŚCI W INTERNECIE I W ŚWIECIE RZECZYWISTYM

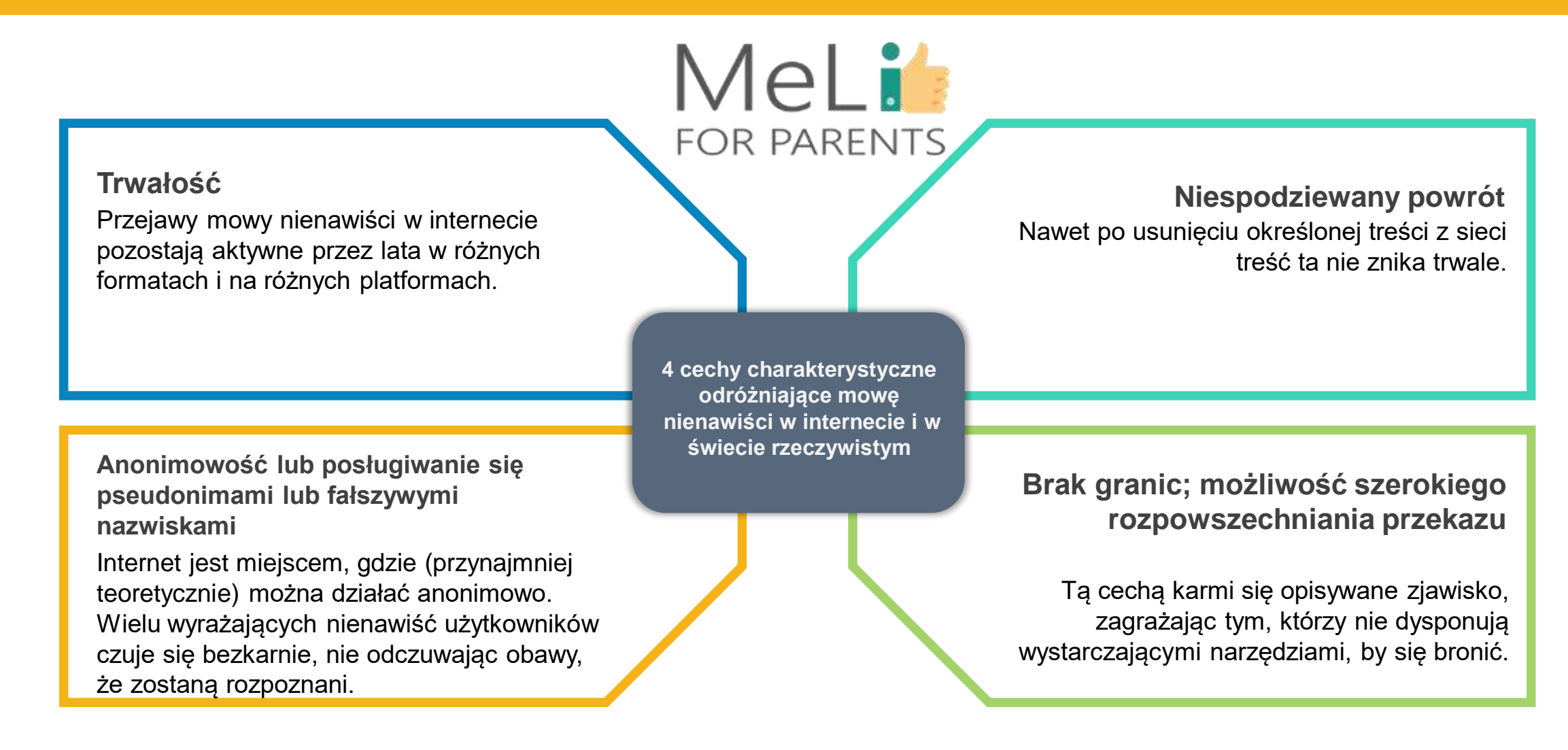

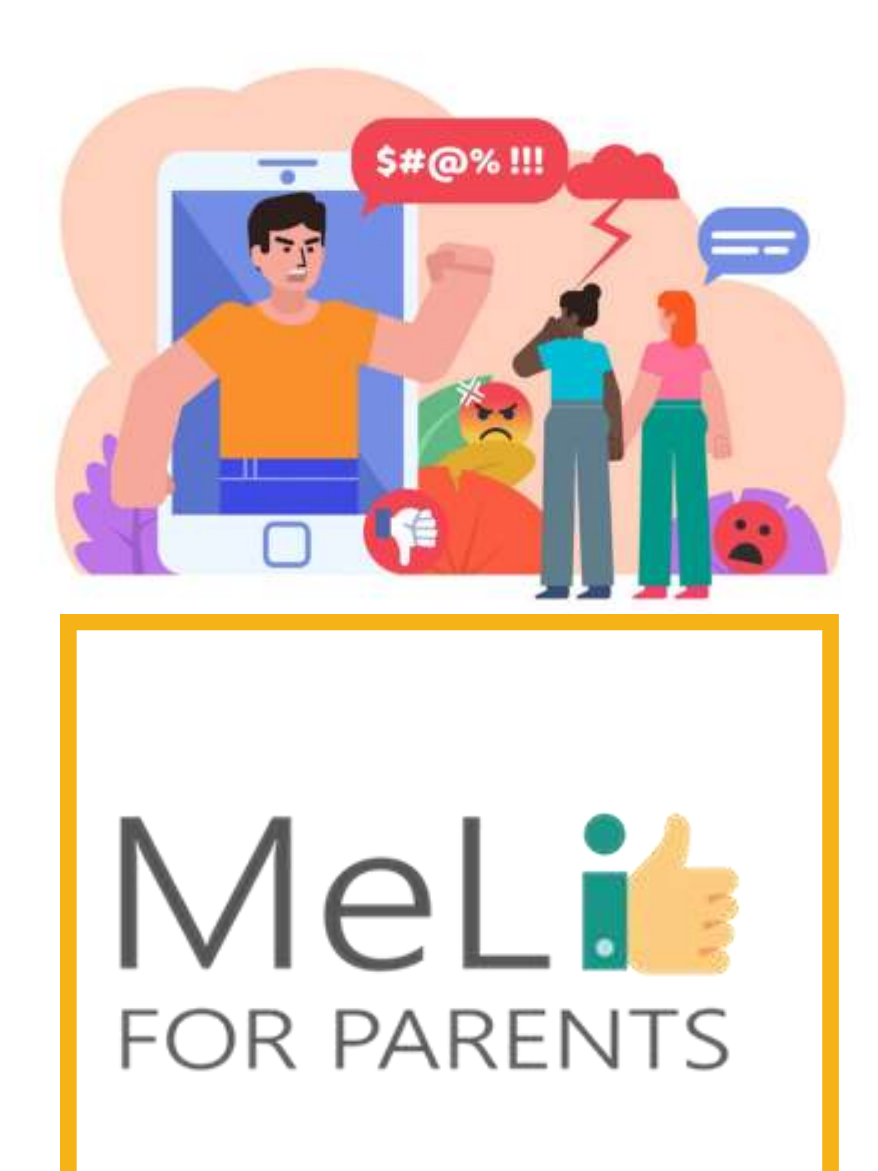

## **Rozpoznawanie mowy nienawiści**

Aby odróżnić mowę nienawiści od uzasadnionej, zgodnej z prawem opinii wyrażanej publicznie – nawet jeżeli jest ona wątpliwa lub mało popularna – należy uwzględnić następujące elementy:

- o treść i przekaz;
- o kontekst wyrażanej idei;
- o cel przyświecający autorowi wypowiedzi;
- o sposób postrzegania wypowiedzi.

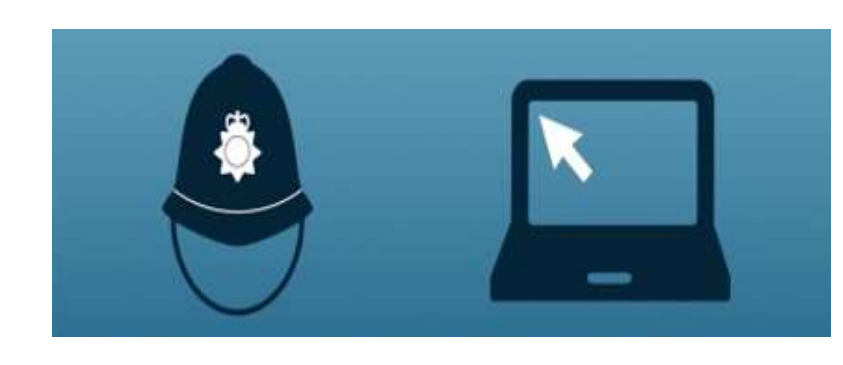

## MeLi **FOR PARENTS**

### **Czy mowa nienawiści jest niezgodna z prawem?**

W wielu krajach mowę nienawiści uznaje się za naruszającą prawo, chociaż – rzecz jasna – ogromnie trudno jest pogodzić prawo wolności słowa z prawem do ochrony przed nienawiścią. Unia Europejska w swoisty sposób wskazała drogę poprzez wydanie decyzji ramowej, w świetle której sankcjom karnym jako przestępstwo podlega publiczne nawoływanie do przemocy lub nienawiści skierowanej przeciwko grupie osób, którą definiuje się według rasy, koloru skóry, pochodzenia, wyznawanej religii lub światopoglądu albo przynależności narodowej lub etnicznej, lub przeciwko członkowi takiej grupy.

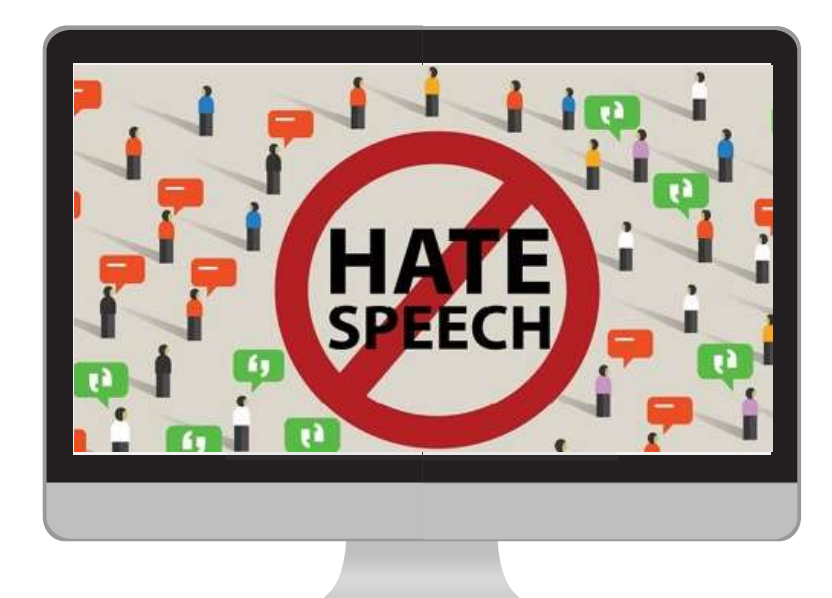

## MeLi **FOR PARENTS**

### **Działania na rzecz zwalczania mowy nienawiści w internecie**

- o W maju 2016 roku Komisja Europejska we współpracy z czterema gigantami informatyki i internetu (serwisami Facebook, Twitter i YouTube oraz firmą Microsoft) przedstawiła Kodeks Etyki na rzecz zwalczania niezgodnej z prawem mowy nienawiści w internecie.
- o We wrześniu 2017 roku Komisja Europejska przyjęła komunikat zawierający zestaw wytycznych przeznaczonych dla platform internetowych, a opracowanych z myślą o zwalczaniu nielegalnych treści w internecie, w tym mowy nienawiści.
- o 1 marca 2018 roku opublikowano Zalecenie Komisji Europejskiej w sprawie działań na rzecz skutecznego zwalczania nielegalnych treści w internecie.

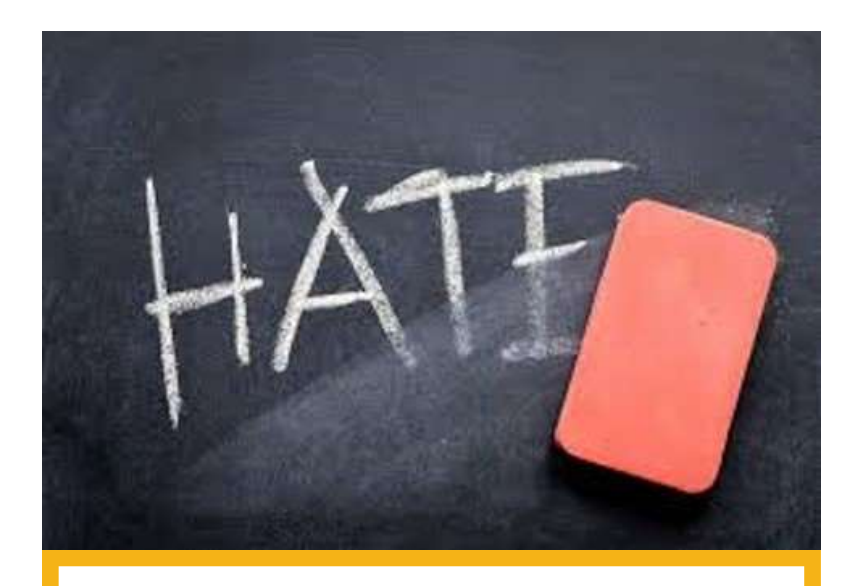

## MeLi **FOR PARENTS**

### **Co możemy zrobić**

- o Odróżnianie obraźliwych komentarzy w internecie od niebezpiecznych wypowiedzi nawołujących do nienawiści może być wyzwaniem nawet dla osób dorosłych.
- o Dzieci i młodzi ludzie w wieku szkolnym dopiero wykształcają umiejętności krytycznego myślenia – są zatem zagrożeni w znacznie większym stopniu.
- o Częste rozmowy z dzieckiem i obserwacja jego aktywności w mediach społecznościowe nabierają w związku z tym znacznie większego znaczenia, niż zwykła zalecana praktyka: to konieczny warunek skuteczności ewentualnych interwencji!

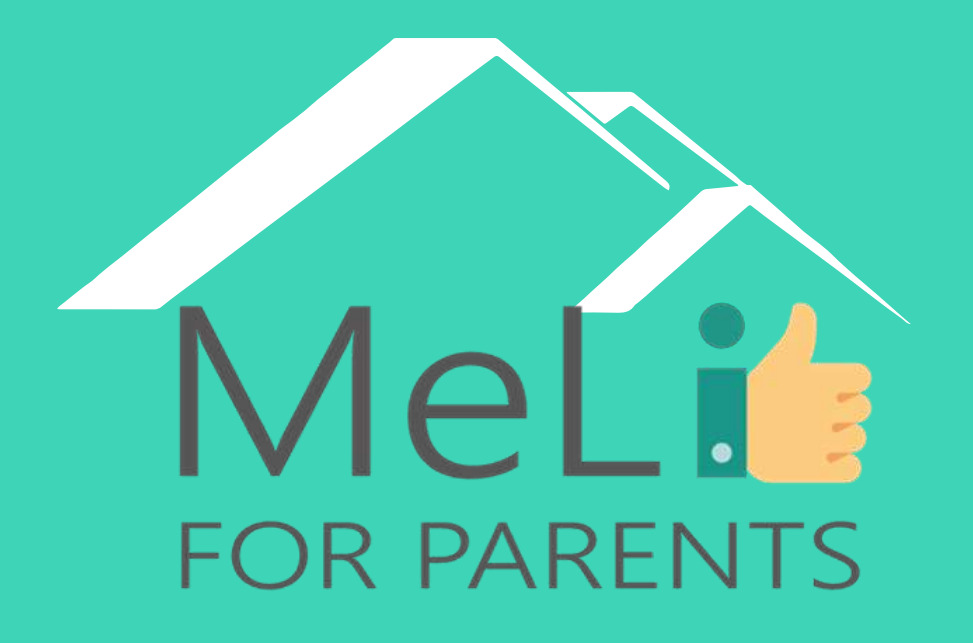

**http://www.meli4parents.eu/**

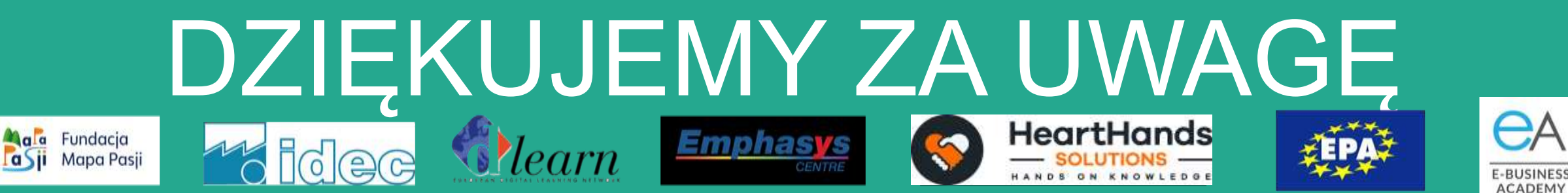

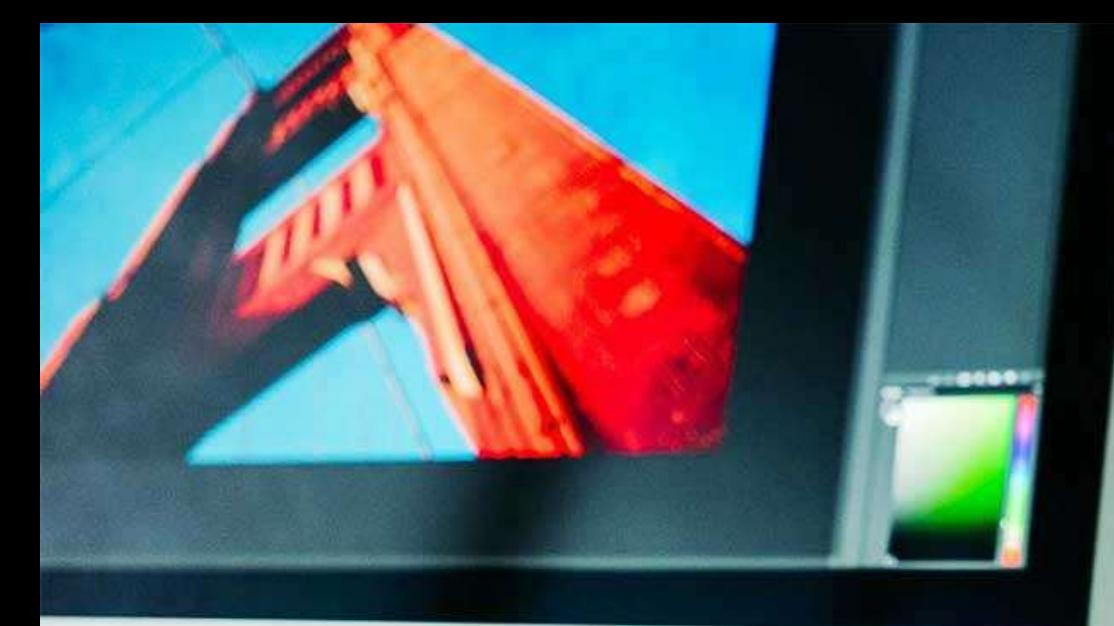

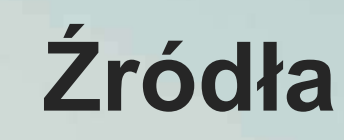

- 
- [https://whatis.techtarget.com/definition/cyb](https://whatis.techtarget.com/definition/cyberbullying)
- 
- 
- **o** https://rm.coe.int/starting-points-for[combating-hate-speech-online/16809c85ea](https://rm.coe.int/starting-points-for-combating-hate-speech-online/16809c85ea)
- **•** [https://www.aeseducation.com/blog/what-](https://www.aeseducation.com/blog/what-are-21st-century-skills)
- [https://www.britishcouncil.hk/sites/default/fi](https://www.britishcouncil.hk/sites/default/files/21st_century_skills_0.pdf)
- [https://www.cilvektiesibugids.lv/en/themes/f](https://www.cilvektiesibugids.lv/en/themes/freedom-of-expression-media/freedom-of-expression/hate-speech/how-to-recognise-hate-speech) expression/hate-speech/how-to-recognise-

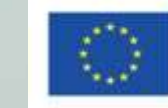

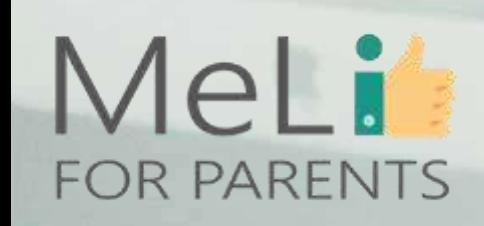

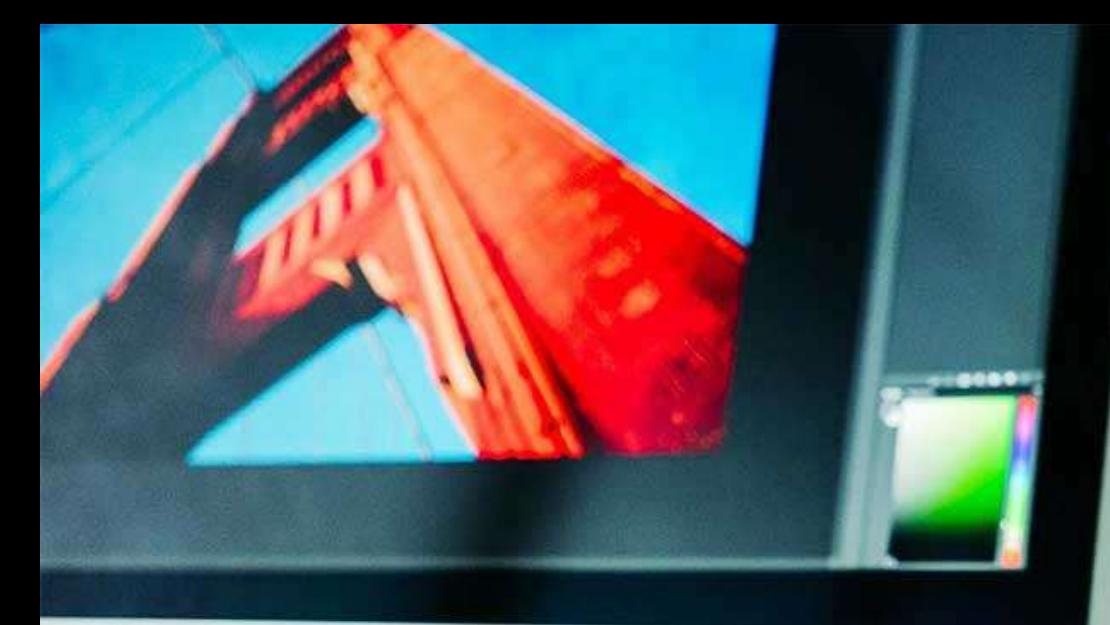

MeLi

**FOR PARENTS** 

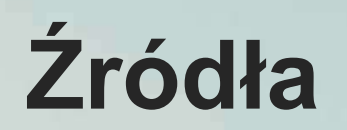

- [https://journals.plos.org/plosone/article?id=](https://journals.plos.org/plosone/article?id=10.1371/journal.pone.0221152) 10.1371/journal.pone.0221152
	- [http://www.ala.org/aasl/sites/ala.org.aasl/fil](http://www.ala.org/aasl/sites/ala.org.aasl/files/content/aaslpubsandjournals/slr/vol2/SLMR_EvaluatingInformation_V2.pdf) es/content/aaslpubsandjournals/slr/vol2/SL
- 
- 
- 
- [www.wizcase.com](file:///C:/Users/Cipolli/Dropbox/Cipolli/LAVORI IN CORSO/ME LI/IO1_training curriculum/www.wizcase.com)
- **•** <https://www.wikipedia.org/>
- **•** https://www.diritto.it/cyberbullismo-

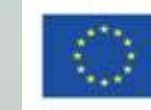

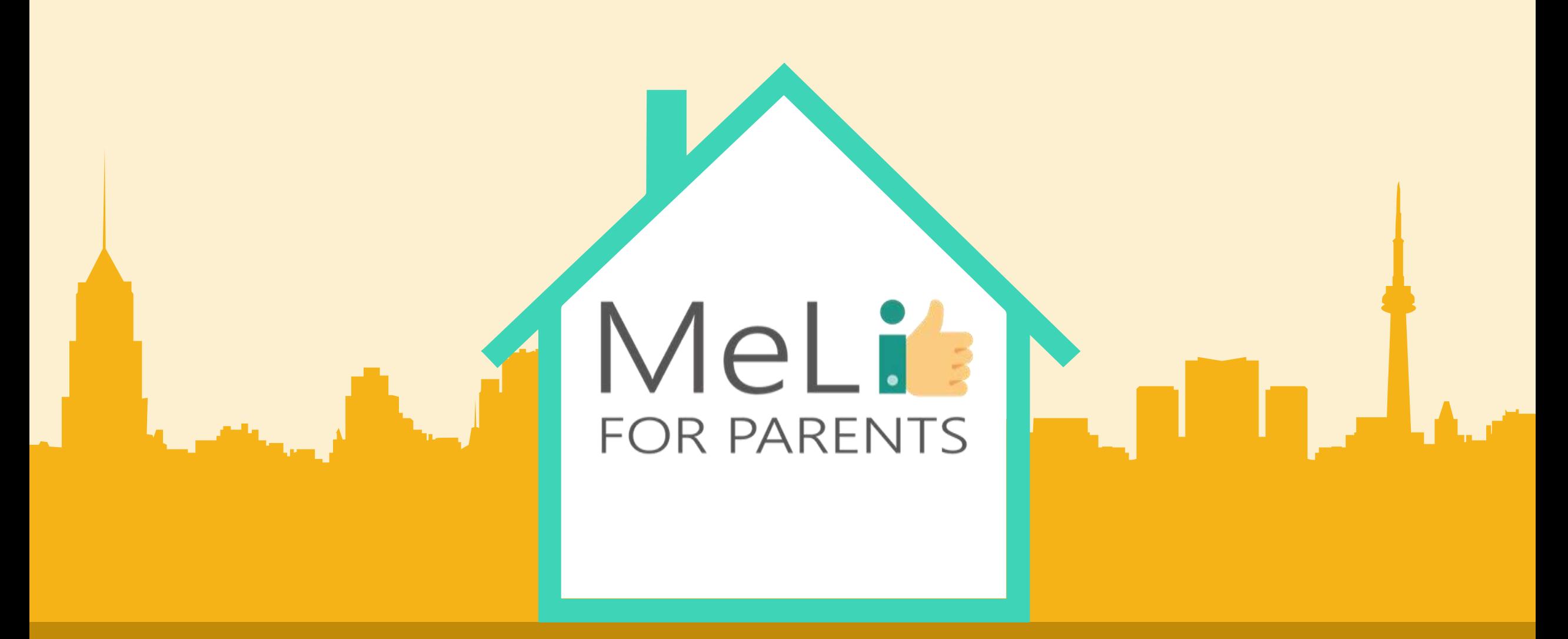

Media cyfrowe – kurs dla rodziców Jednostka szkoleniowa I.1.4: Narzędzia kontroli rodzicielskiej Co-funded by the – Poziom ŚREDNIO ZAAWANSOWANY

Erasmus+ Programme the European Union

# Spis treści

#### **NARZĘDZIA KONTROLI RODZICIELSKIEJ – POZIOM ŚREDNIO ZAWANSOWANY**

W ramach niniejszej jednostki omówiono szczegółowe elementy narzędzi kontroli rodzicielskiej. Uczestnicy nauczą się zarządzania dostępem do treści internetowych za pośrednictwem określonych urządzeń, jak również blokowania lub ograniczania dostępu do internetu. Materiał obejmuje ponadto metody obserwowania lub śledzenia aktywności dziecka w internecie, w tym wybrane rozwiązania komercyjne.

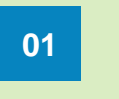

#### **CZARNE I BIAŁE LISTY**

Ocena treści internetowych **01 02** Promowanie korzystnych treści

#### **ROZWIĄZANIA KOMERCYJNE**

Gotowe rozwiązania dla **03 04**komputerów PC/ Mac, urządzeń przenośnych, konsol do gier

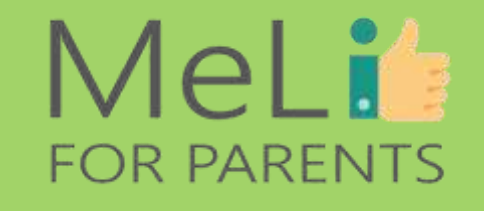

#### **WDRAŻANIE NARZĘDZI**

#### Systemy operacyjne, przeglądarki internetowe,

oprogramowanie

#### **ŚLEDZENIE LOKALIZACJI**

Zaawansowane narzędzia śledzące, *geofencing* (dosł. ogrodzenia wirtualne, geolokalizacja)

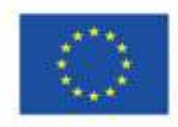

Co-funded by the Erasmus+ Programme of the European Union

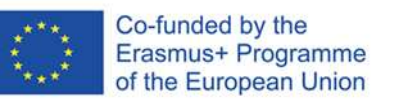

I.1.4 Narzędzia kontroli rodzicielskiej

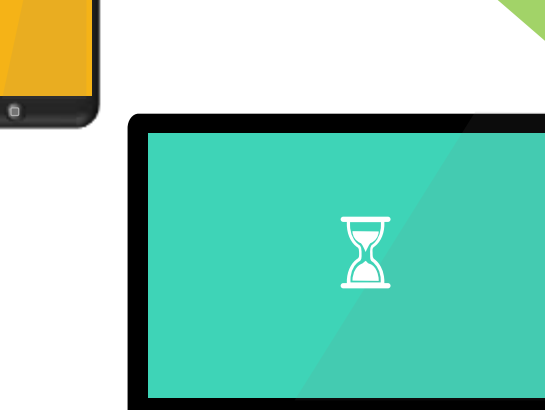

### MeLis FOR PARENTS

n

## **CYFROWA OPIEKA RODZICIELSKA**

Zgodnie z treścią wiedzy przekazanej na poziomie podstawowym, narzędzia kontroli rodzicielskiej pomagają chronić dziecko przed:

- nieodpowiednią treścią,
- cyberatakami,
- oszustwami i pułapkami w mediach społecznościowych,
- udzielaniem błędnych informacji lub
- niepożądanymi znajomościami.

Powyższe można osiągnąć w drodze:

- $\checkmark$  blokowania wybranych stron internetowych lub kategorii treści,
- wdrażania czarnych i białych list treści oraz
- $\checkmark$  ograniczania poboru treści, by chronić urządzenia.

W ramach niniejszej jednostki szkoleniowej nauczymy się metod wdrażania wymienionych narzędzi.

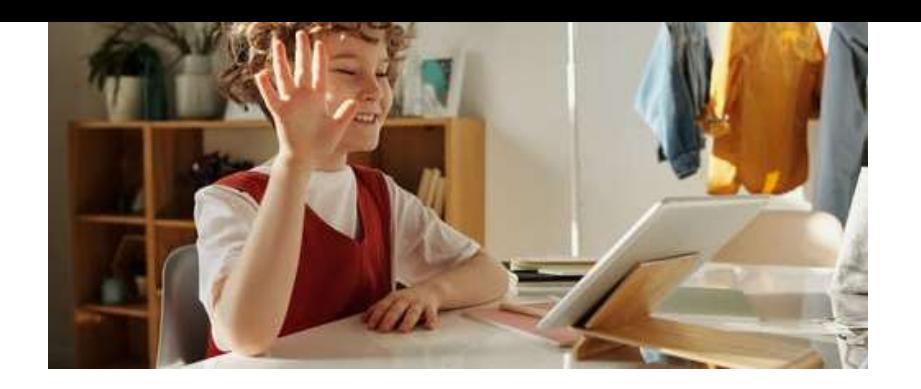

## MeLi<sup>1</sup> **FOR PARENTS**

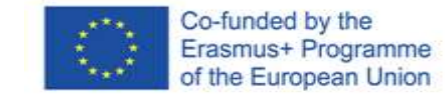

### **LISTY KONTROLNE**

#### **Czarne listy** ograniczają dostęp do określonych kategorii stron zawierających nieodpowiednie treści, na przykład według klucza "pornografia" lub "rasizm".

 $\checkmark$ ilość informacji dostępnej w

#### **Czarne czy białe?**

**Białe listy** działają na odwrotnej zasadzie, umożliwiając dostęp wyłącznie do listy konkretnych, zdefiniowanych stron internetowych.

Wybrane rozwiązania filtrujące służące kontroli rodzicielskiej mogą również wykorzystywać techniki oparteinnych stron przyjaznych dzieciom... na słowach kluczowych, blokując treść odpowiadającą określonym słowom… …ale… Można zezwolić na dostęp wyłącznie do określonych treści – np. filmów animowanych/ dokumentalnych lub

…ale…

internecie jest ogromna, w związku z w internecie, na przykład by odrobić czym sklasyfikowanie wszystkich stron pracę domową.  $\checkmark$  tworzenie białych list jest problematyczne: dzieci dorastają i muszą mieć dostęp do nowych treści

nie jest możliwe. Nawet przy wdrożeniu czarnych list, dostęp do stron: opisana metoda złe treści mogą się prześlizgnąć przez może być zbyt restrykcyjna dla sito – a dobre treści mogą zostać pominięte.  $\checkmark$ Białe listy zapewniają ograniczony starszych dzieci.

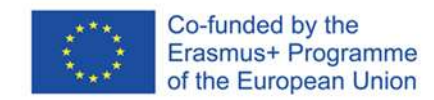

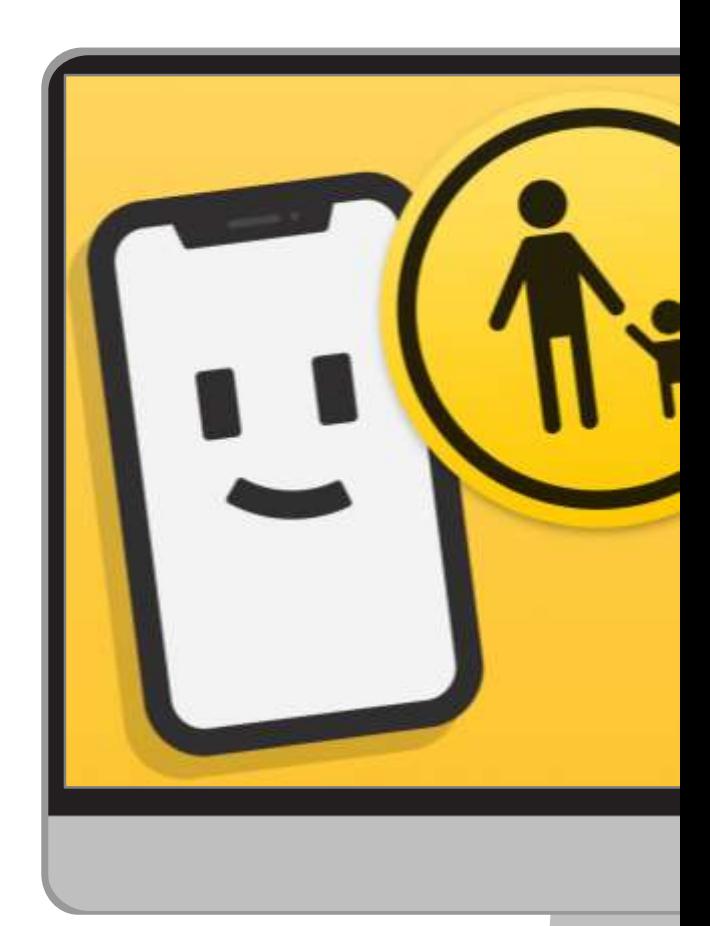

#### **Wartości umocowujące**

Wybierz docelową grupę wiekową. Wybieraj treści w zależności od wieku dziecka. Konsultuj się z zaufanymi organizacjami edukacyjnymi w poszukiwaniu pożytecznych sugestii. **Angażujące** 

Wybieraj treści motywujące i inspirujące, angażujące i edukujące dziecko.

#### **Inspirujące pomysły**

**treści**

Przedstawiaj dziecku treści, które otworzą mu świat, pobudzą myślenie i ułatwią zrozumienie życia.

> **Maksimum korzyści przy minimum ryzyka**

Określ cele. Zapewnij bezpieczną nawigację. Zaplanuj korzyści dla dziecka.

**Oceniaj treści, które będzie oglądać Twoje dziecko**

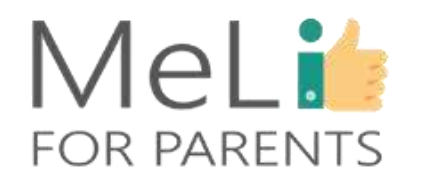

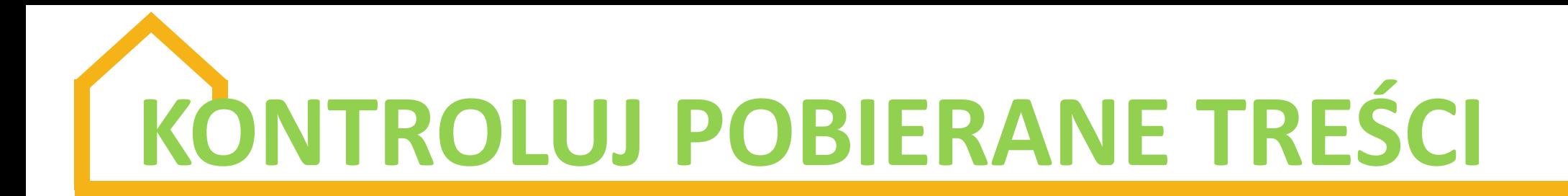

• Dzieci mogą wykazywać skłonność do pobierania aplikacji i programów atrakcyjnych wizualnie i sprawiających wrażenie autentycznych, a zawierających wirusy i złośliwe oprogramowanie. Może to rodzić problemy na poziomie sprzętu lub oprogramowania, powodując jednocześnie naruszenie bezpieczeństwa danych.

• Wirusy mogą zablokować komputer, spowodować problemy operacyjne i rozprzestrzenić się na całą sieć domową.

• Narzędzia kontroli rodzicielskiej umożliwiają również ograniczenie poboru danych ze źródeł podejrzanych lub nieuznawanych za zaufane.

### **MeLit FOR PARENTS**

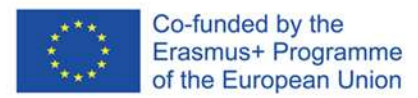

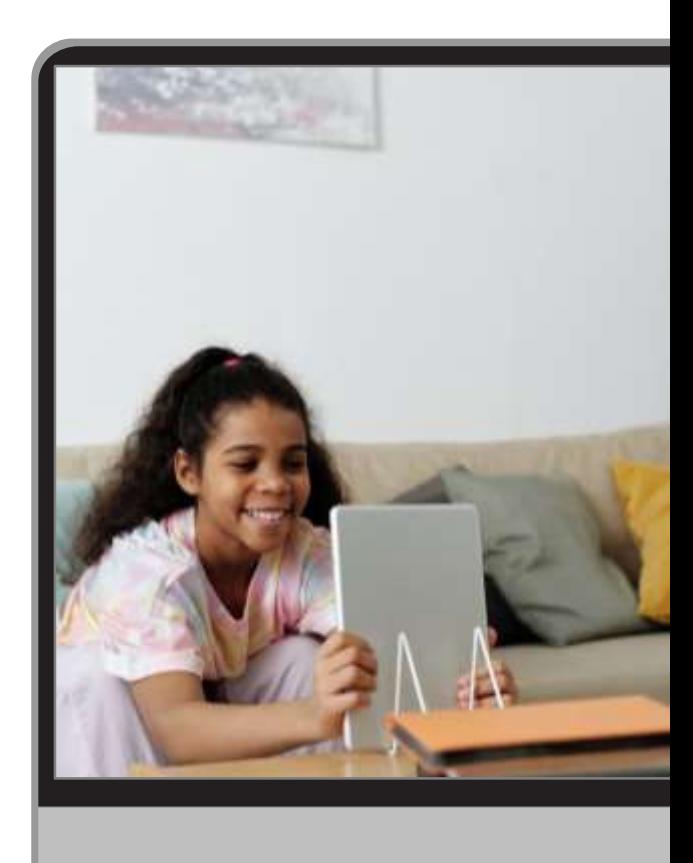

#### **Przykład: Play Store**

Otwórz aplikację Play Store w urządzeniu, w którym chcesz zastosować narzędzia kontroli rodzicielskiej dla poboru danych.

#### **Ustaw narzędzia kontroli rodzicielskiej**

W górnym lewym rogu kliknij *"Ustawienia menu – nadzór rodzicielski"*.

> **Zabezpiecz swój dostęp**

Utwórz kod PIN i potwierdź go w systemie.

> **Wybierz filtry kontrolne**

Zaznacz rodzaj treści, które chcesz odfiltrować z dostępnych dziecku opcji poboru danych. Wybierz opcję filtrowania lub ogranicz dostęp.

**Ustawienia narzędzi kontroli poboru danych**

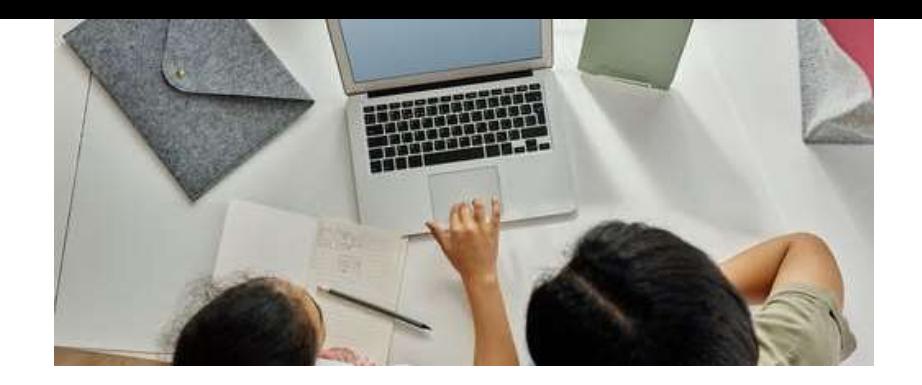

## MeLi<sup>1</sup> **FOR PARENTS**

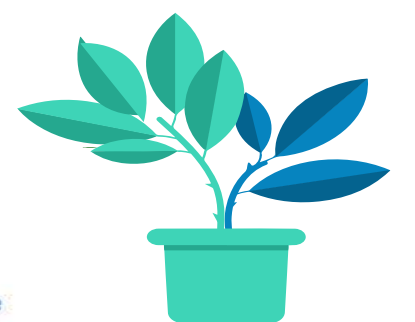

### **BEZPIECZEŃSTWO KORZYSTANIA ZE WSPÓLNYCH URZĄDZEŃ**

#### **Kontroluj urządzenia, z których korzystasz wspólnie z dzieckiem**

Postaraj się wykształcić zdrowe przyzwyczajenia, dzieląc urządzenie z dzieckiem:

- Twórz **silne hasła** dla aplikacji i stron internetowych, z których korzystasz. Nie posługuj się imionami zwierząt domowych! Korzystaj z dużych liter, cyfr i innych symboli. Zmieniaj hasła regularnie i nie udostępniaj ich dziecku!
- Zakładaj osobne konta, zabezpieczone osobnymi hasłami, dla poszczególnych użytkowników.
- Wylogowuj się po zakończeniu pracy na własnym koncie. Zamykaj okna poczty elektronicznej i przeglądarek.
- Szczególnie istotne dokumenty zawierające wrażliwe treści możesz zabezpieczyć hasłami.
- Blokuj ekran szczególnie w gospodarstwach domowych z młodszymi dziećmi.

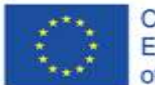

Co-funded by the Erasmus+ Programme of the European Union **DOSTĘP DO URZĄDZENIA DZIECKA**

Starsze dzieci będą miały własne urządzenia. Nadal możesz je "udostępniać" za pośrednictwem własnego urządzenia, by monitorować aktywność dziecka w internecie.

Możesz zyskać dostęp do urządzenia, z którego korzysta dziecko, za pośrednictwem funkcji *Family Sharing*, zarówno w systemie operacyjnym Android jak i iOS. Ustaw limity z wykorzystaniem wbudowanych narzędzi kontroli rodzicielskiej.

Obejrzyj poniższy film, by nauczyć się, w jaki sposób

- wprowadzać ustawienia w urządzeniach wspólnych i
- śledzić aktywność dziecka w internecie:

https://www.internetmatters.org/hub/news-blogs/parent-vlogger-gives-tipsmaking-shared-devices-safe-kids-use//

# FAMILY LINK & FAMILY SHARE

 Google Family Link umożliwia rodzicom śledzenie aktywności dziecka w smartfonie, zarządzanie aplikacjami, z których korzysta, ustawianie czasu ekranowego, blokowanie urządzeń lub śledzenie lokalizacji.

UWAGA: Family Link nie zapewnia blokowania nieodpowiednich treści.

 Tryb ograniczonego dostępu na platformie YouTube pomaga filtrować treści przeznaczone dla odbiorców dorosłych.

 Funkcja czasu ekranowego wszystkich urządzeń Apple iOS 12 i iOS 13 umożliwia sprawdzenie, ile czasu dziecko poświęca na korzystanie z aplikacji oraz oglądanie stron internetowych i innych źródeł.

Wymienione aplikacje umożliwiają blokowanie lub ograniczanie wybranych właściwości, ograniczanie dostępu do treści o charakterze seksualnym, a także kontrolę zakupów i treści pobieranych przez dziecko na własne urządzenie.

## **NARZĘDZIA KONTROLNE SYSTEMÓW OPERACYJNYCH**

Komputery osobiste z systemem operacyjnym Windows, a także urządzenia MacOS oraz urządzenia przenośne z systemami operacyjnymi Android and iOS, oferują darmowe narzędzia kontroli rodzicielskiej. Niezależny Instytut Bezpieczeństwa w Informatyce (*Independent IT Security Institute*) przeprowadził analizę zagrożeń w internecie, zdefiniował scenariusze zabezpieczeń i sklasyfikował poniższe funkcje:

> Parental control software generally protects against these risks Tested categories of protection mechanisms or tools of the operating systems

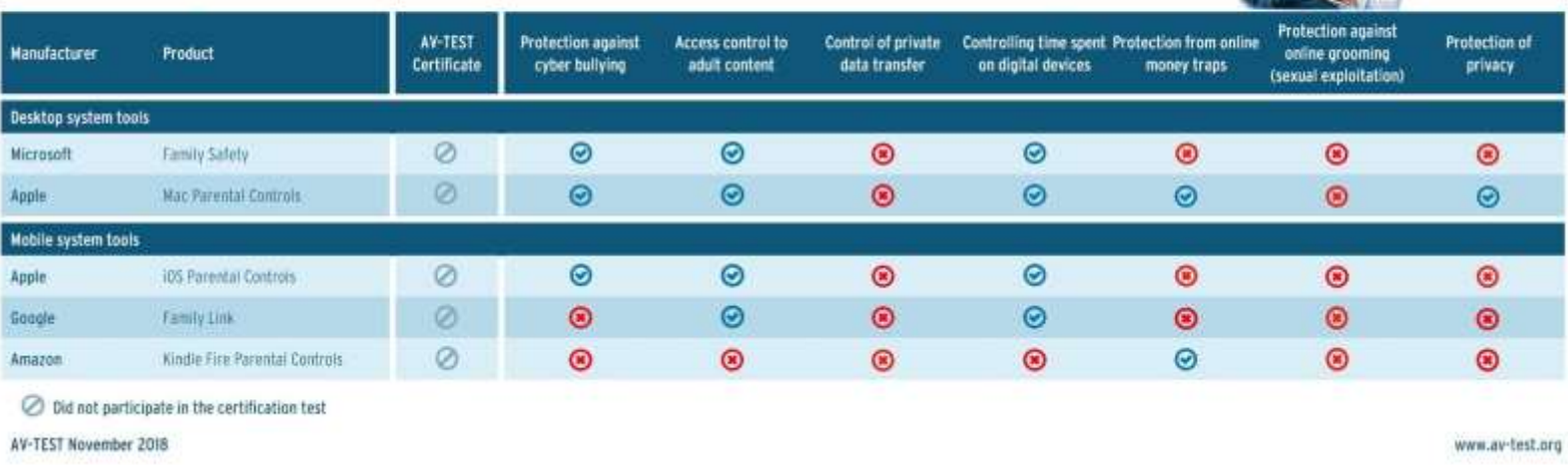

*Źródło: Test AV, Narzędzia kontroli rodzicielskiej, 3 grudnia 2018 r. Materiał dostępny na stronie https://www.av-test.org/en/news/parental-control-are-the-protection-mechanisms-ofoperating-systems-enough/*

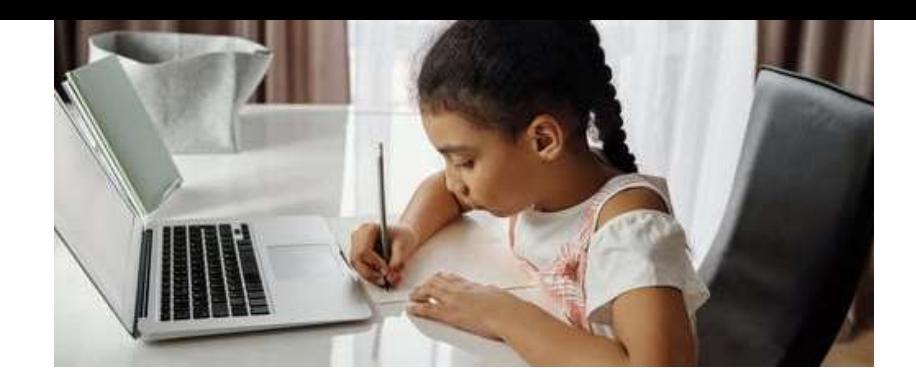

## MeLi**r FOR PARENTS**

## **SYSTEM OPERACYJNY WINDOWS**

**Kontroluj dostęp do treści oglądanych przez Twoje dziecko**

 $\checkmark$  Systemy Windows 7, 8 i 10 mają zintegrowane systemy narzędzi kontroli rodzicielskiej. Łączą narzędzia kontroli limitów czasowych i dostępu z bezpieczną filtracją informacji w internecie dzięki funkcji Family Safety.  $\checkmark$  Zarządzaj ustawieniami i czytaj raporty na stronie https://account.microsoft.com/family

Załóż nowe kontro użytkownika, zaznaczając pole *"Konto dla dziecka"*. Nowe konto zostanie oznaczone jako konto dziecka. Można nim zarządzać w internecie z poziomu strony *Family Safety*.

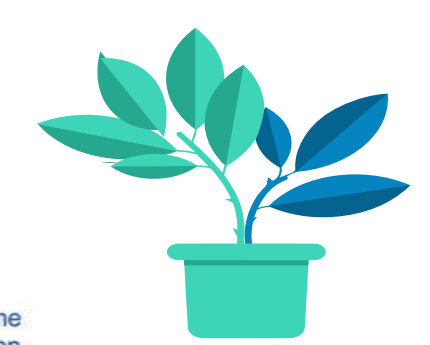

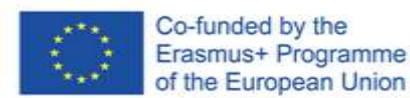

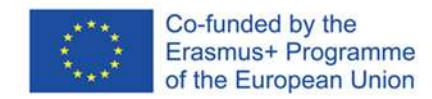

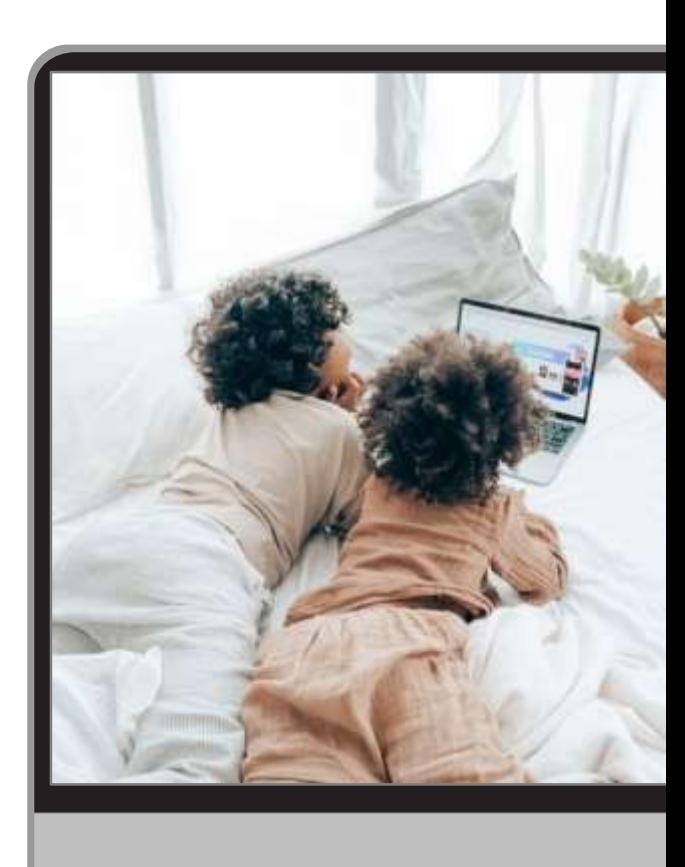

#### **Google Chrome**

We wszystkich najpopularniejszych przeglądarkach można zastosować określone ustawienia. Wejdź we wbudowane narzędzia kontrolne przeglądarki Chrome na stronie www.google.com/preferences.

#### **Internet explorer**

Narzędzia kontroli rodzicielskiej obejmują ograniczenia związane z treścią (niewłaściwy język, nagość, treści o charakterze seksualnym, przemoc) i umożliwiają wygenerowanie listy stron zatwierdzonych i niezatwierdzonych.

#### **Mozilla Firefox**

Nie zawiera narzędzi kontroli rodzicielskiej – lecz istnieją dodatki umożliwiające blokowanie wybranych stron internetowych i treści, kontrolę wyskakujących okien (*popup)* i ograniczanie czasu ekranowego. **Safari**

Kontrola korzystania z internetu za pośrednictwem urządzeń iOS należy aktywować opcję "Ograniczenia", zasadniczo tożsamą z narzędziami kontroli rodzicielskiej.

### MeLi's **FOR PARENTS**

### **Kontroluj przeglądarki**
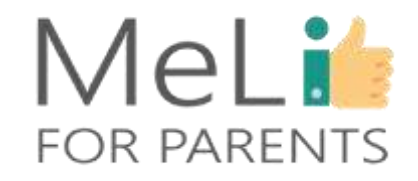

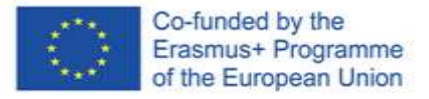

### **Kontroluj treści wyszukiwane przez dziecko w przeglądarce Chrome**

By ustawić narzędzia kontroli rodzicielskiej w przeglądarce Chrome, należy włączyć opcję SafeSearch, odfiltrowującą z wyników wyszukiwania w Google treści przeznaczone dla odbiorców dorosłych, np. przemoc i pornografię.

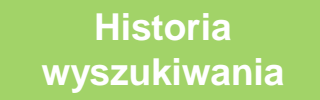

**Bezpieczne wyszukiwarki**

.

- Konta prywatne lub przeglądarki
- Nadzór nad urządzeniami lub kontami dziecięcymi w oparciu o aplikację Family Link
- Urządzenia i sieci w miejscu pracy lub w szkole

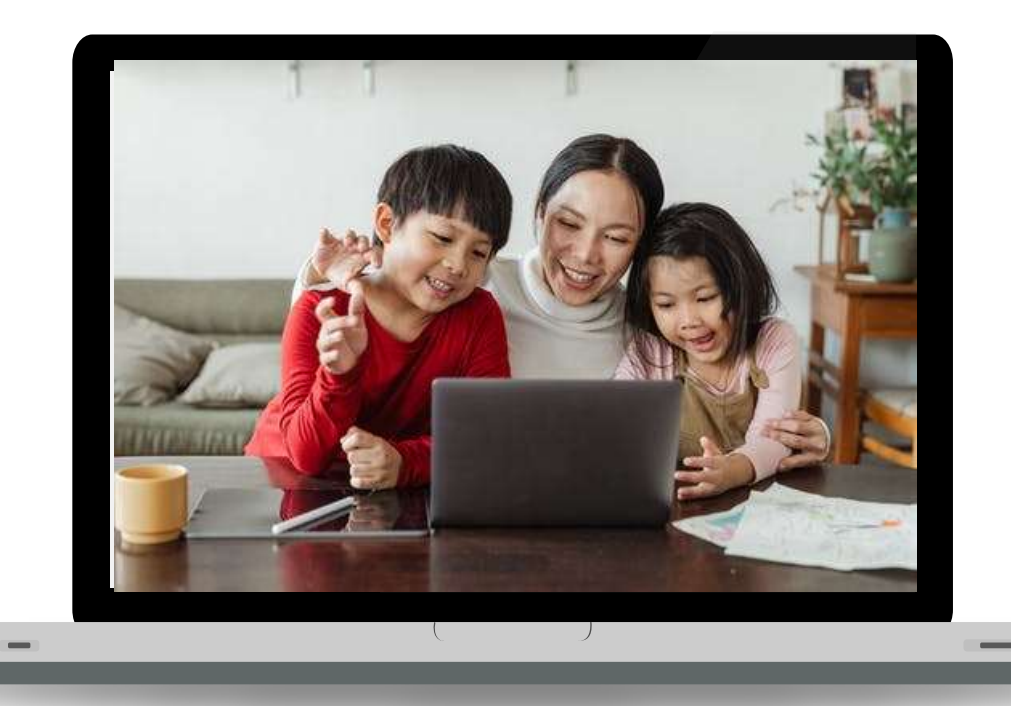

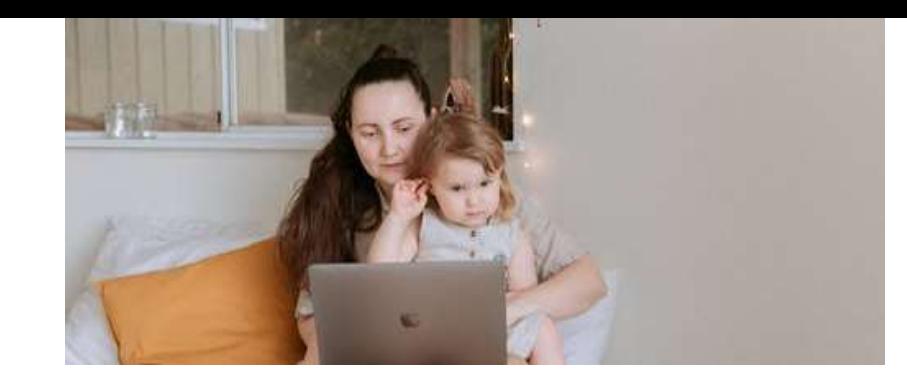

MeLi<sup>1</sup>

**FOR PARENTS** 

## **INTERNET EXPLORER**

### **Kontroluj treści, do których dziecko ma dostęp**

Wbudowane narzędzia kontroli rodzicielskiej zapewniają filtrację treści (ograniczenia obejmują niewłaściwy język, nagość, treści o charakterze seksualnym i przemoc) i generują białą i czarną listę stron internetowych.

Aby zastosować wybrane ustawienia:

- 1. Otwórz przeglądarkę Internet Explorer.
- 2. Z paska menu wybierz "Narzędzia".
- 3. Wybierz "Opcje internetowe".
- 4. Wybierz zakładkę "Zawartość".
- 5. Kliknij opcję "Włącz".
- 6. Dopasuj położenie suwaka do żądanego dla dziecka poziomu.
- Zapisz zmiany.

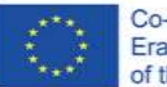

Co-funded by the Erasmus+ Programme of the European Union

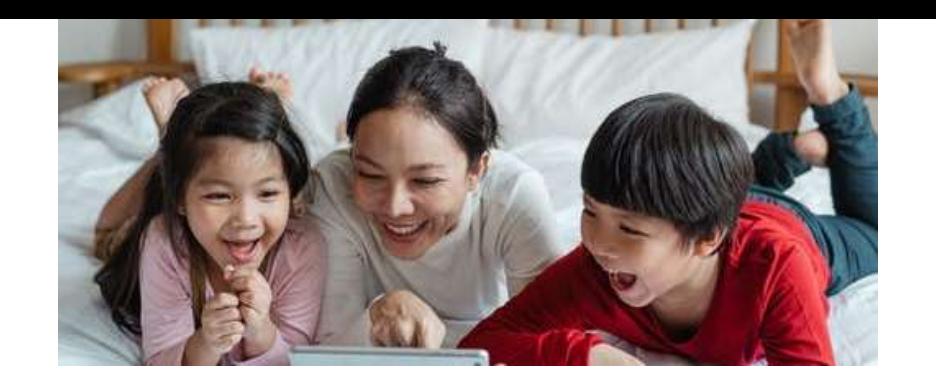

### **SAFARI**

## MeLi<sup>1</sup> **FOR PARENTS**

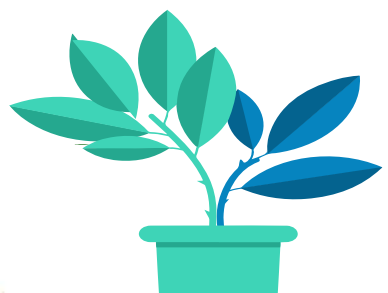

#### **Kontroluj treści, do których dziecko ma dostęp**

Safari to przeglądarka instalowana w urządzeniach iPhone, iPod i iPad. W trybie domyślnym nie blokuje żadnych treści – limity treści można wprowadzać ręcznie przez zastosowanie opcji "Ograniczenia", która pełni funkcję narzędzia kontroli rodzicielskiej.

- 1. Wejdź w "Ustawienia".
- 2. Kliknij "Ogólne".
- 3. Przewiń w dół. Wybierz "Ograniczenia".
- 4. Wybierz opcję "Włącz ograniczenia" i wprowadź hasło, by zyskać dostęp do tej opcji.
- 5. Wybierz kolejno każdą właściwość i aplikację, dla których chcesz zastosować ograniczenia.
- 6. Możesz także wyłączyć opcję pobierania nowych aplikacji.
- 7. Wprowadź hasło, by zmienić ustawienia ograniczeń lub je wyłączyć.

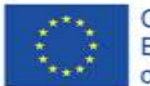

Co-funded by the Erasmus+ Programme of the European Union **WYBRANE APLIKACJE KOMERCYJNE**

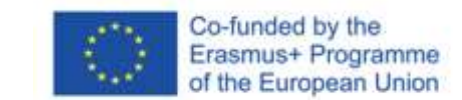

**FOR PARENTS** 

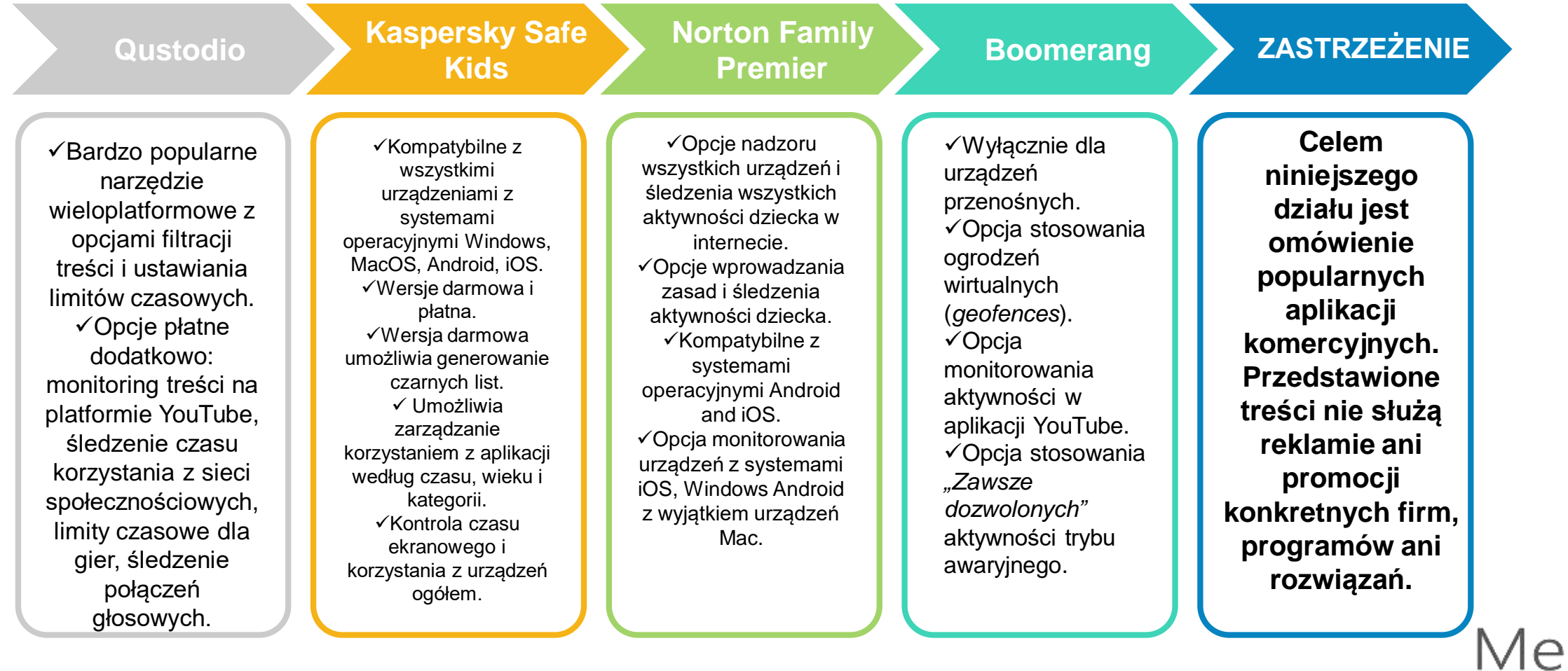

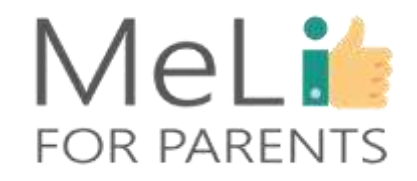

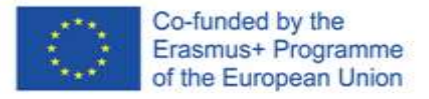

### **Kontroluj treści wyszukiwane przez dziecko w przeglądarce Chrome**

Po opanowaniu podstaw można przejść do zaawansowanych systemów kontroli rodzicielskiej, oferujących rozwiązania zaawansowane: monitoring aktywności na platformie YouTube, *geofencing* i zdalne blokowanie urządzeń.

#### **Śledzenie lokalizacji Monitoring wideo**

Opcje zaawansowane umożliwiają analizę treści oglądanych stron, filtrowanie niewłaściwych treści i dodawane indywidualnych słów kluczowych i kategorii wymagających zablokowania.

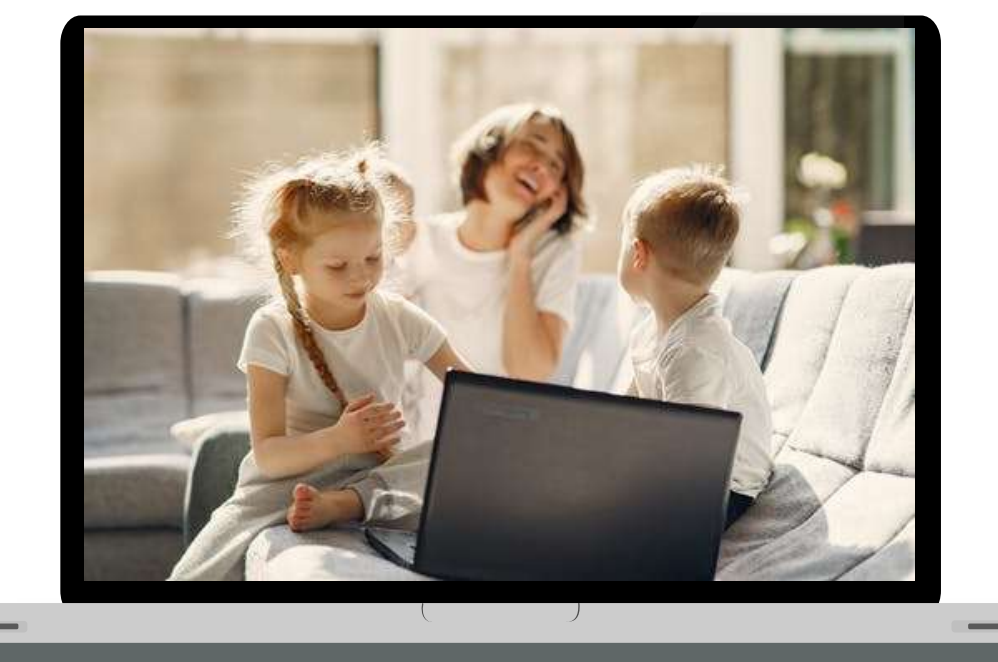

## **WZNOSZENIE OGRODZEŃ WIRTUALNYCH**

- *Geofence* to *"wirtualne ogrodzenie"* , *"wirtualny obwód"* obrysowujący rzeczywisty obszar geograficzny.
- Przenośna aplikacja kontroli rodzicielskiej wyposażona w wymienioną funkcję zapewnia opcję śledzenia bieżącej lokalizacji dziecka zapisu historycznych danych lokalizacyjnych.
- Do najbardziej popularnych aplikacji należą FindMyFriends (Apple), Life360 (Android) i Family (Sygic).

UWAGA: z korzystaniem z wymienionych aplikacji wiążą się istotne następstwa prawne, wynikające z przepisów o prywatności i bezpieczeństwie danych.

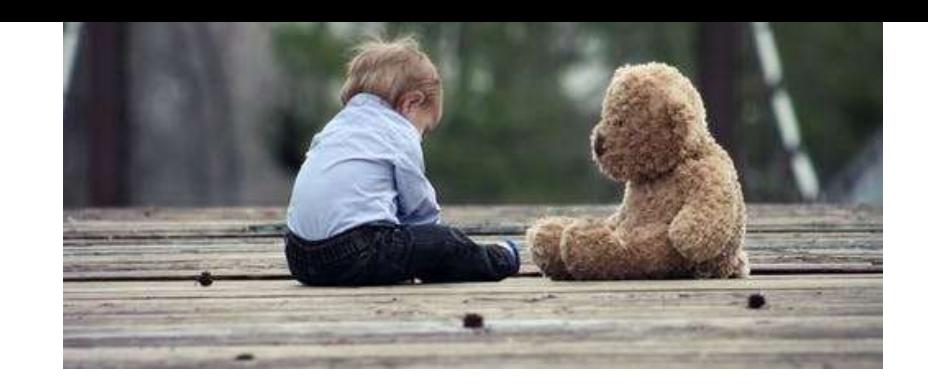

## MeLi : **FOR PARENTS**

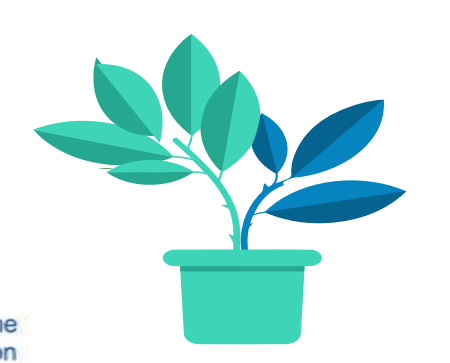

## **Sygnał SOS przypisany do lokalizacji**

**Śledzenie lokalizacji urządzenia**

Wybrane aplikacje oferują funkcję **przycisku SOS**. Po naciśnięciu przez dziecko przycisku SOS aplikacja wysyła do rodzica powiadomienie, wraz z informacją dotyczącą godziny i lokalizacji.

Niektóre serwisy emitują dane lokalizacyjne do momentu wyłączenia funkcji w trybie ręcznym.

UWAGA: stosując ustawienia związane z kontrolą lokalizacji zawsze należy rozważyć kwestię prywatności. Należy również pamiętać, że starsze dzieci o rozwiniętych umiejętnościach korzystania z urządzeń cyfrowych mogą nauczyć się unikania lokalizacji ich urządzeń. Do powszechnie stosowanych taktyk należy pozostawienie urządzenia w uzgodnionym miejscu, a następnie odbycie z przyjaciółmi spaceru w obszar nieobjęty kontrolą.

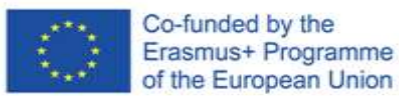

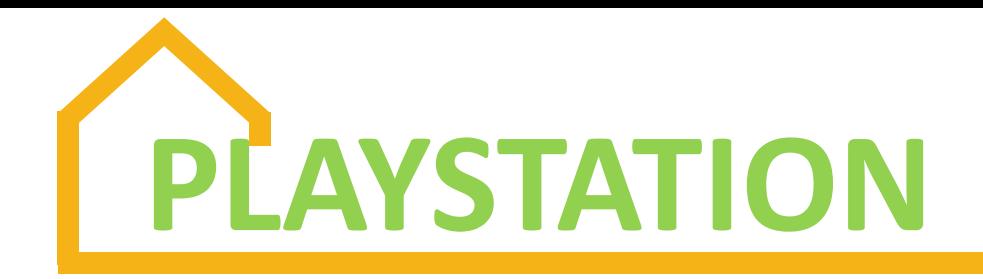

Urządzenia Playstation i PS4 mają wbudowane funkcje ograniczające. Narzędzia kontroli rodzicielskiej, limity wydatków, zarządzanie urządzeniem w trybie rodzinnym i obserwacja czasu ekranowego służą ochronie młodszych graczy. Na stronie internetowej producenta znajdują się szczegółowe instrukcje dotyczące:

- $\checkmark$  ograniczania dostępu do wybranych właściwości sieciowych;
- ustawiania poziomów gier i filmów odpowiednio dobranych dla poszczególnych grup wiekowych;
- $\checkmark$  wyłączania opcji korzystania z przeglądarek internetowych i opcji PlayStation VR (rzeczywistości wirtualnej);
- włączania filtrów treści internetowych.

## **TIK TOK A NARZĘDZIA KONTROLI RODZICIELSKIEJ**

TikTok oferuje opcje kontroli rodzicielskiej, które można zainstalować w telefonie dziecka.

- 1. Kliknij trzy kropki w górnym prawym rogu profilu użytkownika.
- 2. Wybierz opcję *"Dobrostan cyfrowy"* (*Digital Wellbeing*) obok ikony parasola.
- 3. Wybierz żądane właściwości i zablokuj je hasłem dostępu.

Dostępne opcje:

- Zarządzanie czasem ekranowym: limit 2 godzin lub 40 minut dziennie.
- Tryb ograniczony: blokuje część (lecz nie całość) treści przeznaczonych dla odbiorców dorosłych.

Można również kontrolować telefon dziecka z poziomu własnego urządzenia przez aplikację Parowania Rodzinnego (*Family Pairing*): na telefonie dziecka kliknij opcję *Family Pairing*. Zsynchronizuj swoje konto z kontem dziecka, wykorzystując kod QR. Teraz możesz wyłączyć opcję wysyłania wiadomości na koncie dziecka.

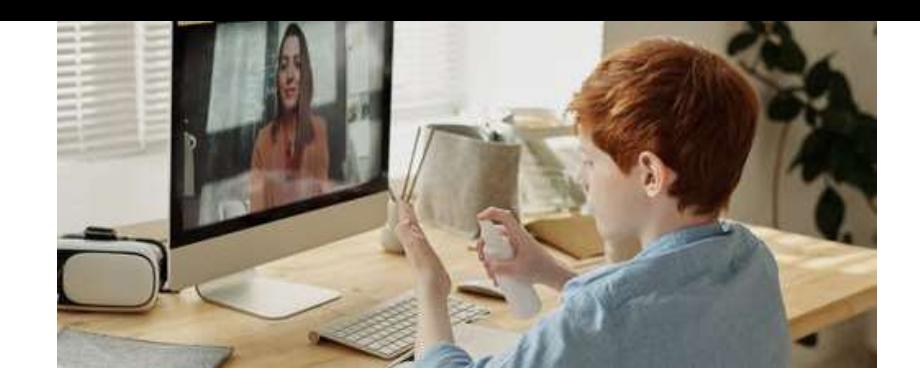

## MeLi**r FOR PARENTS**

### **Narzędzia kontroli rodzicielskiej na platformie YouTube**

**Filtrowanie filmów zawierających treści nieodpowiednie dla dziecka**

YouTube oferuje mechanizmy filtrujące. By je włączyć:

- Zaloguj się na swoim koncie YouTube, klikając ikonę ze zdjęciem w górnym prawym rogu.
- Wejdź w ustawienia.
- Włącz ustawienia *"Trybu ograniczonego"*.
- Zaznacz opcję *"filmy zawierające treści nieodpowiednie dla dzieci, oflagowane przez użytkowników lub w inny sposób"*

Włączenie trybu ograniczonego blokuje dostęp do komentarzy pod oglądanymi filmami.

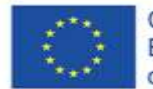

Co-funded by the Erasmus+ Programme of the European Union

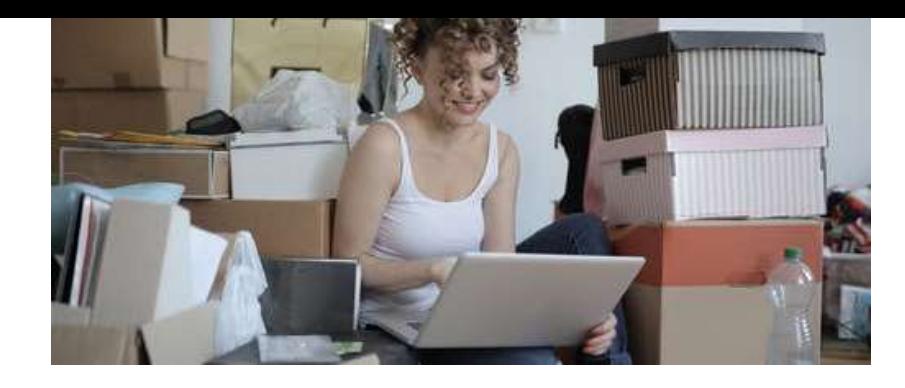

## MeLit **FOR PARENTS**

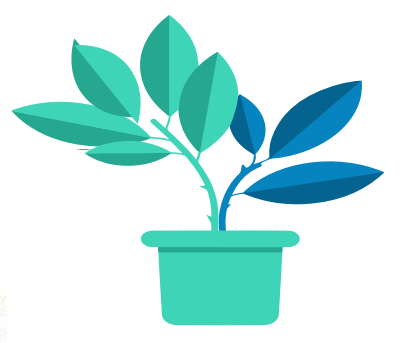

## **YouTube Kids**

### **Bezpieczna opcja dla młodszych widzów**

- Aplikacja YouTube Kids powstała z myślą o "bezpieczniejszej obecności dzieci w internecie", z rozszerzoną opcją narzędzi kontroli rodzicielskiej.
- Konta YouTube Kids są zakładane i obsługiwane oddzielnie od pozostałych kont na platformie YouTube, w związku z czym ich ustawienia będą musiały być zmieniane ręcznie.

Opcję tę można wybrać w sposób przedstawiony poniżej, przy pierwszej rejestracji konta:

- 1. Zaloguj się na konto YouTube Kids, klikając ikonę kłódki u dołu ekranu.
- 2. Ustaw lub wprowadź hasło dostępu.
- 3. Ponownie wybierz ikonę *"Ustawienia"*.
- 4. Wyłącz opcję *"Wyszukaj"*, by uniemożliwić dziecku wyszukiwanie filmów w całych zasobach internetu.

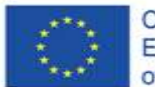

Co-funded by the Erasmus+ Programme of the European Union

## **Czy rodziny korzystają z narzędzi kontroli rodzicielskiej?**

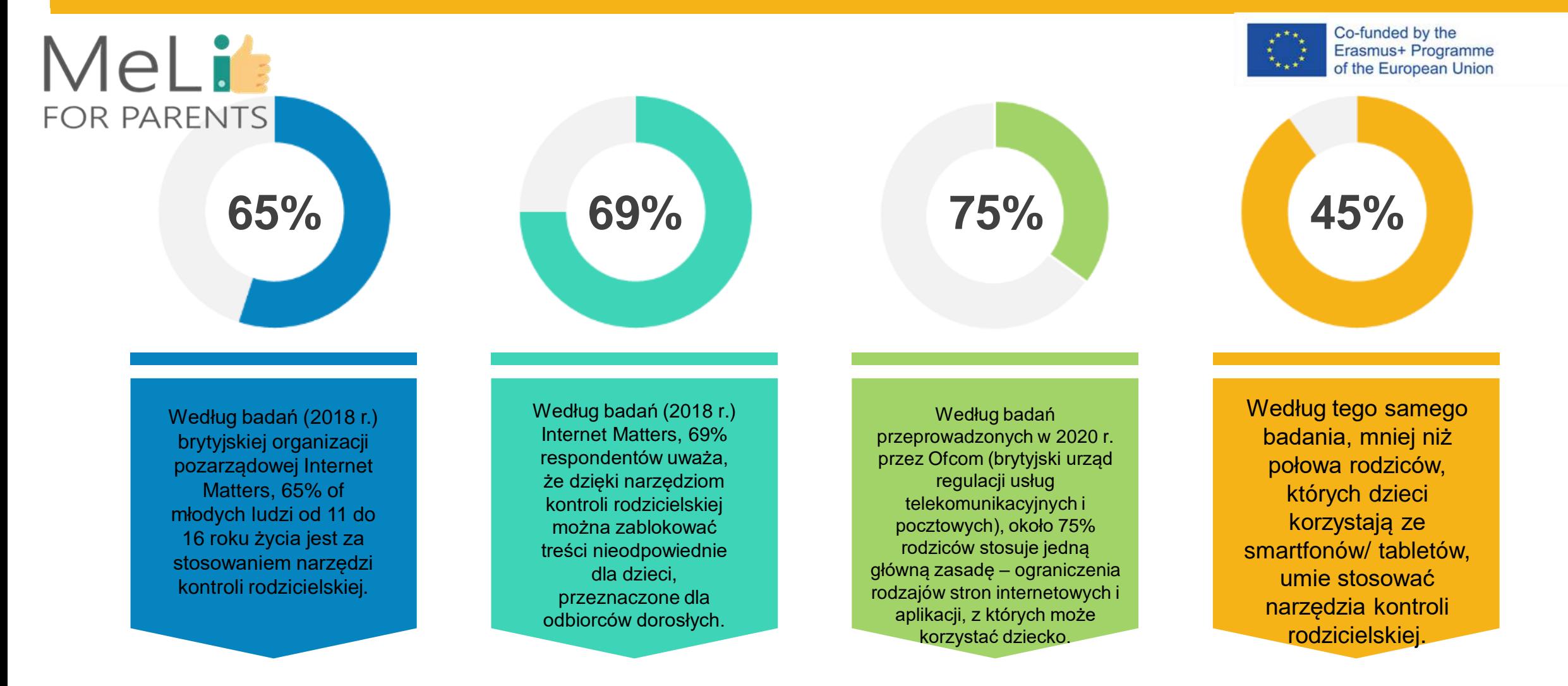

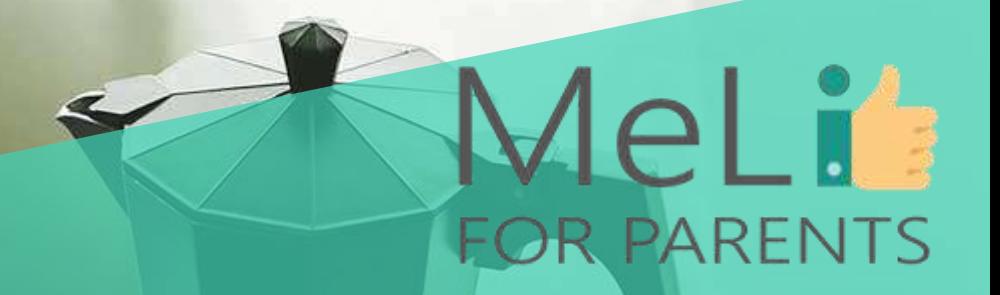

## **Czy są pytania?**

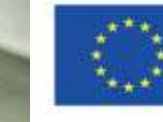

Co-funded by the Erasmus+ Programme of the European Union

## Weź udział w prostym quizie

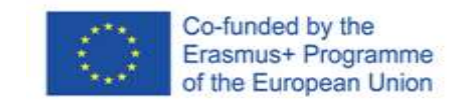

Mel i

**FOR PARENTS** 

Czy wszystkie popularne przeglądarki internetowe mają wbudowane filtry?

**B** 

Czy oprogramowanie śledzące lokalizację urządzeń to skuteczne narzędzie kontroli rodzicielskiej?

**Föt** 

Czy istnieją sposoby sprawdzania aktywności dziecka w internecie z poziomu własnego urządzenia?

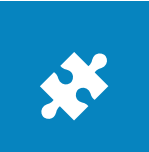

Czy jesteśmy w stanie ocenić rodzaj treści korzystny dla dziecka zależnie od jego wieku?

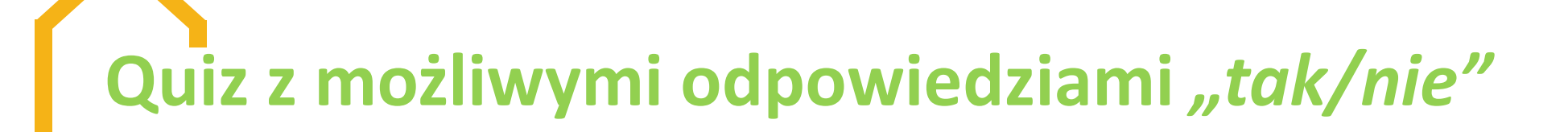

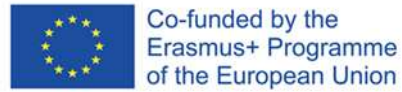

Jeżeli masz wątpliwości co do odpowiedzi na którekolwiek pytanie, wiele nauki przed Tobą!

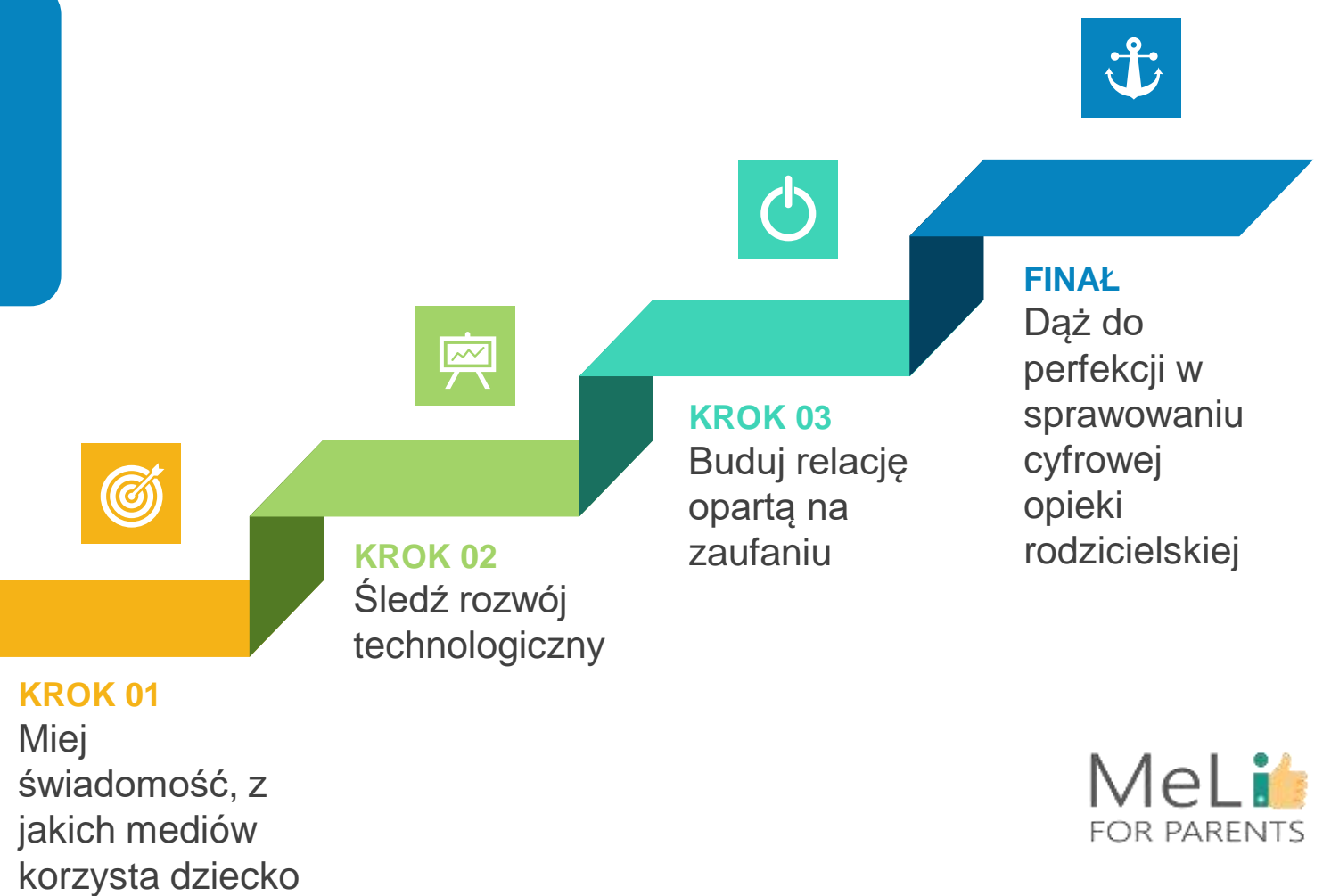

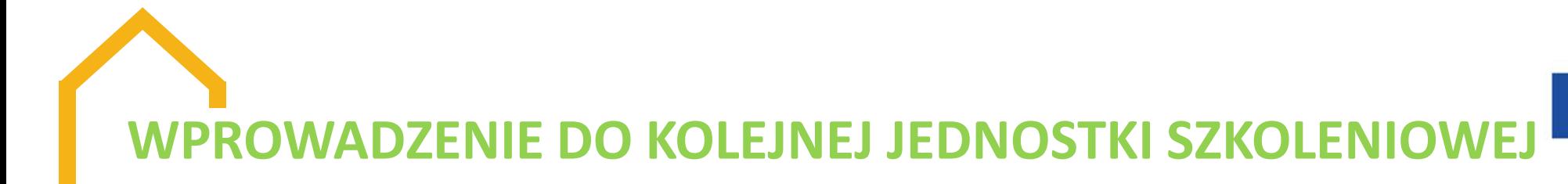

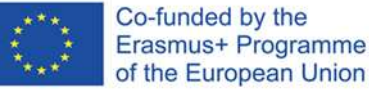

#### **Podstawy – i co dalej?**

Na poziomie zaawansowanym zostaną omówione zaawansowane narzędzia kontroli rodzicielskiej oraz opcje zastosowań praktycznych. Dyskusja na temat treści całego modułu oraz pytania i odpowiedzi uzupełnią nabytą wiedzę i umożliwią podsumowanie warsztatów.

### **KONTROLA**

**Sprawowanie cyfrowej opieki rodzicielskiej wiąże się z licznymi wyzwaniami. Kontrola aktywności dziecka w internecie to marzenie wszystkich rodziców – natomiast wszyscy przekonamy się błyskawicznie, że relacja oparta na zaufaniu to najlepsze z dostępnych nam narzędzi nadzoru.**

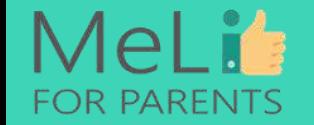

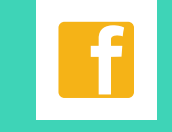

**Pogłębiaj wiedzę na temat mediów**

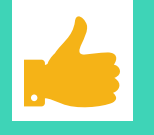

**Buduj zaufanie Ucz**

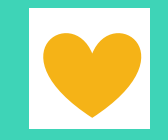

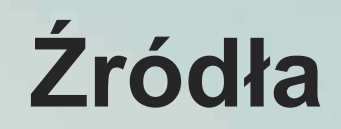

www.commonsensemedia.com

\* www.internetmatters.org Raport nt. badania czynników wpływu, lata 2018-2019

> Niezależny Instytut Bezpieczeństwa w Informatyce

> Ofcom, *"Dzieci i rodzice: raport nt. korzystania ze i nastawienia do środków masowego przekazu"*, 2019 r. (wersja angielska)

 Adresy stron internetowych wszystkich usług i programów omówionych w ramach szkolenia

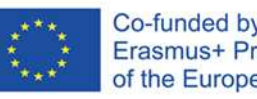

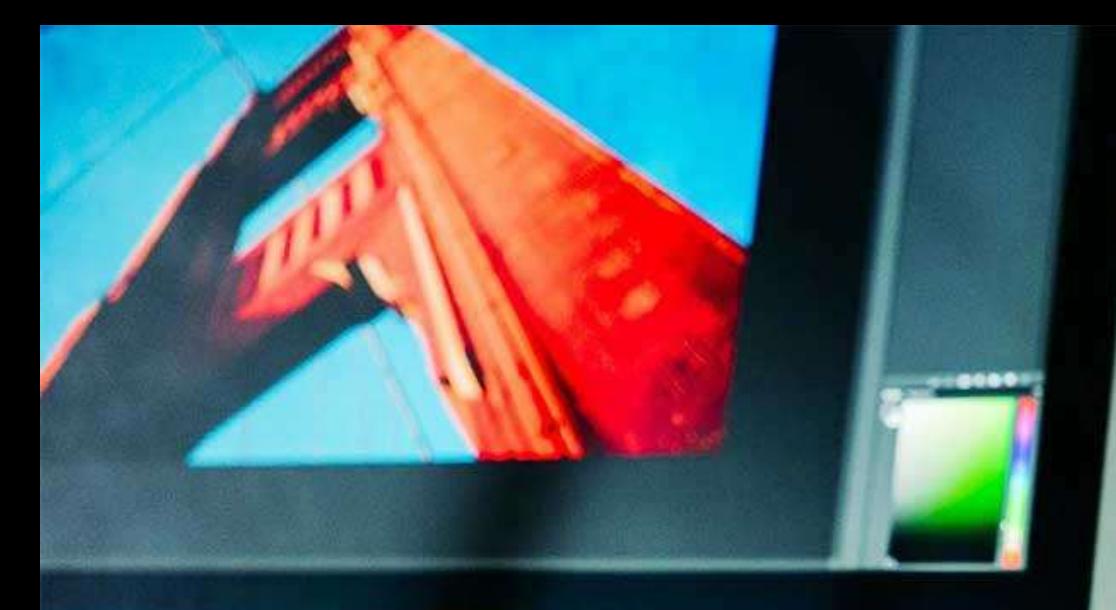

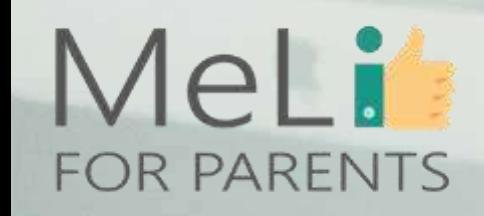

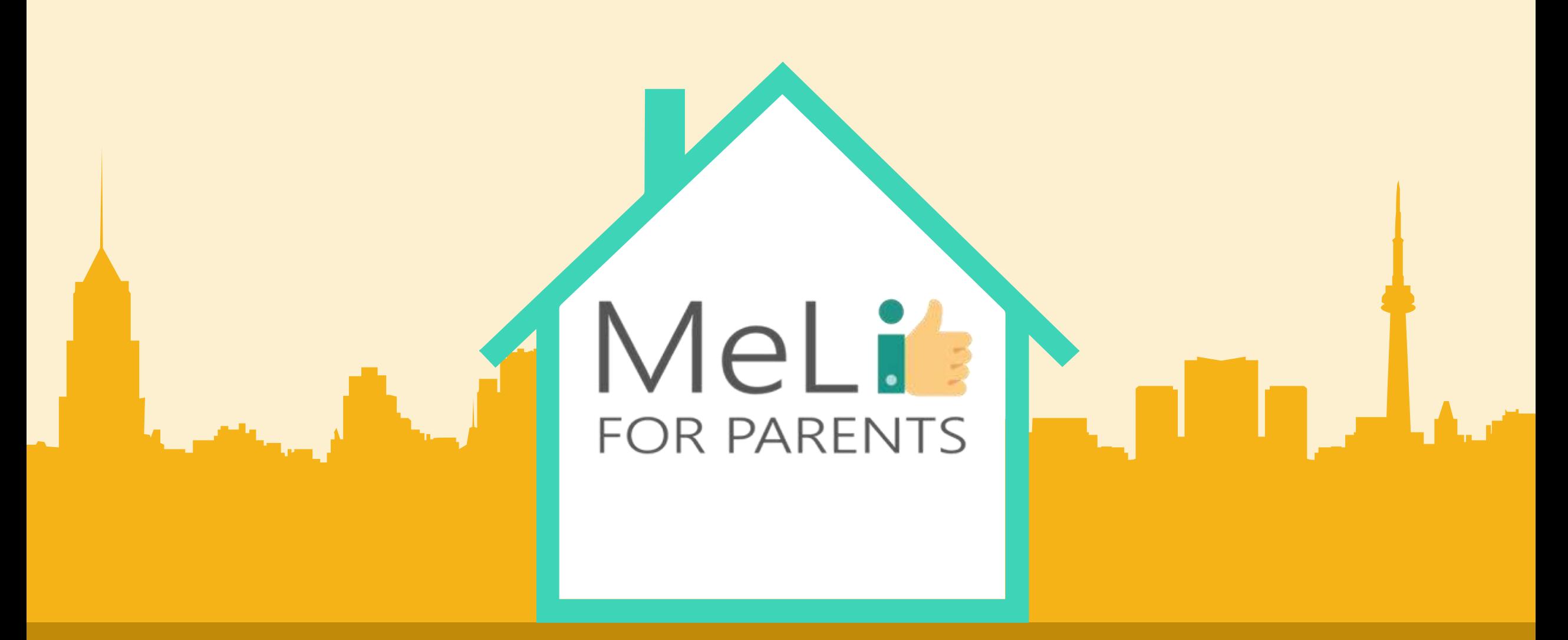

Media cyfrowe – kurs dla rodziców Jednostka szkoleniowa I.1.5: Cyberdręczenie i mowa nienawiści w internecieCo-funded by the Erasmus+ Programme

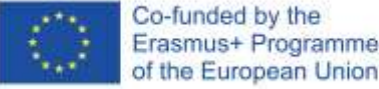

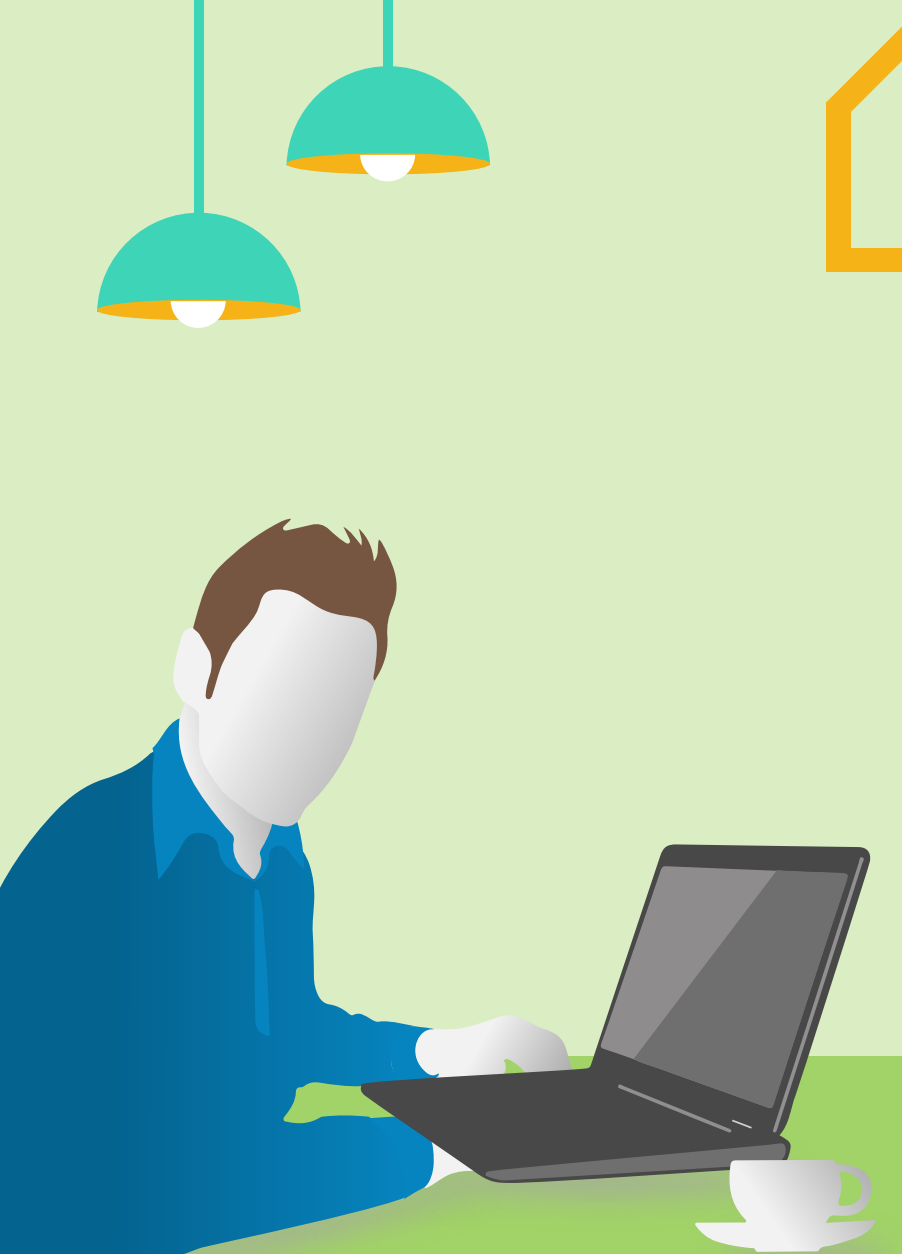

# Spis treści

W ramach niniejszej jednostki szkoleniowej szczegółowo omówimy zasadnicze tematy, kierunki i metody związane z przejawami cyberdręczenia i mowy nienawiści w internecie. Elementem końcowym będzie przedstawienie rodzicom szeregu wskazówek w zakresie działań zapobiegających najpoważniejszym konsekwencjom wymienionych zjawisk.

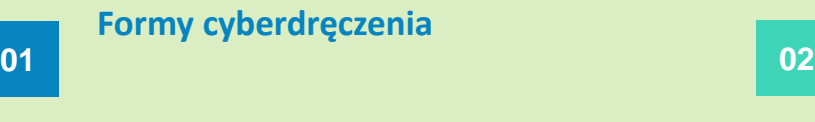

**05**

**Cyberdręczenie w świecie gier wideo Media społecznościowe a mowa Media społecznościowe a mowa 03 04**

**Propozycje i statystyka: podejmowane działania zapobiegawcze**

**07 Wskazówki dotyczące działań zapobiegawczych**

> MeLis **FOR PARENTS**

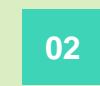

**Formy cyberdręczenia Cyberdręczenie w mediach <b>Cyberdr**ęczenie w mediach **Cyberdr**eczenie w mediach **społecznościowych**

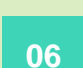

**Co możemy zrobić**

**nienawiści**

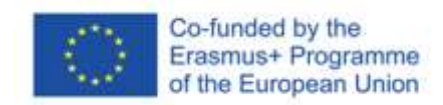

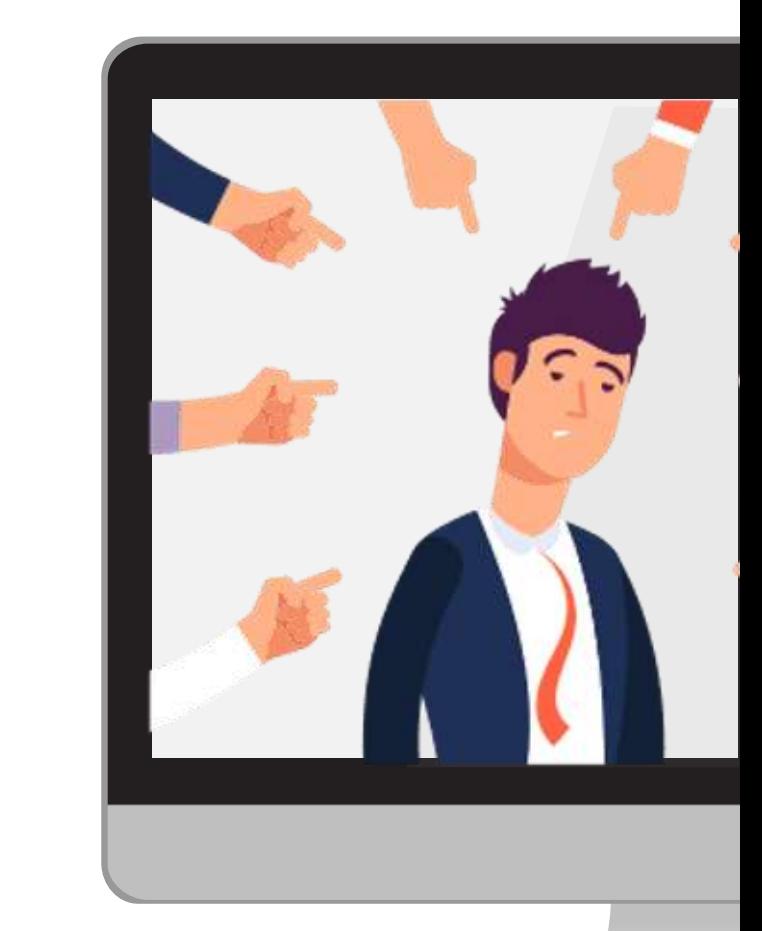

Cyberdręczenie ma wiele form. Mimo że najdotkliwszy jego wpływ odnotowano wśród dorastającej młodzieży, zjawisko dotyczy wszystkich dzieci w szeroko pojętym wieku szkolnym.

 $\bullet$ 

 $\bullet$ 

 $\bullet$ 

Skutki cyberdręczenia mogą być katastrofalne: cyberdręczenie może powodować izolację społeczną i urazy psychiczne – dlatego tak istotną sprawą jest umiejętność rozpoznawania zjawiska i zapobiegania mu, między innymi w drodze lepszej znajomości nowych mediów.

Mowa nienawiści w internecie jest zjawiskiem pokrewnym. To jedno z największych zagrożeń dla umysłu dziecka korzystającego z mediów społecznościowych.

### **MeLit FOR PARENTS**

### Cyberdręczenie i mowa nienawiści

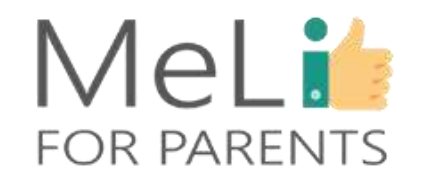

### Formy cyberdręczenia

Co-funded by the Erasmus+ Programme<br>of the European Union

#### **Nękanie**

**Cyberstalking**

**Cyberbashing**

**Trolling**

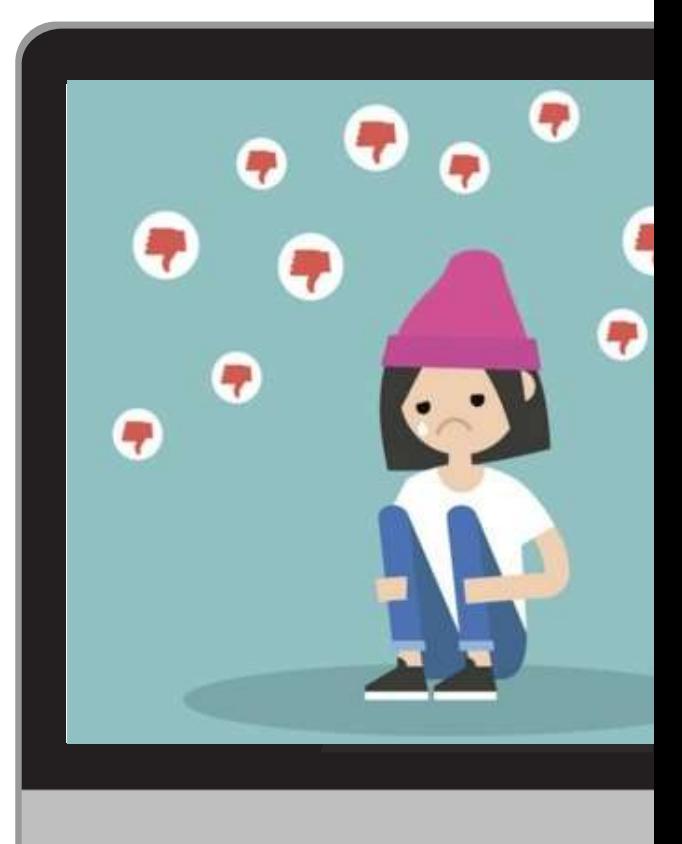

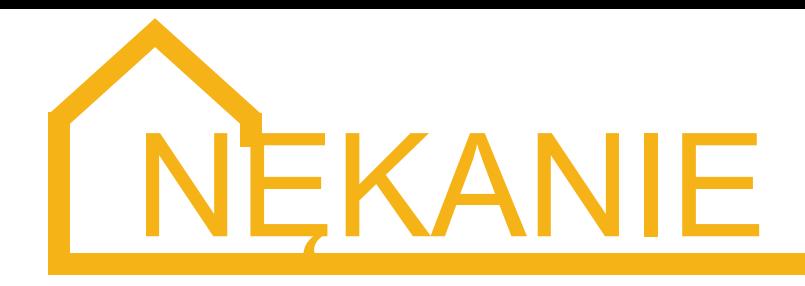

- o Uporczywe wysyłanie **obelg, zniewag, gróźb lub obraźliwych bądź negatywnych wiadomości** przez Whatsapp, Telegram, Viber lub inną platformę społecznościową.
- o Zdarza się, że nękanie ma miejsce w grupie np. uczestnik konwersacji staje się celem obraźliwych wiadomości udostępnianych grupie; inną formą jest udostępnianie całej grupie wiadomości wysłanych uprzednio przez ofiarę jako prywatne.

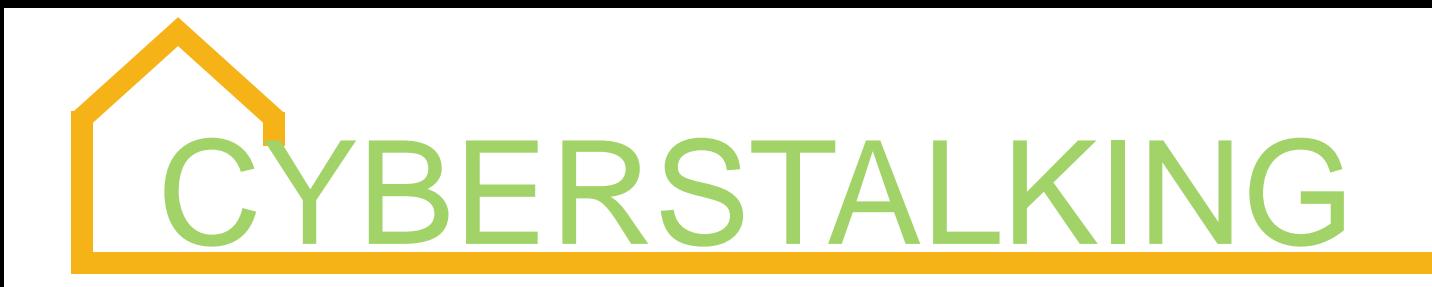

- o Jest to szczególnie traumatyzująca odmiana cyberdręczenia, często stosowana **po zerwaniu przez jedną ze stron więzi uczuciowych lub odrzuceniu niechcianych zalotów**.
- o Zazwyczaj przyjmuje ona formę **uporczywego nagabywania za pośrednictwem mediów społecznościowych**, próśb o stworzenie lub podtrzymanie związku, wiadomości o charakterze seksualnym, a nawet gróźb zastosowania przemocy fizycznej.

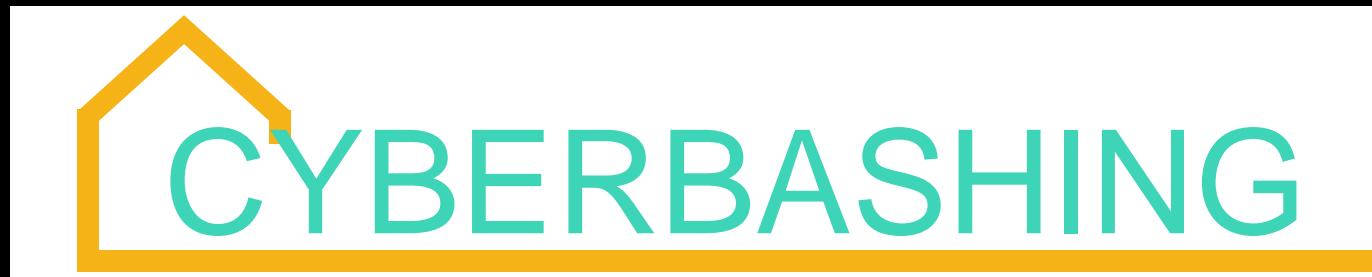

*Cyberbashing* (dosł. cyberlanie) to przerażające **połączenie przemocy i cyberdręczenia**: ofiara jest **atakowana, bita lub molestowana** w obecności świadków, którzy **filmują zajście telefonami komórkowymi**, a następnie publikują zdjęcia i filmiki w internecie.

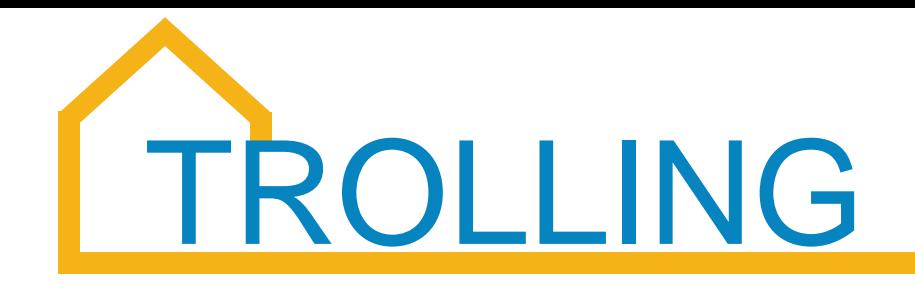

- o Trolling oznacza **zamieszczanie złośliwych, prowokacyjnych i obraźliwych komentarzy w mediach społecznościowych** w celu **wywołania ze strony ofiary wysoce emocjonalnych, radykalnych** reakcji.
- o Trolling ma często **formę anonimową** sprawcy z ofiarą mogą **nie wiązać jakiekolwiek relacje**; zdarza się, że się wcale nie znają.

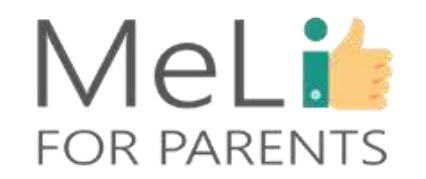

#### Co-funded by the Erasmus+ Programme of the European Union

#### **Kradzież tożsamości**

#### **Banowanie**

Inne przejawy cyberdręczenia

**Fałszywe wyoutowanie**

**Oczernianie**

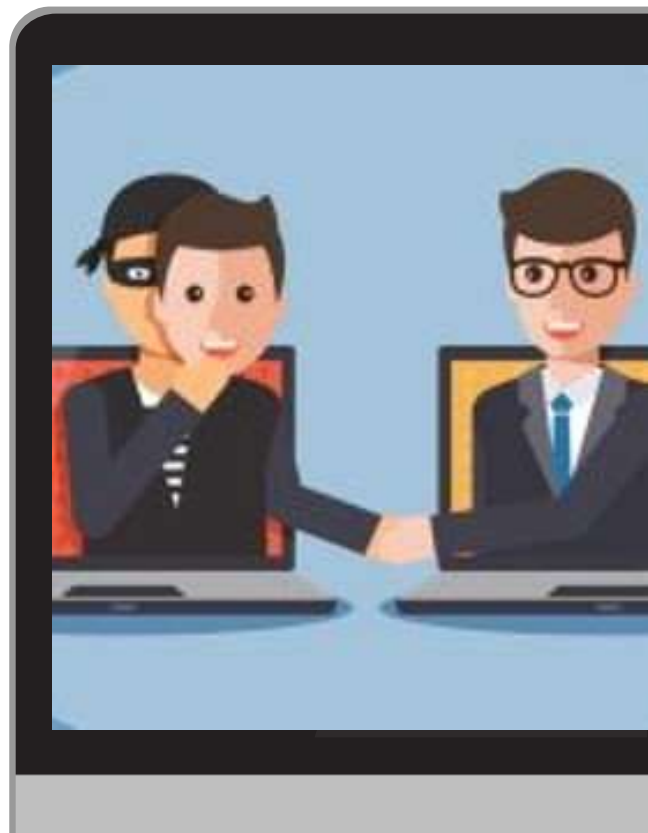

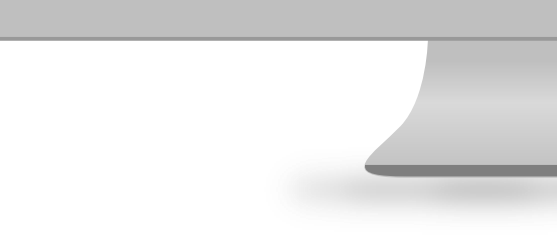

# KRADZIEŻ TOŻSAMOŚCI

- o Kradzież tożsamości w mediach społecznościowych polega na podszywaniu się pod inną osobę i wysyłaniu w jej imieniu wiadomości do określonych znajomych, by zaszkodzić jej relacjom społecznym.
- o Kradzież tożsamości może być szczególnie szkodliwa, jeżeli osoba stosująca tę formę przemocy zdobędzie nazwę i hasło użytkownika do konta ofiary.

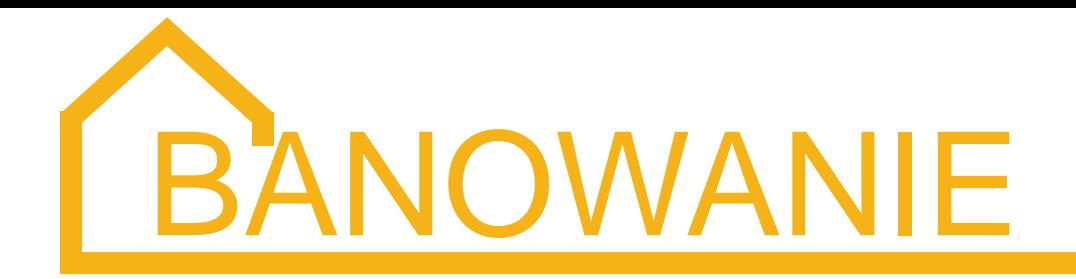

Kolejna forma przemocy, polegająca na planowym wykluczeniu danej osoby z grupy społecznej lub z uczestnictwa w wydarzeniu towarzyskim. Wykluczenie sprawia, że ofiara czuje się niekomfortowo – banowaniu towarzyszą zazwyczaj nękanie lub inne formy cyberdręczenia.

# FAŁSZYWE WYOUTOWANIE

- o Fałszywe wyoutowanie zaczyna się zazwyczaj od udostępniania (publicznie lub w licznej grupie) prywatnych wiadomości zawierających informacje lub zdjęcia, ujawniające szczegóły z życia intymnego.
- o W wypadku dorastającej młodzieży fałszywe wyoutowanie może mieć katastrofalne skutki, jeżeli wiąże się z ujawnieniem orientacji seksualnej osoby, która nie była na to gotowa. Znane są przypadki fałszywego wyoutowania, które doprowadziły ofiary do samobójstwa.

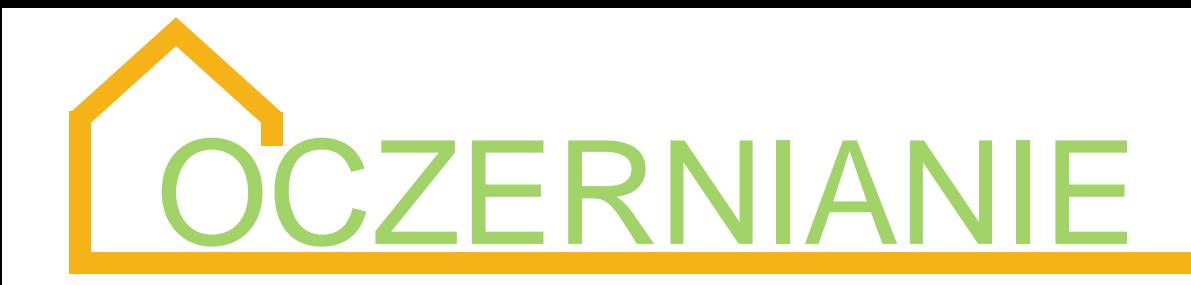

- o Oczernianie polega na publikowaniu w internecie treści o charakterze małostkowym i plotkarskim, by zaszkodzić relacjom lub naruszyć dobre imię ofiary.
- o Fałszywa lub prawdziwa treść rozpowszechnianych informacji nie ma znaczenia – skutki są często identyczne.

### MeLi'r **FOR PARENTS**

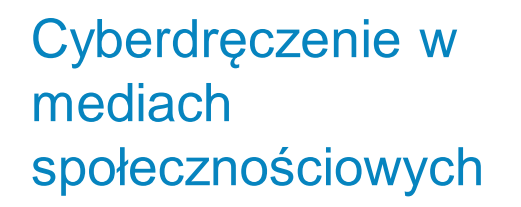

Zjawisko cyberdręczenia zaczęło rozwijać się w postępie geometrycznym w miarę wzrostu znaczenia i wpływu mediów społecznościowych na **życie wszystkich obywateli** (w tym młodszych dzieci w wieku szkolnym).

 $\bullet$ 

 $\bullet$ 

 $\bullet$ 

Na platformach społecznościowych, z których **najchętniej korzystają młodzi ludzie**, odnotowuje się także **największą liczbę przypadków cyberdręczenia**: **najnowsze dane** wymieniają w kolejności Instagram, TikTok, Snapchat, Youtube, WhatsApp i Facebook.

Powyższy "ranking" podlega ciągłym **zmianom**, odzwierciedlającym dynamiczny proces pojawiania się i znikania wielu mediów. "Ranking" może też być różny **zależnie od kraju europejskiego**, którego dotyczy .

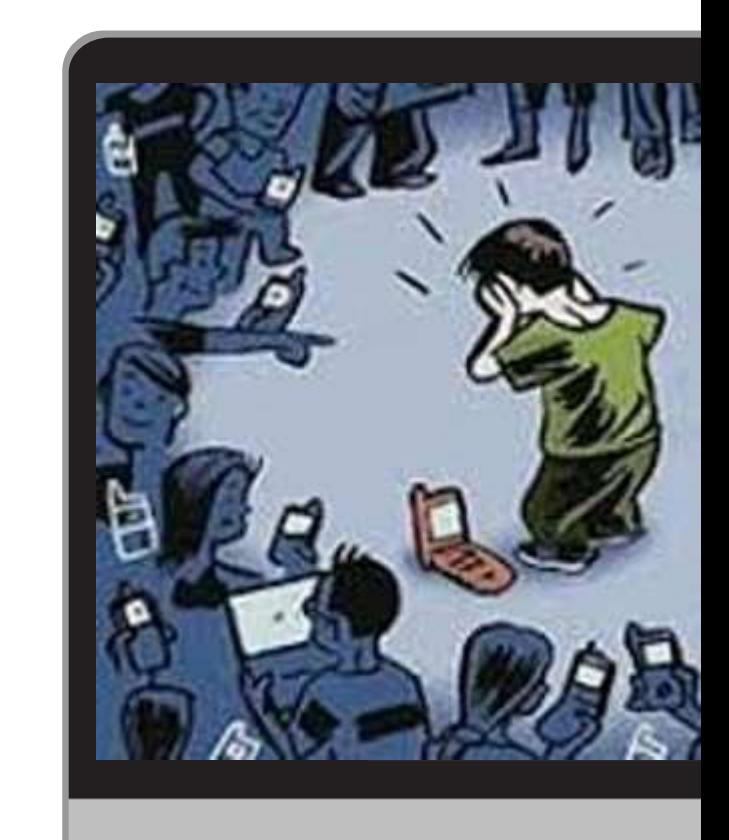

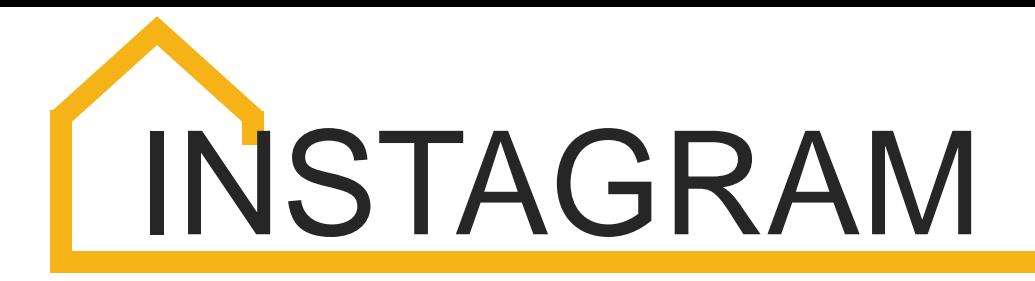

Instagram jest obecnie platformą, na której młodzi ludzie najczęściej doświadczają cyberdręczenia. Ukierunkowany na obrazy i zdjęcia charakter Instagrama sprzyja cyberdręczycielom i ich skłonności do komentowania wyglądu innych użytkowników w nienawistny lub okrutny sposób.

Dręczyciele czerpią również przyjemność z zamieszczania zniekształconych zdjęć innych osób na własnych kontach, zachęcając swoich obserwujących do ośmieszania ofiar.

 $\bullet$ 

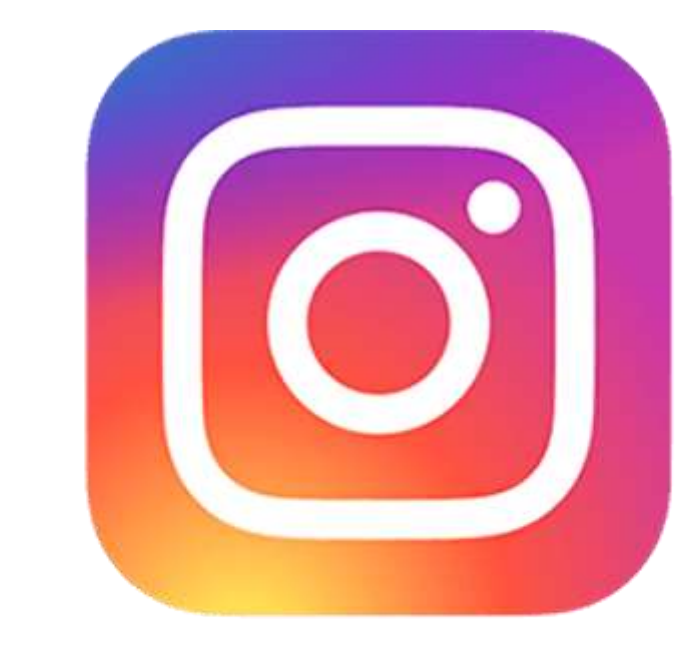

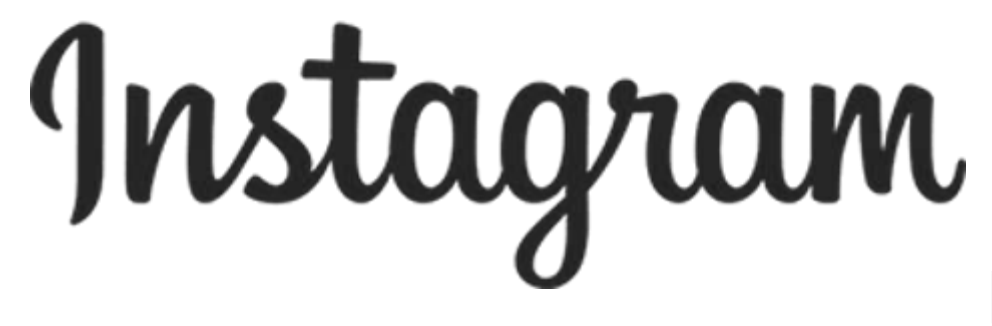

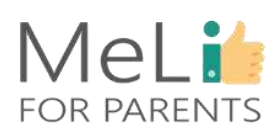

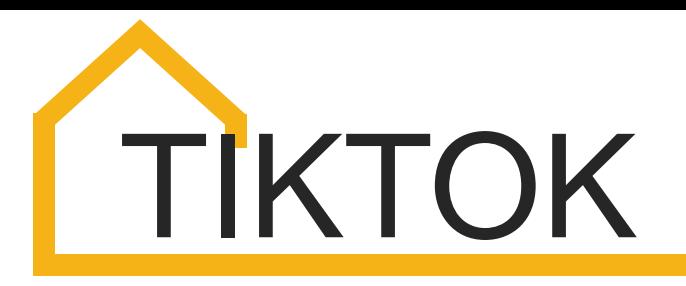

 $\bullet$ 

TikTok to klasyczny przykład zjawiska społecznego u szczytu popularności,. Wyrażono szereg obaw dotyczących ochrony nieletnich w serwisie TikTok, zarówno pod względem ochrony danych jak i braku skutecznego systemu weryfikacji wieku użytkowników.

Zimą 2020-21, po bardzo niekorzystnych wydarzeniach związanych z aktywnością w serwisie TikTok, platforma radykalnie znowelizowała obowiązującą politykę ochrony młodych internautów, wprowadzając istotne obostrzenia.

 $\bullet$ 

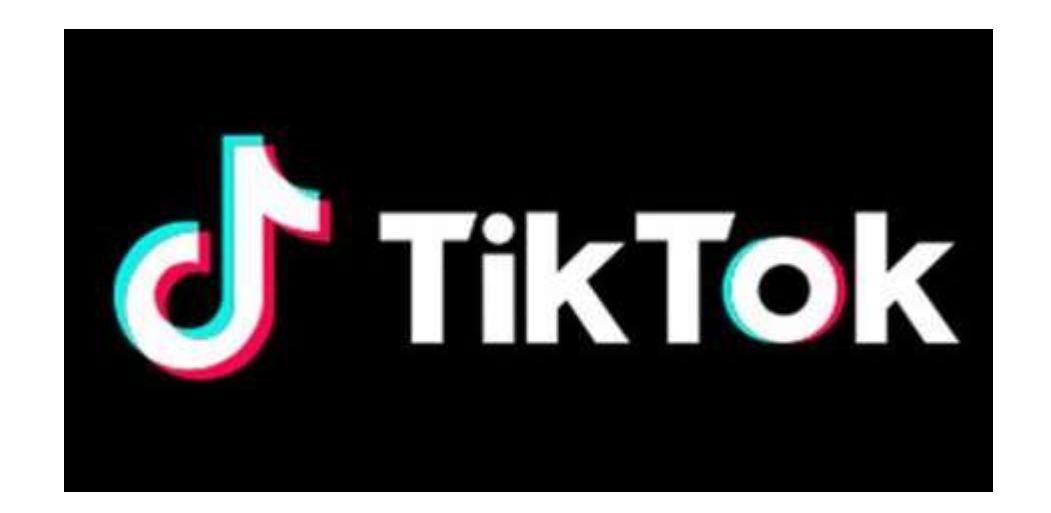

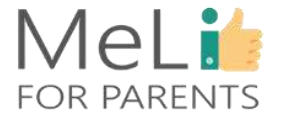

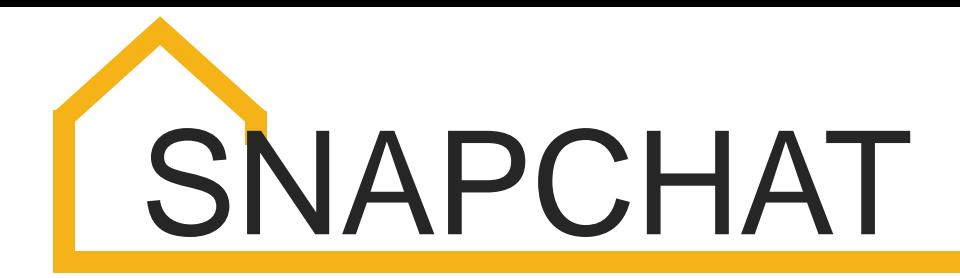

 $\bullet$  and  $\bullet$  and  $\bullet$ 

Mimo że zdjęcia (*snaps*) są usuwane automatycznie wkrótce po ich objerzeniu,, odbiorca wiadomości może zrobić zrzut ekranu i zapisać go w pamięci własnego telefonu. To z kolei może prowadzić do rozpowszechniania treści prywatnych i intymnych, których nadawca nie zamierzał udostępniać publicznie. Dla nadawcy sytuacja może być żenująca i niekomfortowa.

Zdjęcia (*snaps*) mogą również służyć wysyłaniu małoletniemu odbiorcy obraźliwych wiadomości przy założeniu, że zostaną one wkrótce usunięte bez śladu. Na Snapchacie odnotowuje się również częste przypadki wykluczania wybranych osób z "historyjek" (*stories*).

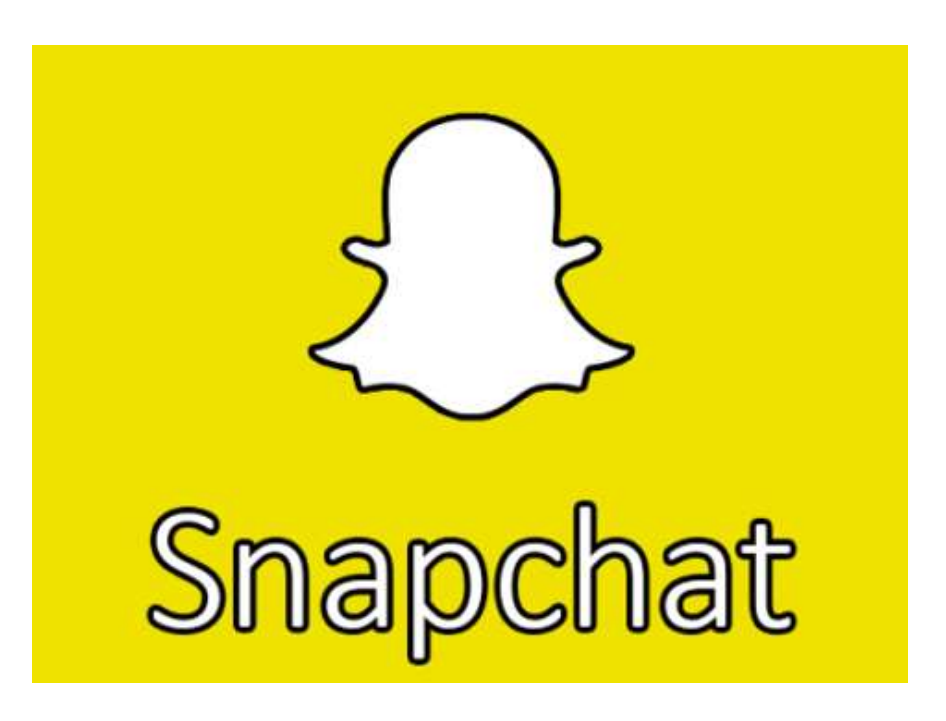

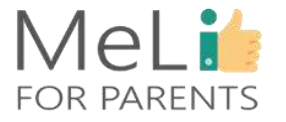

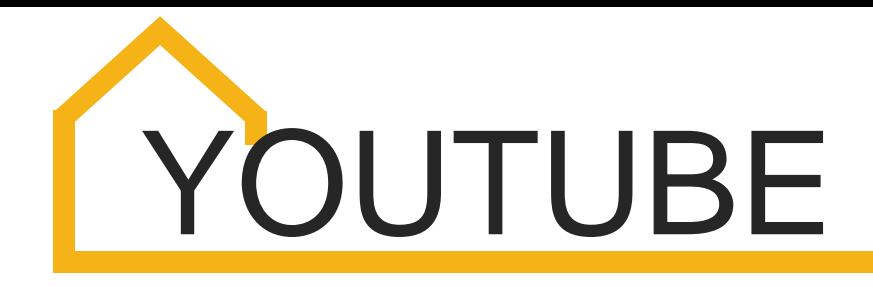

 $\bullet$ 

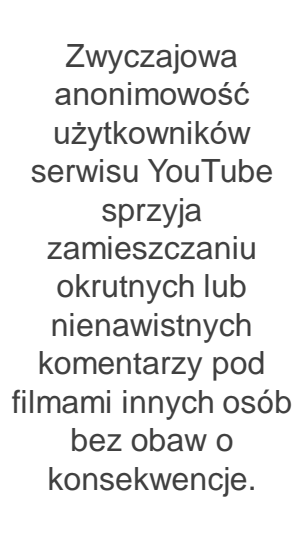

Użytkownicy nie muszą należeć do grona znajomych osób publikujących materiały filmowe, by je komentować – sprzyja to skłonnościom trolli i cyberdręczycieli do zamieszczania w sieci szyderczych, nieprzyjemnych komentarzy.

 $\blacksquare$ 

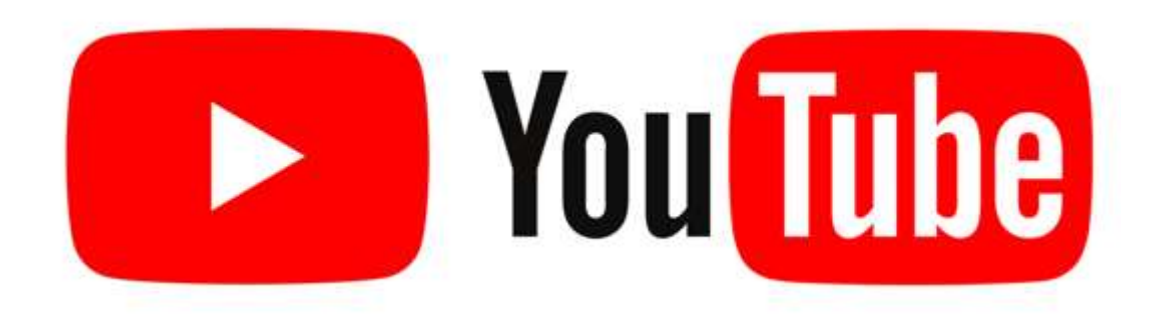

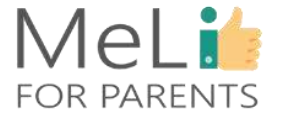

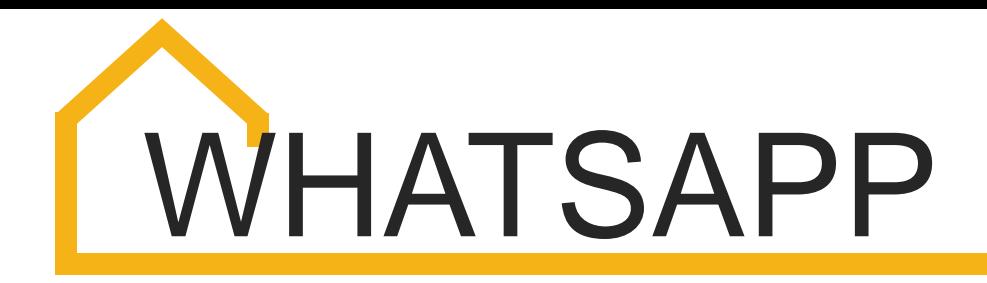

Podobnie jak wszystkie pozostałe media, nawet WhatsApp może służyć przesyłaniu treści pełnych nienawiści i obelg; natomiast zasady obowiązujące na tej platformie społecznościowej utrudniły nieco życie hejterom.

 $\bullet$ 

Należy również wspomnieć o trudnościach w utrzymaniu anonimowości profili użytkowników oraz o opcji blokowania kont, nawet jeżeli dany użytkownik należy do grupy, której blokujący nie jest administratorem.

 $\bullet$ 

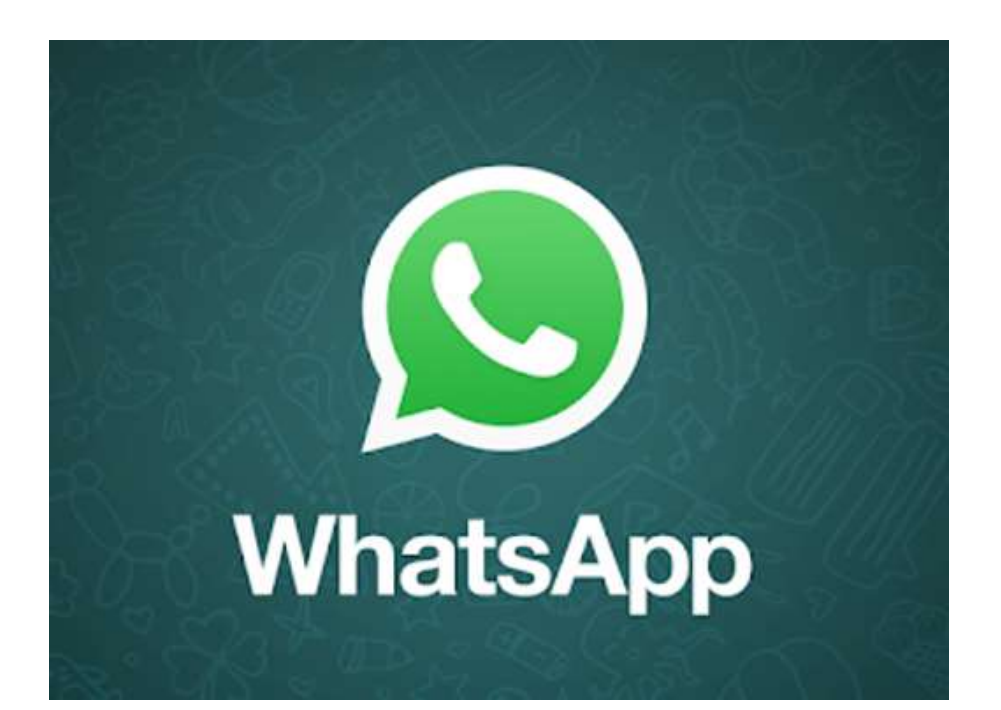

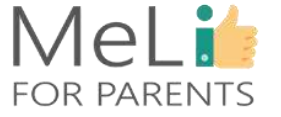
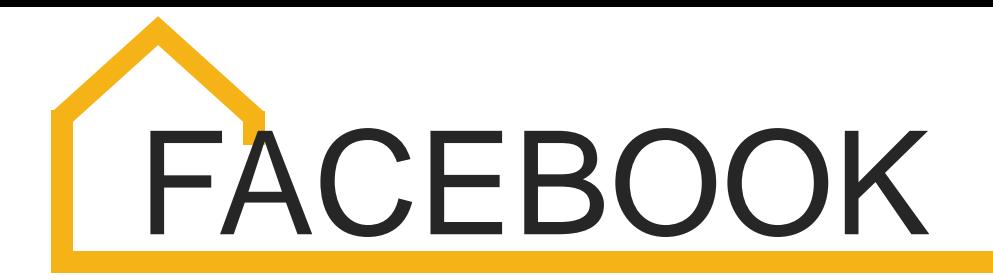

Limit wiekowy (minimum 13 lat) jest na Facebooku rzadko przestrzegany – oznacza to, że szczególnie wrażliwe osoby tuż po ukończeniu 10 roku życia i młodsze dzieci często zakładają konta i korzystają z serwisu, narażając się na ataki ze strony cyberdręczycieli i inne niebezpieczeństwa związane z korzystaniem z internetu.

 $\bullet$ 

Cyberdręczenie na Facebooku często ma formę eskalacji: zamieszczenie przez jednego użytkownika negatywnego komentarza staje się zachętą dla innych.

 $\bullet$ 

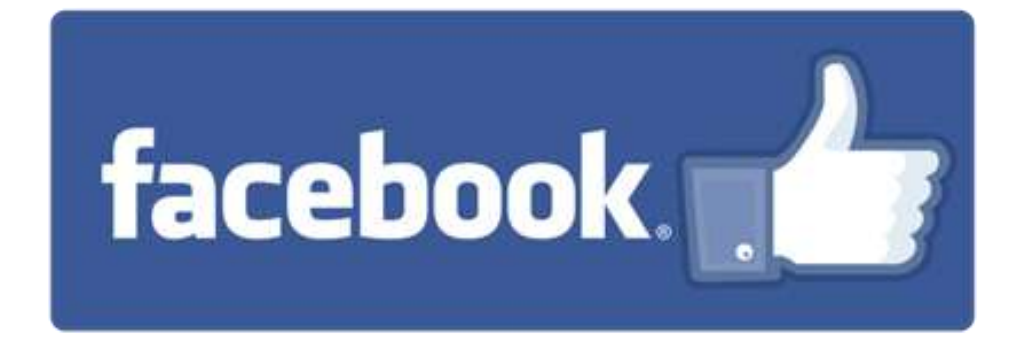

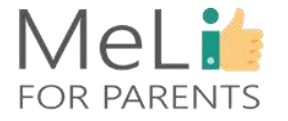

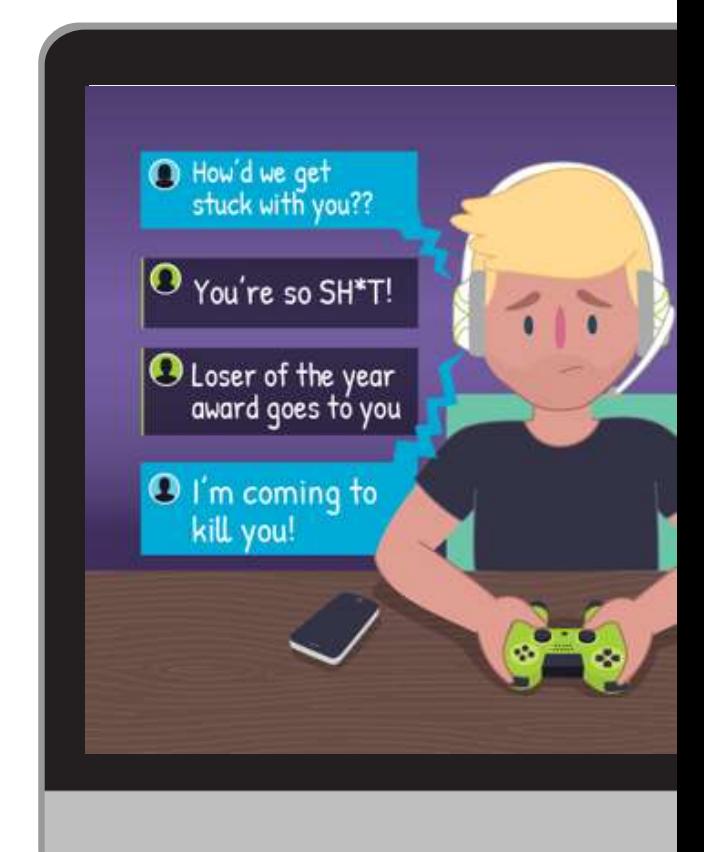

79% rodziców i innych osób dorosłych – respondentów badania przeprowadzonego w Azji – zgłosiło znane im przypadki gróźb zastosowania przemocy fizycznej wobec ich własnych lub znajomych dzieci w czasie grania w gry w internecie .

 $\bullet$ 

 $\bullet$ 

 $\bullet$ 

Inne badanie przeprowadzone w grupie ponad 2.000 wykazało, że ponad jedna trzecia doświadczyła dręczenia, grając w gry na urządzeniach przenośnych. 53% respondentów uczestniczących w badaniu *Ditch the Label* przeprowadzonym w grupie ponad 2.500 młodych dorosłych odpowiedziało, że doświadczyło dręczenia w środowisku gier internetowych.

Przejawy cyberdręczenia w świecie gier w sieci mogą wykraczać poza obraźliwe wypowiedzi. Cyberdręczenie może przyjmować formę niebezpiecznego zjawiska znanego jako *swatting* (od nazwy jednostek policji do zadań specjalnych w USA: SWAT – *Special Weapons and Tactic*s, Specjalne Uzbrojenie i Taktyka): sprawcy namierzają prywatny adres ofiary i oszukańczo zgłaszają lokalnym organom ścigania popełnienie przez nią czynu przestępczego.

### **MeLis FOR PARENTS**

### **Cyberdręczenie** w świecie gier wideo

### **Media społecznościowe a mowa nienawiści**

Podobnie jak cyberdręczenie, mowa nienawiści jest zjawiskiem typowym dla mediów społecznościowych – dlatego wiodące serwisy społecznościowe wprowadziły zasady służące ograniczaniu jej rozpowszechniania. YouTube otwarcie zakazuje posługiwania się mową nienawiści, interpretowaną zgodnie z ogólną definicją obraźliwego języka dyskryminacji. Facebook wprowadził nieco łagodniejsze zasady: stosując zakaz posługiwania się mową nienawiści zastrzega, że dopuszczalne są treści *"o przekazie wyraźnie humorystycznym lub satyrycznym"*, nawet jeżeli w innych okolicznościach mogłyby być interpretowane jako groźby. Twitter pozostaje pod tym względem najbardziej "otwartą" platformą: nie zabrania ani nawet nie odwołuje się do mowy nienawiści, z wyjątkiem klauzuli dotyczącej treści reklamowych (w której podkreśla, że *"kampanii politycznych prowadzonych przeciwko określonemu kandydatowi nie uznaje się zazwyczaj za formę mowy nienawiści"*).

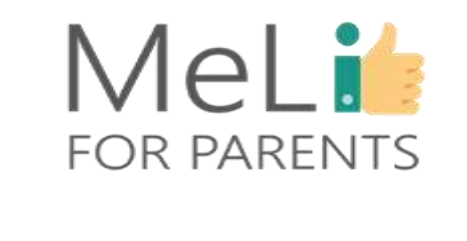

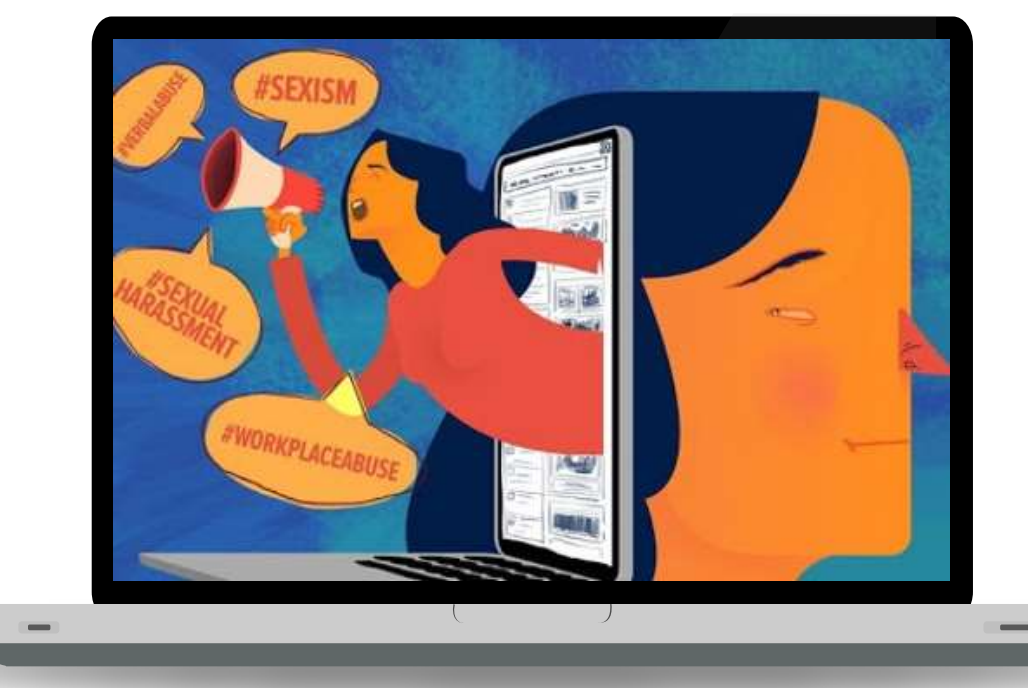

## **STATYSTYKA**

#### **Rozmowy na temat bezpieczeństwa w internecie**

Serwis Comparitech stwierdził w wyniku badań, że 59,4% rodziców przeprowadziło z dziećmi rozmowę na temat bezpieczeństwa i tzw. bezpiecznych praktyk w internecie, gdy dzieci już padły ofiarą cyberdręczenia.

#### **Interwencje rodzicielskie**

Rodzice powinni podejmować dalsze działania interwencyjne; natomiast zaledwie 43,4% zdecydowało się na zmiany w zakresie narzędzi kontroli rodzicielskiej, służące blokowaniu osób zachowujących się niewłaściwie, zaledwie 33% wdrożyło nowe zasady korzystania z internetu i zaledwie 40,6% zachowało materiał dowodowy w celach dochodzeniowo-śledczych.

#### **Cyberdręczenie w szkołach**

Nieliczni rodzice (zaledwie 34,9%) zgłosili dyrekcjom szkół dzieci przypadki cyberdręczenia. W początkach roku 2019, Krajowe Centrum Statystyki w Szkolnictwie Stanów Zjednoczonych (NCES) opublikowało dane, z których wynikało, że również w szkołach zabraniających korzystania z telefonów komórkowych w czasie zajęć lekcyjnych wzrosła liczba przypadków cyberdręczenia.

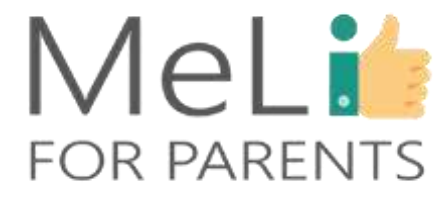

# WSKAZÓWKI ZAPOBIEGAWCZE

Oto garść wskazówek dotyczących działań zapobiegawczych – by dziecko nie padło ofiarą ani nie dopuszczało się cyberdręczenia.

#### **KROK 05**

声声

Umieść komputery i inne urządzenia w przestrzeni wspólnej. Powiedz dziecku, by z mediów społecznościowych korzystało w trybie prywatnym.

#### **KROK 04**

Nie wchodź w interakcję z dzieckiem publicznie w mediach społecznościowych – możesz je narazić na szyderstwa i dręczenie. Nie umieszczaj w sieci jego zdjęć ani innych treści, które mogą wywoływać u niego zażenowanie.

#### **KROK 06**

Zgłaszaj przypadki cyberdręczenia w serwisom społecznościowym, w których do nich dochodzi. W wypadku uporczywego cyberdręczenia wprowadź limity lub całkowity zakaz korzystania z danego medium.

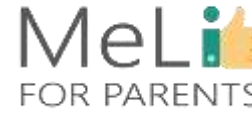

#### **KROK 01**

Ucz dziecko właściwych zachowań w mediach społecznościowych – na przykład: "nie zamieszczaj w *sieci intymnych zdjęć ani zbyt osobistych informacji"*.

Obserwuj dziecko w mediach

**KROK 02**

sieci z pewnego oddalenia.

społecznościowych, z których korzysta.

Pozwoli Ci to na obserwację jego aktywności w

#### **KROK 03**

 $\mathbf{a}$ 

Powiedz dziecku, by nie dopuszczało do grona znajomych osób mu nieznanych, a jego posty były widoczne wyłącznie dla zaufanych przyjaciół i rodziny.

#### Mel in **FOR PARENTS**

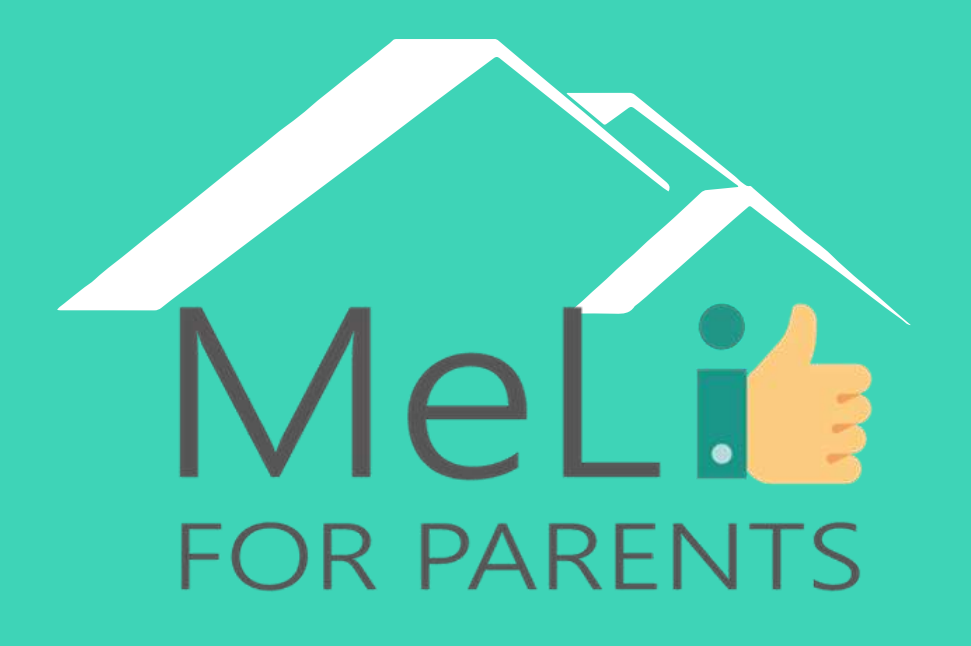

http://www.meli4parents.eu/

# DZIĘKUJEMY ZA UWAGĘ

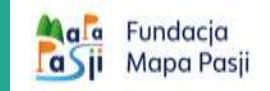

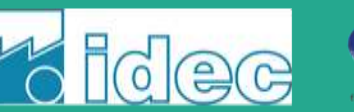

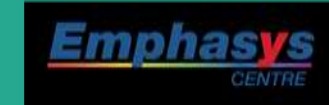

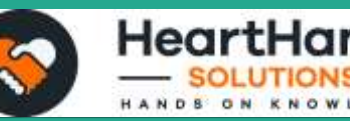

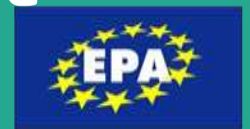

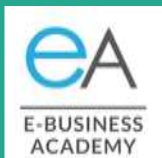

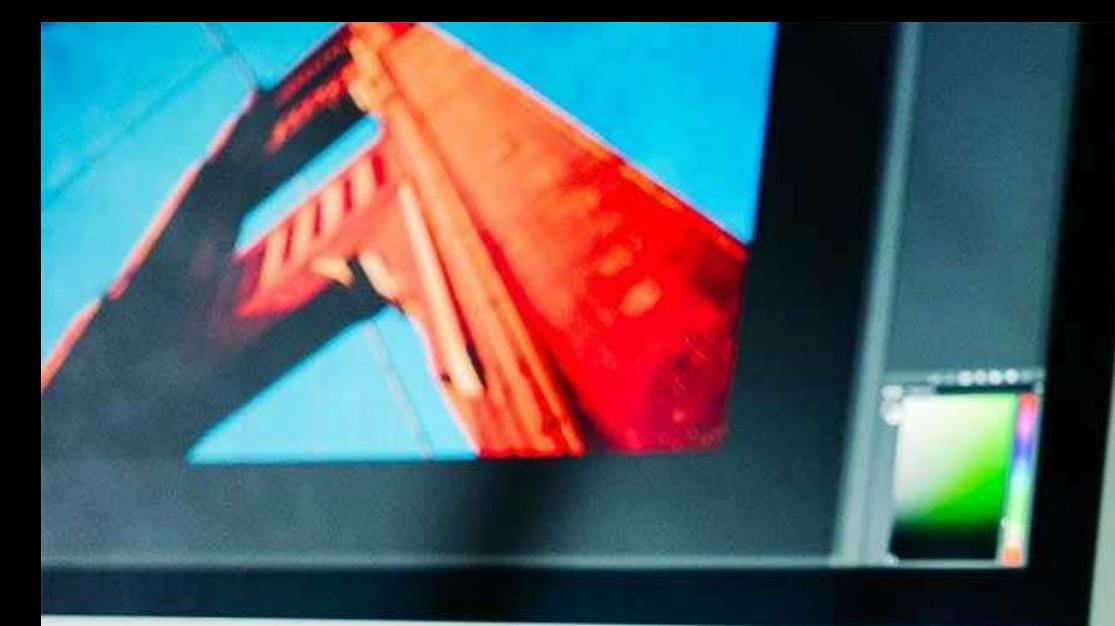

MeLi

**FOR PARENTS** 

## **Źródła**

- 
- [https://whatis.techtarget.com/definition/cyb](https://whatis.techtarget.com/definition/cyberbullying) **erbullying**
- 
- [https://www.youtube.com/watch?v=on-](https://www.youtube.com/watch?v=on-_y1yOnn4)
- **https://rm.coe.int/starting-points-for**[combating-hate-speech-online/16809c85ea](https://rm.coe.int/starting-points-for-combating-hate-speech-online/16809c85ea)
- **•** [https://www.aeseducation.com/blog/what-](https://www.aeseducation.com/blog/what-are-21st-century-skills)
- [https://www.britishcouncil.hk/sites/default/fi](https://www.britishcouncil.hk/sites/default/files/21st_century_skills_0.pdf)
- [https://www.cilvektiesibugids.lv/en/themes/f](https://www.cilvektiesibugids.lv/en/themes/freedom-of-expression-media/freedom-of-expression/hate-speech/how-to-recognise-hate-speech) reedom-of-expression-media/freedom-ofexpression/hate-speech/how-to-recognise-

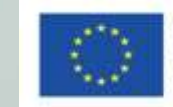

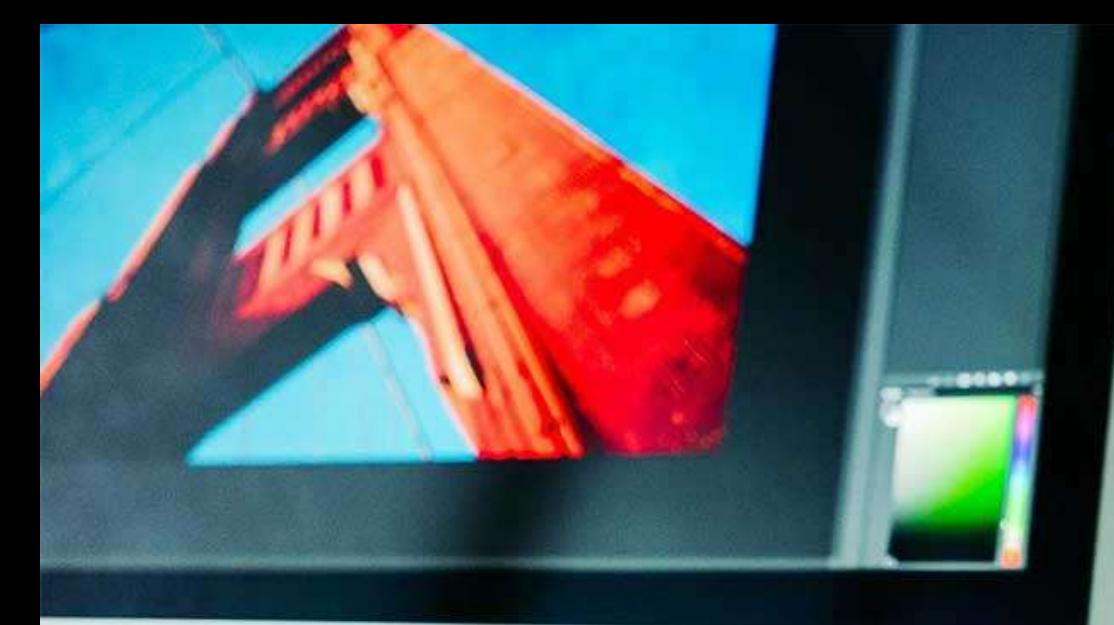

MeLi

**FOR PARENTS** 

## **Źródła**

- **•** [https://journals.plos.org/plosone/article?id=](https://journals.plos.org/plosone/article?id=10.1371/journal.pone.0221152)
- 
- 
- **•** [https://www.agendadigitale.eu/sicurezza/pri](https://www.agendadigitale.eu/sicurezza/privacy/tiktok-e-minori-ecco-le-misure-necessarie-per-una-vera-tutela/)
- https://www.tpi.it/esteri/vittima
	- <https://www.alarms.org/>
- <https://www.comparitech.com/>

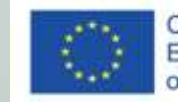